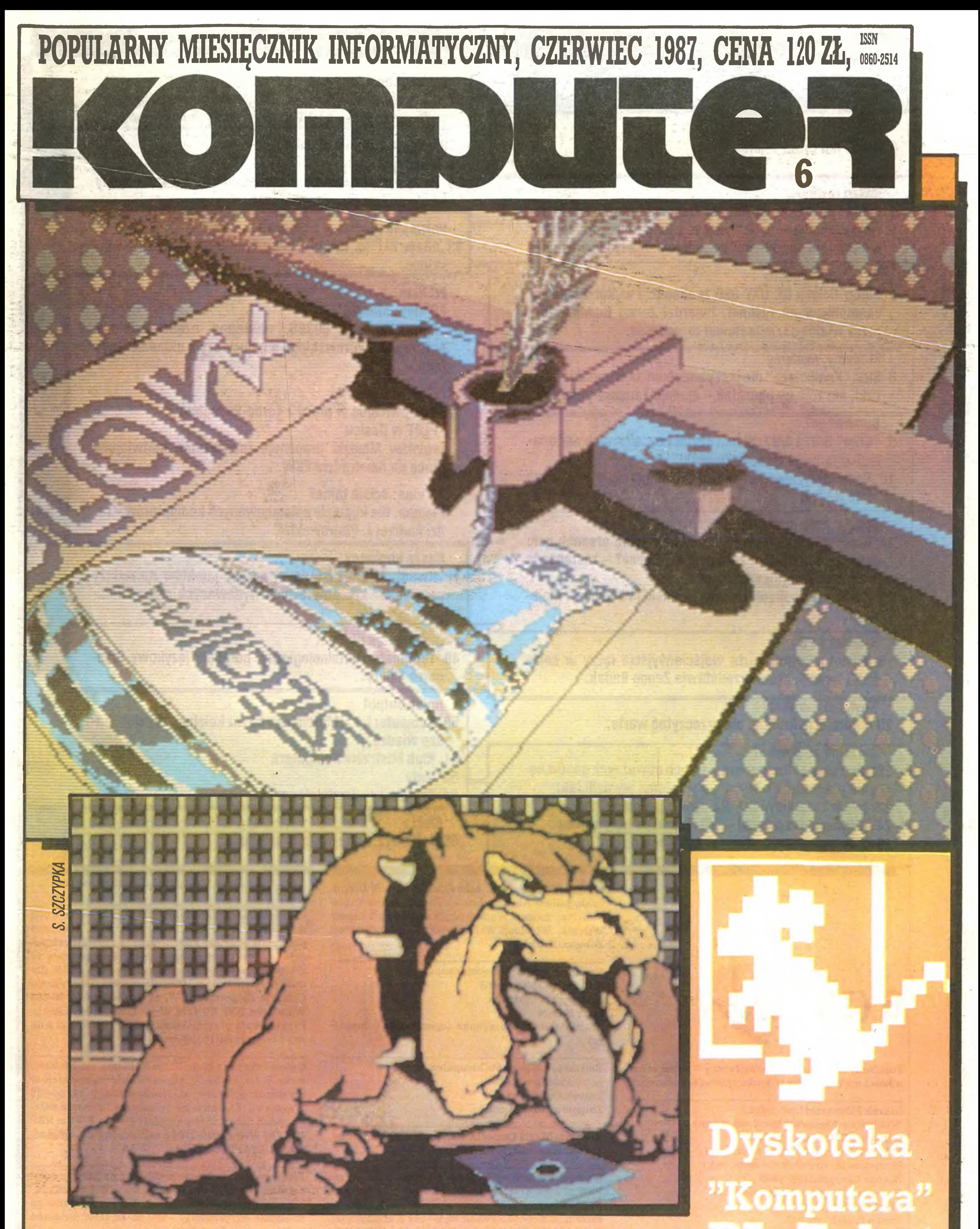

# Arsenek u krzemowców. Plomba. PL-Tekst

# **MENU**

**Flesz** 

<sup>4</sup> Na <sup>10</sup> dni przed drukiem,

# Nasze rozmowy

5 "Chip" po raz setny, Tomasz Zieliński i Władysław Majewski rozmawiali w Hanowerze z Reinerem Korbmanem, redaktorem naczelnym zachodnioniemieckiego pisma.

# Na cenzurowanym

<sup>6</sup> Ploter Roland DG DXY-990 znakomicie wykonuje nawet skomplikowane rysunki, twierdzi Zenon Rudak, który przez wiele godzin testował urządzenie.

- 9 "Chip" 3/87 i 4/87, pisma czytał i o ciekawych materiałach informuje Tomasz Zieliński.
- 10 Komputeryzujemy się i Postaci mikroświata to nasze stałe rubryki

# Modemy, modemy

8 Sieć "Komputera" nie jest panaceum na wszystkie bolączki, ale zróbmy początek – apeluje Tadeusz Wilczek.

# Co nowego?

# Spoglądanie w przyszłość

- <sup>14</sup> Arsenek <sup>u</sup> krzemowców. Czy naprawdę arsenek galu zagraża potentatom z Krzemowej Doliny? – zastanawia się Jakub Tatarkiewicz.
- 16 CeBIT '87 obejrzeli Tomasz Zieliński i Władysław Majewski.

Tomasz Zieliński (listy) oraz współpracownicy: Włodzimierz Banaszak, Zbigniew Blewoński, Rafał Brzeski, Andrzej Kadlof, Jarosław Kania, Zbigniew

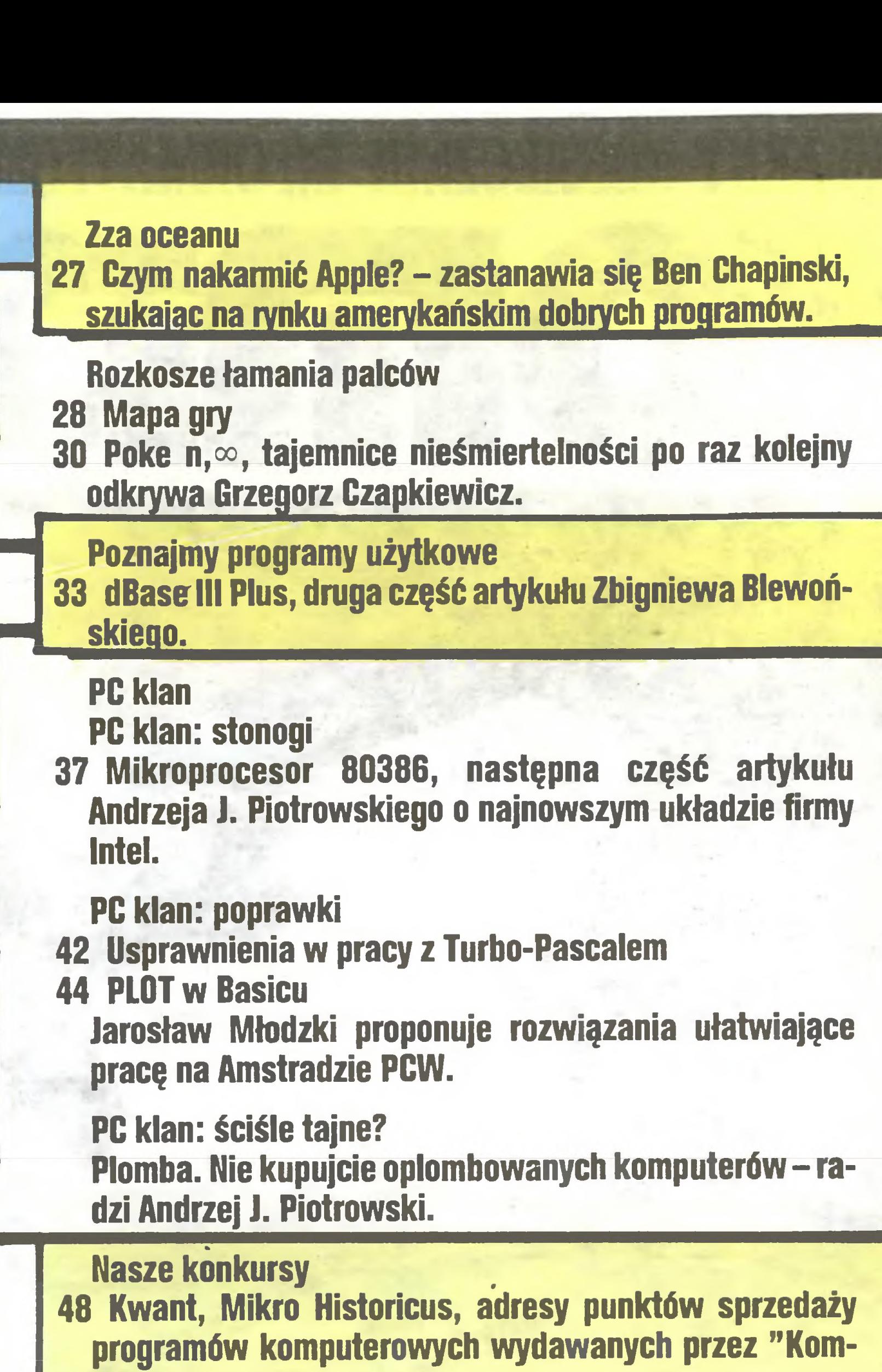

puter".

Mariusz Dec (sprzęt)

Zenon Rudak (sprzęt)

z **:< OmpUTe=t** 

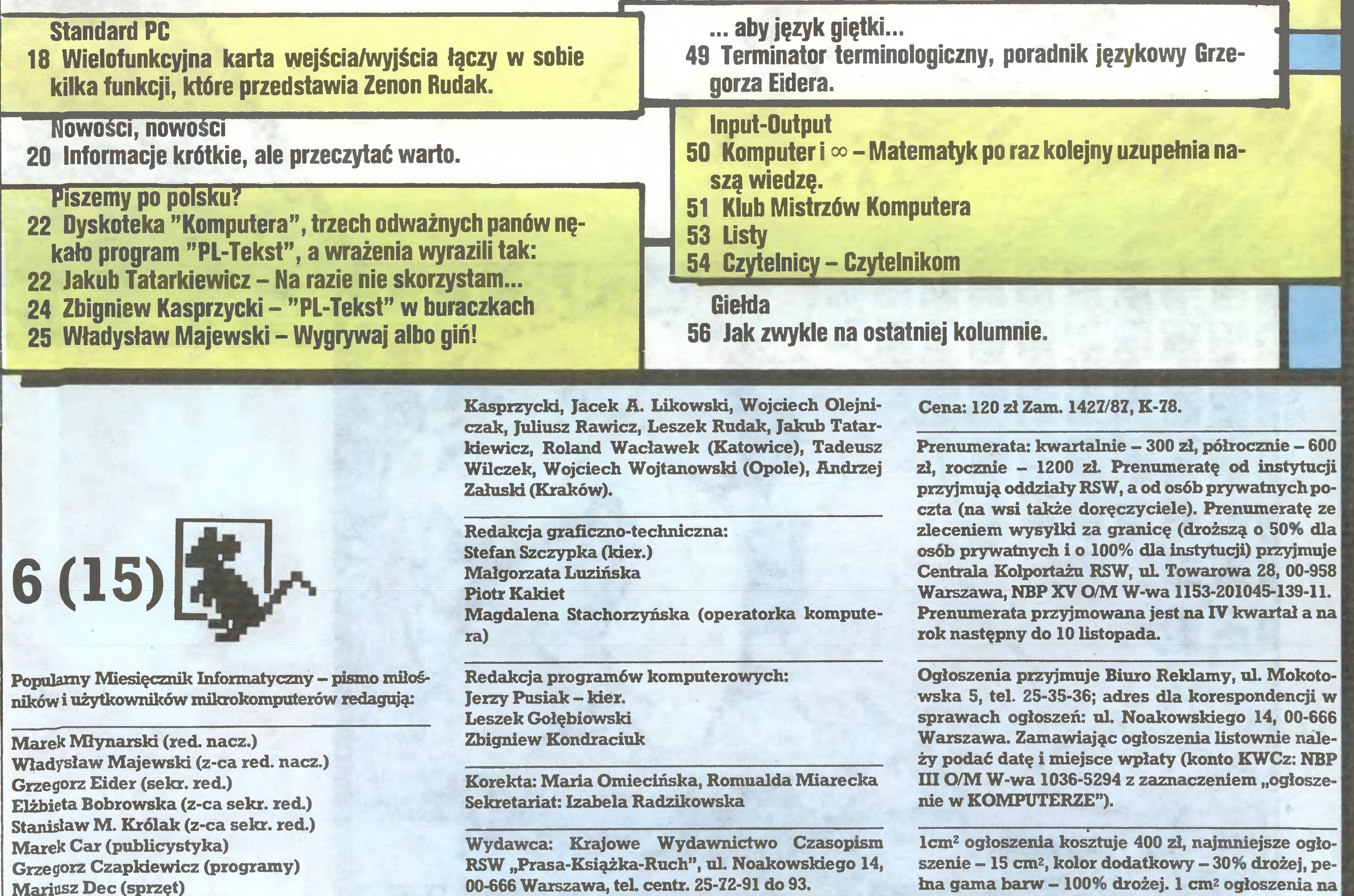

Redakcja: ul. Mokotowska 48,00-543 Warszawa, teL 21-76-58 telex 815664 cestud pl (gości nas Warszaw skie Centrum Studenckiego Ruchu Naukowego ZSP). Skład i druk: Prasowe Zakłady Graficzne, Łódź, ul. Armii Czerwonej 28.

łna gama barw - 100% drożej. <sup>1</sup> cmz ogłoszenia na kolumnie ekspresowej – 800 zł. Za treść ogłoszeń redakcja nie odpowiada.

Nakład 200 000 egz. Nr indeksu 36-345 ISSN 0860-2514

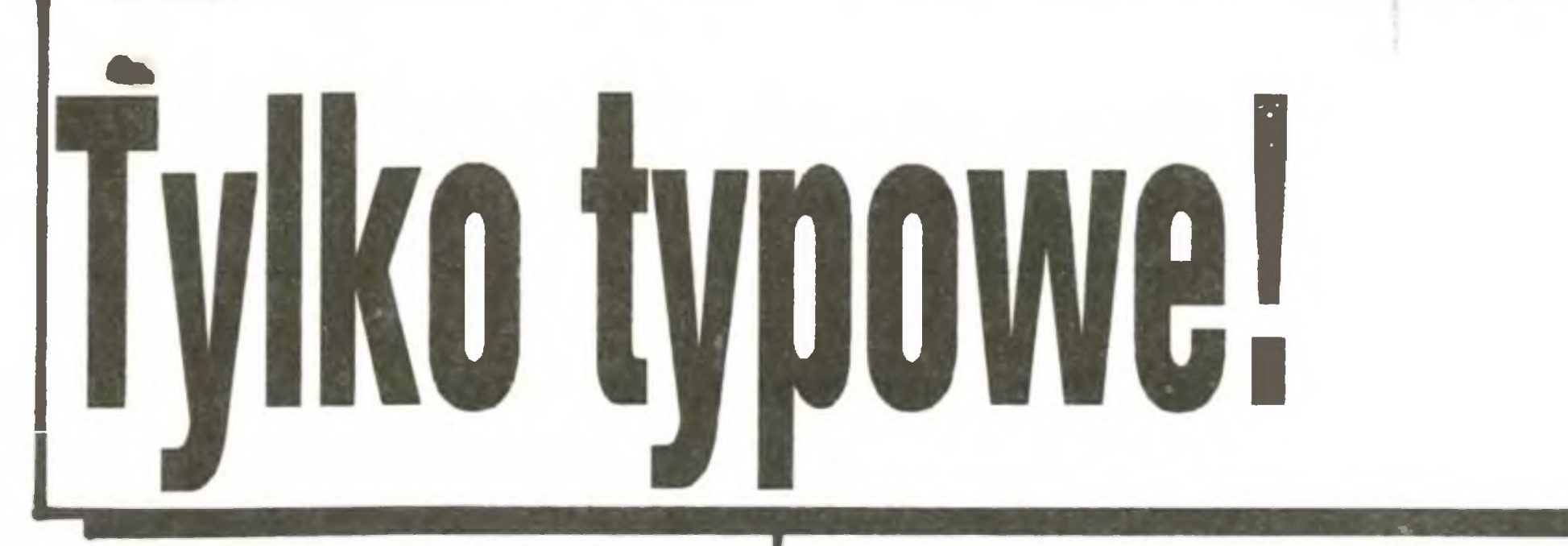

Skończył się sezon wystawowy dla komputerów, słońce coraz mocniej przygrzewa <sup>i</sup> kolejki przed wydziałami wizowymi ambasad coraz dłuższe. Wśród czekajęcych znacznę część stanowię ci, dla których zwiedzenie odległych, <sup>a</sup> niekiedy zamorskich krain więżę się <sup>z</sup> wizję WŁASNEGO, wytęsknionego komputera. Powrócę więc do wętku podjętego <sup>w</sup> nr. <sup>4</sup> naszego miesięcznika. Jeszcze raz podkreślam jednak, że każdy decyduje sam, co kupić za ciężko uciułane dewizy. Moje uwagi na ten temat maję jedynie charakter ogólny, chociaż oparte sę <sup>o</sup> doświadczenia naszych Czytelników. Zacznę od goręcego apelu; kupujoie sprzęt typowy! Nie dajcie się zwieść "niepowtarzalnym" okazjom, pamiętajcie <sup>o</sup> rozpaczliwych listach nadchodzęcych do naszego banku nietypowych! Przed otwarciem portfela powtórzcie sobie jeszcze raz, że stare i prawdziwe powiedzonko <sup>o</sup> biednych, którzy sę zbyt ubodzy, żeby kupować rzeczy tanie, najpełniej sprawdza się <sup>w</sup> odniesieniu do komputerów. Naprawdę lepiej jest wydać kilka czy nawet kilkanaście marek czy funtów więcej <sup>i</sup> mieć świadomość, że kupiony sprzęt będzie jeszcze nawet za parę lat sprawny i, co najważniejsze, cięgle dobrze opro gramowany.

Na marginesie tej uwagi zdumiewa żywotność Spectrum ciągle jeszcze powstają nowe programy i rozszerzające jego zastosowania przystawki. Świat komputerów potężnieje <sup>w</sup> tempie błyskawicznym - to, co było niedawno na górze komputerowej drabiny, dziś jest w powszechnym użyciu. Ceny maszyn o znakomicie większych możliwościach są prawie na poziomie starszych, mniejszych komputerów. A ponieważ – powtórzę – jesteśmy zbyt biedni, żeby kupować rzeczy tanie (lub o mniejszych możliwościach), wniosek <sup>z</sup> całego wywodu może być tylko jeden.

nywalne z komputerami 8-bitowymi, szczególnie współpracującymi ze stacjami dysków, ale... nie sę to ceny takie same. <sup>W</sup> tej klasie sprzętu mamy dwie filozofie - IBM-podobną i Atari. Zanim przeczytacie dyskusję redakcyjną o wyższości czegoś nad czymś i odwrotnie, kilka spostrzeżeń. Komputery IBM-podobne w swych podstawowych wersjach nie maję takich możliwości graficzno-muzycznych, jak Atari, stanowię jednak standard, <sup>a</sup> na listach przebojów rynkowych ich pozycja przeplata się <sup>z</sup> pozycję Atari. Dla orientacji podaję miejsca zajmowane przez komputery półprofesjonalne na liście "Chipa"-1. Atari 1040 ST, 2. Schneider (Amstrad PC -1512), 3. Commodore Amiga, 4. Atari 520 ST, 5. Schneider (Amstrad) Joyce. <sup>W</sup> Polsce z tej listy popularne sę Atari <sup>i</sup> Amstrad PC. Na liście komputerów domowych różnice w stosunku do naszego kraju są większe: 1. Commodore 64, 2. Commodore 128 (D), 3. Schneider (Amstrad) 464, 4. Atari 260 ST, 5. Schneider (Amstrad) 6128. W naszych, polskich warunkach zadziwia niska pozycja Amstrada 6128, zresztę cała lista prawdopodobnie wyględałaby inaczej.

Spectrum. Okazuje się już dziś, że dla Juniora zabraknie stacji dysków, że emulacja Spectrum będzie (gdy wreszcie będzie...) jego podstawowym trybem pracy - itd.

Z 700 szkół objętych statystyką 58% to szkoły zawodowe, 36%  $-$  licea i 7%  $-$  szkoły podstawowe. 68% z nich miało od 1 do 4 mikrokomputerów, 24% od <sup>5</sup> do 9, 8% -10 <sup>i</sup> więcej.

Słowa te przychodzę mi <sup>z</sup> trudem - przed kilku laty byłem jednym z propagatorów komputeryzacji oświaty – ale dziś trzeba się poważnie zastanowić, czy nie wstrzymać się na kilka lat <sup>z</sup> kupowaniem dla szkół byle jakich komputerów, <sup>a</sup> za zaoszczędzone pieniędze kupić szkołom sprzęt video, którego standard jest dobrze ustabilizowany, a potencjalne wykorzystanie póki co łatwiejsze <sup>i</sup> znacznie bardziej wszechstronne. Innym rozwiązaniem może być wyposażenie szkół w pojedyncze egzemplarze komputerów klasy IBM PC: dla uczniów bezpośredni pożytek będzie tak samo niewielki jak przy zakupie spectrumopodobnych grybasów, ale przynajmniej skorzysta na tym administracja szkolna, zapaleńcy <sup>z</sup> kółek zainteresowań <sup>i</sup> najaktywniejsi nauczyciele potrafiący uruchomić na swej lekcji pokaz komputerowy. Dgół uczniów nie będzie miał <sup>w</sup> tym wypadku dostępu do komputera, ale będzie mógł bezpośrednio poznać ko-

Uwaga!!! Amstrad PCW <sup>8512</sup> nie jest już produkowany! Przy czytaniu tych ogólnych rozważań proszę jednak pamiętać, że informacje sę <sup>z</sup> połowy maja. Cięgle jeszcze obowięzuje embargo na wywóz do krajów socjalistycznych sprzętu 16-bitowego. Prowadzona przez Zachód polityka odcinania nas od (kiedyś) najnowszej technologii widoczna jest jak na dłoni. Można jednak uzyskać zezwolenie na wywóz komputera (dlatego jest to ważna informacja <sup>w</sup> ofercie firm wysyłkowych), <sup>a</sup> gdzieniegdzie celnicy nie zwracaję uwagi, co się wywozi. Radzę jednak o tych ograniczeniach nie zapominać <sup>i</sup> "rozpoznać" teren przed "natarciem". Dla porzędku przypominam, że <sup>w</sup> większości krajów funkcjonuje system zwrotu części zapłaconych za towar kosztów przyjego wywozie za granicę, pod warunkiem uzyskania odpowiedniego wpisu na granicy państwa, w którym ów przedmiot kupiliśmy.

Jak na razie mój wstępniak zgodny jest wyłącznie z duchem reformy gospodarczej <sup>i</sup> traktuje o przyziemnych, finansowo-kupieckich sprawach. Tak się jednak składa, że jako społeczeństwo i jako jego indywidualne częstki coraz mocniej odczuwamy konieczność myślenia ekonomicznego na własnej skórze.

Gdy rok temu informację <sup>o</sup> wynikach konkursu na polski kom puter szkolny zatytułowałem "Czekając na Juniora", nie przypuszczałem, jak dalece Elwro upodobni swój wyrób do Godota, na którego zawsze można... czekać. Tymczasem od posiedzenia sędu konkursowego minęło 355 dni i do dziś - a piszę te słowa 13 maja <sup>1987</sup> r. - oświata nie otrzymała nawet wzorcowego egzemplarza pieczonego dla niej pasztetu. Nauczycielom musiały wystarczyć in formacje <sup>o</sup> rozpoczęciu produkcji zamieszczane w popołudniówkach oraz bogato wyreżyserowane pokazy na terenie wrocławskiej wytwórni filmów fabularnych.

Refleksje te sę plonem trzydniowego spotkania wizytatorów- -metodyków, powdanych w kuratoriach do pilotowania akcji kom puteryzacji szkół, które odbyło się <sup>w</sup> połowie maja. Minorowego na stroju nie zdołali rozproszyć nawet niezmordowani bracia Jan i Stanisław Rudzcy, którzy tym razem jako firma "Infortech" znów maję coś nowego dla oświaty: pióro świetlne testowane w "Komputerze" nr 9/86 zostało zamienione w równie wspaniale oprogramowany, a znacznie tańszy joystick. "Infortech" rozwija też dzieło "Apiny" <sup>i</sup> wymienia <sup>w</sup> sprzedawanych przez tę firmę stacjach dysków do "Spectrum" system operacyjny na nową, znacznie ulepszoną wersję.

Jest także w moim komentarzu i coś odbiegającego od przyziemnych, finansowych problemów. To duchowe wsparcie naszych Czytelników, wyrażone <sup>w</sup> nadesłanych odpowiedziach na ankietę. Ddzew na nasze wydrukowane "maczkiem" (przepraszamy) pyta nia był nadspodziewanie duży. Dotychczas nadeszło przeszło <sup>2</sup> tysiące ankiet, co jest wynikiem bardzo dobrym. Zazwyczaj odpowiedzi na ankietę przy podobnej wielkości nakładu pisma są znacznie mniej liczne. W imieniu całej redakcji serdecznie dziękuję wszystkim <sup>i</sup> zapewniam, że dokładne wyniki rzetelnie <sup>i</sup> uczciwie zostanę opublikowane, jak tylko uda się naszej przemiłej sekretarce Kasi wszystko to wprowadzić do redakcyjnego komputera. Zadanie jest ogromne, trzymajmy kciuki, żeby wszystko szybko poszło. Jestem głęboko przekonany, że wyniki ankiety po raz pierwszy <sup>w</sup> Polsce pozwolę na sformułowanie wniosków, co <sup>i</sup> jak <sup>z</sup> komputeryzację <sup>w</sup> naszym kraju, chociaż zdajemy sobie sprawę, że uzyskany obraz nie będzie pełny. Ale najważniejsze, że <sup>w</sup> ogóle będzie, <sup>i</sup> przy wszelkich rozważaniach na tematy mikro- oraz zwykłej komputeryzacji nie będziemy, jak to było dotychczas, obracać się wyłęcznie <sup>w</sup> sferze patrzenia w sufit (zbieranie danych) <sup>i</sup> "gdybania" (formułowanie wniosków). Myślę także, że wyniki ankiety pozwolą również na pewne przemyślenia socjologiczne.

Odwagi! Myślcie o komputerze o klasę wyższym, niż zamierzaliście – o sprzęcie 16-bitowym! Jego ceny naprawdę są już porów-

Miniony rok nie zmienił w oświacie nic. Nadal nie istnieje system tworzenia <sup>i</sup> promowania oprogramowania, zainteresowani maję do zaoferowania jedynie publiczne ostre wymiany zdań, <sup>a</sup> jedynym efektem konkursu na komputer szkolny było umocnienie się pozbawionego perspektyw oraz podstaw materialnych standardu "Spectrum". Jest to zjawisko zniechęcajęce. Przed rokiem słowami doc.

Konkurencją dla "Infovideo'87" był m.in. kameralny pokaz zorganizowany w hctelu "Forum" przez firmy Microvex <sup>i</sup> Pro-Info. Pierwsza prezentowała sprzęt, dostarczany głównie przez firmę "Olech Electronics", druga – serię oryginalnych polskich przewodników-poradników po oprogramowaniu IBM PC, obejmującą już kilkanaście tomów <sup>i</sup> majęcę ambicję stworzenia kanonu. Pro-Info, wraz ze spółkami "InterAms" i "Intersoft" (kolejność alfabetyczna), <sup>i</sup> kilkoma innymi firmami, tworzyć zaczyna nowę jakość kulturową: trzeci obieg wydawniczy, w którym oryginalna polska literatura <sup>i</sup> oprogramowanie, tworzone w ekspresowych terminach przez czołowych autorów, jest wydawane – co prawda drogo – w cyklu kilkutygodniowym, z opóźnieniem w stosunku do światowych nowości nie większym niż kilka miesięcy. Dziś spółki te są jedynymi instytucjami gotowymi zakupić od nauczyciela dobre programy dydaktyczne, <sup>o</sup> których wiadomo, że nie będę dochodowe <sup>w</sup> sprzeda ży, lecz mimo to przydatne w wielu szkołach (Intersoft) lub odstę-

Na razie możemy podać kilka danych statystycznych: <sup>z</sup> końcem października ub. roku (statystyka nierychliwa, ale sprawiedliwa...) <sup>w</sup> 7D0 szkołach znajdowało się ok. <sup>2800</sup> mikrokomputerów - dane te nie obejmuję woj. legnickiego, słupskiego <sup>i</sup> warszawskiego. Wśród nich 74% to Spectrum, Unipolbrit i Timex, 11% - Meritum,  $3,5\%$  - Amstrad/Schneider,  $3\%$  - ZX81, po  $1,6\%$  - Commodore i Atari. Od tego czasu centralnie rozprowadzono ponad tysiąc Spectrum <sup>i</sup> Timexów oraz 170 Spectra-Video 738 (MSX).

# Zawsze jest inne wyjście

Jeszcze tylko kilka słów uzupełnienia do moich rad z numeru kwietniowego "Komputera". Każdy, kto choćby przez chwilę mógł popracować <sup>z</sup> komputerem wyposażonym <sup>w</sup> stację dysków, dosko nale wie, że taka praca ma się do korzystania <sup>z</sup> komputera <sup>z</sup> pro gramami na taśmie magnetofonowej mniej więcej tak, jak wędrowanie w zimnie i deszczu pieszo po rozmiękłej, gliniastej i usianej bruzdami ziemi do jazdy wygodnym samochodem w ciepły, słoneczny dzień po dobrej autostradzie.

To kwieciste porównanie zachęci chyba do pomyślenia (przy funduszach niewystarczajęcych na wymienione wyżej ekscesy) <sup>o</sup> kupnie komputera ze stacją dysków lub też samej stacji do posiadanego już sprzętu. <sup>W</sup> naszych warunkach główni faworyci <sup>w</sup> tej kla sie to Amstrad 6128, "małe" Atari (8-bitowe) ze stację dysków lub nieco rzadszy Commodore <sup>64</sup> ew. <sup>128</sup> <sup>z</sup> takimż wyposażeniem.

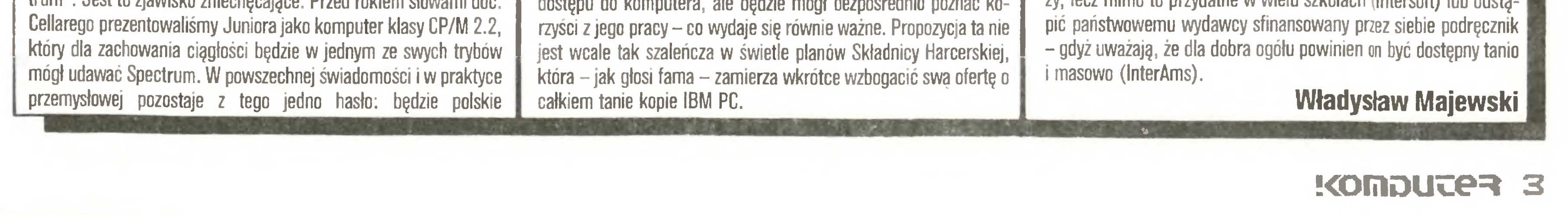

# MAREK MłYNARSKI

# PALE KOMPUTERY !!!

# Czekając na Juniora – akt 2

Dczywiście obie powyższe propozycje sę celowo wyjaskrawione. Ukazuję one jednak, że oświata wcale nie jest skazana na bierne godzenie się <sup>z</sup> losem <sup>i</sup> łaskę ELWRO.

# Infovideo'87

Myśli te sformułowałem podczas bardzo interesujęcej dyskusji, na seminarium towarzyszącym tegorocznej, odbywającej się już po raz trzeci, sztandarowej imprezie klubu Abakus - "lnfovideo'87". Warto wyrazić słowa uznania dla prezesa klubu Leszka Wilka, który co roku, wbrew wszelkim przeciwnościom, jest w stanie na coraz bardziej zagęszczającym się rynku różnych imprez i pokazów komputerowych szukać miejsca dla swego dzieła, choć z roku na rok przychodzi to z większym trudem. W tym roku zainteresowanie tłumu było mierne, na wystawie zaledwie cztery firmy, na seminariach prominentów mniej - ale poziom wykładów, dyskusji i pokazów równie wysoki jak przed rokiem, <sup>a</sup> przecież nie chodzi <sup>o</sup> to, by było dużo. Ważne jest, by było smacznie. Kto nie skosztował, ten stracił.

# Trzeci obieg

# <sup>N</sup> <sup>a</sup> <sup>1</sup> <sup>O</sup> dni przed drukiem

#### **MTP '87**

# Redakcja podnosi poziom ...

Po raz 59-ty zjechali do Poznania wystawcy z całego świata, a po raz drugi ekipa naszego pis ma. Byliśmy, widzieiiśmy, zapisaliśmy. Nie istnie je już podział komputery - reszta świata. Techniki, które interesują nas i naszych Czytelników opanowały wszystkie możliwe i niemożliwe dziedziny produkcji przemysłowej. Z drugiej strony wydaje się, że potentaci światowego rynku kom puterowego wolą imprezy specjalistyczne. Pojedyncze stanowiska prezentujące klasyczny sprzęt komputerowy nie były zbyt widoczne w obrębie wystaw narodowych.

W pawilonie METRONEXU, w całości zajętym przez sprzęt komputerowy produkcji iej cisnęło się na usta pytanie - jeżeli jest ak dobrze, to dlaczego jest tak źle ?

Oczekujemy na komputer domowy, który będzie w zasięgu przeciętnego obywatela. Czy się doczekamy? Trudno być optymistą. I tym trudniej, że <sup>o</sup> ile można <sup>w</sup> domu zrobić komputer, <sup>o</sup> tyle nie da się zrobić drukarki lub stacji dysków. Wydaje się, że trudno podzielać różowe wizje kolegów dziennikarzy telewizyjnych, którzy na tych targach widzieli wyłącznie komputery i bezlitośnie wykorzystywali w relacjach motyw klawiatury i migającego ekranu.

decyk

## NOTES KOMPUTERA.

# KOMPUTER w K M P i K

W warszawskim Klubie Międzynarodowej Pra sy <sup>i</sup> Książki "Mokotów", ul. Dąbrowskiego <sup>71</sup> <sup>w</sup> ciągłej sprzedaży są wszystkie dotychczas wy dane numery "Komputera" oraz wydawane przez naszą redakcję broszury, programy komputerowe i (w przyszłości) numery specjalne. KMPiK zaprasza do stoiska z prasą, gdzie poza "Komputerem" nabyć można inne atrakcyjne tytuły prasowe, często nie, do dostania gdzie indziej. Tamże można uzyskać fachowe informacje i porady.

MAM

Balon "STAR" przybył do Polski dzięki staraniom naszej redakcji, a także współpracy redakcji "Trybuny Ludu" i Aeroklubu Warszawskiego. Stanowił jedną z głównych atrakcji święta "Trybuny Ludu" i odbywającego się w jego ramach "Atarowiska", czyli II Ogónopolskiego Spotkania Użytkowników Atari, <sup>20</sup> <sup>i</sup> <sup>21</sup> czerwca'87, <sup>w</sup> hali Torwaru.

Uczestnikami spotkania były kluby zrzeszające użytkowników oraz indywidualni miłośnicy komputerów Atari. Swoje stoiska miało także kilka firm komputerowych takich jak Studio Minibajt czy Eurobit z Warszawy oraz ABC Data z RFN, która finansowała przyjazd balonu.

Balon "STAR" narysowany na naszej okładce za pomocą plotera (opisany w tym numerze ROLAND DXY 990),'startował w Warszawie. Jest to jeden z największych balonów na świecie, ma 3000 metrów sześciennych objętości, wysokość 25 metrów i 19.5 metra średnicy. Ta olbrzymia - o wysokości dziewięciopiętrowego bloku - kula może podnieść w górę poza 4-5 pasażerami dwa samochody. Przekonaliśmy się o tym <sup>w</sup> czasie pierwszych wzlotów balonu w sobotę, <sup>20</sup> czerwca, kiedy to porywisty wiatr miotał balonem <sup>i</sup> jego załogą, <sup>a</sup> każde <sup>z</sup> kilku przymuso wych lądowań było nader gwałtowne <sup>i</sup> twarde.

Współorganizator imprezy, firma P.Z. "KAREN" przygotowała wiele atrakcji, a także punkt serwisowy, <sup>w</sup> którym można było naprawić uszkodzony sprzęt. Obejrzeliśmy pokaz możliwości graficznych Atari ST, a także mogliśmy usłyszeć jak ten sam komputer współpracuje z urządzeniami MIDI. Podziwialiśmy wiedzę młodych ludzi w konkursie "Wszystko o Atari", <sup>w</sup> którym główną nagrodą była drukarka Atari 1029 z polskimi znakami (ufundowana przez P.Z. "Karen"). Ponadto odbyło się spotkanie z przedstawicielami redakcji "Bajtka" i "Komputera". Na zakończenie przeprowadzono losowanie wśród posiadaczy biletów wstępu - pierwszą nagrodą był komputer Atari <sup>65</sup> XE. Można było spotkać ciekawych ludzi, <sup>a</sup> także wymienić programy.

# (li OKAZOA

Z ostatniej chwili ...

Redaktor naczelny "Komputera" po locie otrzymał balonowy "chrzest" (polegający na zapa leniu kosmyka włosów na głowie <sup>i</sup> następnie zgaszeniu specjalnym, balonowym winem) oraz nadano mu imię "Lord of the windy flight at Computer Fair", co udokumentowano odpowiednim dyplomem. Przyjemność palenie włosów i polewania winem oraz otrzymania specjalnego dyplomu ominęła tych wszystkich, którzy latali balonem następnego dnia. Nie było wiatru i balon łagodnie wznosił w górę znaczną część naszej redakcji, a także, o czym można było dowiedzieć się <sup>z</sup> relacji TV, ekipę Telewizyjnego Kuriera Warszawskiego.

MAM

ALAROWOSKO

Koncesjonowane Biuro Handlu Zagranicznego PWPO - T "Refleka" Sp. z o.o. nawiąże współpracę bądź zatrudni informatyków przy realizacji kontraktów eksportowych Wymagania:

> Przedsiębiorstwo Wdrażania Postępu Organizacyjno-Technicznego "Refleks" Sp. z o.o. Warszawa, ul. Glogera <sup>1</sup> 23-U-55, 659-39-22, telex 817530, 816406 **THE PE**

Ogłoszenia na kolumnę ekspresową przyjmujemy nie później niż <sup>15</sup> dni przed drukiem. Cena <sup>o</sup> 100X wyższa. Ze względu na ograniczoną

Dział Reklamy KWCz, Warszawa, Mokotowaka S, 25-35-36

Drukarki "STAR" znów tańsze ! Od <sup>23</sup> czerw ca, z okazji 40-lecia firmy STAR, do każdej zakupionej drukarki 24 igłowej bezpłatnie dodawamy jest jednokomorowy automatyczny podajnik pojedynczych kartek papieru maszynowego. Dotychczas podajnik ten kosztował od 200 do 500 marek RFN.

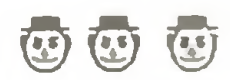

#### ««.«\*\*«'»«»\*«»»\*\*»»\*«»«'«»\*»»\*\*»\*»«\*\*\*\*»\*\*»»\*»«»\*»»

Materiały do bloku "Na 10 dni przed drukiem" zebrał i opracował przy pomocy ATARI 1040 ST, programu SIGNUM (w polskiej wersji autorstwa Piotra Malickiego z Warszawy) i wydrukował na 24 igłowej drukarce STAR NB 24-15 (jeszcze bez automatycznego podajnika) dn. 24 czerwca'87

W stoisku "Komputera" można było kupić wiele atrakcyjnych towarów (w tym wcześniej wydane numery pisma). Redakcyjny Klub Użytkowników Atari ST cieszył się olbrzymim powodzeniem, stoisko Klubu było wprost oblężone. Duża popularność Imprezy dowiodła potrzeby organizowania takich spotkań. Szersza relacja ukaże się w numerze 8 naszego pisma.

 $AC$ 

# Ogłoszenia w "Komputerze" - najskuteczniejsze!

- 1. Staż pracy <sup>w</sup> informatyce za granicą.
- 2. Umiejętność samodzielnego prowadzenia prac wdrożeniowych <sup>i</sup> adaptacyjnych.
- 3. Umiejętność kierowania zespołami pracowników.

Zainteresowanych prosimy o zgłaszanie się pod adresem:

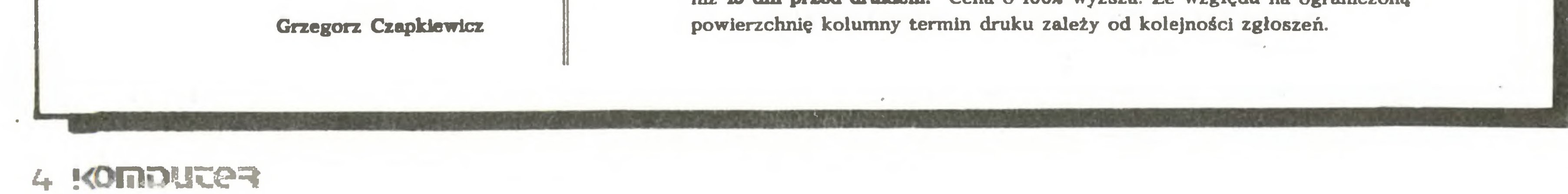

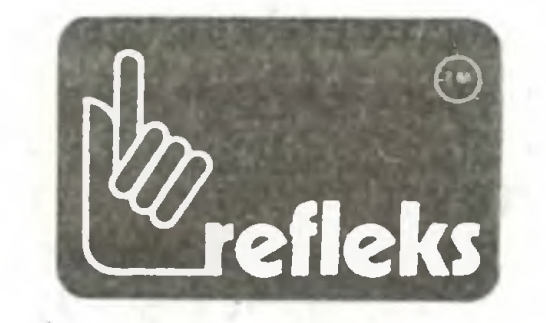

\_ BR-EX-335

# **Nasze rozmowy**

# CHIP po raz setny

2 Reinerem Korbmannem, redaktorem zachodnioniemieckiego naezelnym mikrokomputerowego ezasopisma "Chip", rozmawiają podczas targów CeBIT w Hanowerze - Władysław Majewski i Tomasz Zieliński.

Słyszeliśmy, że "Chip" przygotowuje w kwietniowym numerze niespodziankę.

Trudno tu mówić o niespodziance, gdyż całą sprawę zapowiedzieliśmy miesiąc wcześniej. Zamieścimy holograficzne zdjęcie komputera osobistego.

Czyżby z okazji dziesięciolecia skonstruowania pierwszego mikrokomputera?

Okazją jest przypadkowy, podwójny jubileusz przypadający w kwietniu bieżącego roku. Dokładnie dziesięć lat temu w Ameryce rozpoczęto masową produkcję pierwszych dwóch mikrokomputerów osobistych: Commodore PET opracowanego przez Chucka Peddle'a (który notabene wczoraj odwiedził nas pokazywałem mu nasz hologram) oraz Apple Steve'a Wozniaka i Stephena Jobsa, których niestety nie ma w Hanowerze. Mieliśmy tutaj bardzo interesujące spotkanie. W tym czasie, gdy był u nas Chuck Peddle, przypadkowo przyszedł także Jack Tramiel. Obaj kiedyś pokłócili się, gdy jeszcze pracowali razem w firmie Commodore i od siedmiu lat nie spotykali się.

zdjęcie holograficzne. Na świecie podobne zdjęcia zamieszczały pisma z USA i Francji.

Czy ma Pan pierwszy numer "Chipa"?

Tak. Oto jego okładka i obok oryginał grafiki z okładki.

Winieta prawie się nie zmieniła.

Tak, tylko trochę mniej jest teraz detali. Staramy się zachować niezmienny styl, gdyż pismo powinno mieć swoje stałe oblicze.

W jakim nakładzie ukazuje się "Chip"?

"Chip" jest największym popularnym miesięczni kiem mikrokomputerowym w RFN. Co miesiąc sprzedajemy ponąd 140 tysięcy egzemplarzy. Około 40 tysięcy to state abonamenty, a pozostałe są sprzedawane w kioskach.

Z jakim nakładem startowaliście w 1978 roku?

Okolo 20 tysięcy egzempiarzy. Wtedy poza specjalistami mało kto interesował się mikrokomputerami. Dopiero po trzech latach ukazały się inne czasopisma o tematyce mikrokomputerowej.

Jakie to byly tytuly?

Jeżeli dobrze parniętam, było to czasopismo "MC" wydawane przez Franzis'- Verlag. Potem zjawil się miesięcznik "Computer Persönlich" z wydawnictwa Markt&Technik, Największy boom miał miejsce w 1983 i 1984 roku, gdy liczba sprzedawanych lub dziewiątym. Natomiast wśród starszych sytuacja zmieniła się bardzo. Wielu ludzi interesu uznało, że mikrokomputer jest dla nich ważny. Nawet wtedy, gdy prowadzą małe przedsiębiorstwa. Wielkie przedsiębiorstwa, które wcześniej mówiły: my mamy swoje duże komputery i nie interesują nas mikrokomputery, teraz także uznały, że zastosowanie mikrokomputerów może przynieść korzyści i zracjonalizować pracę. Przedsiębiorstwa te kupują ostatnio dużo mikrokomputerów, a spora część zwiedzających targi CeBIT to właśnie wysłannicy tych firm. Istnieją inne, mniejsze, wystawy i targi, gdzie sprzedaje się bezpośrednio na stoiskach i tam zjawia się szczególnie dużo młodzieży. Tutaj na targach hanowerskich są ci, którzy muszą umieć posługiwać się sprzętem profesjonalnym, nie będąc sami specjalistami od komputerów. Odbija się to wyraźnie w statystyce wiekowejnaszych czytelników. Największy ich odsetek jest w wieku od 20 do 40 lat. Jeżeli narysujemy wykres IIczby czytelników, to tam jest właśnie jej szczyt. To ludzie już pracujący i uważający, że komputer jest ważny w ich zawodzie, gdyż za parę lat nie będzie już zawodów, które nie miałyby cośkolwiek wspólnego z klawiaturą komputera,

Miałem na myśli takich ludzi, którzy interesują się mikrokomputerami traktując je jako hobby.

# A a ca poszło?

Oczywiście o pieniądze, o kilka milionów dolarów. Wczoraj właśnie tutaj spotkali się pierwszy raz po siedmiu latach i podali sobie dłonie.

Zdaje się, że w kwietniu Wasz miesięcznik ukaże się po raz setny?

Tak, to jest ten drugi jubileusz. Jesteśmy najstarszym pismem mikrokomputerowym w Niemczech Zachodnich. Pierwsze wydanie naszego pisma ukazało się we wrześniu 1978 roku. Było to półtora roku po tym jak zostały skonstruowane pierwsze mikrokomputery. Wtedy, zajmowałem się ostatnio starymi wydaniami "Chipa", nie znano określenia komputer osobisty. Także to, co było u nas w "Chipie", to też nie były komputery osobiste. Minął ponad rok zanim rzeczywiście komputer osobisty znalazł się na naszych łamach. Wtedy były to specjalne płytki, które nie miały prawie klawiatury, tylko klawisze numeryczne, a jedynym językiem był asembler.

# Czy hologram był drukowany w RFN?

 $\overline{5}$ 

Nie. Specjalne zdjęcie zostało wykonane w Wielkiej Brytanii, a odbitki zostały wyprodukowane w Stanach Zjednoczonych. Następnie cały nakład gotowych hologramów przesłano do naszej drukarni, gdzie zostały one wprasowane w okładkę, Wprasowane, a nie po prostu przyklejone, tak że tworzą z nią

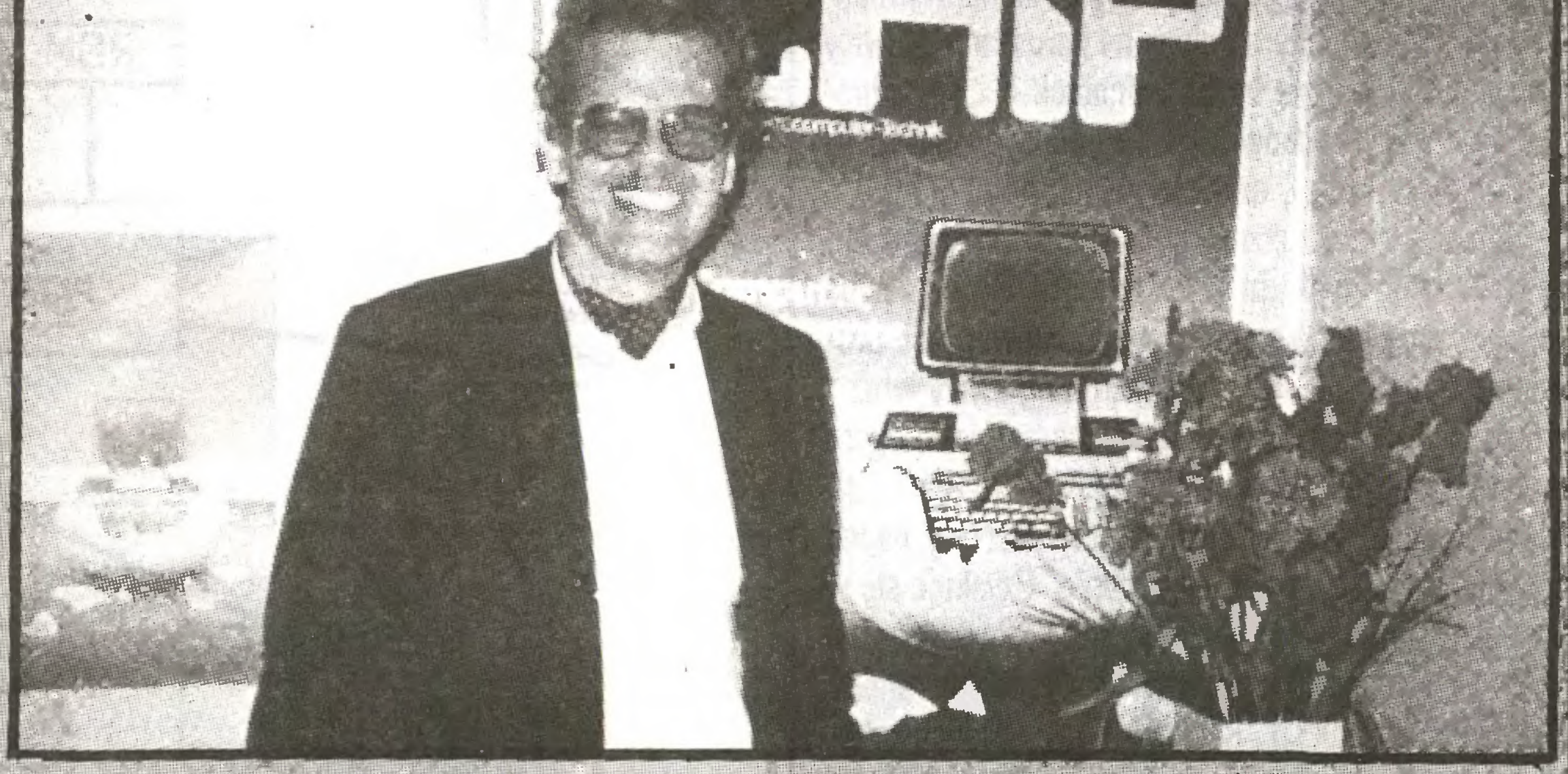

ENKITCH OF EXAMPLE IN THE MATERIAL IN THE

egzemplarzy wzrosła, ponieważ nagle wielu ludzi odkryło mikrokomputery domowe i poszukiwało czasopism z informacjami o nich. Na początku 1983 roku w RFN było tylko pięć czasopism mikrokomputerowych, a pod koniec 1984 już ponad czterdzieści; potem jednak wiele czasopism zostało zamkniętych.

Na przykład "ComputerSchau".

Właśnie. Mocni stają się jeszcze mocniejsi. W ostatnim półroczu znacząco podwyższył się nasz nakład.

# Pracuje Pan w redakcji od początku istnienia "Chipa":

Nie. Jestem w "Chipie" od 1983 roku.

U nas często uważa się, że mikrokomputery interesują tylko ludzi młodych i młodzież. Tutaj widzimy, że istnieje spora grupa ludzi starszych, którzy także są fanami mikrokomputeryzacji.

Niewątpliwie tak. Naturalnie najbardziej zaintere-

Ci też są. Otrzymujemy wiele listów od emerytów. Uważam to za wspaniałe. Mikrokomputer jest przecież bardzo twórczym hobby i jest czymś, czym można się naprawdę zająć. Ci czytelnicy mają oczywiście duże doświadczenie, o wiele większe aniżeli młodzież, Jest także wielu ojców, którzy nie chcą zostawać w tyle za swoimi pociechami. Tych też nie należy nie doceniać. Przeważającą jednak częścią jest młodzież.

Czy przy "Chipie" istnieje jakaś organizacja klubowa?

Na jesieni zeszłego roku powołaliśmy do życia klub "Chipa". Ta inicjatywa ma na celu zacieśnienie kontaktów między czytelnikami a redakcją oraz umozliwienie wymiany informacji między czytelnikami. Powołaliśmy nawet specjalną gazetę, która ukazuje się co trzy miesiące i kolportowana jest wśród abonentów, członków klubu.

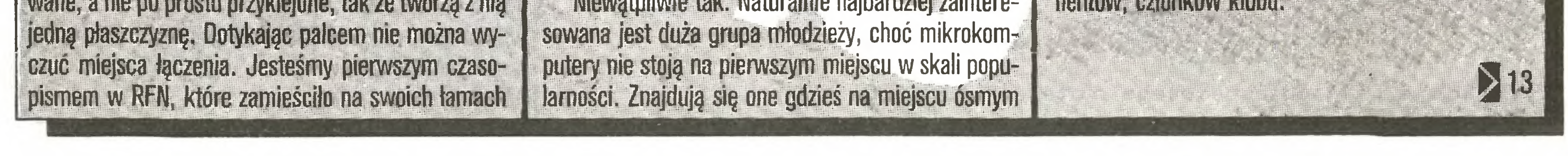

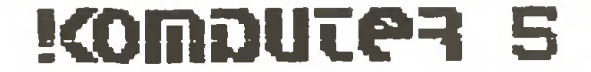

Przywykliśmy już do wydruków komputerowej rjrafiki za pomocą drukarki. Rysunki takie składają te z wielkiej ilości odbitych na papierze kropek - śladáw igieł głowicy drukującej. Kropki ułożone są w liide, punkty, powierzchnie itp. Komputer steruje druunką podając jej bitowy kod – rozkaz pozostawienia śladu na papierze. Każdemu wysłanemu przez kom puter bitowi odpowiada jasny łub ciemny punkt na papierze. Zależnie od jakości drukarki grafika uzyskiwana tą metodą może dawać często bardzo dobre efekty. Wydruki rysunków o charakterze technicznym, budowlanym, konstrukcyjnym uzyskiwane z drukarek nie są jednak zadowalające. Dobry kreślarz przy pomocy linijki, cyrkla i grafionu rysunek taki wykona zawsze lepiej, ale zajmie mu to dużo czasu. Ponieważ komputer ma pomagać <sup>i</sup> wyręczać człowieka <sup>w</sup> różnych pracach, wymyśłono urządzenie <sup>o</sup> nazwie ploter.

Tym razem testujemy komfortowy ploter DXY-990 firmy Roland DG Corporation. Został on przekazany do testowania w redakcji przez przedstawicieli fir my wysyłkowej ABC Data lm-& Export GmbH, Augustastr. 40,5300 Bonn 2, tel. 0228/354480/90/, telex 885566abcbs d, znanego w Polsce licencjonowanego dystiybutora drukarek Star.

Sterowanie głowicą plotera (rysowanie linii) polega na odczytaniu instrukcji wysyłanej przez komputer, przetworzeniu tej informacji na wielkości napięć <sup>i</sup> ilość kroków silników kierunku X <sup>i</sup> Y, uruchomieniu silników, dociśnięciu pisaka do papieru. Po zakończeniu ruchu pisak jest podnoszony, aby nie powodował powstawania kleksów, a następna instrukcja pobierana jest z komputera do układu sterującego plotera. Rysunek <sup>2</sup> przedstawia schemat blokowy części sterującej funkcjami plotera.

Ploter jest to automatyczny kreślarz sterowany komputerem. Wykorzystuje takie same narzędzia jak kreślarz – grafion, linijkę, cyrkiel, wzornik pisma itp. Rolę grafionu lub ołówka pełnią specjalnie dobrane mazaki tuszowe lub atramentowe (budowa ich przypomina popularne flamastry lub rapidografy kreślarskie), rolę linijki, cyrkla i ręki kreślarza pełni ruchoma głowica pisaka prowadzona w układzie współrzędnych X,Y przez zespół napędowy z silnikami krokowymi. Działanie plotera polega na poruszaniu głowicy <sup>z</sup> pisakiem <sup>o</sup> zadaną liczbę jednostek <sup>X</sup> <sup>i</sup> Y. Jedno czesne złożenie ruchów X i Y daje efekt rysowania linii skośnych, łuków, okręgów, elips, parabol itp. Głowica umieszczona jest na ruchomej prowadnicy poruszanej silnikiem krokowym. Silnik ten nawija na rolkę wirnika linkę stalową zamocowaną do prowadnicy. Uzyskuje się tą drogą ruch głowicy wraz <sup>z</sup> prowadnicą w kierunku X. Do ruchomej prowadnicy zamontowany jest drugi silnik krokowy, który umożliwia poruszanie głowicy <sup>z</sup> pisakiem wzdłuż niej, napęd przenoszony jest tak jak poprzednio. Uzyskuje się w ten sposób ruch głowicy w kierunku Y. Równoczesne działanie obu silników powoduje uzyskanie efektu złożenia ruchów X i Y. Rysunek 1 przedstawia schemat napędu głowicy <sup>z</sup> pisakiem plotera Roland DXY-g90.

 $\sum$ 

Imek napędowych

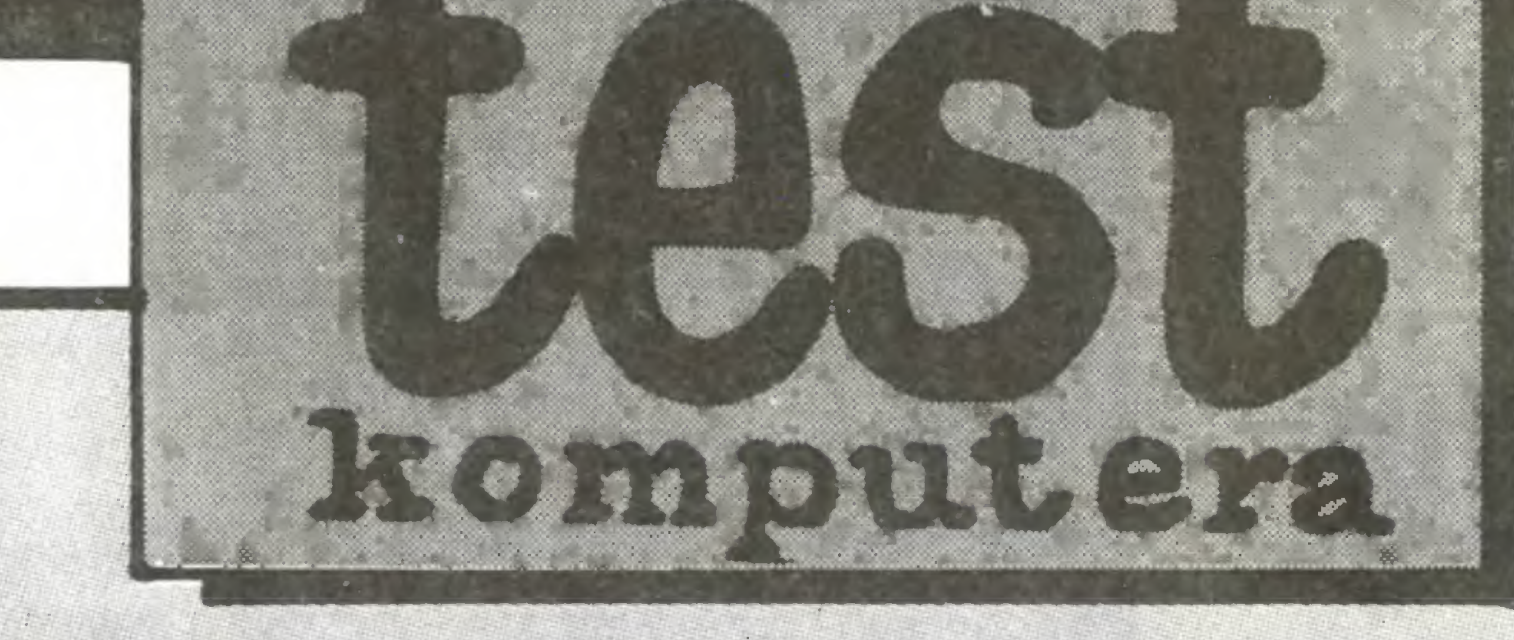

rolki prowadzace gfowica pisaka rolki podporowe

# Na cenzurowanym

Zenon Rudak

Po tych, wydaje się koniecznych, wyjaśnieniach opiszę ploter firmy Roland DG typu DXY-990, jaki przekazali nam do testowania przedstawiciele firmy ABC Data łm-& Export. CHARAKTERYSTYKA TECHNICZNA PLO-TERA ROLAND DXY-990 Maksymalny obszar rysunku:  $x = 416$ mm,  $y = 276$  mm. Maksymalna szybkość rysowania: 300 mm na sekundę.

Sygnat z komputera

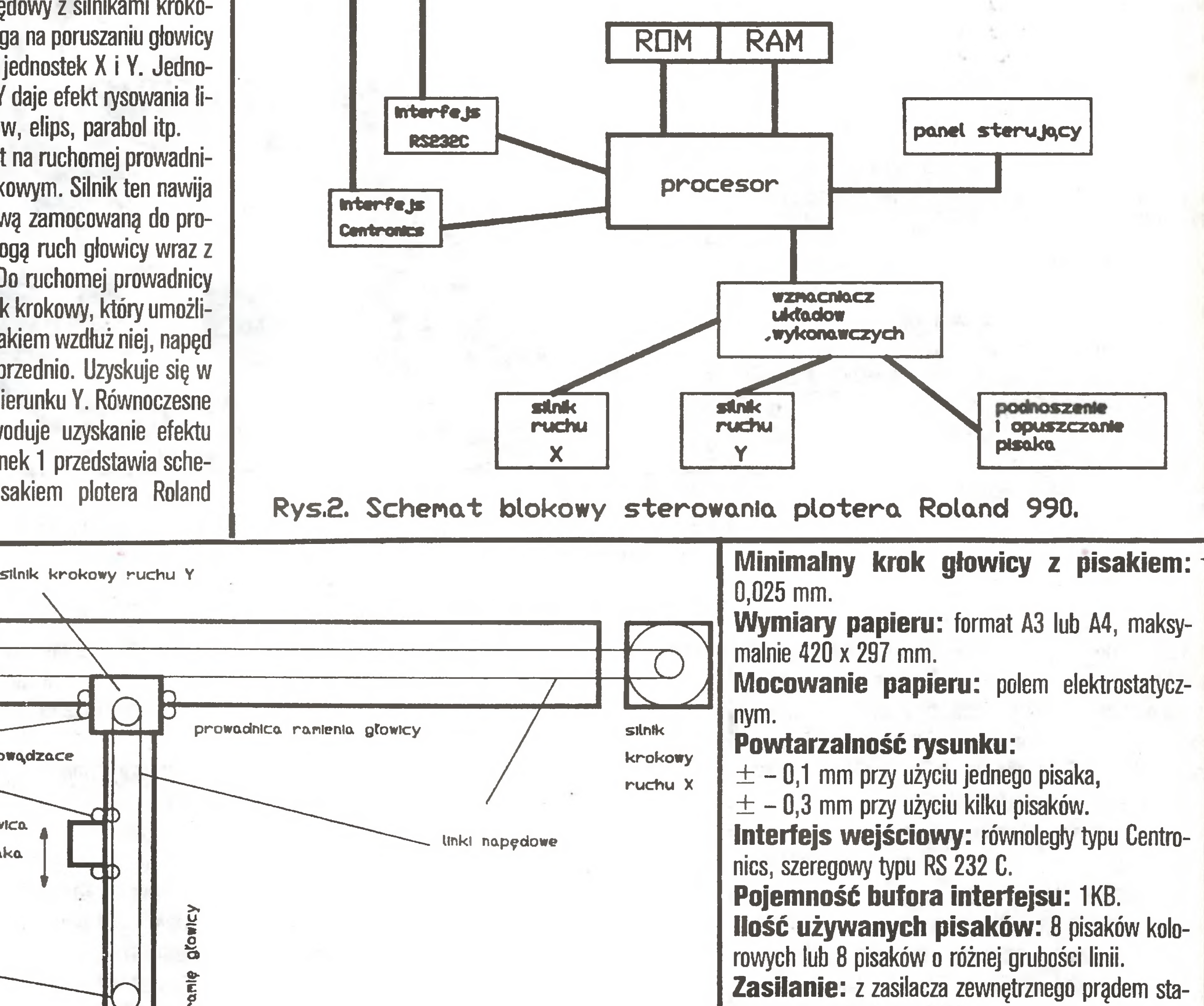

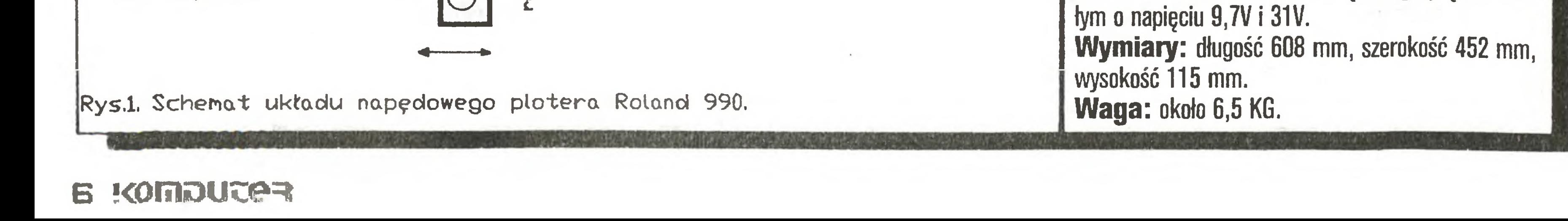

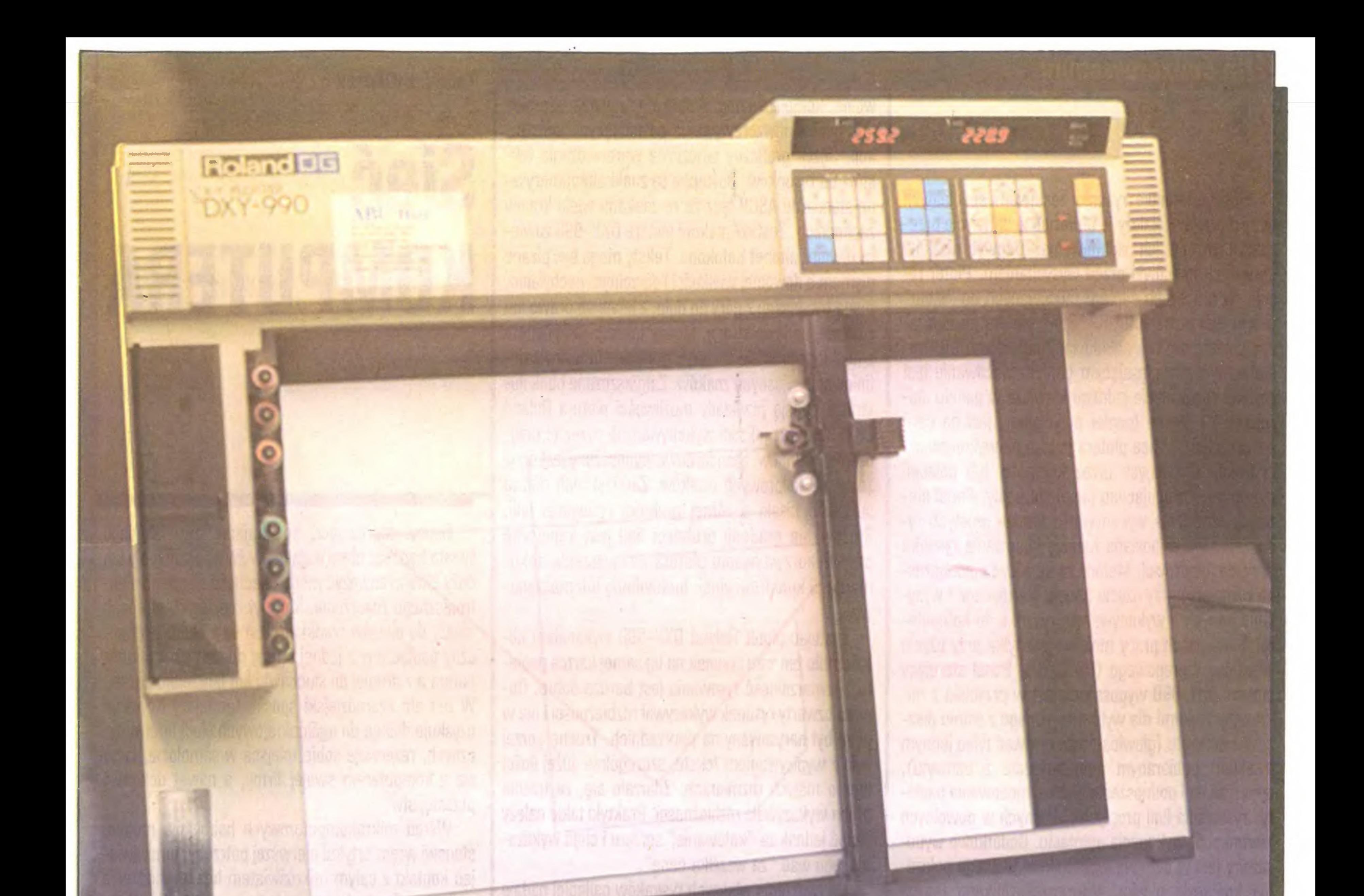

ustalające wielkość arkusza rysunkowego, zestaw znaków alfanumerycznych i graficznych, możliwych do użycia w czasie pracy plotera. Dołączona do urządzenia dokumentacja podaje bardzo dokładne dane o ustawieniu przełączników w zależności od typu komputera współpracującego, interfejsu, wielkości papieru oraz użytego oprogramowania. Ustawienie przełączników i podłączenie do komputera nie sprawia żadnych kłopotów.

 $\blacktriangleright$ 

8

Ploter typu DXY-990 firmy Roland wyposażony jest w interfejs równoległy typu Centronics (8-bitów) oraz szeregowy typu RS 232C, umożliwiający współpracę z komputerami. Programy, zbiory instrukcji opisujących rysunek, pisane w języku Basic, umożliwiają wykorzystanie interfejsu równoległego. Oprogramowanie graficzne użytkowe dla komputerów typu IBM PC/XT i AT wymaga na ogół użycia interfejsu szeregowego. Przystępując do pracy należy wy-

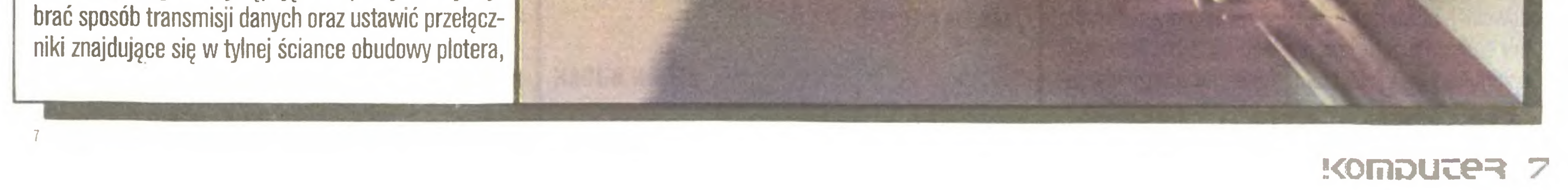

# Na cenzorowanym

**7 K** 

Ploter iwykonuje rysunki zestawem specjalnych piór, mazaków. Należy je umieścić w uchwycie przeznaczonym do ich składowania. Uchwyt pisaków chroni ich końcówki przed wysychaniem. Ploter rysuje na arkuszach papieru mocowanych do "stołu" polem elektrostatycznym. "Stół" plotera po nałożeniu papieru zostaje naładowany ładunkiem elektrostatycznym przyciągającym papier. Mocowanie jest szybkie (naciśnięcie jednego klawisza w panelu sterującym) <sup>i</sup> pewne (papier przyciągany jest na całej powierzchni). Praca plotera polega na wykonywaniu instrukcji wysyłanych przez komputer lub poleceń operatora obsługującego panel sterujący. Panel sterujący umożliwia wykonywanie bardzo prostych rysunków. Ploter posiada funkcję kodowania rysunku w postaci cyfrowej. Metoda ta umożliwia jednoczesne rysowanie przy użyciu panelu sterującego i wysyłanie danych o wykonywanym rysunku do komputera. Taki sposób pracy możliwy jest tylko przy użyciu interfejsu szeregowego (RS 232C). Panel sterujący plotera DXY-990 wyposażony jest <sup>w</sup> przyciski <sup>z</sup> mikrowyłącznikami dla wybrania jednego z ośmiu pisaków <sup>z</sup> uchwytu (głowica może rysować tylko jednym pisakiem pobieranym automatycznie z uchwytu), opuszczania i podnoszenia pisaka, mocowania papieru, rysowania linii prostych <sup>i</sup> skośnych w dowolnych kierunkach, wykonania autotestu. Dodatkowo wyposażony jest w cyfrowe wskaźniki aktualnego położenia końcówki pisaka. Mikroptzełącznikami można ustalić punkt zerowy – punkt odniesienia w polu pracy głowicy rysującej. Położenie pisaka wyświetlane jest dla współrzędnych <sup>X</sup> <sup>i</sup> <sup>Y</sup> w odniesieniu do punktu zerowego. Gdy punkt zerowy nie jest określony przez użytkownika, układ sterujący ustala go sam (w lewym dolnym rogu pola pracy głowicy rysującej). Wskaźniki położenia pisaka są niezwykle przydatne przy rysowaniu za pomocą panelu sterującego oraz dla określania parametrów instrukcji rysunkowych. Ploter DXY-990 skonstruowany jest tak, że umożliwia pracę w pozycji pionowej lub poziomej. Do utrzymania pozycji pionowej służy podpora wyjmowana <sup>z</sup> obudowy. Działanie plotera nadzorowane jest przez wewnętrzny sterownik procesorowy, współpracujący <sup>z</sup> pamięcią RDM <sup>o</sup> pojemności <sup>64</sup> KB (EPRDM 27512) oraz z pamięcią RAM o pojemności 1 KB, będącej jednocześnie buforem interfejsu współpracy z komputerem. Układ sterujący przy dłuższym okresie bezczynności plotera (około 20 sekund) automatycznie odkłada pisak do uchwytu w obudowie. Takie postępowanie chroni pisaki przed wysychaniem. W momencie podania do plotera następnej instrukcji głowica pobiera odłożony pisak i wraca do punktu, w którym przerwała pracę, a następnie wykonuje podaną instrukcję. Są to instrukcje umownego języka graficznego (HP-GL), których zestaw został opracowany przez firmę Hewlett-Packard. Układ sterujący plotera jest interpreterem języka HP-GL. Instrukcje tego języka umożliwiają rysowanie dowolnych figur, linii, okręgów, łuków. Umożliwiają zakreskowanie

Testując ploter Roland DXY-990 wykonałem kilkakrotnie ten sam rysunek na tej samej kartce papieru. Powtarzalność rysowania jest bardzo dobra. Dopiero czwarty rysunek wykazywał rozbieżności <sup>i</sup> nie <sup>w</sup> pełni był narysowany na poprzednich. Trochę gorzej było <sup>z</sup> wypisywaniem tekstu, szczególnie dużej ilości liter <sup>o</sup> małych rozmiarach. Zdarzało się, że trzecia próba wykazywała rozbieżności. Praktyki takie należy uznać jednak za "katowanie" sprzętu i chęć wykazania jego wad "za wszelką cenę". Do tworzenia własnych rysunków najlepiej nadaje się dostępny dla każdego komputera język Basic. Pisanie programu rysowania w Basicu jest szybkie <sup>i</sup> proste. Łatwo można wprowadzać poprawki i testować program. Najlepsze wyniki daje jednak wykorzystanie profesjonalnego oprogramowania graficznego np. typu GAD (Autocad, Cadkey, Framework itp.). Używany dość powszechnie program Lotus 1-2-3 jest przygotowany do obsługi ploterów. Umożliwia on graficzną interpretację przetwarzanych informacji. Połączenie danych tabelarycznych z graficznym ich przedstawieniem ułatwia analizy i śledzenie przebiegu procesów statystyczno-ekonomicznych.

Ploter Roland DXY-990 jest urządzeniem bardzo precyzyjnym, <sup>o</sup> najwyższym standardzie światowym. Wielkość rysunków (max. format  $-$  A3) umożliwia stosowanie tego urządzenia w biurach konstrukcyjnych <sup>i</sup> projektowych. Zastosowany zestaw instrukcji umownego języka graficznego jest zgodny ze standardem Hewletta-Packarda, co ułatwia korzystanie z dostępnego już oprogramowania konstrukcyjno-graficznego lub ekonomiczno-graficznego. Zastosowanie cyfrowych wskaźników położenia pisaka podnosi komfort obsługi urządzenia oraz umożliwia wykonywanie bardzo precyzyjnych rysunków. Dołączona do plotera dokumentacja w sposób szybki <sup>i</sup> łatwy po zwala na jego poznanie. Urządzenie wykonane jest bardzo starannie, co gwarantuje długotrwałą i nie-

# **BUDUJEMY SIEĆ**

wolne komplikowanie rysunku <sup>i</sup> stwarza szerokie możliwości odwzorowywania powstających konstrukcji. Język graficzny umożliwia wprowadzanie tekstów do rysunków. Dostępne są znaki alfanumeryczne standardu ASCłf łącznie ze znakami wielu krajów zachodnich. Zestaw znaków plotera DXY-990 zawiera również alfabet Katakana. Teksty mogą być pisane pismem o dowolnej wielkości <sup>i</sup> dowolnym pochyleniu, mogą być pisane z góry do dołu, z lewej na prawo lub <sup>z</sup> prawej na lewą stronę. Można także pisać pismem z lustrzanego odbicia. Język graficzny umożliwia definiowanie własnych znaków. Zamieszczone obok ilustracje podają przykłady możliwości plotera Roland DXY-990 oraz jakości wykonywanych przez to urządzenie rysunków. Standardowo wyposażony jest on <sup>w</sup> zestaw <sup>8</sup> kolorowych pisaków. Zamiast nich można stosować pisaki <sup>o</sup> różnej grubości rysowanej linii. Stosowanie gradacji grubości linii jest konieczne przy wykorzystywaniu plotera do tworzenia dokumentacji konstrukcyjnej, budowlanej lub maszynowej.

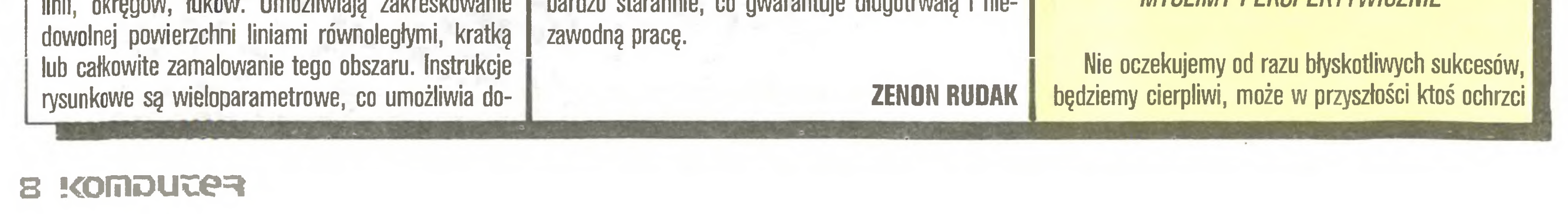

# Podsumowanie

# Tadeusz Wilczek

# Sieć KOMPUTERA

Osoby podróżujące po krajach tzw. drugiego świata bądź też obserwujące ów świat przez mały lub duży ekran zauważyć mogą obecność pewnego elektronicznego zwierzęcia, które w rodzimych stronach należy do okazów rzadkich. Jest to modem telefoniczny podłączony z jednej strony do domowego kom putera a z drugiej do słuchawki lub linii telefonicznej. W ten oto czarodziejski sposób tamtejszy Kowalski uzyskuje dostęp do ogólnokrajowych sieci informatycznych, rezerwuje sobie, miejsca w samolocie, łączy się <sup>z</sup> komputerem swojej firmy, <sup>a</sup> nawet dokonuje przestępstw.

Wśród mikrokomputerowych hobbistów modem stanowi wręcz artykuł pierwszej potrzeby, umożliwiając kontakt z całym mikroświatem bez wychodzenia <sup>z</sup> domu. Szczególnym wzięciem cieszą się kluby komputerowe organizujące wymianę programów. Klub stawia do dyspozycji swój komputer, w którym gromadzi się programy jak w banku. Kto <sup>z</sup> członków klubu ma ciekawy program, przesyła go telefonicznie do klubu. Dzięki temu ktoś inny będzie mógł tą samą drogą ściągnąć ów program do swojego komputera. Pasożytów, którzy nic nie dają a, dużo biorą, oczekują różnorakie represje. Oprócz programów transmitowane są inne ciekawe rzeczy – literatura, cenniki, przepisy itp. Narzucające się pytanie "dlaczego mamy być gorsi?" ludzie małego ducha zbywają machnięciem ręki marudząc, że nikt na to nie pozwoli, że <sup>w</sup> dziedzinie telefonizacji jesteśmy na szarym końcu, że ... W rzeczywistości jest pewnie nieco lepiej, niż myślą najzagorzalsi sceptycy i dlatego postanowiliśmy spróbować.

Chcemy zorganizować właścicieli modemów, udostępnić im w godzinach popołudniowych i nocnych nasz redakcyjny telefon wraz <sup>z</sup> dyżurującym przy nim komputerem-bankiem. Kto będzie miał coś, co może przydać się innym – program, instrukcję, artykuł, informacje – niech przysyła. Kto znajdzie coś dla siebie – niech bierze. Przyjdzie czas, że wszystko ujmiemy w regulaminy i zarządzenia, powołamy zarządy <sup>i</sup> komisje. Na razie rozpoczniemy po amatorsku.

4

MYŚLIMY PERSPEKTYWICZNIE

# nas mianem pionierów ogólnokrajowych sieci informatycznych. Mamy bowiem nadzieję, że zebrane przez nas doświadczenia i pokonane przez nas bariery ułatwię również rozwój sieci profesjonalnych.

Będziemy wykorzystywać doświadczenia zagraniczne, m.in. nawiązaliśmy już kontakty z holenderskim kiubem HCC (patrz artykuł "Zobaczyć Holandię i..." <sup>w</sup> numerze 2/87). Jeżeli zafunkcjonuje łączność międzynarodowa, to spróbujemy wyeksportować trochę programów.

Zwracamy się do szczęśliwych posiadaczy modemów będż materiałów na ich temat <sup>o</sup> udostępnienie ich redakcji. W ten sposób będziemy mogli rekomendować innym określone modele <sup>i</sup> ograniczymy być może liczbę nietrafnych zakupów.

# DZWOŃCIE DO NAS

# KUPUJCIE MODEMY

Liczymy.na to, że znajdzie się garstka rodaków, którzy nie poskąpią ostatniego centa na zakup modemu do swojego komputera <sup>i</sup> przyłęczę się do nas.

Począwszy od 13 lipca uruchamiamy w redakcji telefoniczny punkt informacyjny (tel. 21-76-58) czynny w poniedziałki w godz. 11.30 - 12.30 (na początku we wszystkie poniedziałki, w przypadku nikłego zainteresowania ograniczymy do pierwszych po niedziałków miesiąca). Prosimy o kontakt telefoniczny lub listowny (dopisek na kopercie "SIEĆ") wszystkich zainteresowanych współpracą, a w szczególności tych, którzy posiadają sprzęt, materiały, do kumentację lub informacje mogące nam pomóc. Zapraszamy do wymiany doświadczeń instytucje naukowe, kluby komputerowe, producentów i importerów sprzętu.

0 postępach w budowie "Sieci" będziemy na bie żąco informować na łamach "Komputera".

Trzeci tegoroczny numer "Chipa" przynosi aktualne informacje o stu najpopularniejszych na rynku zachodnioniemieckim mikrokomputerach; domowych, przenośnych <sup>i</sup> osobistych pod hasłem; "Większa moc za mniejsze pieniądze". Wzrost możliwości mikrokomputerów przy jednocześnie malejących ich cenach nieodwołalnie charakteryzują świat mikrokomputerów. Obecnie szczególnie interesujące, także cenowo, wydają się być mikrokomputery zgodne <sup>z</sup> IBM PC/AT.

# POMOŻEMYZAŁATWIĆ

Użytkownik modemu musi posiadać zezwolenie wydane przez Ministerstwo Łączności (Departament Telekomunikacji). Podobno jest w kraju trochę modemów używanych nielegalnie. Ich właścicielom radzimy; okażcie skruchę, napiszcie podanie, <sup>w</sup> razie problemów zwróćcie się do nas.

Modemy z tzw. sprzęgaczem akustycznym (ang. acoustic coupier modems) są raczej aprobowane bez większych formalności (sprzęgacz akustyczny jest <sup>w</sup> uproszczeniu męskim odpowiednikiem słuchawki telefonicznej <sup>i</sup> <sup>w</sup> trakcie pracy przytula się do niej).

Modemy podłączane bezpośrednio do gniazdka telefonicznego (ang. direct connection) muszą natomiast uzyskać homoiogację (czyli błogosławieństwo) Instytutu Łączności, co pociąga za sobą dość wysokie koszty. Płaci je tylko ten pierwszy – następni użytkownicy danego modelu nie muszą już homologować <sup>i</sup> są naturalnie wdzięczni swemu dobroczyńcy.

Postaramy się trzymać rękę na pulsie przepisów i praktyki urzędowej, przygotujemy wzory odpowiednich podań <sup>i</sup> wniosków, będziemy stale aktualizować

# \* \* \*

# Co nowego?

W dodatku "Chip-Extra" znajdujemy także ciekawe porównanie dwóch mikrokomputerów firmy Commodore: pierwszego PET z 1977 roku i ostatniego Amiga 2000 z 1987 roku - mikroprocesor 20 razy lepszy, pamięć operacyjna <sup>225</sup> razy większa, pamięć zewnętrzna 470 razy większa, grafika 2500 razy lepsza, interfejsy 5 razy lepsze, system operacyjny i języki wyższego rzędu – nieporównywalne. To o czym fani mikrokomputeryzacji przed dziesięciu laty mogli tylko marzyć, staje się dzisiaj standardem.

• sposobie wykonania i wydrukowania tytułowego zdjęcia holograficznego;

• HAL-u czyli Human Access Language, programie rozszerzającym możliwości pakietu 1-2-3 firmy Lotus;

Wyraźną stagnację przeżywa natomiast rynek klasycznych mikrokomputerów domowych, mimo że stosunkowo dużo się ich jeszcze sprzedaje. Zainteresowanie wytwórców oprogramowania i urządzeń peryferyjnych dla tego typu komputerów stopniowo jednak maleje. Najlepiej przedstawia się Commodore 64, którego sprzedano na tamtejszym rynku ponad milion egzemplarzy. Mniej spektakularne są sukcesy Commodore 128, CPC6128 <sup>i</sup> Schneider Joyce, które zajmują swoje stałe miejsca. Zdumiewająco wytrwałym żywotem charakteryzuje się ZX Spectrum Sinclaira. Tanie mikrokomputery domowe będzie można nabyć i w tym roku, szczególnie w ramach wyprzedaży. Użytkownicy zainteresowani są jednak bardziej zaawansowanymi mikrokomputerami, wśród których na pierwszym miejscu są obecnie modele serii Atari ST. <sup>W</sup> wyniku obniżki ceny coraz większego rozpędu nabiera Commodore Amiga 1000, przy którego boku pojawił się nowy model - Amiga <sup>2000</sup> (zgodny <sup>z</sup> IBM/PC). Tanim i popularnym komputerom zgodnym ze standardem IBM udało się przełamać barierę komputerów będących w prywatnym użyciu. Na czele tej grupy stoi na razie PC 1512 firmy Schneider. Poza tym "Chip" informuje o; • nowych układach scalonych (super"Chip" zawiera 28 milionów elementów na powierzchni 3,56 <sup>X</sup> 3,56 cm); • kolorowej drukarce typu "thermojet" Pixelmaster firmy Howtek (urządzenie używa farb stałych, które w postaci stopionych kropelek przenoszone są na papier); **• planach na najbliższy rok firmy Schneider** (modyfikacje w PC 1512, mikrokomputer zgodny z AT, drukarka laserowa <sup>i</sup> nowy monitor do współpracy z kartą EGA); • mikroprocesorze T800 firmy Inmos (w IBM PC może zastąpić koprocesor arytmetyczny i jest od niego 50 razy szybszy); · dysku twardym dla Atari ST (21 MB sformatowane, interfejs, kontroler, zasilacz w jednej obudowie);  $\bullet$  teście porównawczym systemów do przetwarzania tekstów; Schneider Joyce, Commodore 128 <sup>i</sup> Philips Yes; • redakcyjnym teście najnowszego modelu Commodore Amiga 2000 (doskonała grafika, zgodny z IBM PC); **• nowej wersji Turbo-Prologu firmy Borland.** W numerze znajdujemy także przegląd i porównanie programów terminalowych (do komunikacji modemowej) dla komputerów zgodnych z IBM PC (Kermit 2.29, OMODEM 1.05, PCKOMM 1.0, RMITERM 5.2, TERMINAL 2.1, TerminalControl 1.1, Red Ryder 8.0).

Jubileuszowy, setny z kolei numer "Chipa" (04/87)

# Modemy, modemy

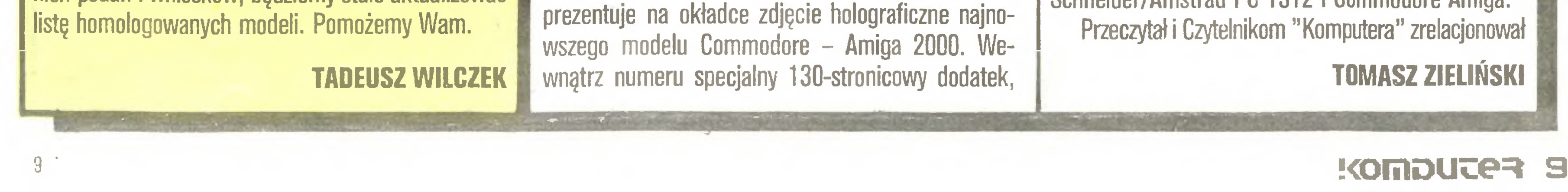

"Chip-Extra", poświęcony w całości <sup>10</sup> rocznicy po wstania pierwszych mikrokomputerów osobistych. Znajdujemy w nim szereg materiałów o historii skonstruowania i autorach pierwszych modeli mikrokomputerów osobistych. W kwietniu 1977 roku zespół konstruktorów pracujących pod kierunkiem Chucka Peddle'a z firmy Commodore (której szefem był wtedy jej założyciel – Jack Tramiel) zaprezentował na targach Westcoast Computer Show mikrokomputer "Personal Electronic Transactor". Jednocześnie Steve Wozniak <sup>i</sup> Stephen Jobs przedstawili swojego Applell. Ci którzy przyczynili się do narodzin mikrokom putera osobistego, to, oprócz już wymienionych, także: Bob Noyce (wynalazca pierwszych układów scalonych, założyciel firmy Intel), Nolan Bushnell (założyciel firmy Atari), Regis McKenna (pierwszy, który poznał się na znaczeniu mikrokomputerów dla gospodarki i społeczeństwa, pomógł stać się firmie Apple przedsiębiorstwem światowym), Adam Osborne (autor pierwszych książek nt. komputerów, wynalazca komputera przenośnego), Garry Kidall (założyciel firmy Digital Research <sup>i</sup> twórca systemu CP/M, pierwszego standardu wśród mikrokomputerów). Bill Gates (założyciel firmy Microsoft) oraz wielu, wielu innych pionierów.

Poza tym w numerze znajdujemy informacje o;

• nowych, mniejszych kartach do komputerów zgodnych z IBM PC, w których zastosowano układy scalone nowej generacji;

• drukarce laserowej Qume Laser-Ten plus (rozdzielczość 300 punktów na cal, szybkość druku 10 stron/minutę);

• teście porównawczym dwóch kompilatorów języka Basic dla Atari ST (GFA kontra LDW);

• nowym produkcie turbo znanej firmy Borland, czyli Turbo-Basicu (zgodny z Basic A i GW, procedury z parametrami lokalnymi, pascalopodobne struktury, duża szybkość, rozszerzone typy zmiennych, sterowanie za pomocą menu).

W kwietniowym numerze "Chip" rozpoczyna druk kursu programowania w coraz popularniejszym Turbo-prologu (oczywiście madę in Borland).

Na listach bestsellerów w klasie komputerów osobistych prowadzi ponownie PC/AT przed Apple Macintosh i IBM PC/XT 286; w klasie mikrokomputerów domowych żadnych zmian - Commodore 64 i Commodore 128; natomiast w klasie komputerów półprofesjonalnych prowadzi Atari 1040 ST przed Schneider/Amstrad PC 1512 i Commodore Amiga.

# Postać mikroświata

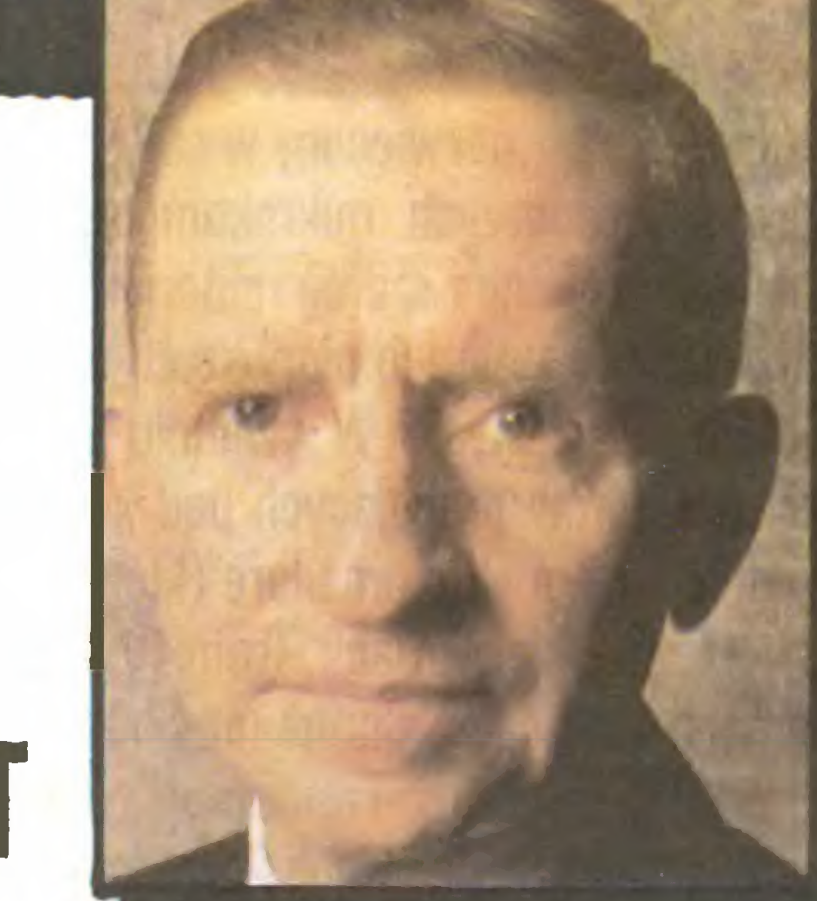

PEROT

Oto 56-letni H. Ross Perot, o którym od dość dawna nie było słychać w kręgach komputerowych. Pojawił się nagle proponując pieniądze Steve'owi Jobsowi i jego firmie – targanej już trudnościami finansowymi NeXT Inc. W zamian za portfel akcji i stanowisko dy-

rektorskie zaproponował zastrzyk 20 milionów dolarów. Skłoniło to Jobsa do poświęcenia następnych 5 mln dol. (siedem już wydał) i pomogło namówić Camegie Mellon University <sup>i</sup> Stanford University do zakupienia akcji. (NęXT Inc. ma wytwarzać oprogramowanie <sup>i</sup> mikrokomputery dla wyższych uczelni.)

Firma NeXT zatrudnia 50 osób, a jej wartość giełdowa wynosi <sup>126</sup> min dolarów (niebywale dużo, co jest wyrazem zaufania do możliwości intelektualnych Jobsa).

Ale <sup>i</sup> Perot potrafi nie tylko robić pieniądze, lecz także być spra wnym organizatorem. Od 1952 roku był sprzedawcą w IBM. Oobrym sprzedawcą. Ustanowiono nawet dla niego specjalnie wysokie plany sprzedaży – inni dostawali premie za znacznie mniejsze osiągnięcia. <sup>W</sup> połowie stycznia <sup>1962</sup> roku ostentacyjnie wyłożył na biurko rakiety tenisowe, kąpielówki itp. na znak, że zakończył już czynności urzędowe.

Resztę roku poświęcił na zakładanie własnej firmy, obecnie jed nej <sup>z</sup> największych usługowych firm komputerowych na świecie. Zaczynał <sup>z</sup> kapitałem <sup>1000</sup> dolarów, a <sup>w</sup> <sup>1984</sup> r. sprzedał firmę koncernowi General Motors za 2,5 mid dolarów. Na rynek wszedł

m.in. dlatego, że jego współpracownikowi udało się przekonać pierwszego klienta, wielką firmę <sup>z</sup> przemysłu spożywczego, że <sup>w</sup> powstającej dopiero branży usług komputerowych utartym zwyczajem jest opłacanie usług z góry <sup>i</sup> dawanie do dyspozycji powierzchni biurowej...

Perot jest typem energicznego przedsiębiorcy <sup>o</sup> mentalności dość rzadkiej jak na USA. W 1969 r. pracownicy EDS wsadzili go na parkingu w białą zbroję i potem na białego konia; nie trzeba chyba tłumaczyć symboliki białego rycerza. Sławne były wówczas jego akcje wśród jeńców: amerykańskich w Wietnamie Północnym i wśród północnowietnamczyków w Wietnamie Południowym. W 1979 roku wynajął sławnego komandosa, płk. "Bulla" Simonsa, aby ten <sup>z</sup> grupą dobranych ludzi wyciągnął <sup>z</sup> irańskiego więzienia pracowników EDS; do akcji jednak nie doszło.

Perot wywiera wpływ na politykę w rodzinnym Teksasie. Gdy stał się akcjonariuszem General Motors, chciał wywierać wpływ na działalność koncernu. Ponieważ przeszkadzało to prezesowi Smithowi, odkupiono jego akcje. Został bez określonego zajęcia <sup>i</sup> znalazł je w firmie NeXT. /JAL/

Wspomniane rozporządzenie stawia sprawę jasno(...) Fiskus do tych transakcji zakład pracy-szkoła nie będzie się już mógł mieszać."

Z dumą ogłoszono o podpisaniu w MHWiU umowy z "EIwro" do tyczącej komputeryzacji handlu, który otrzyma m.in. "kasy elektroniczne wyposażone w terminale i czytniki kodu kreskowego (łatwo go dostrzec na opakowaniach niemal wszystkich towarów zachodnich)... Taki system pozwala nie tylko wyeliminować obciążenie pa pierkową robotą, ale przede wszystkim uzyskać szybką, niemal natychmiastową informację <sup>o</sup> stanie zapasów, szybkości rotacji towa rów, niedoborach <sup>i</sup> nadwyżkach asortymentowych w każdym skle pie czy magazynie" - czytamy <sup>w</sup> "Słowie Polskim".

Przytomny dziennikarz PAP, za którym gazeta zamieszcza tę in formację, nie poprzestał jednak na odnotowaniu sukcesu <sup>i</sup> ukazaniu perspektyw, które się przed handlem otwierają. Znając życie, postanowił na wszelki wypadek sprawdzić, czy aby System do Odczytywania Kodu Kreskowego na Opakowaniach będzie miał co odczytywać. To znaczy - czy przemysł opakowań zamierza umieszczać na swych wyrobach ów kcd kreskowy. <sup>I</sup> oczywiście okazało się, że nie zamierza! Dyrektor Centralnego Ośrodka Badawczo Rozwojowego Opakowań wyjaśnił: "Nie zajmowaliśmy się <sup>i</sup> nie zajmujemy tym problemem. Również <sup>w</sup> naszych planach na przyszłość nie przewidujemy podjęcia tego tematu." <sup>A</sup> przedstawiciel Zrzeszenia Producentów i Użytkowników Materiałów Opakowaniowych "Propak" dodał: "Nie byliśmy informowani o tego rodzaju zamierzeniach ze strony handlu." Unowocześniamy się więc wprawdzie energicznie, ale bardzo nierównomiernie. Przy takim nierównomiernym rozwoju może się jednak zdarzyć. Iż zafundujemy sobie Komputerowy System Skupu Owoców Mango, zapomniawszy jednak wprowadzić równocześnie uprawę tych owoców.

> "Za chłód na Osiedlu Zwycięstwa odpowiada... komputer" – informuje w tytule "Głos Wielkopolski", przytaczając opinię wiceprezesa Spółdzielni Mieszkaniowej "Winogrady":

> Pisaliśmy już w tej rubryce, że wśród 1001 pożytków z komputeryzacji jednym <sup>z</sup> najważniejszych jest fakt, iż wreszcie na kogoś można zwalić... Gdyby "nowy system kryzowania" opracowało Wo jewódzkie Przedsiębiorstwo Energetyki Cieplnej za pomocą kalkulatora, to winien byłby kalkulator, a gdyby za pomocą liczydeł – to liczydła? Najgorzej wypadliby fachowcy od kryzowania, rachując na palcach. Tytuł <sup>w</sup> gazecie powiadałby wówczas, że "Za chłód na Osiedlu Zwycięstwa odpowiadają paluszki speców <sup>z</sup> WPEC."

Jak donosi "Express Ilustrowany", w związku z krakowską afe-

Dobrych wiadomości jest więcej. <sup>W</sup> "Dzienniku Zachodnim" Je rzy Godula omawia rozporządzenie Rady Ministrów, na mocy którego zakłady pracy będą mogły – "nareszcie legalnie", jak pisze gazeta - ofiarować komputery szkołom NIE PtACĄC PODATKU!

"Wiadomo przecież, że zdarzyło się, iż firmy, które przekazywa ły szkołom środki finansowe lub zbędne materiały, narażały się na ingerencję izb skarbowych(...) Nie dość – irytowali się jeszcze niedawno szefowie przedsiębiorstw  $-$  że w dobie reformy chce się szkole pomóc, to jeszcze trzeba płacić od tego podatek! Lepiej maszynę dać na złom!

Aż się niepokoimy, czy to aby nie krok nazbyt śmiały? Może na początek starczyłoby tylko podatek od darowizny dla szkół nieco obniżyć? Ale to oczywiście żarty. Tak naprawdę to marzy nam się Rozporządzenie o Zniesieniu Wszelkich Bzdurnych Przepisów.

Komputery stają się coraz bardziej "przyjazne" ćzłowiekowi. Niektóre władze - coraz mniej komputerom. "Nie możemy dłużej tolerować bezkarnych poczynań band szmuglerskich przemycających na nasze terytorium całe tony elektronicznej zarazy. Nadszedł czas, aby dać odpór tym zimnowojennym poczynaniom. Oto wypracowaliśmy dokument, będący ukoronowaniem myśli dialektycznej <sup>i</sup> światłem dla mas" - pisze <sup>w</sup> "Echu Krakowa" Maciej Łabno, przedstawiając "Wytyczne do kontroli w zakresie prywatnego im portu sprzętu" sporządzone przez Główny Inspektorat Kontroli Finansowej. "Z lektury wyłania nam się obraz mafii informatycznej, która sięga mackami aż na Daleki Wschód, skąd sprowadzane są maszyny klasy IBM PC(...) Tak oto cynicznie wykorzystuje się na szą wspaniałomyślność w zniesieniu ceł. Perfidia prywatnych im porterów polega na tym, że oferują ceny niższe aniżeli przedsiębiorstwa państwowe. Nie zmienia to faktu, że bogacą się nieuczciwie, niezgodnie z naszą moralnością.

\*

"Gdzie te czasy, gdy każdy rozumiał o co chodzi? – pisze w "Życiu Warszawy" Marek Przybylik o ogłoszeniach prasowych. – Do ogłoszeń wdała się komputeromania. Jeszcze niedawno jedynym przebojem był ZX81, teraz to prymitywna zabawka o cenie trzykrotnie mniejszej niż dwa, trzy lata temu. Teraz Amstrad, Schneider, Commodore, Atari, IBM. Urządzenia nowe, nowsze, najnowsze. Części, elementy, podzespoły. Możesz zamówić serwis, możesz zle-

Będziemy tępić producentów (ale tylko niepaństwowych), którzy dostarczają komputer z "nieoryginalną dokumentacją". Musi być oryginalna, choćby w języku chińskim. Tych, którzy tiumaczą instrukcje obsługi na polski i sprzedają kserokopie, dosięgnie zasłużona kara.

go, <sup>a</sup> ilu jest jeszcze takich, którzy też powinni ją sobie poszerzyć? Firmy wabią. Państwowe, prywatne, zagraniczne. Kup sobie, zrób sobie. Wszyscy liczą na komputer, choć są też ogłoszenia: "Twój komputer liczy na ciebie". A na co liczymy my, dla których to tylko elektroniczna magia? Na nic. Nadchodzi młode pokolenie. "Mam komputer, interesuję się Informatyką, literaturą, hafciarstwem, przyrodą i psami" - anonsuje 10-letnia Madzia. "Mam mikrokomputer <sup>i</sup> własne programy tabliczki mnożenia, ortografii, rozwiązania równań i pracy domowej" - obiecuje 13-letni Darek. Oni to wszystko rozumieją, a my?"

Przedstawiciel Punktu Orientacji <sup>i</sup> Poradnictwa Zawodowego w Łodzi mówi "Rzeczypospolitej":

"- Młodzież nie lubi na ogół dobrych rad udzielanych przez starszych. Nie słucha ich, przechodzą one mimo. U nas będą rozmawiać z... komputerem".

# \*

"Ministerstwo Nauki <sup>i</sup> Szkolnictwa Wyższego, idąc <sup>z</sup> duchem czasu, komputeryzuje swoją pracę". Informację tę podajemy na odpowiedzialność "Sztandaru Młodych", tak samo jak <sup>i</sup> komentarz, który brzmi: "Byłoby to pocieszające, gdyby nie fakt, że zakupione w tym celu komputery Meritum - bez stacji dysków i drukarek nie nadają się, ze względu na brak grafiki, nawet do zabawy".

"Po kilku tygodniach.komfortu cieplnego, w połowie grudnia dokonano regulacji w węzłach cieplnych. Na całych Winogradach były one prowadzone od początku jesieni, w ramach nowego systemu kryzowania opracowanego przez WPEC przy pomocy komputera (podkr. nasze)... Pechowo na Os. Zwycięstwa po tej regulacji nastąpiły w niektórych mieszkaniach <sup>i</sup> pionach niedogrzania."

jeszcze udowodnić, że kupił je tam za legalnie wywiezione <sup>z</sup> Polski dewizy. Do tego dochodzi wiele wyjaśnień czysto finansowych, związanych z zawiłym systemem płacenia podatków.

Komputeryzujemy się

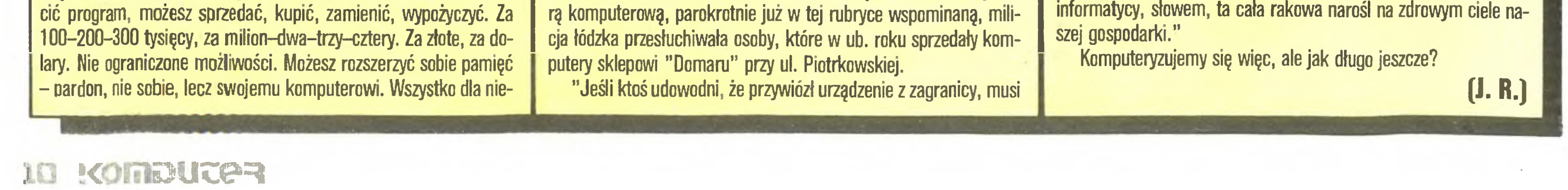

To co na pierwszy rzut oka wydawało się proste - przywiozłeś komputer, sprzedałeś w państwowym sklepie, legalnie inkasujesz pieniądze – okazało się bardzo zawiłe. Teraz, czyli po roku od niektórych transakcji, okazuje się np. że podatek, który sprzedający musi zapłacić, wynosi nie 5, lecz 10 procent, a inne niejasne i niestabilne przepisy są powodem odwołań od decyzji urzędów skarbowych. Nic więc dziwnego, że chętnych do pchania się <sup>w</sup> interesy, które teraz okazały się podejrzanymi, nie będzie przybywać."

 $\ast$ 

(...) Niektóre firmy montują komputery <sup>z</sup> elementów, gdyż komputer w częściach jest o 100-200 dolarów tańszy od gotowego. Sprzedają je jednak za cenę maszyny kompletnej. Oczywiście, nikt przy zdrowych zmysłach nie da wiary tłumaczeniu, że owe <sup>100</sup> czy 200 dolarów to wynagrodzenie dla polskiego inżyniera, montującego urządzenie. Za taką pracę należy się najwyżej pięćset złotych. Będziemy ich karać za sprzedaż "nieoryginalnego komputera". Inni zastępują oryginalne części z Tajwanu, Singapuru <sup>i</sup> Filipin elementami krajowymi(...). Tych będziemy karać za "nieoryginalne części". Tłumaczenie, że komputery są uszlachetniane poprzez do danie polskiej klawiatury <sup>i</sup> polskich liter na monitorze, jest po prostu naiwne.

(...)A w ogóle to pragniemy stworzyć monopol na sprowadzanie komputerów z zagranicy. Niestety, nie możemy jeszcze tego oficjalnie przeprowadzić, z uwagi na embargo. Ale niech tylko ono zostanie uchylone, to popamiętają ci dostawcy, producenci, elektronicy, informatycy, słowem, ta cała rakowa narośl na zdrowym ciele na¬

# ATARI ST KOMPUTER ROKU 1987 DUZA OBNIZKA CEN W »ELECTROMICS EXPORT«

P.O.BOX 869, LONDON W5, ANGLIA TEL.(0-0441) 993 7000 TLX.8950511 oneone G;ref 25190001

# 520 STFM £350 1040 STF £520

### **Architecture**

- CPU: Motorola 68000 running at 8 MHz
- Bus: 16-bit external 32-bit internal 24-bit **address**
- Registers: 8 x 32 bit data and address  $\Box$
- **n** Interrupts 7 levels
- Instructions 56  $\Box$
- **Addressing modes: 14**  $\Box$
- Data types: 5  $\Box$
- **DMA (Direct Memory Access)**  $\Box$
- Real-time clock: standard  $\Box$

### **Memory**

E RAM 520 ST and 520 ST 512K 1040 ST 1024K

# **GRAPHICS/VIDEO**

#### **Using Atari Monitors:**

- SM125 High resolution: 640 x 400 monochrome
- □ SC1224 Medium resolution: 640 x 200 4 colours
- Fig. Low resolution: 320 x 200 16 colours
- Colour palette: 512 colours  $\Box$
- m Text display: 80 column (40 column, low resolution)

### Using a television:

- □ Low resolution. 320 x 200 16 colours
- Colour palette. 512 colours
- Text display: 40 column by 25 lines

# REALIZACJA NATYCHMIAST\*

# **Input/Output Ports**

- $\Box$  MIDI out: (5 pin DIN) 31.25K baud
- MINI in: (5 pin DIN) 31.25K baud
- Audio out: 1.0V DC peak to peak, 10K ohm
- Audio in: 1.0V DC peak to peak, 10K ohm  $\Box$
- Red/green/blue monitor: 1.0V DC, 75 ohm
- Monochrome monitor: 1.0V DC, 75 ohm  $\Box$
- Monitor horizontal scan rate: 35.7 KHz  $\Box$
- Monitor vertical scan rate: 71.2Hz
- $\Box$  Sync: 5V DC (active low) 3.3K ohm
- Modem/serial: RS-232C, 50 to 19,200 baud

# **Operating System**

**THE TH** 

ONIRFH-**COM TIME** 

MAU TDML NAV ZODI I

FLIEL

**FALL** 

D TOS~ with GEM operating environment in **ROM** 

Orski 3, SnSSDD-E20

- Hierarchical tiling with sub-directories and path names
- $\Box$  User interface via GEM, with selfexplanatory command functions
- $\Box$  Icons
- Multi-windowing  $\Box$
- Window re-sizing/re-positioning/erasing
- n Drop-down menus (selected by mouse)
- $\Box$  GEM virtual device interface
- 

- $\Box$  ROM up to 192K
- **D** Cartridge 128K external plug-in ROM (additional to internal ROM)

## **Sound and Music**

- a 3 programmable sound channels
- E Frequency programmable 30 Hz to 125 KHz
- n Programmable volume
- $\Box$  Wave shaping
- **n** Programmable attack, decay, sustain, release
- **D** Musical instrument digital interface (MIDI)
- MIDI allows connection of music synthesizer sequencers, drum boxes and other devices incorporating MIDI interfaces

**Keyboard** 

- Standard QWERTY typewriter format
- D Low profile, sculptured ergonomic design
- Full travel keys with Yeel' and audible feedback
- $\Box$  96 Keys
- 10 function keys may be used by  $\Box$ application programs
- Seporate numeric and cursor keys
- $\Box$  Keyboard processor (6301) to reduce CPU overhead

## **Standard Software**

- $\Box$  GEM desktop
- □ ST BASIC interpreter/language system +
- 
- Floppy disk: (250K bit/S)
- Hard-disk (11.3M bit/S)  $\Box$
- Mouse/joystick: (standard Atari connector)  $\Box$
- Joystick: (standard Atari connector)  $\Box$
- Cartridge port: (128K capacity)  $\Box$
- TV output: (Phono)  $\Box$

# **Floppy Disk:**

- D Drive type: industry standard 3.5-inch format
- D Drive capacity: 520 ST: 360K1040 ST-720K
- Data transfer rate: 250K bits/S
- Average access time: 96mS  $\Box$
- $\Box$  Step time. 6mS track to track

Nigdy jeszcze komputery oparte na najnowszej technologii -procesorze 68000 16/32 bity-nie były takie tanie. Jeżeli poszukujesz komputera, ktory chcesz żeby za kilka lat nie był przestarzały....zapominij o Spectrum, Amstradzie, Commodore 64/128, MSX itp.JEDYNYM WYJŚCIEM JEST ATARI ST. Wszystkie dane techniczne znajdziecie powyżej. Jedno jest pewne, wszystko co komputer powinien mieć jest wbudowane, razem z systemem operacyjnym TOS, GEM na ROMie, dysk drive 3,5" (rozmiar najnowszej generacji IBM). Co do oprogramowania-istnieje już kilka setek programów profesjonalnych i gier-liste załączamy z komputerem. W Polsce niektore programy sa osiągalne np.w klubie ATARI ST.Dodatkowo najnowszy program MS-DOZ emulator umożliwia korzystanie z wielu programow IBM PC,załączony CP/M emulator umożliwia korzystanie a programów CP/M. ZEZWOLENIA. Jak wiadomo na wszystkie ATARI ST wysyłane z Anglii

potrzebne jest angielskie zezwolenie exportowe."Electronics Export" za $l$ atwia takie zezwolenie w 2-3 tyg $\star$ Tylko wersja angielska dostarczana przez nas jest odpowiednia na Polskę (amerykańska syst.NTSC,niemiecka TOS, GEM po niemiecku, itd).

SKŁADANIE ZAMÓWIEŃ Do wszystkich podanych cen komputerów należy doliczyć £15(od całego zamówienia) na koszty zezwolenia, opakowania, ubezpieczenia. Koszty frachtu lotniczego opłaca odbiorca na Okęciu przy odbiorze (w ZŁ).Po dokonianiu wpłaty (tylko w funtach ang) kopie wpłaty bankowej wraz z zamówieniem (dane odbiorcy, zawód, do jakich celow komp.będzie używany oraz nazwą zamawianego artykułu) należy przysłać listem poleconym do Electronics Export. Nasz Bank; Bank Handlowy w Warszawie, Oddział Londyn,4 Coleman Str,London EC2,no. rach 200047-001.Ceny moga ulec zmianie. Jeżeli macie dodatkowe pytania telefonujcie ,teleksujcie.

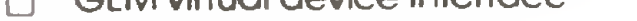

# **Communications**

- □ RS-232C serial port (for modem)
- **n** Parallel printer port
- MIDI port (can also be used for networking)  $\Box$
- $\Box$  VT52 terminal emulation

## **Mouse**

- □ Supplied as standard
- 2-button control
- High precision, non-slip ball motion-sensor

£ 350

£ 435

Do każdego komputera GRATIS 5 DYSKOW Z PROGRAMAMI pokazowymi i emulatorem CP/M

# **CENY** 520 STFM (512K RAM, wbud.drive 360K, modulat. TV, mysz) 520 STFM+SM125 (jak wyżej plus monitor mono SM125)

1040 STF (1024K RAM, wbud.drive  $720K, mysz)$ £ 520 1040 STF+SM125 (jak wyżej plus monitor mono SM125) 610 £ Modulator TV do 1040 STF 45 £ Monitor mono SM125 12" £ 135 Monitor kolor SC1224 12" 350 £ 600 Twardy Dysk 20 MB SH204 £ £ 135 Stacja dysków SF354,360K £ 175 Stacja dyskow SF314,720K **170** Stacja dysków  $5\frac{1}{4}$ ",720K £ 220 £ Drukarka SG10(25cm)+kabel £ 220 Drukarka Gemini15(40cm)+k. SOFTWARE (niskie ceny)

MS-DOZ emulator £ 55, DFT (transfer danych IBM-ST-IBM £ 26, dBMAN (odp.dBASE III) £90, Degas

(prog.graf)£ 32,1st Word Plus(ed. tekstu) $\pmb{\text{E}}$  63, VIP GEM (odp. Lotus  $1-2-3$ )£ 180,CAD-3D £ 40.

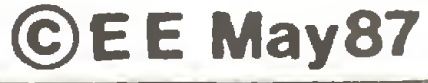

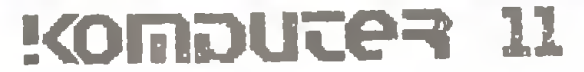

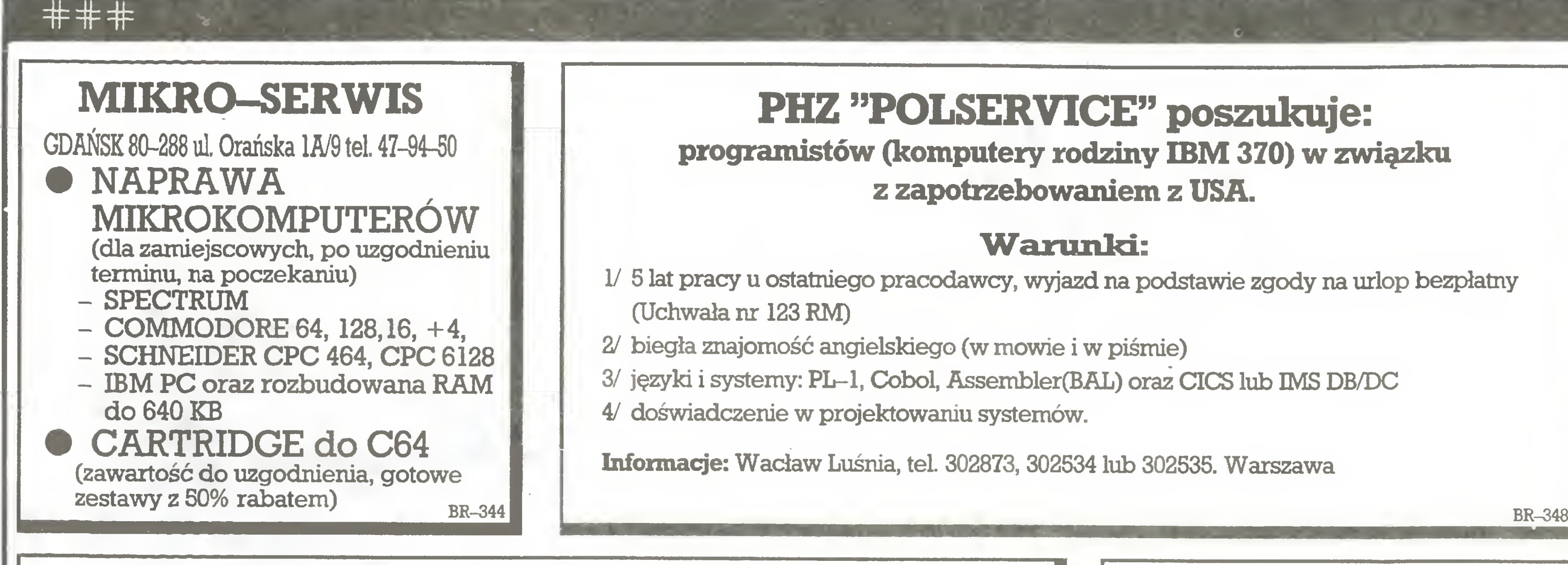

# Zakład usługowy – Łódź, Roosevelta 2

Wykona na zamówienie cartridge do C64 i C128 umożliwiający kopiowanie programów zabezpieczonych w dowolny sposób przyspieszający współpracę <sup>z</sup> <sup>1541</sup> do <sup>5</sup> razy Naprawiamy Spectrum, C64, C128, Atari Informacje: zaadresowana koperta (może być bez znaczka)

749 DAN RD IRATA-SOFTWARE poleca;

Sprzedaż wysyłkowa – Service 05–805 Kanie, ul. Kolejowa 12b Sprzedaż: Warszawa - D.T. "CENTRUM-JUNIOR" RTV - Salon komputerowy "SYSTEM" (Róg Młynarskiej <sup>i</sup> Wolskiej - podziemie) Zamówienia hurtowe kierować pod adresem: Rz.Sp, "BUDOWA" 05^40 BRWINÓW, ul. Kościuszki 4a

# Zakład Elektroniki Komputerowej SZEKOM ul. Makowa 8,91-480 Łódź tel.34 30 49

- profesjonalny sprzęt <sup>o</sup> wysokiej jakości, niezawodny <sup>w</sup> eksploatacji
- **\*** sprawny serwis
- \* krótkie terminy dostaw, lub dostawy natychmiastowe

najbogatszy wybór oprogramowania ponad 1000 programów skr. poczt. 160 66-400 Gorzów Wlkp. tel. 249-58 BR-346

BR-330

# ASTRO-KOMPUTER STUDIO PROGRAMY

- ATARI
- SHARP MZ-700 800
- ZX SPECTRUM

# <sup>w</sup> sprzedaży wysyłkowej

54-515 Wrocław, ul. Gdacjusza 39

# "DZOJSTIK-SOGUZ II" 6 m-cy gwarancji

BR-349

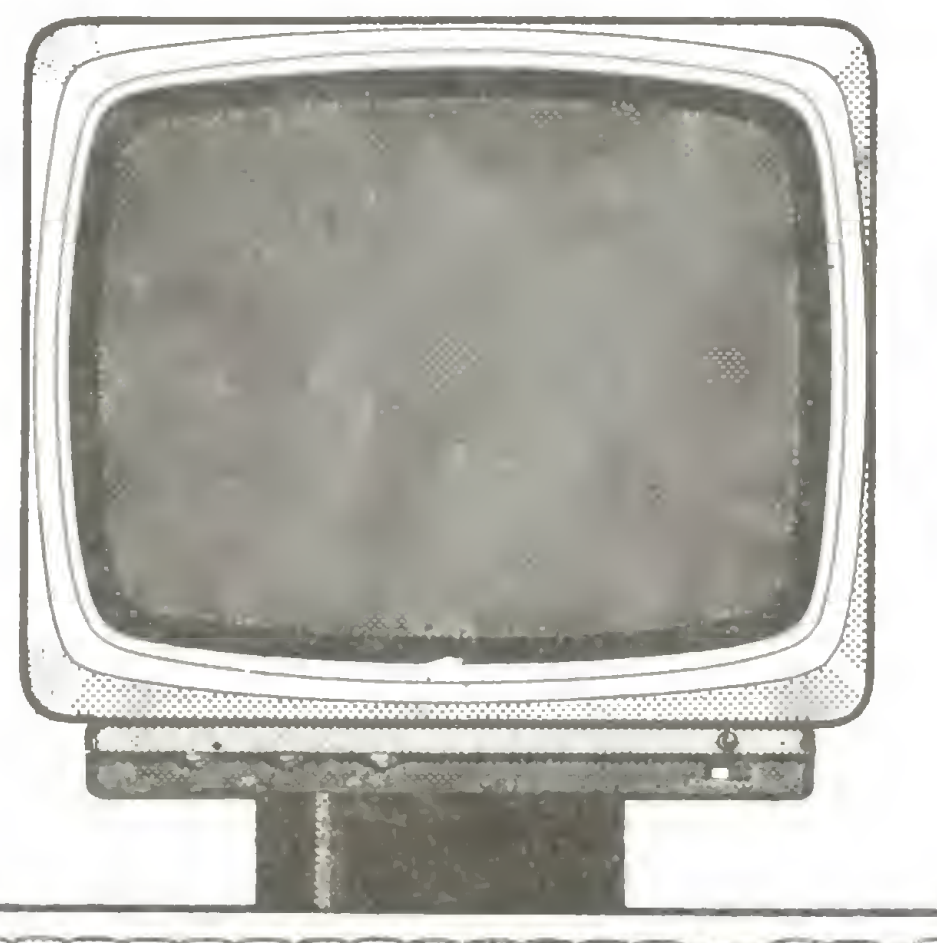

oferuje użytkowinikom systemów ODRA <sup>1300</sup>

TERVINAL EKRANOVY

przeznaczony do pracy z komputerem serii ODRA 1300 za pośrednictwem grupowej jednostki steru jącej typu ISG-7802 <sup>i</sup> będący odpowiednikiem monitora MERA-7911 <sup>N</sup>

# JEŚLI INTERESUJE PAŃSTWA:<br>\* profesjonalny sprzet o wysokiej jakości, niez

# TO WYROBYZEKOMU SĄ DO PAŃSTWA DYSPOZYCJI

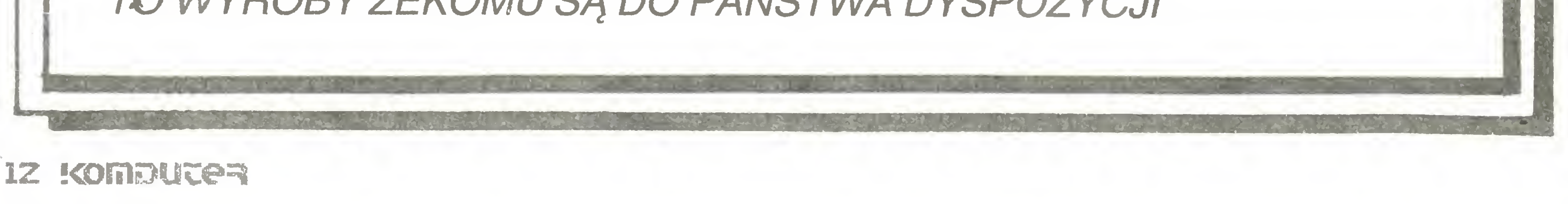

# **Nasze rozmowy**

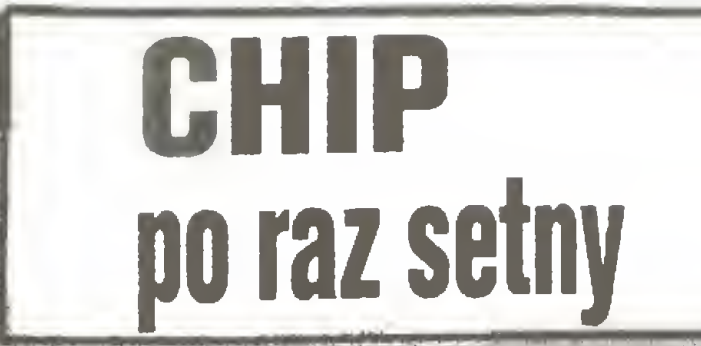

# Bez dodatkowych opłat?

 $5<sub>8</sub>$ 

Wei?

Oczywiście, także członkostwo jest bezplatne. W gazecie klubowej zamieszczane są różne informacje klubowe, triki programowania nadesłane przez czytelników. Poza tym stworzyliśmy tak zwaną telefoniczną godzinę odpowiedzi, podczas której zaproszeni eksperci odpowiadają na pytania czytelników. Najciekawsze jest to, że wszystkie rozmowy z całej RFN obciążają telefonujących tak, jak gdyby były to rozmowy lokaine. Czyli telefonujący nie muszą się martwić o koszty związane z rozmowami, gdyż główny ich ciężar ponosi wydawnictwo.

Czy "Chip" planuje stworzenie sieci komputero-

Prowadzimy właśnie dyskusie na ten temat. Nie podjeliśmy jeszcze decyzji. W RFN jest kilka złych przykładów czasopism, które stworzyły sięci bardzo na wyrost i po prostu nie dają sobie z nimi rady. Jesteśmy zdania, że jeżeli coś takiego się tworzy, to musi być bardzo starannie pielęgnowane. Trzeba systematycznie odpowiadać na pytania, sortować napływające informacje, słowem, taka sieć wymaga dużego nakładu pracy. A nasze czasopismo jest prywatnym przedsiębiorstwem gospodarczym. Może ewentualnie coś takiego stworzyć, ale pod warunkiem dużej liczby uczestników. Natomiast przesyłanie danych w RFN nie jest jeszcze tak rozwinięte, żeby można było liczyć na dużą liczbę uczestników. Oczywiście w naszych planach leży stworzenie sieci. Jeżeli, jak przypuszczamy, liczba potencjalnych uczestników wzrośnie, to będziemy mogli wyjść z taką inicjatywa. Nie opłaca się organizować sięci dla dwustu czy trzystu czytelników.

Czy były okresy, że "Chipowi" powodziła się gorzej?

Na pewno na samym początku, gdy nakład był niewysoki, gdy mieliśmy mało ogłoszeń. Ogłoszenia są bardzo ważnym elementem dla finansowej bazy. pisma. Na początku wydawnictwo musiało wiele zainwestować, aby wyłansować pismo "Chip". Mamy to szczęście, że nasz wydawca od samego początku miał ideę pisma wiedział, jakie pismo chce zrobić. Wtedy też powiedział, że jest przekonany o potrzebie istnienia takiego pisma w RFN, nawet gdyby subsydiowanie miało trwać pięć lat. Utrzymywał nas i od roku 1983 pismo rozkręciło się na dobre.

# Perpetuum mobile?

Nie, tego bym nie powiedział. Perpetuum mobile kreci się samo z siębie, a my musimy cały czas cięžko pracować. Ciagle zastanawiamy się, co jeszcze możemy zmienić, gdzie możemy być jeszcze lepsi. Inni przecież też nie śpią, chcac być na przodzie. Ale nie było nigdy dyskusji, czy "Chip" ma być "Chipem". Wydawca wiedział, co robi i był o tym przekonany. Dzisiaj na pewno nie jesteśmy pismem, które przynosiłoby straty wydawnictwu.

A nie myślał Pan, żeby wzorem "MC" czy "c't" zaangażować "Chip" w rzeczy trochę bardziej specjalistyczne?

Koncepcja "Chipa" jest inna. My mamy być pismem, które daje ogólna orientację. Ten kto czyta "Chipa", może powiedzieć, co się dzieje na rynku mikrokomputerowym. Nie zna oczywiście niuansów konstrukcyjnych swojego komputera, ale wie o najnowszych trendach, może się zorientować na rynku mikrokomputerów. To jest właśnie nasza główna ilnia. Ukazujące się w naszym wydawnictwie pismo "Personal Computer" angazuje się w obszary bardziej profesjonalne. W technicznym zakresie "MC" i "c'i" widzę niezbył szerokie możliwości. W tym obszarze jest już mocny rynek pionierów technicznych, którzy sami lutują i wożebiają się w niuanse techniczne. Jeżeli jedno pismo zyskuje, traci automatycznie drugie. Edyby chcieć wejść na ten rynek, trzeba by wypierać innych, co jest bardzo trudne. Rynek podzielony byłby między trzech konkurentów. Nie widzę w tym wiekszego sensu. Dlatego też nie zajmujemy się specjalistycznymi problemami technicznymi sprzętu. Co nie znaczy, że nie będziemy się bardziej zajmować techniką programowania. To też przecież technika. Czasem może nawet ważniejsza niż tęchnika sprzętowa. Jestem zdania, że oprogramowanie będzie zyskiwało w dalszym ciągu na znaczeniu. Czy redakcja w swojej pracy wykorzystuje mikrokomputery? Tak.

drukarni jest już w dużym stopniu skomputeryzowana. Np. cała obróbka grafiki nie odbywa się na zasadzie wytrawiania, lecz w pełni za pomocą komputera. Ilustracje są digitalizowane za pomocą skanera i magazynowane w komputerze, a następnie przetwarzane. Można np. zmieniać rozmiary, wymieniać kolory, wycinać fragmenty itd. Jest to bardzo nowoczesny system i ponieważ wierny od techników, co potrafi, możemy być bardziej elastyczni w opracowaniu graficznym pisma, co poprzednio wymagało wiele czasu i dużego nakładu pracy. Teraz jest latwiej.

Naszym celem jest także komputeryzowanie produkcji "Komputera". W ciągu roku od powstania osiągnęliśmy to, że wszystkie teksty zawarte w numerze przesyłamy na dyskietce do drukami. Jesteśmy jedynym pismem w naszym kraju, które to stosu-思

"Chia" współpracuje ze związkiem niewidomych użytkowników komputerów i właśnie dla nich będziemy nagrywać cały numer "Chipa" na jednej dyskietce. Niewidomi posiadają przy swoich komputerach specjalne syntetyzery głosu ludzkiego, które umożliwiają im przeczytanie zapisanego na dyskietce tekstu. Jesteśmy akurat w ostatniej fazie prób i przygotowań.

# Czy jest to usługa darmowa?

Tak, otrzymują przecież swój normalny abonament, z tą tylko różnicą, że na dyskietce. Takich użytkowników jest w całej republice około stu. Nie jest to oczywiście rynek masowy, ale dla nas nie przedstawia żadnego problemu nagranie wszystkich tekstów na dyskietkę i powielenie jej odpowiednią IIстве гату. Korzystając z rozmowy chcemy podziękować za zaproszenie do udziału w wyborze komputera i programu roku. W związku z tym pytanie, na czym plebiscyt polega? Oddajemy głosy na cztery kategorie mikrokomputerów i cztery kategorie programów. W każdej kategoril mają Państwo do dyspozycji 100 punktów, które możecie podzielić na maksimum pięć komputerów lub programów.

A ilu dziennikarzy liczy redakcja "Chipa"?

Jest nas w redakcji dziewięciu redaktorów i dwóch redaktorów naczelnych. Do tego dochodzą oczywiście osoby pomocnicze. W naszym wydawnictwie wychodzi nie tylko "Chip", ale także miesięcznik "Personal Computer", więc pewne części redakcji zostały scentralizowane, np. dział organizacyjny, dział graficzny czy dział nowych produktów. Ile jest w sumie osób?W sumie w wydawnictwie jest 1200 pracowników. Trudno powiedzieć, ilu z nich pracuje dia "China". Nasze wydawnictwo jest jednym z naj<sup>2</sup> wiekszych wydawnictw prasy fachowej w RFN, a "Chip" jest najpopularniejszym pismem wydawanym H паs.

Czy wydawnictwo Vogel - Verlag wydaje tylko. prase techniczną?

Zasadniczo tak. Wydawnictwo znajduje się w Wuerzburgu, a my mamy siedzibę w Monachium, 250 kilometrów od centrali. W działe związanym z komputerami i elektroniką pracuje około 40 osób, co nie znaozy, że w centrali nikt już dla nas nie nie robi. Np. reklama i ogłoszeniami zajmuje się specialny dział w Wuerzburgu.

Jakie zyski przynosi "Chip", jeżeli oczywiście może Pan takiej informacji udzielić?

Nie wiem i nawet gdybym wiedział, nie mogłbym, na prawdopodobniej, nic na ten temat powiedzieć. To jest cos o co się nie martwię. Moim głównym zada-

A czy produkcja "Chipa" odbywa się na drodze komputerowej?

Nie jestesmy w pełni skomputeryzowanym pismem. Piszemy co prawda swoje teksty za pomocą komputerów i dostarczany je do drukarni na dyskietce, ale podstawowy skład robi drukarnia, która posiada przecież od tego fachowców, my nie jesteśmy typografami czy zecerami. Przez to że "Chip" produ-

Czy chodzi o nawości, jakie pojawiły się u nas, czy w agole w Europie?

Glównym kryterium jest Wasz rynek. Nie chodzi jedrak o to, jaki komputer jest najpopularniejszy, leez o taki, który pokazuje nową drogę, ustanawia standard. Oczywiście nowości, których nie ma jeszeze na rynku, też nie powinny być brane pod uwagę. W ostatnim roku wybrany został IBM PC/AT, nie dlatego że jest najnowszym czy najnowocześniejszym komputerem, lecz dlatego, że redakcje uznały go za nowy standard w zakresie komputerów profesjonalnych, Poprzednio takim komputerem był IBM PC/XT.

Serdecznie zapraszamy do odwiedzenia nas w **Marszawie.** 

Uważam, że kontakt nie tylko listowny jest ważny i z przyjemnością poznałem moich kolegów z Polski. Być może odwiedzę w tym roku Wasz kraj, gdyż obiecalem to już mojej żonie, która studiowała w Polsce i jest jej entuzjastką.

Dziekujemy za rozmowę i do zobaczenia w Warszawie.

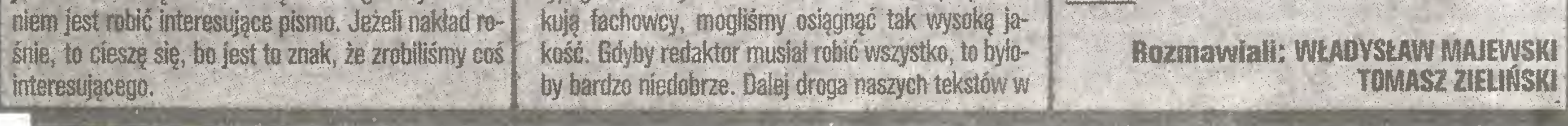

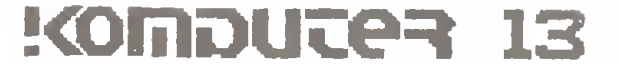

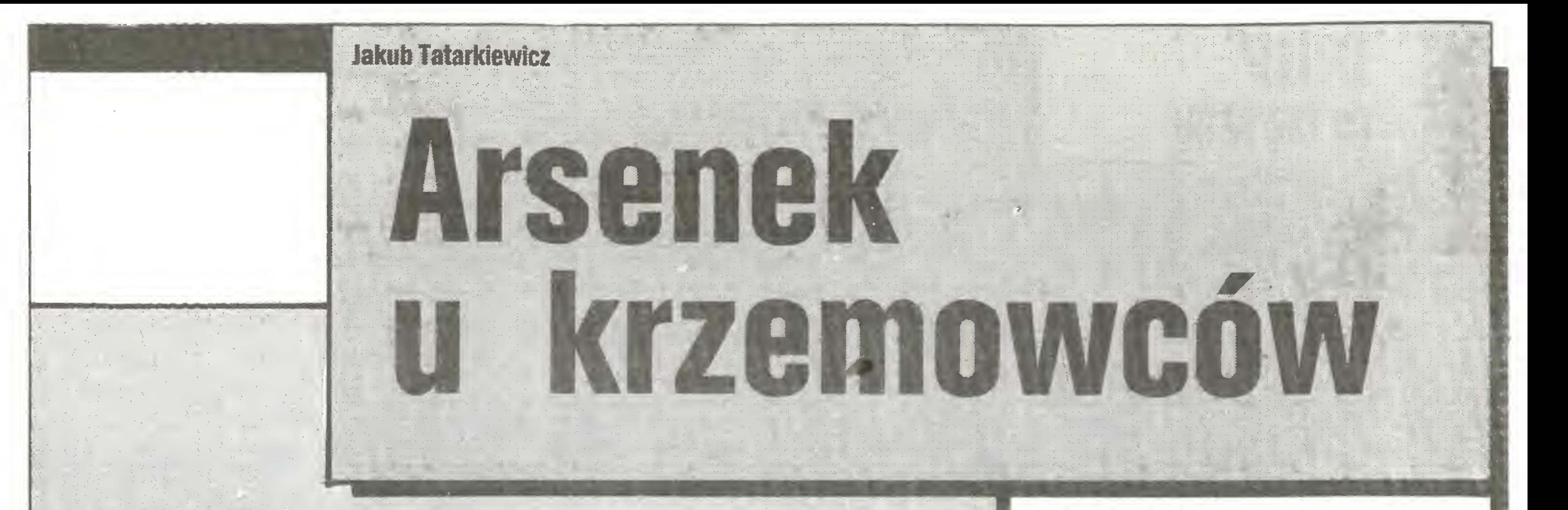

(Inf. własna) Jak donoszą ze świata, niejaki Arsenek Galupin, podpisujący się inicjałami GaAs, wkradł się w łaski pp. Krzemowców, zamieszkałych w Dolinie, by podstępnie zawładnąć częścią ich produkcji. Badający tę sprawę są już na tropie zuchwałego przestępcy. Międzynarodowi eksperci przewidują jednak, że w nadchodzących latach tajemniczy GaAs nie zdoła opanować całości rynku komputerowego.

Powyższe, nieco tylko żartobliwe, stwierdzenia zostały wywołane małą notką w "Komputerze" 9/86 o nowym, "niezwykle" kruchym materiale do produkcji układów scalonych. Redakcja poprosiła mnie o wyjaśnienie, po co stosuje się ten materiał w nowoczesnej elektronice komputerowej, gdyż zawodowo zajmuję się badaniem półprzewodników, w tym i arsenku galu (GaAs). Mam nadzieję, że nieco odmienny charakter tego artykułu nie odstręczy Czytelników; warto chyba wiedzieć, dlaczego nie tylko krzem trafia do hal produkcyjnych, w których wytwarza się układy scalone. Era przemysłu półprzewodnikowego zaczęła się, gdy w 1949 roku Bardeen, Brattain i Shockley wymyślili tranzystor, zbudowany na monokrysztale germanu. Choć zdarzyło się to prawie czterdzieści lat temu, cięgle jeszcze <sup>w</sup> szerokiej opinii panuje przekonanie, że półprzewodniki to coś skomplikowanego. Aż prosi się <sup>o</sup> przytoczenie anegdotki <sup>o</sup> pewnym prominencie z minionej dekady, który odwiedziwszy zakłady produkujęce półprzewodniki miał się wyrazić; "Kiedy, towarzyszu dyrektorze, będziecie robić całe przewodniki?". Tymczasem określenie "półprzewodnik" to tylko ograniczenie języka; po prostu brakuje nowych słów. W rzeczywistości podział na przewodniki, półprzewodniki oraz izolatory jest podziałem umownym. Fizyka zalicza do półprzewodników wszystkie "substancje <sup>o</sup> przewodności elektrycznej mniejszej niż przewodność metali <sup>a</sup> większej niż przewodność die lektryków" (Encyklopedia Fizyki). W praktyce oznacza to, że miedź o przewodności ok. 7x10<sup> $\prime$ </sup> 1/ $\Omega$ m jest metalem, zaś kwarc o przewodności ok.  $5x10^{-19}$  $1/\Omega$ m jest na pewno izolatorem. Materiały (zwracam uwagę, że nie sprecyzowaliśmy dotychczas fazy skupienia), których przewodność mieści się w okoli $cy$  1/ $\Omega$ m, są półprzewodnikami. Myślimy oczywiście o przewodnictwie elektronowym, to znaczy przepływ prądu wynika z ruchu elektronów – w cieczach może być to także przepływ jonów. Stąd częste nieporozumienie; substancje biologiczne mogę być w sensie

Linie łęczęce poszczególne atomy to idealizowany obraz więzań międzyatomowych. Sęsiednie atomy, "wrzucajęc do wspólnego kotła" każdy po cztery elektrony walencyjne, tworzę przestrzennę gęstość ładunku, trzymającą odpychające się jądra atomowe. No dobrze, zapyta uważny Czytelnik, skąd więc bierze się przewodnictwo elektronowe germanu, skoro wszystkie elektrony sę sparowane <sup>i</sup> osadzone na określonych jądrach?! Ano, natura, nie tylko człowieka, jest niedoskonała i w każdym krysztale są domieszki. Tak się składa, że fizyka ciała stałego zajmuje się najczystszymi materiałami dostępnymi człowiekowi. Obecnie produkuje się już kryształy krzemu o liczbie domieszek poniżej 10<sup>14</sup> w centymetrze sześciennym. Zwracam uwagę, że centymetr sześcienny

niemierzalnę metodami chemicznymi! Jednakże dzięki zależności przewodnictwa od liczby domieszek możemy te bardzo niskie koncentracje mimo wszystko wyznaczyć. Kariera germanu w latach pięćdziesiątych i na początku sześćdziesiątych wynikła właśnie na skutek łatwości czyszczenia tego materiału. Oczywiście technolodzy potrzebuję bardzo czystego materiału, by go potem "zabrudzić", czyli domieszkować, ale już <sup>w</sup> sposób kontrolowany. <sup>W</sup> produkcji diod i tranzystorów trzeba przecież wytwarzać złącza p-n, czyli styk półprzewodników o różnym przewodnictwie. Tu niektórzy Czytelnicy krzyknę pewnie; "Ale nas oszukuje! Przed chwilę mówił , że półprze wodnik charakteryzuje się przewodnictwem elektronowym". Zgoda, rzeczywiście półprzewodnik, w którym domieszka miała więcej elektronów walencyjnych niż atomy sieci (np. fosfor <sup>P</sup> <sup>w</sup> sieci germanu), dostarczała elektronów do całego kryształu <sup>i</sup> one to przewodziły prąd, nie będąc już związane z konkretnymi jądrami atomowymi. Cóż jednak stanie się, gdy jako domieszkę zastosujemy bor B? Atom boru ma tylko trzy elektrony walencyjne, więc wiążąc się w sieci, będzie musiał "pożyczyć" jeden elektron od sęsiedniego germanu. Na skutek zabawy w "komórki do wynajęcia" (sęsiedni german pożyczy od innego itd.) taki brak elektronu może się równie dobrze poruszać po sieci kryształu. Fizycy mówią wtedy o przewodnictwie dziurowym (ach, ten język...). Jest to przewodnictwo oparte na dodatnim ładunku (brak ujemnie naładowanego elektronu to jakby dołożenie ładunku dodatniego). Widać, że przemieszczanie się takiej pseudocząstki jest w krysztale nieco trudniejsze. Rzeczywiście, ruchliwość, czyli prędkość, jakę może uzyskać elektron w polu elektrycznym, jest wyraźnie większa niż ruchliwość dziur. Przykładowo; <sup>w</sup> krzemie ruchliwość elektronów wynosi w temperaturze pokojowej ok. 1350 cm<sup>2</sup>/Vs, zaś ruchliwość dziurtylko 475 cm<sup>2</sup>/Vs. Na marginesie: dziwne jednostki ruchliwości można zapisać jako (cm/s)/(V/cm) i wtedy już każdy widzi ich pochodzenie (natężenie pola elektrycznego mierzy się w woltach na cm). Wspomniałem na początku, że własności półprzewodników silnie zależę od warunków zewnętrznych. Zrozumienie istoty przewodnictwa tych materiałów pozwala też od razu pojęć, dlaczego tak jest. Przecież liczba swobodnych elektronów łatwo ulegnie zwiększeniu, gdy kryształ podgrzejemy lub oświetlimy, bowiem niektóre więzania mogę zostać zerwane, dostarczając dodatkowych elektronów. Także odpor-

pewnymi cechami wspólnymi, <sup>z</sup> których najważniejszą jest silna zależność własności fizycznych od oddziaływań zewnętrznych, w szczególności od ogrzewania <sup>i</sup> oświetlania. Spójrzmy więc szczegółowo na pierwszy półprzewodnik stosowany przemysłowo. German krystalizuje w strukturze diamentu (rysunek 1).

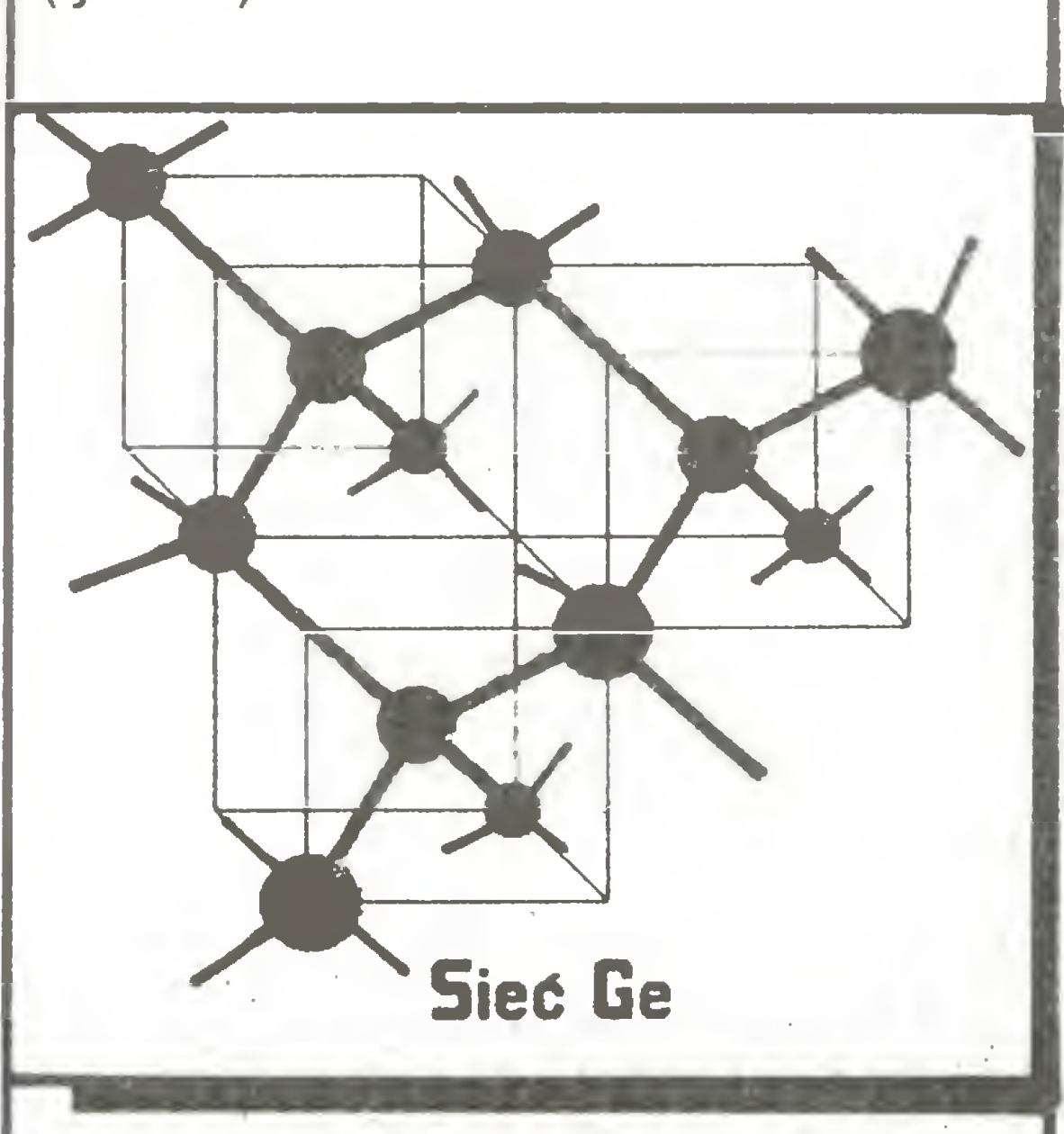

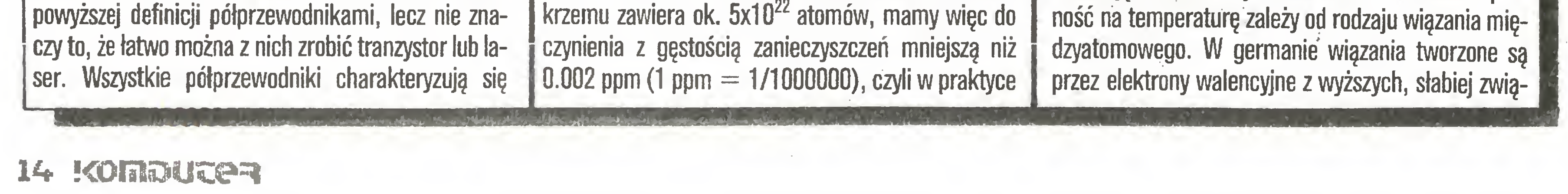

zanych, powłok elektronowych, stęd też tranzystor germanowy jest mniej odporny na podwyższone tem peratury niż krzemowy. Najlepsze (i najadniejsze...) byłyby tranzystory diamentowe, co możemy wydedukować, patrząc w tablicę okresową pierwiastków. Ale cena...

Arsenek galu jest w gruncie rzeczy chemicznym odpowiednikiem germanu, o czym przekonuje nas tablica okresowa pierwiastków, gdzie gal znajduje się po lewej stronie, a arsen po prawej stronie germanu. Zamiast jednego rodzaju atomów mamy do czynienia z dwoma rodzajami, umieszczonymi w takiej samej sieci krystalicznej naprzemiennie. Do wiązań gal daje trzy elektrony walencyjne, zaś arsen pięć. Średnio cztery! Stąd własności chemiczne arsenku galu są zbliżone do własności germanu: ta sama struktura krystaliczna typu diamentu <sup>i</sup> odległość międzyatomowa równa 2.44A. Za to własności fizyczne GaAs są lepsze, gdyż wymiana elektronów między atomami galu <sup>i</sup> arsenu prowadzi do większej energii potrzebnej do uwolnienia elektronu, czyli do lepszej odporności na podwyższone temperatury. Przypomnijmy: ruchliwość elektronów w germanie wynosi 3600 cm^/Vs, dziur 1800 cm<sup>2</sup>/Vs, temperatura topnienia tylko 960°C. To zadecydowało o początkowym sukcesie germanu, którego monokryształy hodowano bez specjalnych kłopotów. Potem nauczono się krystałizować <sup>i</sup> czyścić krzem. Ma on wprawdzie mniejszą ruchliwość elektronów <sup>i</sup> dziur, lecz jego tlenek (czyli kwarc) cechuje się rewelacyjnymi własnościami izolującymi, przy czym jest bardzo łatwy do wytworzenia. tlenek germanu jest białym proszkiem, którego w żaden sposób nie można używać do robienia masek, oddzielających poszczególne elementy elektroniczne. Ta własność zapewniła krzemowemu królowi panowanie w dziedzinie układów scalonych.

Spróbujmy zrozumieć, dlaczego arsenek galu zaczął wypierać krzem w niektórych zastosowaniach, przede wszystkim w optoelektronice i szybkich układach do celów telekomunikacji. Otóż elektrony, pobudzane zewnętrznym polem elektrycznym, rozpędzają się. Im większa ruchliwość, tym łatwiej elektron (lub dziurę!) pogonić. Oczywiście fizyka jest nie ubłagana <sup>i</sup> każdy nośnik prędzej lub później zaczyna odczuwać, że porusza się <sup>w</sup> pewnym środowisku <sup>i</sup>

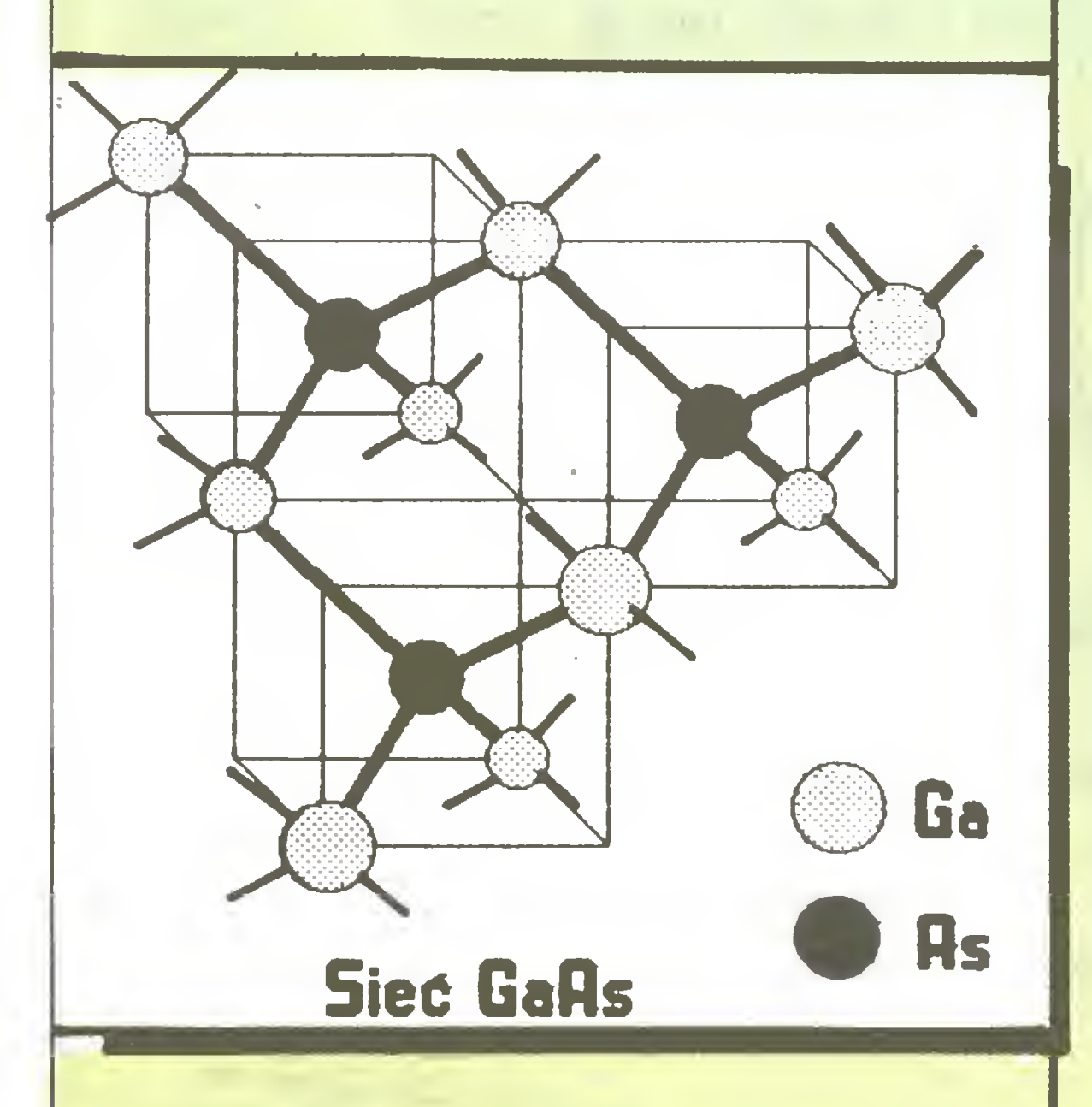

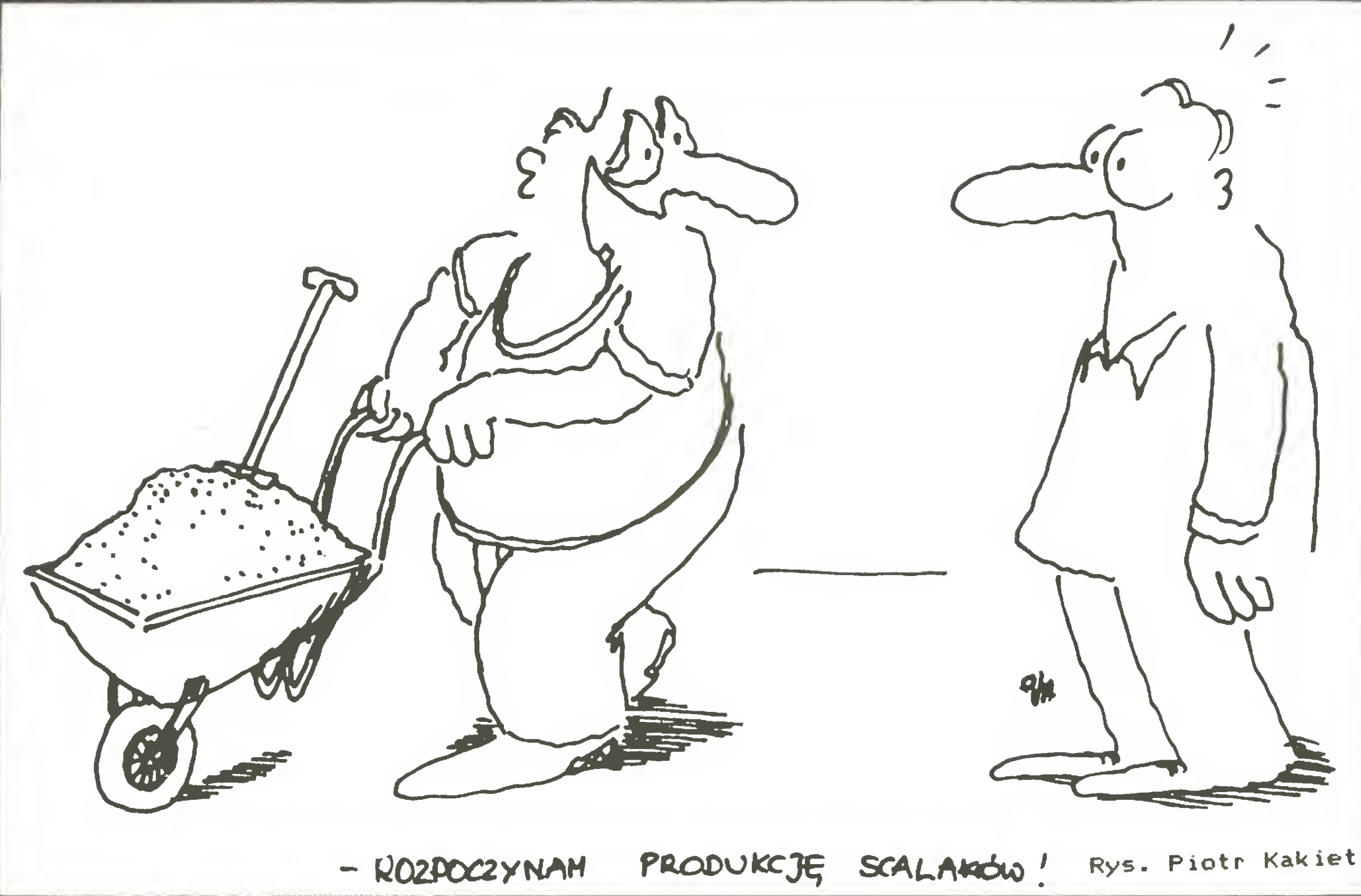

stanu przewodnictwa, to także szybkie tranzystory w licznikach. No właśnie: znamy już wyjaśnienie popularności arsenku galu! Wprawdzie ruchliwość jego dziur jest nawet nieco niższa niż w krzemie, wynosij bowiem tylko 420 cm<sup>2</sup>/Vs, ale za to ruchliwość elektronów jest prawie pięciokrotnie większa: 8500 cm<sup>2</sup>/ Vs! To nic, że temperatura topnienia jest dużo wyż sza niż dla germanu (wynosi ona 1240°C). Stosując krzem <sup>o</sup> bardzo wysokiej temperaturze topnienia (aż 1423°C), nauczono się konstruować odpowiednie piece do wytopu i hodowania monokryształów. Poz nano też metody czyszczenia arsenku galu – nie jest to bowiem błahy problem, zważywszy, że jako materiał wsadowy stosuje się dwa rodzaje atomów, <sup>z</sup> któ rych każdy trzeba oczyścić wstępnie. (Nb. dobrze wiedzieć, że krzem swoją karierę zawdzięcza też łatwości czyszczenia. Otóż czterochlorek krzemu można ze względu na niską temperaturę wrzenia bardzo łatwo destylować). Arsenek galu czyści się trudno – dopiero pod koniec lat siedemdziesiątych zauważono, że pewien na turalny defekt wzrostu kryształów powoduje pułapkowanie swobodnych elektronów, pozwalając otrzymać materiał wyjściowy o wysokiej odporności. Było to początkiem sukcesu arsenku galu. Duża ruchliwość elektronów w arsenku galu w połączeniu z wysoką odpornością temperaturową pozwala tworzyć bardzo szybkie przyrządy półprzewodnikowe, przede wszystkim do celów wojskowych (np. diody do radarów). Nieco trudniej jest z produkcją złożonych układów scalonych. Cała współczesna technologia "scalaków" zasadza się na łatwości utleniania krzemu, co umożliwia proste separowanie poszczególnych tranzystorów i diod. Poza tym ponad dwudziestoletnie ba dania krzemu przez fizyków na całym świecie dały przemysłowi elektronicznemu olbrzymią bazę informacyjną o własnościach tego materiału. Nie bez racji niektórzy nazywają obecny czas "wiekiem krzemu": wiemy o krzemie prawie wszystko <sup>i</sup> prawie wszystko potrafimy z nim zrobić. Bariery technologiczne <sup>i</sup> ma teriałowe, jakie napotyka współczesna elektronika, dotyczą raczej wykorzystania produkowanych przyrządów. Proszę zauważyć, ile czasu upływa od wy-

sności fizyczne krzemu. Natomiast w zastosowaniach wojskowych <sup>i</sup> specjalnych liczy się przede wszystki szybkość pracy elementu elektronicznego, mniej natomiast koszt materiału <sup>i</sup> technologii wytworzenia Dlatego eksperci nie sądzą, by w najbliższej przyszłości mikroprocesory w komputerach osobistych były wykonywane z arsenku galu.

Póki co, w Krzemowej Dolinie krzem trzyma się mocno - do czasu, gdy ktoś stworzy Arsenkową Do¬

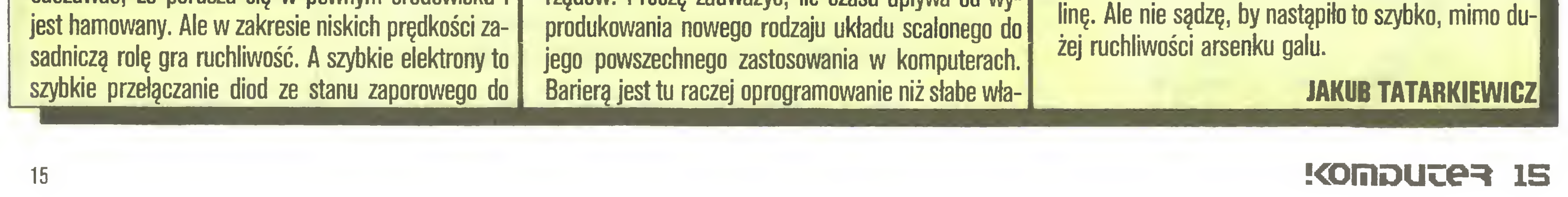

Pora wytłumaczyć, dlaczego określenie arsenki galu jako "niezwykle" kruchego rozbawiło mnie. Ja łatwo może się przekonać każdy, kto ma pierścione diamentowy, rozłupanie monokryształu nie jest trudne – kryształy dobrze łupią się wzdłuż płaszczyzn atomowych. Wadą arsenku galu jest... jego pochodzenie. Nie chodzi tu o żaden rasizm: na ziemi jest po prostu bardzo mało galu! Nie wspominam o smutnym fakcie trujących własności arsenu, co bardzo utrudnia wszelką obróbkę (ścieki!). Tymczasem krzem postaci kwarcu stanowi znaczącą część chemiczne go składu Ziemi i jest niegroźny dla zdrowia ludzi. Nie należy więc oczekiwać wyparcia krzemu <sup>z</sup> jego ba stionów: produkcja układów scalonych z arsenku galu, w szczególności produkcja szybkich pamięci komputerowych, będzie zawsze bardzo kosztowna. Pamiętajmy, że koszt "scalaków" zależy głównie od skali produkcji. W tej chwili uzyskuje się już monokryształy krzemu o średnicy 10 cali (czyli 25 cm!) i długości dwu metrów. Natomiast dobre monokrysz tały arsenku galu ciągle są jeszcze dużo mniejsze, co oczywiście bardzo podnosi cenę wytworzenia ukła dów scalonych. Proszę policzyć, ile "scalaków" <sup>o</sup> po-| wierzchni 3x3 mm<sup>2</sup> można zmieścić na jednej płytce o średnicy 10 cali?! Z drugiej strony przyszłość GaAs to tzw. supersieci (nawiasem mówiąc, nazywane notce "Komputera" "makro-sieciami", co nie jes przyjętym terminem), czyli układy warstwowe kryształów podobnych, np. przekładaniec GaAs-AIAs-GaAs itd. Ale to jak na razie ciągle jeszcze technolo gia przyszłości, wymagająca bardzo niskiej próżni, niezwykle czystych materiałów wyjściowych <sup>i</sup> zupeł nie innego podejścia w projektowaniu.

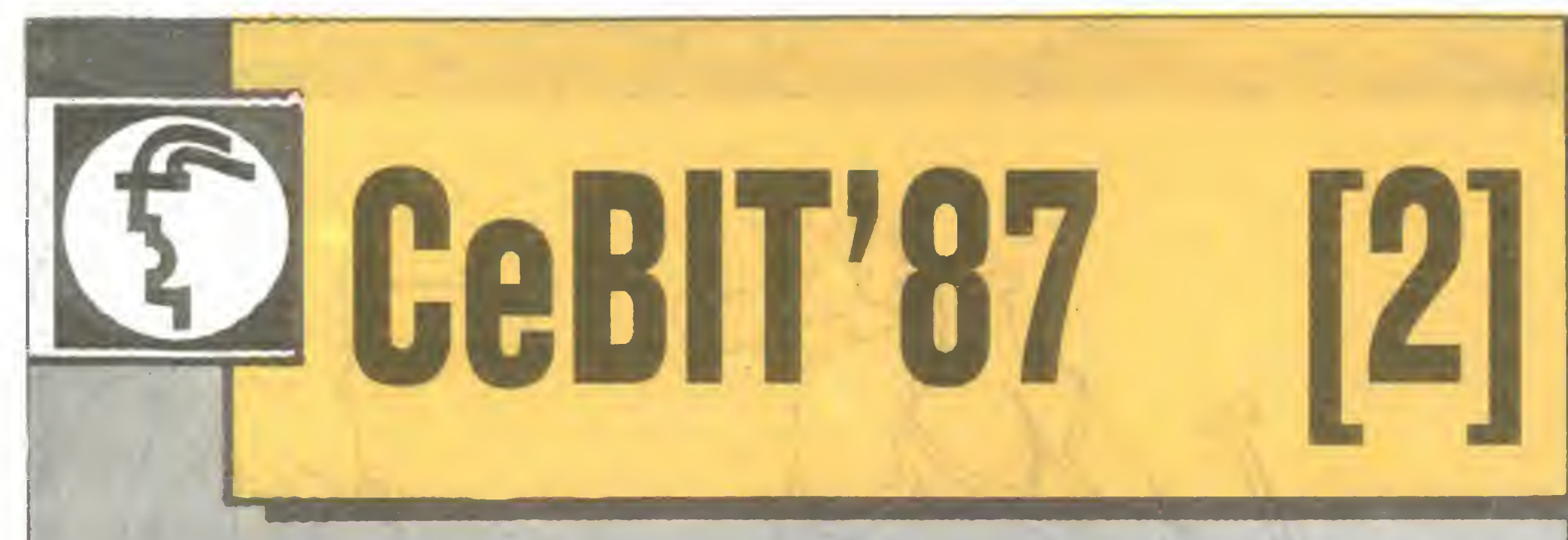

Zgodnie z zapowiedzią w poprzednim numerze "Komputera", prezentujemy nowości oraz ciekawsze oferty sprzętu peryferyjnego do mikrokomputerów, które były wystawiane na tegorocznych targach mikrokomputerowych CeBIT'87 w Hanowerze.

# Drukarki

Nieodzownym elementem systemów "desktop publishing" - przeboju CeBIT'87 - są odpowiednio szybkie i trwałe drukarki laserowe. Nie są one nowością bieżącego roku. Jednakże modele pokazywane w Hanowerze były lepsze technicznie, tzn. szybsze <sup>i</sup> łatwiejsze w obsłudze. Średnia szybkość druku wynosi zwykle około 10 stron na minutę (opisywana przez nas drukarka firmy Kyocera drukuje ich 18). Z reguły każda firma specjalizująca się <sup>w</sup> produkcji drukarek (Epson, Seikosha, Brother, Panasonic <sup>i</sup> inne) poka zała na targach swoje "laserowe" modele. Ciekawy był model GQ-3500 firmy Epson, wyposażony w pamięć do 1,5 MB <sup>i</sup> umożliwiający łatwe wprowadzanie różnych emulacji za pomocą specjalnych kart stemjących. Drukarki tego typu były wystawiane także przez wiele innych firm, nie mających, jak się wydawało do tej pory, nic wspólnego z ich produkcją. Pojawienie się drukarek laserowych nie zahamowało rozwoju drukarek mozaikowych. Najnowsze spośród nich modele, zwłaszcza te z głowicami 24- -igłowymi prezentują szybki, o wysokiej jakości druk <sup>w</sup> trybie Near Letter Ouaiity, <sup>a</sup> właściwie już Letter Ouality. Znana na polskim rynku firma Star Mieronics pokazała całą rodzinę drukarek serii N. Wśród niej są

Firma Seikosha, znana wielu użytkownikom mikrokomputerów w Polsce, zaprezentowała nową serię drukarek SP, mających wszelkie szanse na powtórzenie sukcesu serii GP (GP-50, GP-100, GP- -500). Nowe drukarki z rodziny SP, posiadając głowice 9-igłowe oraz dysponując trybem NLQ, w niczym nie przypominają poprzedników z rodziny GP. Seikosha zaprezentowała także superszybką drukarkę mozaikową S6P-10 <sup>z</sup> 18-igłową głowicą, która może drukować w trybie zwykłym z szybkością 800 zna ków/sekundę, <sup>a</sup> <sup>w</sup> NLQ - <sup>200</sup> znaków/sek.

Renomowana amerykańska firma 3M zaprezentowała dyskietki optyczne <sup>o</sup> średnicy 5,25 cala, umożli-

już m.in. następcy drukarki NL-10, przeboju roku 1986, np. NX-10 czy NR-10.24-igłowe modele Sta ra (np. N6-15) drukują 300 znaków/sekundę w przypadku druku zwykłego, a w trybie Letter Ouality -100 znaków/sekundę.

Dyskietki optyczne z możliwością kasowania zapisu pokazywała także amerykańska firma Verbatim. Zaprezentowała ona dyskietki o średnicy 3,5 cala <sup>i</sup> pojemności rzędu 50 MB. Rozwiązanie firmy Verbatim ma wszelkie szanse na to, aby stać się standardem, gdyż zostało zaakceptowane przez Amerykański Instytut Standaryzacji (ANSI). Verbatim pracuje także nad urządzeniami zapisująco-kasującymi, któ rych tynkową premierę planuje na 1988 rok.

# Nośniki

w dziedzinie nośników danych komputerowych coraz bardziej widoczna jest nadchodząca rewolucja. Wydaje się, że zapowiadane od jakiegoś czasu nośniki optyczne będą lada chwila gotowe do szerokiego stosowania, co stworzy dużą konkurencję w stosunku do nośników magnetycznych.

Pokazano natomiast w pełni już sprawne urządzenia umożliwiające jednokrotny zapis i wielokrotny odczyt, bez możliwości kasowania, danych na płycie laserowej typu WORM (ang. Write Once Read Morę). Jedna taka płyta może pomieścić, <sup>w</sup> zależności od średnicy, od 0,5 (dla 5,25 cala) do 4 GB (dla 12 cali) danych. Systemy tego typu świetnie nadają się do archiwizowania dużych ilości informacji, które powinny pozostać "pod ręką" , czyli być szybko dostępne. SOF 8003D to właśnie taki system, który zaprezentowała japońska firma Sanyo. Umożliwia on zapamiętanie na płycie optycznej o średnicy 30 cm około 40 000 stron A4. Czas dostępu do zapisanych, a właściwie wypalonych promieniem lasera, informacji wynosi średnio 3 sekundy. W skład zestawu, oprócz stacji optycznej, wchodzą: specjalny skaner umożliwiający szybkie (w ciągu 2,3 sek. strona A4 przy rozdzielczości 8 punktów na mm) wprowadzenie dokumentów do pamięci operacyjnej; komputer wyposażony <sup>w</sup> monitor (864x960 punktów), dysk twardy 20MB <sup>i</sup> specjalne oprogramowanie, umożliwiające m.in. powiększanie dokumentów oraz oczywiście zapamiętywanie ich na płycie; drukarka laserowa przeznaczona

# Spoglądanie w przyszłość

wiające zarówno zapisywanie jak <sup>i</sup> kasowanie zapisu. Pojemność dyskietki wynosi, bagatelka, od 200 do 400 MB. Taka pojemność, oprócz swojej niezaprzeczalnej zalety, powodować będzie także pewne problemy, związane z zarządzaniem tą pojemnością przez system operacyjny. Nie pokazywano urządzeń, które dają możliwość kasowania zapisu. Według informacji podanych przez firmę 3M, pierwsze stacje, nad którymi pracuje amerykańska firma Optimem, będą gotowe dopiero w przyszłym roku.

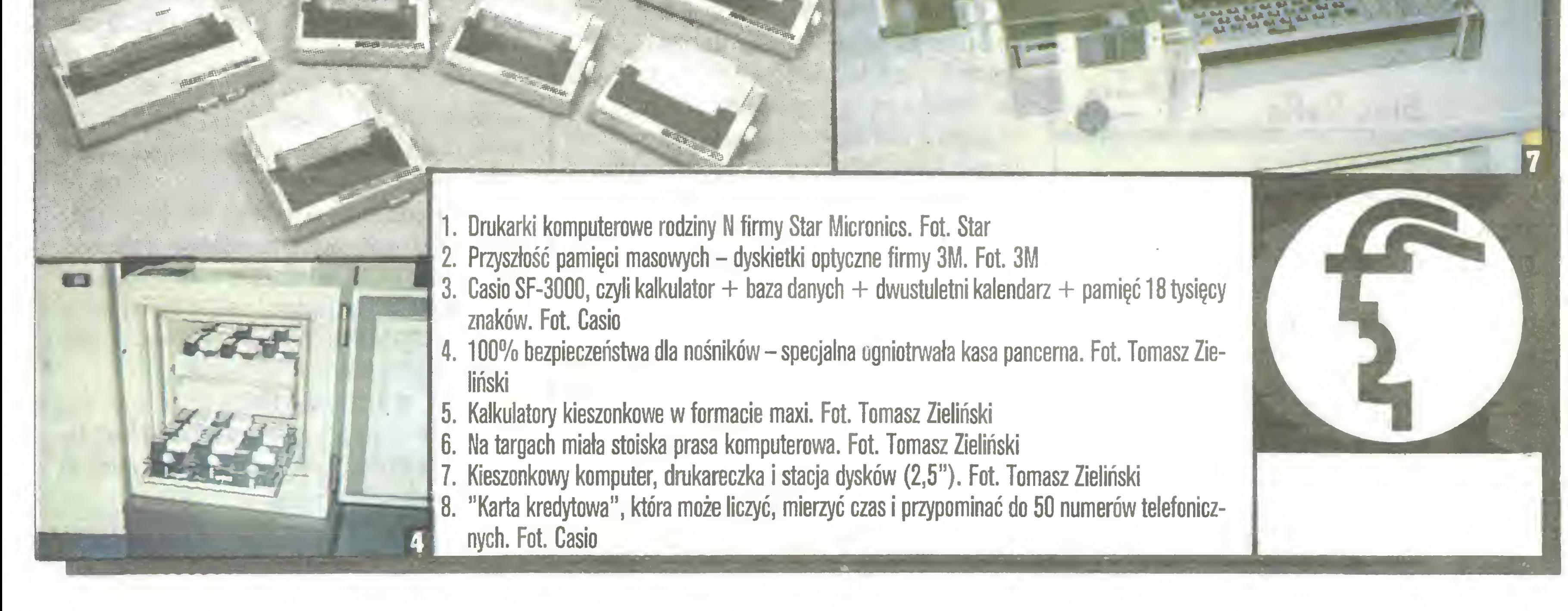

# 16 Komputes

do wydruku zapisanych dokumentów (szybkość 10 stron A4 na minutę). Dzięki dużej rozdzielczości ska nera możliwe jest także zapamiętywanie zdjęć fotograficznych. W wyszukiwaniu potrzebnych dokumen tów pomaga specjalny system słów kluczowych.

Prace związane z nośnikami optycznymi nie zahamowały rozwoju nośników magnetycznych. Na tegorocznych targach CeBIT właściwie każda liczęca się firma produkujęca dyskietki zaprezentowała wersje standardowych dyskietek 5,25 cala o pojemności 1,6MB. Firma Fuji Photo Film zaprezentowała dyskietkę 5,25 cala – MD2HQ o pojemności 3,3MB. Ta sama firma zapowiedziała także dyskietki <sup>z</sup> zapisem pionowym (wgłębnym), charakteryzującym się w stosunku do obecnej metody powierzchniowej większę pojemnościę rzędu <sup>8</sup> MB dla dyskietki 3,5 cala.

Walkę o prymat wśród mikrodyskietek nieodwołalnie wygrała średnica 3,5 cala. Nie hez znaczenia był tutaj fakt, że tego typu dyskietki zaczęto powszechnie stosować w komputerach podręcznych (ang. handheld), produkowanych przez takie firmy jak Toshiba, a przede wszystkim przez IBM. Prezentowane dyskietki tego standardu posiadaję pojemność <sup>2</sup> MB.

Wzrost pojemności dał się także zauważyć w dziedzinie dysków twardych. Np. firma Fujitsu zaprezentowała dysk twardy 8-calowy o pojemności 690MB (średni czas dostępu 18 ms.). Zminiaturyzowane modele 3,5-calowe tej firmy posiadały pojemność <sup>51</sup> MB (czas dostępu 40 ms.).

Rewelację w dziedzinie monitorów zaprezentowała firma Mitsubishi Electric uniwersalnym modelem EUM1471A, który posiada możliwość automatycznego przestawiania się <sup>w</sup> zależności od częstotliwości

# Kaikulatory i komputery kieszonkowe

Wśród sprzętu nowego typu uwagę zwracaję specjalne tablice (wielkości prawie tablicy szkolnej) połączone z urządzeniem kopiującym, które po naciśnięciu odpowiedniego przycisku w ciągu paru sekund kopiuje całę jej zawartość na normalnę kartkę papieru. Urzędzenie posiada możliwość powielenia od razu żądanej liczby egzemplarzy

Nowę średnicę dyskietki zaprezentowała japońska firma Sharp. Proponuje ona do swoich komputerów kieszonkowych (pocket Computer) stacje dysków elastycznych z dyskietkami o średnicy 2,5 cala. Pojemność takiej dyskietki wynosi 64KB na każdej stronie.

poziomej w zakresie między <sup>15</sup> <sup>a</sup> <sup>35</sup> KHz. Jest on przystosowany do współpracy z wyjściem Video Composit, RGB-TTL (16 lub 64 kolory) oraz RGB (wyjście anaiogowe) <sup>i</sup> może być sterowany bezpośrednio przez mikrokomputer. Monitor posiada także dodatkowe wejście tzw. Fast-Blanking umożliwiające mieszanie sygnałów wideo <sup>i</sup> cyfrowych, np. z telegazety <sup>i</sup> płyty, optycznej.

Wiele firm pokazywało specjalne monitory przeznaczone do współpracy z systemami "desktop-publishing", umożliwiające widok całej strony A4. Monitory o rozdzielności 1024x1024 punktów przezna czone do współpracy <sup>z</sup> systemami CAD/CAM też nie były rzadkością.

Najdalej w miniąturyzacji poszła firma Casio, która reprezentowała kalkulatory wielkości karty kredytowej (8x5 cm), wyposażone w 4KB pamięci. Najnowszy model Casio QD-100 Quick Dialer, mogęcy w swojej bazie danych zapamiętać 20 numerów telefonicznych, posiada wbudowany miniaturowy głośniczek i specjalną funkcję DIAL, która umożliwia automatyczne wybieranie żądanego numeru telefonicznego (niestety funkcjonuje to tylko w cyfrowych sieciach telefonicznych).

## Na zakończenie for the state of the state of the state  $\mathcal{L}_\mathbf{r}$

# Kopiarki

Na targach w ofertach firm żdecydowanie dominował standard IBM PC - nawet te firmy, które kiedyś lansowały swoje rozwiązania, przyłączyły się. Natomiast koncern IBM, coraz bardziej odczuwajęc konkurencję "klonów", przygotowuje nową rodzinę mikrokomputerów. Zostanie ona po raz pierwszy zaprezentowana na poczętku kwietnia bieżęcego roku. Czy będzie to oznaczać koniec standardu, czy też poczętek nowego, pokaże czas. Na razie wszystko, co chce mieć szanse w dziedzinie mikro, musi być "kompatybilne" czyli zgodne.

# Relację opracowali: WŁADYSŁAW MAJEWSKI i TOMASZ ZIELIŃSKI

# **Monitory**

<sup>W</sup> dziedzinie sprzętu biurowego najwięcej, oprócz mikrokomputerów, prezentowanych było różnych typów kopiarek. Firma Panasonic zaprezentowała naj-Iżejszę (tylko <sup>6</sup> kg) <sup>i</sup> chyba najmniejszę kopiarkę (FN-P300), umożliwiajęcę kopiowanie całego arku sza A4. Urzędzenie może kopiować także <sup>w</sup> różnych kolorach. Ta sama firma pokazała stacjonarną kopiarkę FP-3007, pracujęcę <sup>z</sup> szykościę <sup>30</sup> kopii na minutę. Firma Canon przedstawiła kolorowę kopiarkę laserowę. Umsżliwia ona skopiowanie <sup>w</sup> pełnej gamie kolorów arkusza A4 z szybkościę 5 egzemplarzy na minutę. Kopiarka laserowa może także pracować <sup>w</sup> trybie biało-czarnym.

Dwie japońskie firmy Casio <sup>i</sup> Sharp tradycyjnie już

# Spoglądanie w przyszłość

oferowały całę gamę kalkulatorów <sup>i</sup> komputerów kieszokowych. Granica między nimi powoli się zaciera <sup>i</sup> choć nie sę one (na razie) kompatybilne <sup>z</sup> IBM, to cieszyły się <sup>i</sup> tak dużym powodzeniem.

Firma Sharp wytrwale rozwija swoję rodzinę kom puterów kieszonkowych. Na targach CeBIT pokazała oprócz supermikro dyskietek 2,5 cala cały zestaw in nych urzędzeń peryferyjnych: od miniaturowych drukareczek, poprzez miniplotery, do specjalnych kat pamięciowych RAM. Najnowsze modele komputerów kieszonkowych dysponuję pamięciami RAM rzędu <sup>10</sup> KB (rozszerzalne do 64KB) oraz pełnię możliwości graficznych (ekran LCD 150x32 punkty).

•W

t

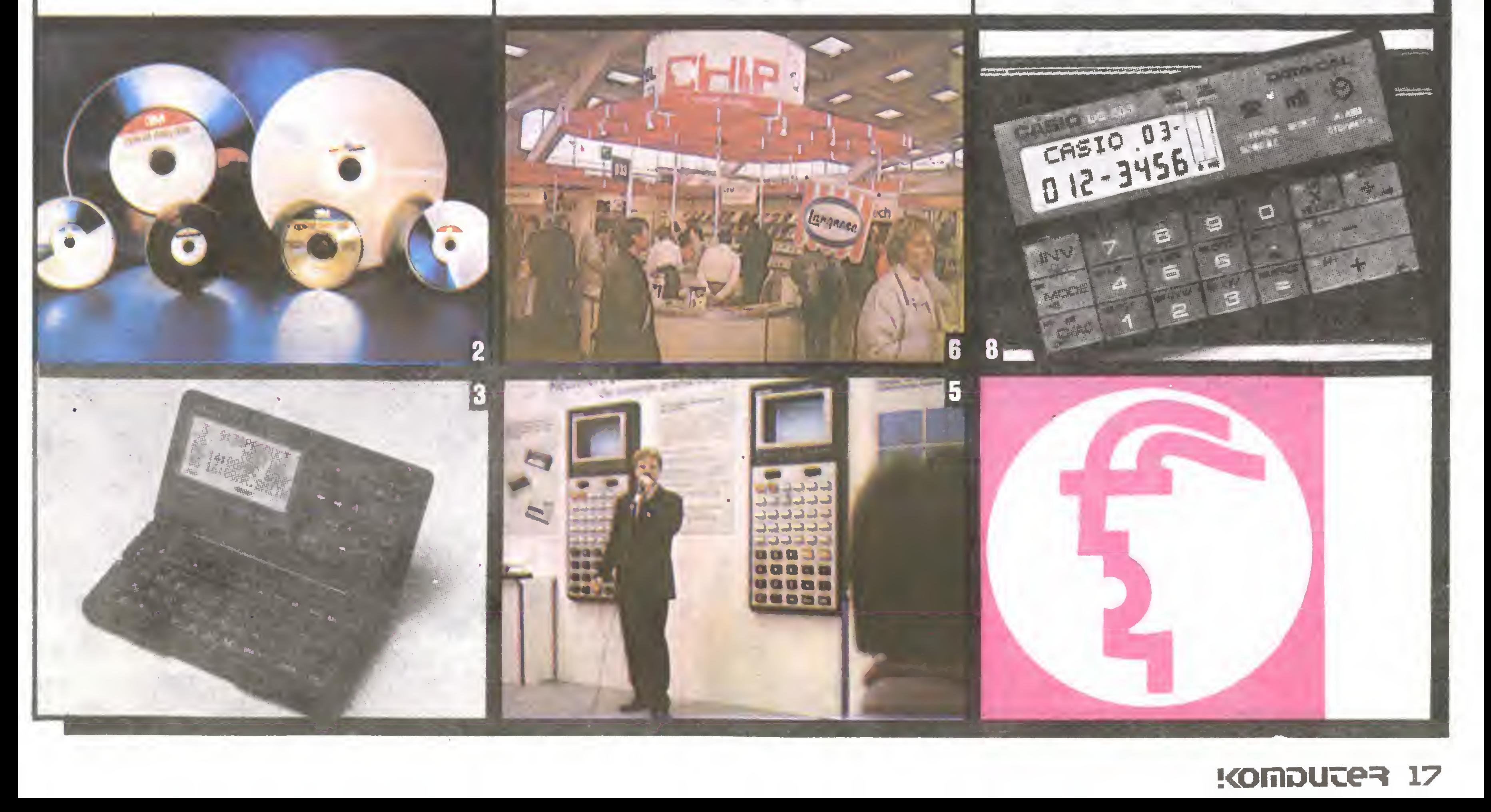

<sup>1</sup> 2 F, <sup>1</sup> •w  $\cdot$  .  $\cdot$  for  $\cdot$ 

t^j /•

 $\frac{1}{2}$ 

»!\*»••

**Wahlerwich** 

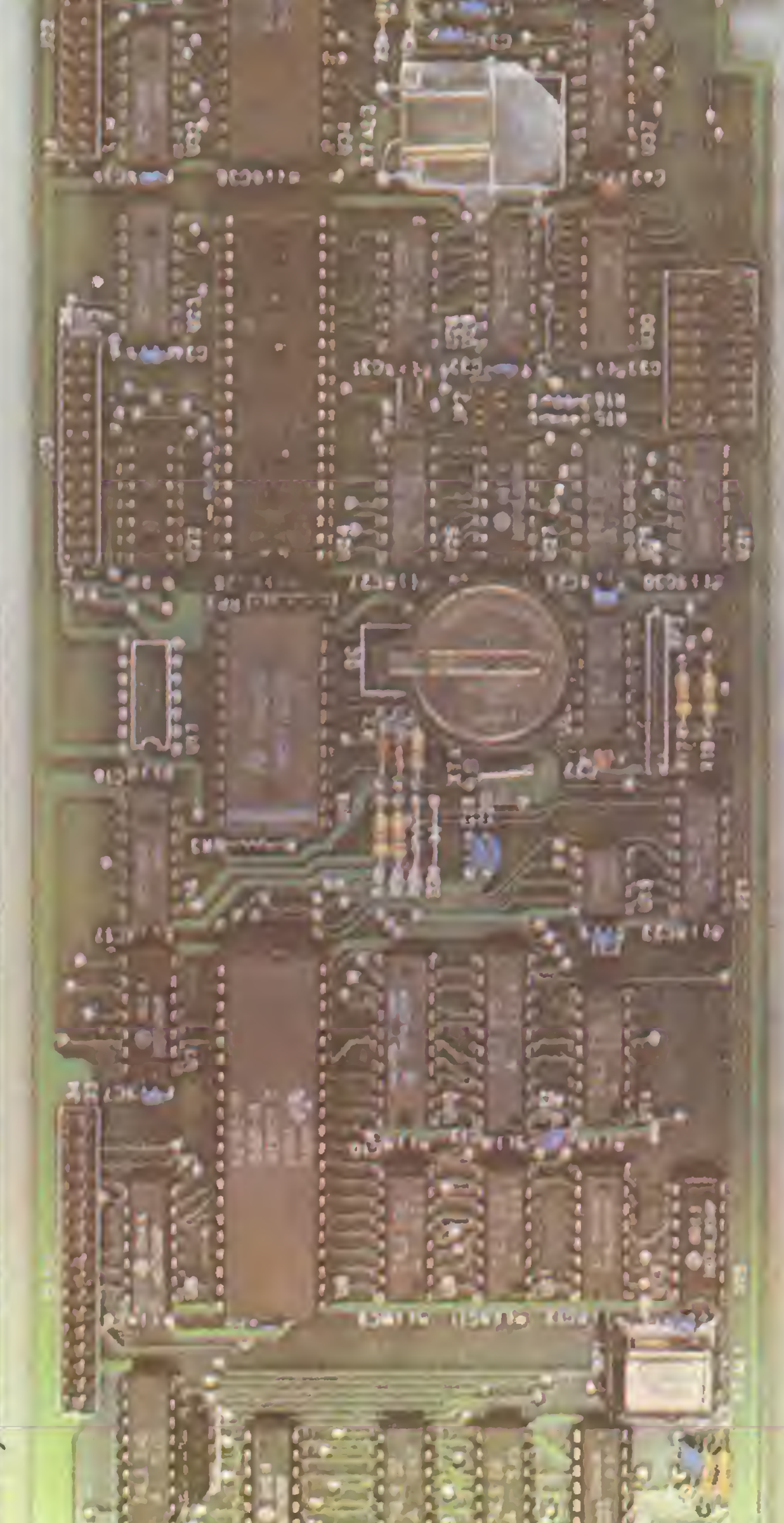

 $\mathbf{P} = \mathbf{P} \in \mathcal{P}$  $\frac{1}{2}$  . Eligen

• współpraca z drukarką – wyjście równoległe standardu Centronics;

Karta tego typu łączy w sobie kilka funkcji, jest ogniwem współpracy komputera PC z otoczeniem. Do podstawowych funkcji tej karty należą:

• współpraca z układem transmisji szeregowej według standardu RS 232C (V24);

• kontrola czasu astronomicznego – podtrzymywany bateryjnie zegar z kalendarzem czteroletnim.

• współpraca <sup>z</sup> joystickiem lub piórem świetlnym (ewentualnie "myszką") – wejście typu "game port";

. <sup>W</sup> zależności od konstrukcji <sup>i</sup> producenta, karty tego typu dodatkowo mogą posiadać wbudowany sterownik napędów dyskowych oraz pakiet rozszerzenia pamięci RAM. Interfejs drukarki wykonany jest z układów TTL serii LS (374, 244, 240, 174, 05, 04). Jeżeli w komputerze jest inny interfejs równoległy drukarki (np. na karcie monochromatycznej), to przełączniki zezwalają na ustalenie kolejności interfejsów. Najczęściej wyjście drukarki karty wielofunkcyjnej nosi oznaczenie LPT2. Instrukcja MODE systemu MS-DOS pozwala na dokładne zdefiniowanie parametrów interfejsu. Podstawowe procedury programowe sterujące pracą wyjścia drukarki zawarte są w BIOS kompute-

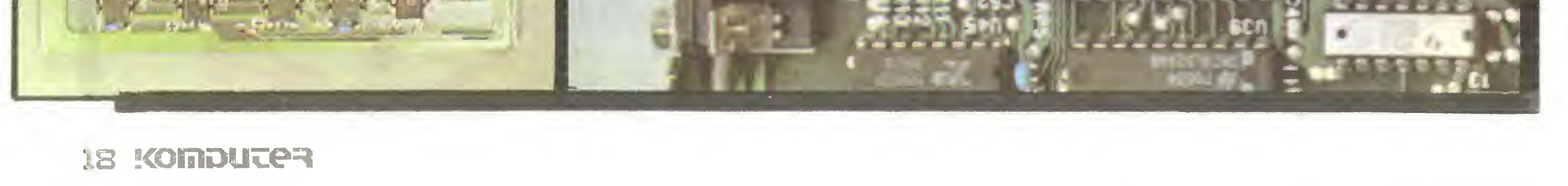

# Zenon Rudak Mielofunkcyjna

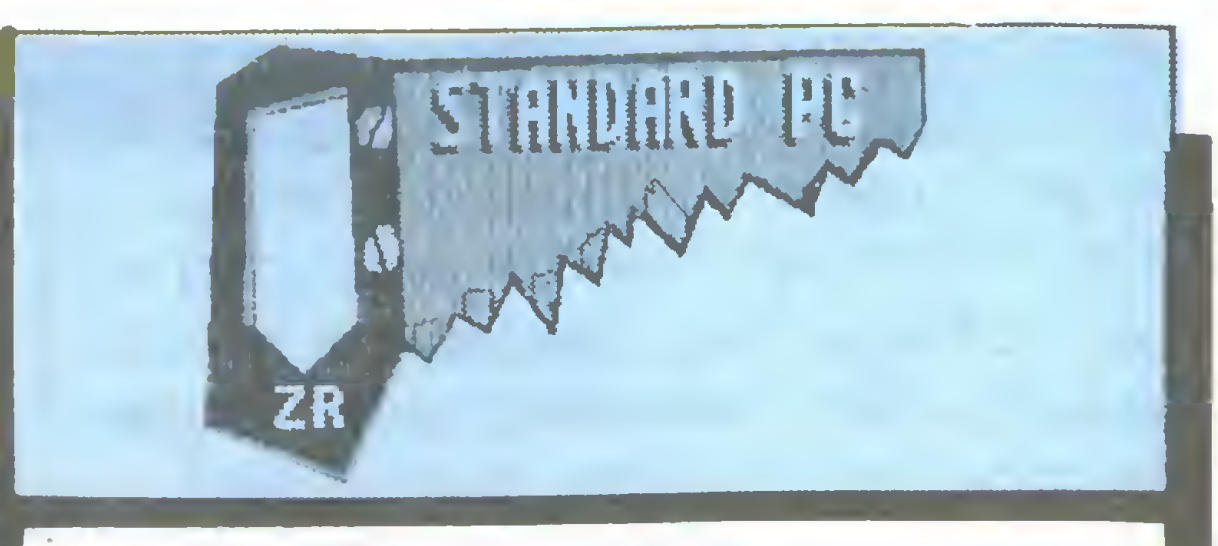

<sup>1</sup> ra. Tabela <sup>1</sup> zawiera numery wyprowadzeń złącza in-1 terfejsu drukarki z przypisanymi do nich sygnałami.

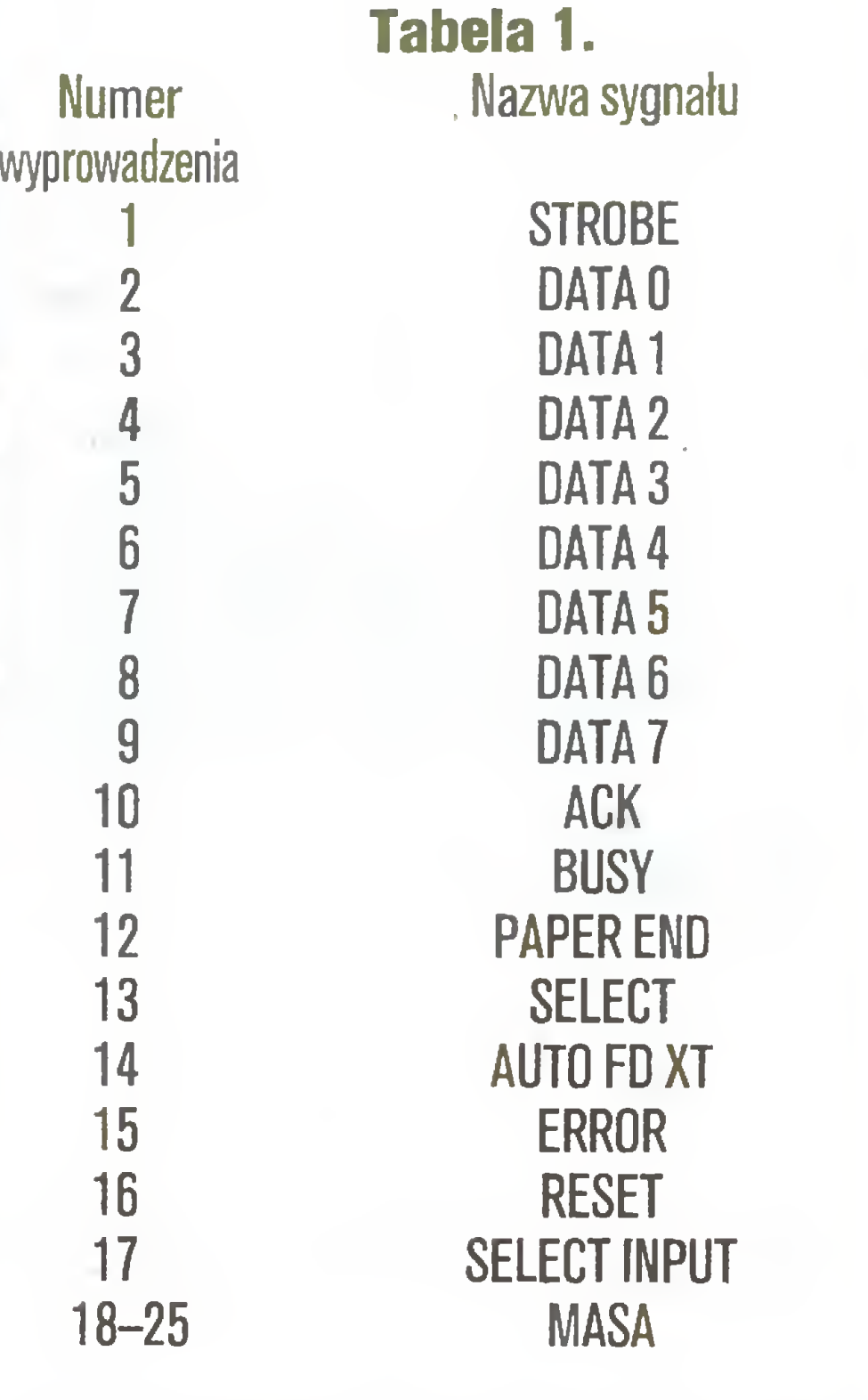

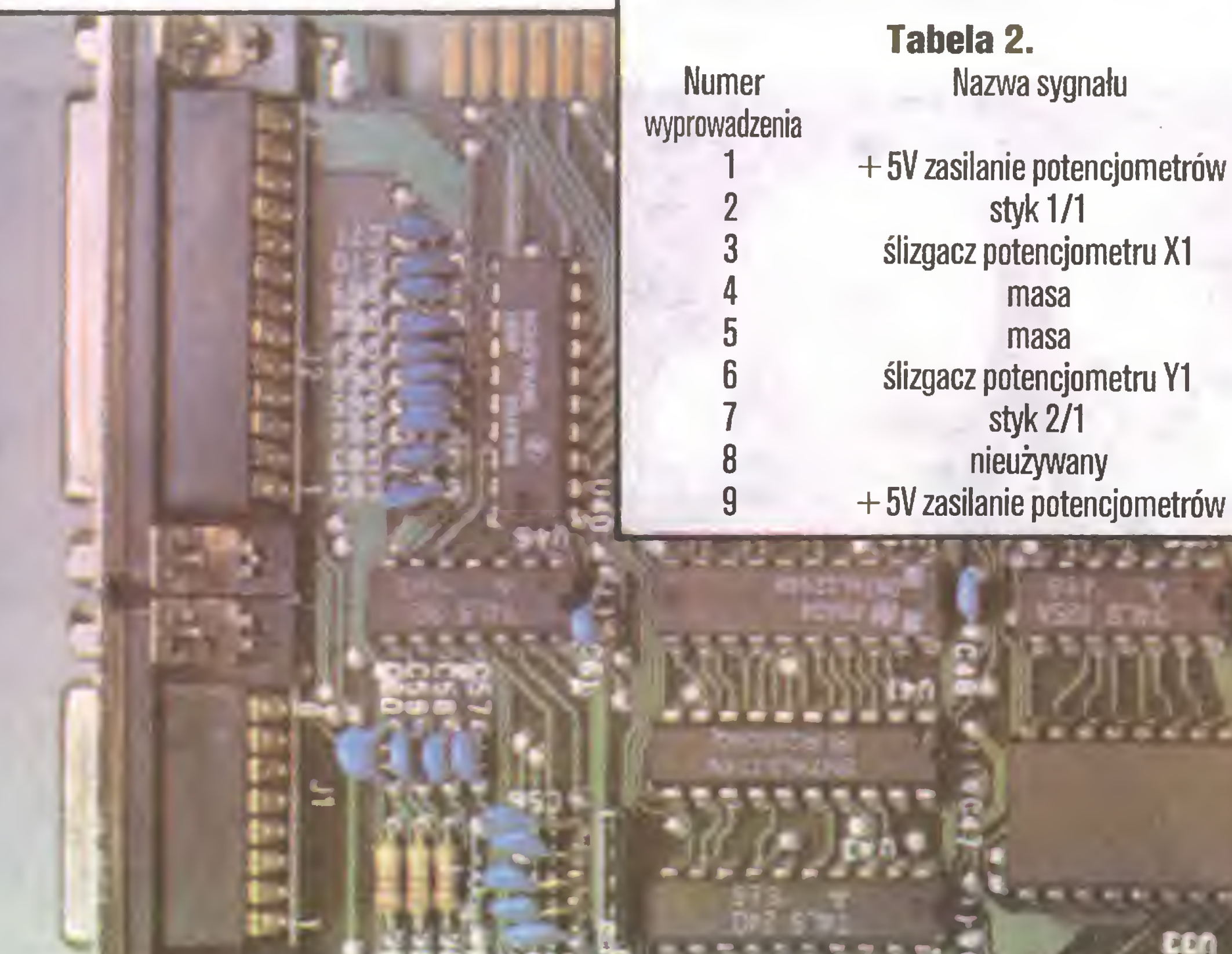

Wejście typu "gamę port" umożliwia cyfrowy odczyt czterech kanałów analogowych i czterech kanałów cyfrowych (styki). Sygnał analogowy może pochodzić z potencjometrów o maksymalnej rezystancji 100 omów. Odczyt kanałów analogowych polega na pomiarze rezystancji potencjometrów (zewnętrzne układy joysticków lub myszy) za pomocą układu czasowego (558). W kanałach cyfrowych wykrywane są zwarcia styków joysticka do masy. Tabela 2 zawiera numery wyprowadzeń złącza "game port" z przypisanymi im sygnałami.

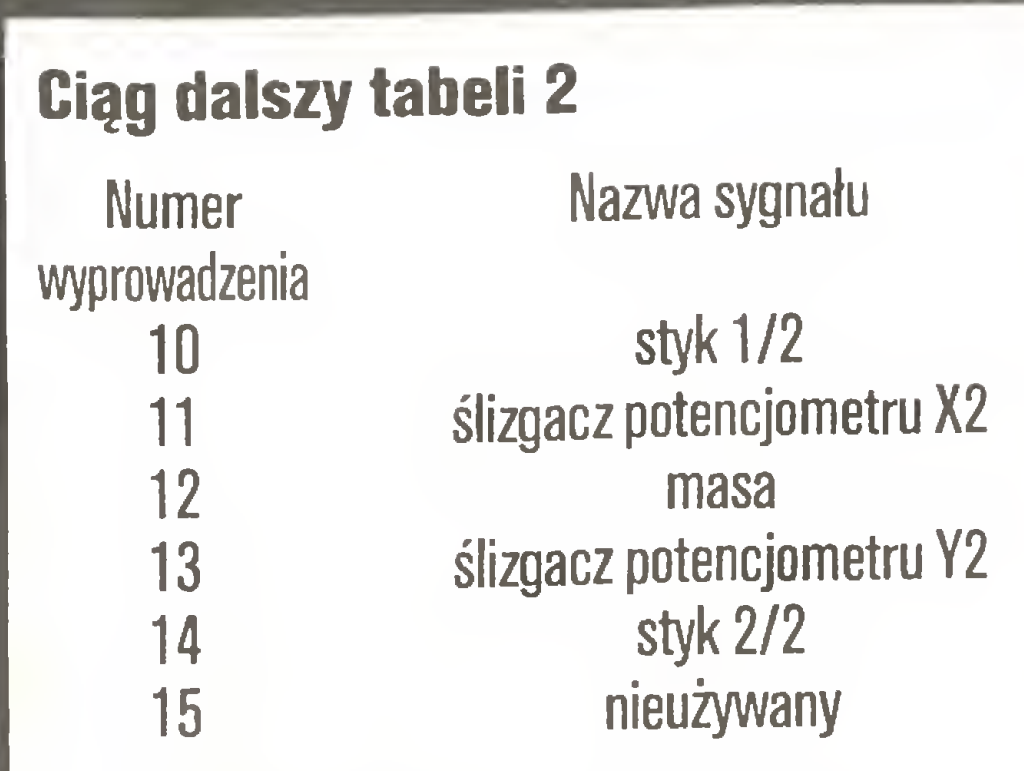

Karta wielofunkcyjna zawiera jeden lub dwa (w zależności od opcji) interfejsy asynchronicznej transmisji szeregowej RS 232C. Transmisję zapewnia układ 8250. Interfejs ten umożliwia asynchroniczne przesyłanie danych z - i do komputera z maksymalną szybkością do 9600 bodów (bitów/sek.). Wejście/ wyjście szeregowe oznaczone jest C0M1 lub C0M2 zależnie od położenia przełączników płyty i występowania tego typu interfejsu na innych kartach komputera PC. Instrukcja MODE systemu MS-DOS pozwala inicjować i zadawać parametry pracy układu transmisji szeregowej. Tabela 3 zawiera numery wyprowadzeń złącza interfejsu RS 232C <sup>z</sup> przypisanymi im sygnałami.

# **Numer** wyprowadzenia 1 2 Tabela 3. **MASA**

Bardziej rozbudowane płyty wielofunkcyjne zawierają również kontroler napędów dyskowych. Kontroler ten umożliwia współpracę komputera <sup>z</sup> dwoma napędami dyskietek 5,25 cala. Sterownikiem jest układ NEC 765.

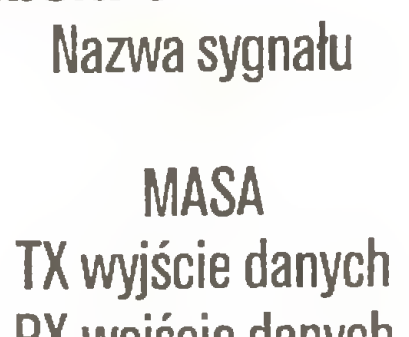

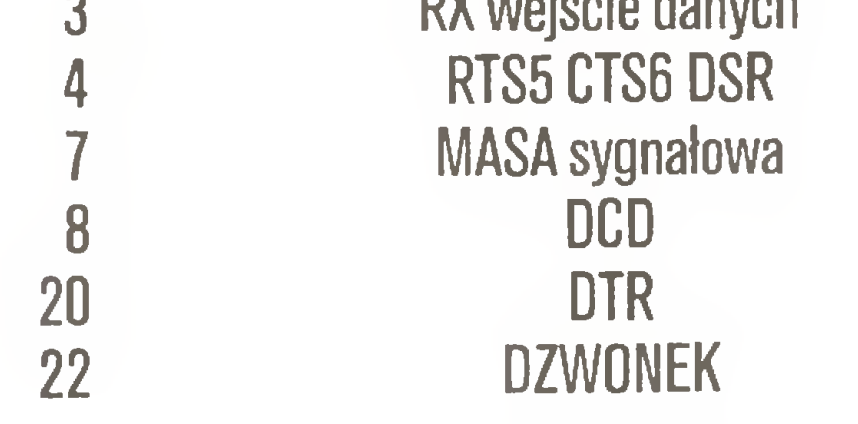

Rozszerzenie pamięci RAM dostępne na niektórych płytach wielofunkcyjnych umożliwia powiększenie pamięci operacyjnej maksymalnie o 512 KB. Najczęściej na karcie zamontowane są układy pamięci RAM o łącznej pojemności 256 lub 384 KB. Dodatkowa pamięć RAM może być uzupełnieniem pamięci podstawowej (gdy ta jest mniejsza niż <sup>640</sup> KB) lub być wykorzystana jako Ram-dysk.

Kontrola czasu astronomicznego obsługiwana jest przez zegar typu 58167 pracujący ze stabilizatorem kwarcowym o częstotliwości 32768 Hz (2.915). Zasilanie zegara podtrzymywane jest z baterii lub akumulatora litowego zamontowanych na płycie. Do ob sługi zegara <sup>i</sup> wykorzystania podawanej daty <sup>i</sup> czasu służy program TIMER.COM. Program ten często znajduje się na dyskietce systemowej MS-DOS lub dodawany jest do płyty przez producenta.

# Zapraszamy do sklepu nr 163 "ELEKTRON 99

Ze względu na różnorodność występujących na naszym rynku typów kart wielofunkcyjnych nie opisuję występujących na nich przełączników <sup>i</sup> zmiennych zwor. Znaczenie przełączników <sup>i</sup> ich układ opisane są w instrukcjach instalacji dołączanych w opakowaniu

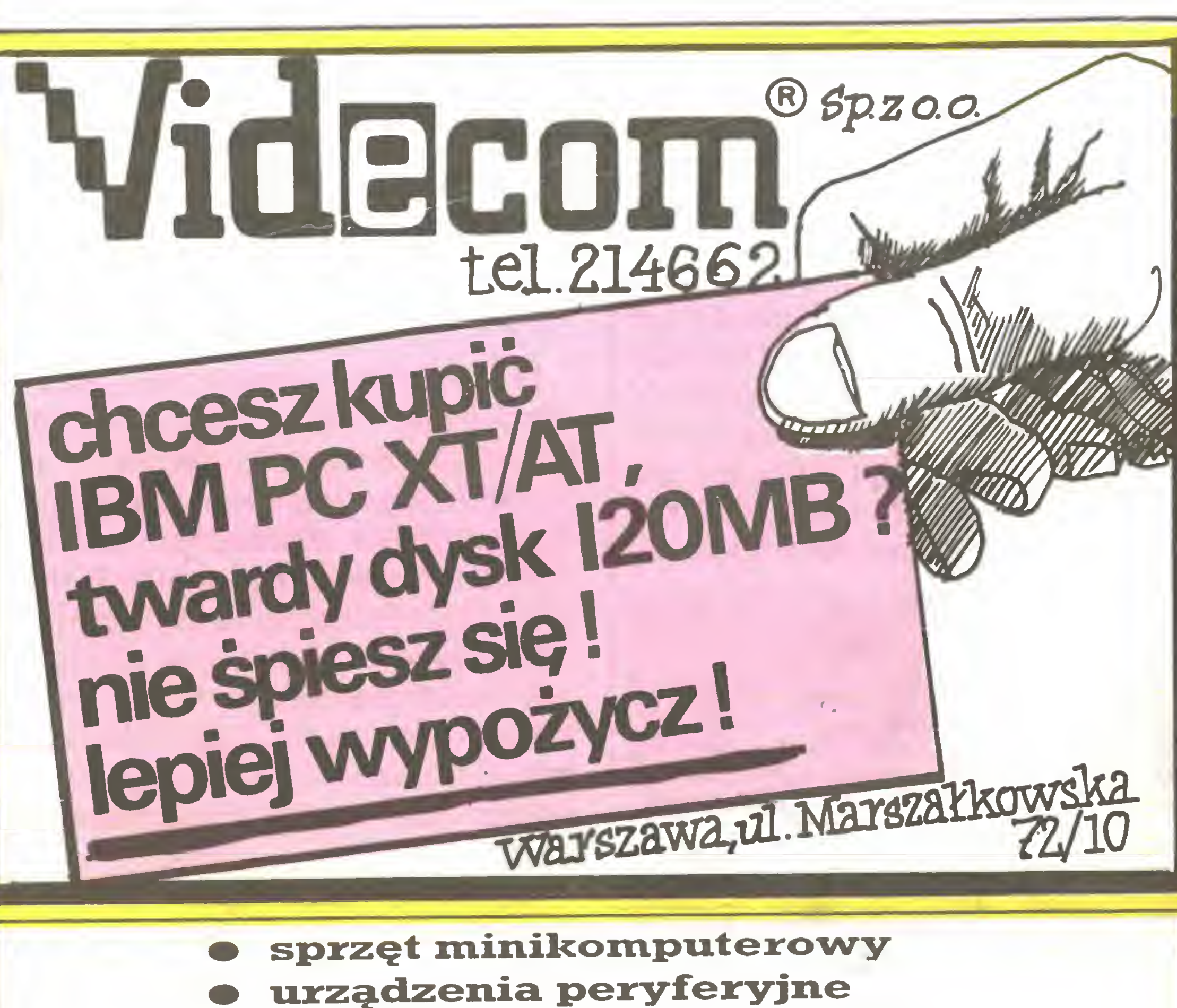

- 
- osprzęt i oprogramowanie sprzęt magnetowidowy

Skup <sup>i</sup> sprzedaż w/w artykułów prowadzi dział w sklepie 163 WPHW Oddział Dąbrowa Górnicza

Sklep prowadzi sprzedaż pozarynkową.

Dąbrowa Góm. ul. Sobieskiego 17 w godz. 10-18, tel. 62 23 71

BR-351

INSTYTUT ORGANIZACJI, ZARZĄDZANIA I EKONOMIKI PRZEMYSŁU BUDOWLANEGO Zakład w Poznaniu PRZEMYSŁU<br>61-821 POZNAŃ , ul. Ogrodowa 12 tel. 33-25-81 wew. 297

nakładki programowe do systemu dBase III dla mikrokomputerów kompatybilnych <sup>z</sup> IBM PC, umożliwiające konwersacje UŻYTKOWNIK-SYSTEM w języku polskim <sup>z</sup> zachowaniem oryginalnej (angielskojęzycznej) pisowni komend dBase III

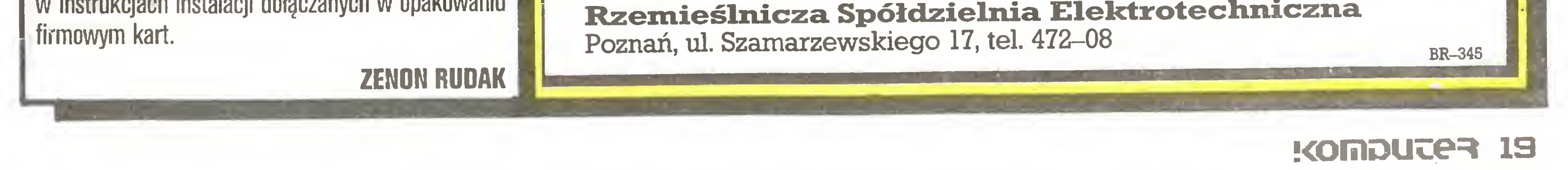

BR-354

CPMDOS kopiuje zbiory CP/M 2.2 na PC DOS <sup>i</sup> odwrotnie.

CPMDOS umożliwia:

- wykorzystanie komputerów 8-bitowych jako stacji przygotowania danych dla PC/XT
- przenoszenie zbiorów danych programów: dBase II, Wordstar, TabPlan itp.
- wykorzystanie istniejącego oprogramowania (Pascal, Basic itd.) na nowym sprzęcie.

INFORMACJE:

Pracownia Systemów Mikroprocesorowyck

60-592 Poznań, ul. Szafirowa 10, tel. 420-30

ZAMÓWIENIA:

# Nowości, nowości

# NOWY REKORD ARSENKU GALU

<sup>W</sup> mikroelektronice żaden rekord nie wydaje się pewny, światowy wyścig technoiogiczny jest tak szybki, że liderzy zmieniają się tu częściej niż w sporcie. W styczniu naukowcy z Hughes Research Laboratories w Malibu, Kalifornia, poinformowali o opracowaniu najszybszego na świecie zegara dla układów scalonych. Układ wykonany z arsenku galu pracuje z częstotliwością 18 gigaherców, czyli pięć razy szybciej niż dotychczasowe układy z arsenku galu i dziesięć razy szybciej niż dostępne w handlu układy krzemowe. Układ ten nie musi pracować w temperaturze

ciekłego azotu. Jednym ze źródeł sukcesu jest zastosowanie struktury przestrzennej, np. do łączenia bramek użyto oczyszczonych <sup>z</sup> domieszek "wiszących mostów" (patrz rysunek).

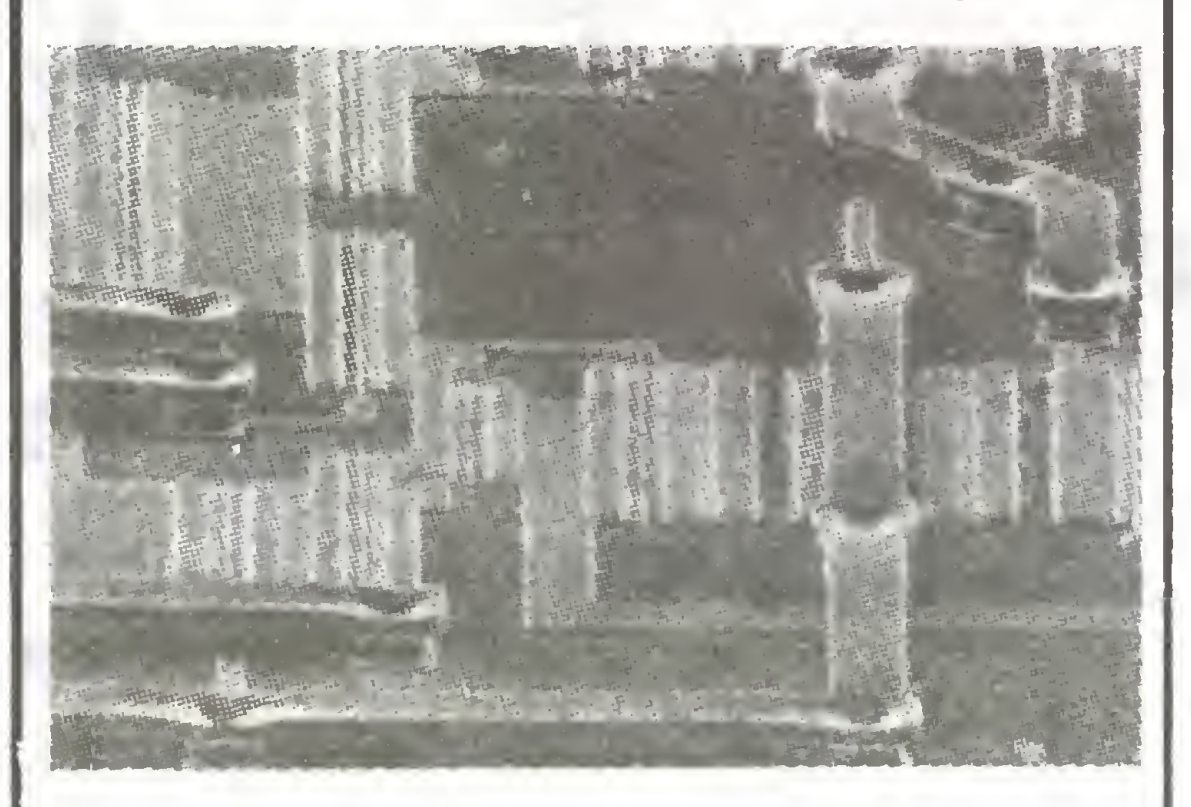

# (S.M.K.)

# IBM ODKRYWA KARTY

Ale wydaje się, że atak nie był tak silny, jak zapowiadano, skoro na Wail Street akcje IBM spadały, a firm Apple, Compaq, Tandy szły w górę. Tym niemniej nowe propozycje wskazują przyszłe kierunki rozwoju mikrokomputerów firmy IBM, a doświadczenie uczy, że za nią podążają inni.

Już od miesięcy spece od prognozowania głosili, że IBM przygotowuje nowy komputer osobisty, który zburzy olbrzymi rynek "klonów". Na początku kwietnia firma pokazała trzymane dotąd w ścisłej tajemnicy nowe propozycje: cztery nowe maszyny wraz z  $d$ rukarkami, monitorami, ploterami etc.  $-$  w sumie ponad 100 nowości. Nowa oferta jest odpowiedzią na potrzeby dużych biur, banków i korporacji przemysłowych, w których IBM był pod presją nie tylko znacznie tańszych "klonów", lecz przede wszystkim groźnego konkurenta - Digital Equipment Corporation. Zamiast kontynuowania serii rodziny PC, IBM zamierza narzucić nowy standard: Personal System/2 reprezentowany przez cztery modele oznaczone: 30, 50,60,80 (ceny odpowiednio od 1695 do 10995 do larów).

Od czasu założenia dwumiesięcznika "Mikroprocesoryje sriedstwa <sup>i</sup> sistemy" (1984) odbywają się <sup>w</sup> Moskwie spotkania redakcji z czytelnikami (1-2 miesięcznie). Dotyczą one najnowszych opracowań przemysłu, wynalazków utalentowanych "mistrzów", rozwiązań programowych, zastosowań itd. Niezmienna jest tylko forma - autorzy nie tylko opowiadają o swoich osiągnięciach, ale demonstrują, pokazują "na żywo" rezultaty swojej pracy. Na scenie pojawia się aparatura mikroprocesorowa o najróżniejszym przeznaczeniu: kontrolery do sterowania stanowiskami doświadczalnymi, komputery domowe, profesjonalne komputery osobiste itp.

W chwili oddawania numeru do druku (połowa kwietnia) nie mamy jeszcze dokładnych danych technicznych nowego sprzętu. Wiadomo, że uproszczono obsługę, wprowadzono grafikę o wysokiej rozdzielczości, znacznie zwiększono moc obliczeniową oraz położono nacisk na łatwość łączenia komputerów <sup>w</sup> sieci. Podstawą nowych maszyn są mikroprocesory 80386 firmy Intei, a z zapowiedzi producenta wynika,

opracowała firma Microsoft Corp. Jak wynika z pierwszych doniesień, jest on przeznaczony przede wszystkim dla najdroższych modeli (top-of-the-line). (S.M.K.)

Dla tej części czytelników, którzy z różnych powodów nie mogą przyjechać do Muzeum Techniki, redakcja przeprowadza cykliczne spotkania wyjazdowe. <sup>W</sup> końcu 1985 <sup>i</sup> początku 1986 roku spotkania takie odbyły się w Obnińsku, w Dubnie <sup>i</sup> innych naukowo- -przemysłowych ośrodkach Okręgu Moskiewskiego. Nie rzadziej niż raz w miesiącu tysięczne audytorium w Muzeum Techniki ma okazję wyrazić swój stosunek do tego, co było publikowane w czasopiśmie, jak <sup>i</sup> do tego, co odbiorcy chcieliby tam znaleźć. Dla rady redakcyjnej <sup>i</sup> redakcji czasopisma jest to najlepsza możliwość ciągłego obserwowania "wahającej się strzałki kompasu" zainteresowań czytelników. Czasopismu najwyraźniej udało się przyjąć od powiadającą znacznej części czytelników formułę tematyczną. Pozwalają sądzić o tym nie tylko listy czytelników, odpowiedzi na ankiety itd., ale również wzrost liczby indywidualnych prenumeratorów. W pierwszym roku wydawania czasopisma prenumerata objęła <sup>7</sup> tys. zgłoszeń, natomiast w drugim - <sup>20</sup> tys., <sup>a</sup> <sup>w</sup> <sup>1986</sup> roku przyjęto ich aż <sup>50</sup> tysięcy. Otwierając pierwszy numer "Mikroprocesorowych środków <sup>i</sup> systemów" (1984) Andrzej Pietrowicz Jerszow – jego redaktor naczelny – podkreślił: "Pojawienie się przyrządów mikroprocesorowych <sup>w</sup> radykalny sposób zmieniło charakter wprowadzania i użytkowania techniki obliczeniowej. <sup>W</sup> niedalekiej przyszłości praktycznie każde robocze stanowisko będzie <sup>w</sup> ten lub inny sposób objęte przemianami związanymi z mikroelektronicznym przetwarzaniem informacji".

Rada redakcyjna, kolegium i współpracownicy redakcji chcą, aby czasopismo było pożyteczne. "Chcemy, aby czasopismo dawało nie tylko ogólną informację <sup>o</sup> kierunkach rozwoju mikroelektronicznej

# MIKROPROCESORY W MUZEUM TECHNIKI

<sup>W</sup> ostatnich miesiącach coraz większa liczba firm elektronicznych przenosi część swojej produkcji do Singapuru. To mini-państwo staje się ważnym ośrodkiem produkcji elementów elektronicznych i komponentów wykorzystywanych w branży komputerowej. Już teraz Singapur jest największym producentem napędów dyskowych na świecie. Taki wzrost produ kcji <sup>i</sup> eksportu jest głównie wynikiem uruchamiania na terenie Singapuru wytwórni przez firmy z całego świata – od czołowych firm amerykańskich i europejskich, jak General Electric, AT&T, Siemens, Philips, Nixdorf, po japońskie giganty Matsushita czy Hitachi. Co ciekawe, napływ kapitału branży elektronicznej do Singapuru nie jest wynikiem szczególnie taniej siły roboczej, co decydowało o przenoszeniu produkcji przez wielkich wytwórców do Korei czy innych państw regionu. Wręcz przeciwnie, <sup>w</sup> porównaniu <sup>z</sup> innymi państwami azjatyckimi, osobowe koszty produkcji są w Singapurze stosunkowo wysokie. Możliwe jest częściowe korzystanie z dobrodziejstw tańszej siły roboczej poprzez sprowadzanie mniej precyzyjnych elementów i komponentów z krajów sąsiednich, jak Malezja czy Tajlandia. Wśród podstawowych czynników, które wywołały olbrzymi napływ kapitału do Singapuru w ostatnim okresie, inwestujące firmy najczęściej wymieniają liberalne przepisy dotyczące transferu technologii, zatrudnienia, udziału za granicznego kapitału w przedsięwzięciach i - co jest szczególnie podkreślane – możliwość bardzo szybkiego przerzucenia kapitału do Singapuru oraz jego wycofania. Singapur dysponuje wyśmienitą siecią telekomunikacyjną, doskonałymi powietrznymi i morskimi połączeniami transportowymi, zarówno pasażerskimi jak <sup>i</sup> towarowymi. Tym, co czyni Singapur szczególnie atrakcyjny dla inwestorów zagranicznych, jest więc połączenie umiejętnej polityki rządu <sup>z</sup> doskonałą infrastrukturą <sup>i</sup> korzystnym położeniem geograficznym. Jedynym elementem negatywnym, który powstrzymuje niektóre firmy japońskie (np. Sony), choć nie przeszkadza amerykańskim czy europejskim, jest duża niestabil-

Na każde spotkanie <sup>z</sup> czasopismem zbiera się <sup>w</sup> Muzeum Techniki tysiącosobowe audytorium specjalistów z Moskwy <sup>i</sup> Okręgu Moskiewskiego. Znaczna część uczestników przyjeżdża z innych, często odległych miast (Kijów, Charków, Leningrad, Lwów, Nowosybirsk).

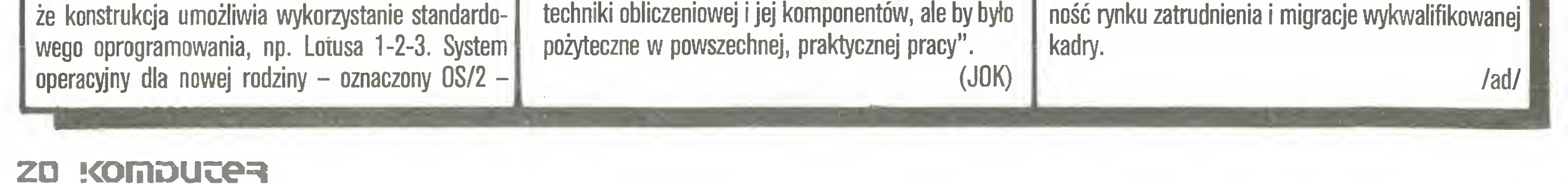

# ERICSSON NA POCZCIE

Ericsson otrzymał zamówienie na dostawę dla Urzędu Poczt RFN sprzętu komputerowego o wartości <sup>40</sup> min \$. Na dostawę złoży się m.in. <sup>6000</sup> zesta wów ulepszonej wersji PC WS-286, który może być wykorzystywany samodzielnie lub w sieci. Komputer ten charakteryzuje się większymi możliwościami <sup>i</sup> wydajnością od wersji poprzedniej i został opracowany jako bezpośredni konkurent modelu AT IBM. Oprócz PC, zamówienie obejmuje również dostawy terminali, które będą podłączone do systemu głów nego. Warto dodać, że <sup>o</sup> zamówienie walczyło <sup>32</sup> producentów PC i terminali, wśród nich wszyscy najwięksi w branży m.in. Nixdorf i Siemens (główny konkurent Ericssona na rynku zachodnioniemieckim).

/ad/

# MEKKA PRZEMYSŁU ELEKTRONICZNEGO?

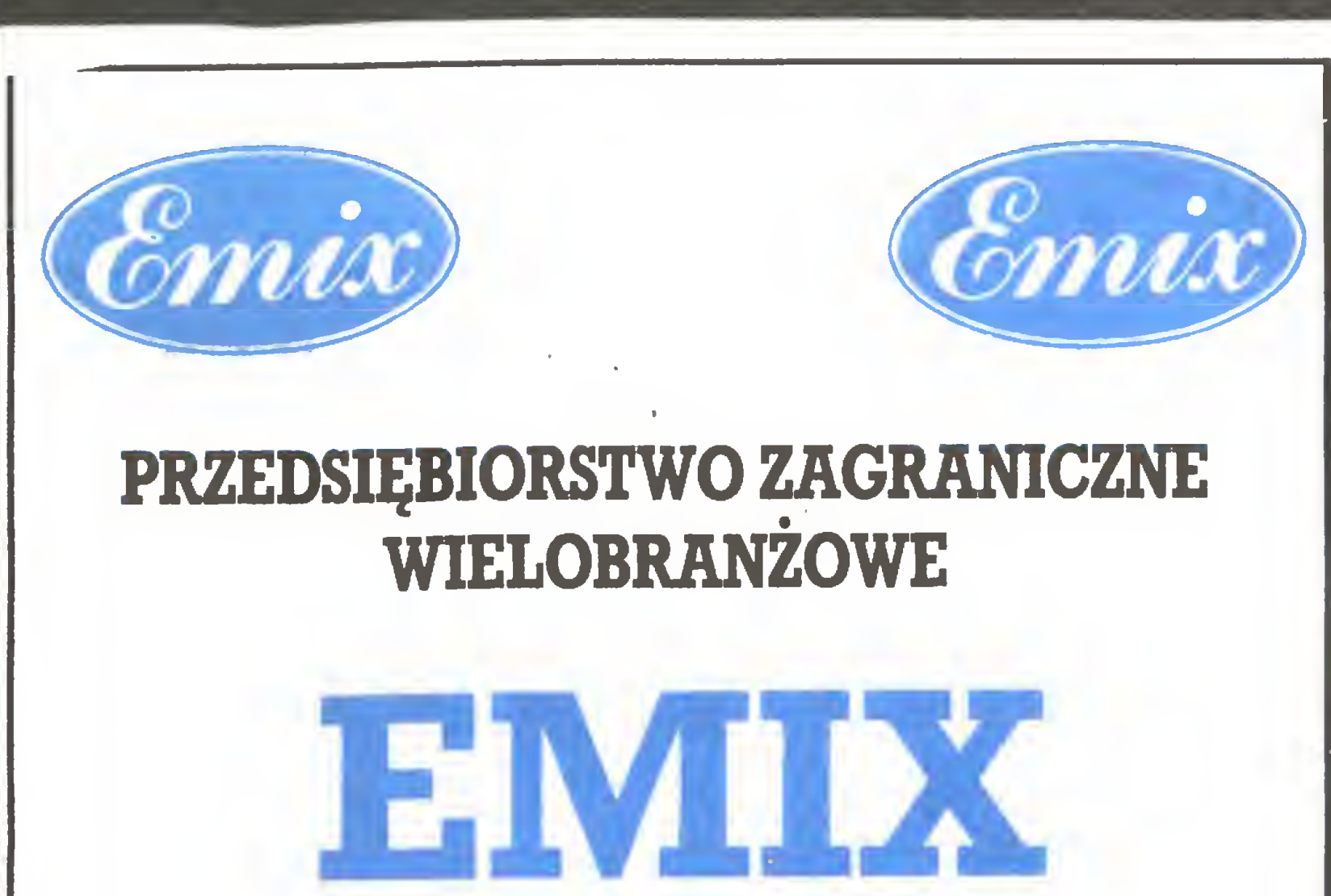

Hanna Kubiak

Biuro Techniczne i Informacyjno-Handlowe ul. Smoleńskiego <sup>4</sup> <sup>m</sup> 17-18 01-698 Warszawa, tel. 33-57-36, 33-10-85 tlx 815871 emix pl

# MIKROKOMPUTERY 16-bitowe

EM1X 86XT Turbo EM1X 286 AT EMIX 86XT Super Turbo 3-12 razy szybszy od IBM AT 8 MHz, na wyselekcjonowanych układach scalo¬

# nych renomowanych firm zachodnich

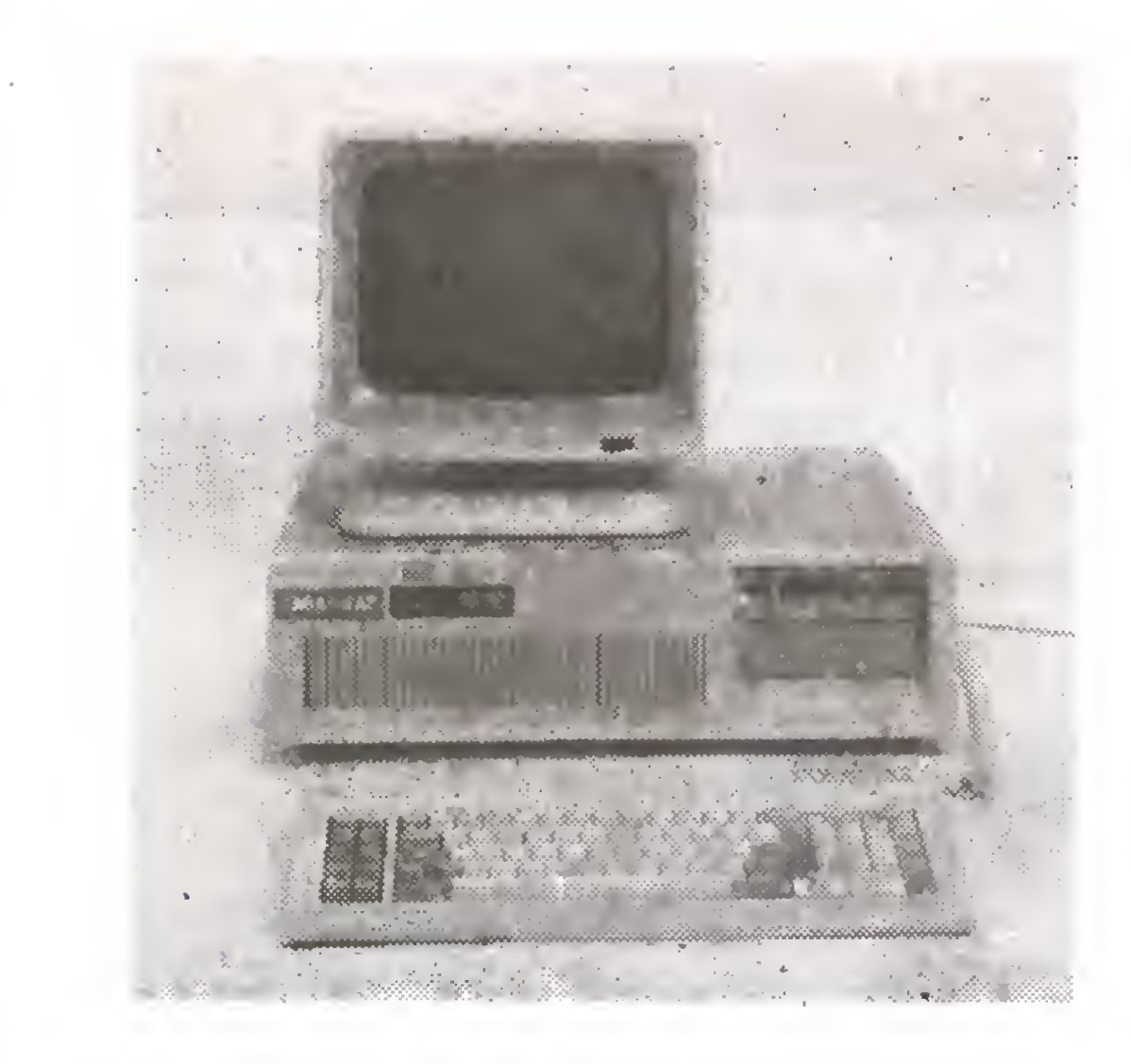

# VIDEO TERMINAL EMIX 220 odpowiednik VT 220

# GENERATORWIELOFUNKCYINY

PFG 51Aomaksymalnej częstotliwości 5,5 MHz

# BOGATA BIBLIOTEKA OPROGRAMOWANIA

Gwarancja na zakupiony sprzęt: <sup>12</sup> miesięcy. Serwis gwarancyjny: 96 godzin od zawiadomienia.

Możliwość zawarcia umowy serwisowej pogwa¬

# Firma LUKMART LTD. informuje uprzejmie pa ństwa,

że wprowadziła do sprzedaży wysyłkowej najwyższej jakości sprzęt ełektroniczny po najniższych cenach w Europie.

> Rewelacyjne KOMPUTERY NESS XT TURBO, DRUKARKI roku 1987 SEIKOSHA MP/1300, PLOTERY HITACHI 672 XD

oraz całą gamę wyrobów komputerowych.

Wszystkim zainteresowanym udzielamy informacji technicznych <sup>i</sup> wyjaśnień dotyczących zakupu.

# Nasz adres: LUKiyiART LiTD.

58, St. Mary's Road London W5 5EX tel. 567-7913 telex: 922536 lonelk g

BR-357

# HI-VOLTAGE

53-59 High Street, CROYDON, Surrey, UK CRO lOD tel.:(0-0441) 686-6362 tlx: 946 240 CWEASY G Attn: 19001335

# Największy brytyjski eksporter komputerów

Codzienna wysyłka do Polski, również LOTem. Pełny asortyment komputerów, drukarek, peryferii, softwaru.

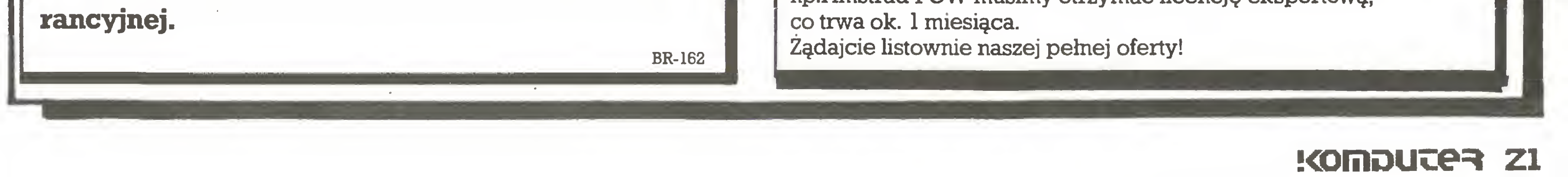

Natychmiastowa dostawa po otrzymaniu wpłaty na konto nr 709 39099 w Barclays Bank plc., 415 Strand, LONDON WC2 i wysłaniu zamówienia do nas. Lista cen w funtach szterlingach:

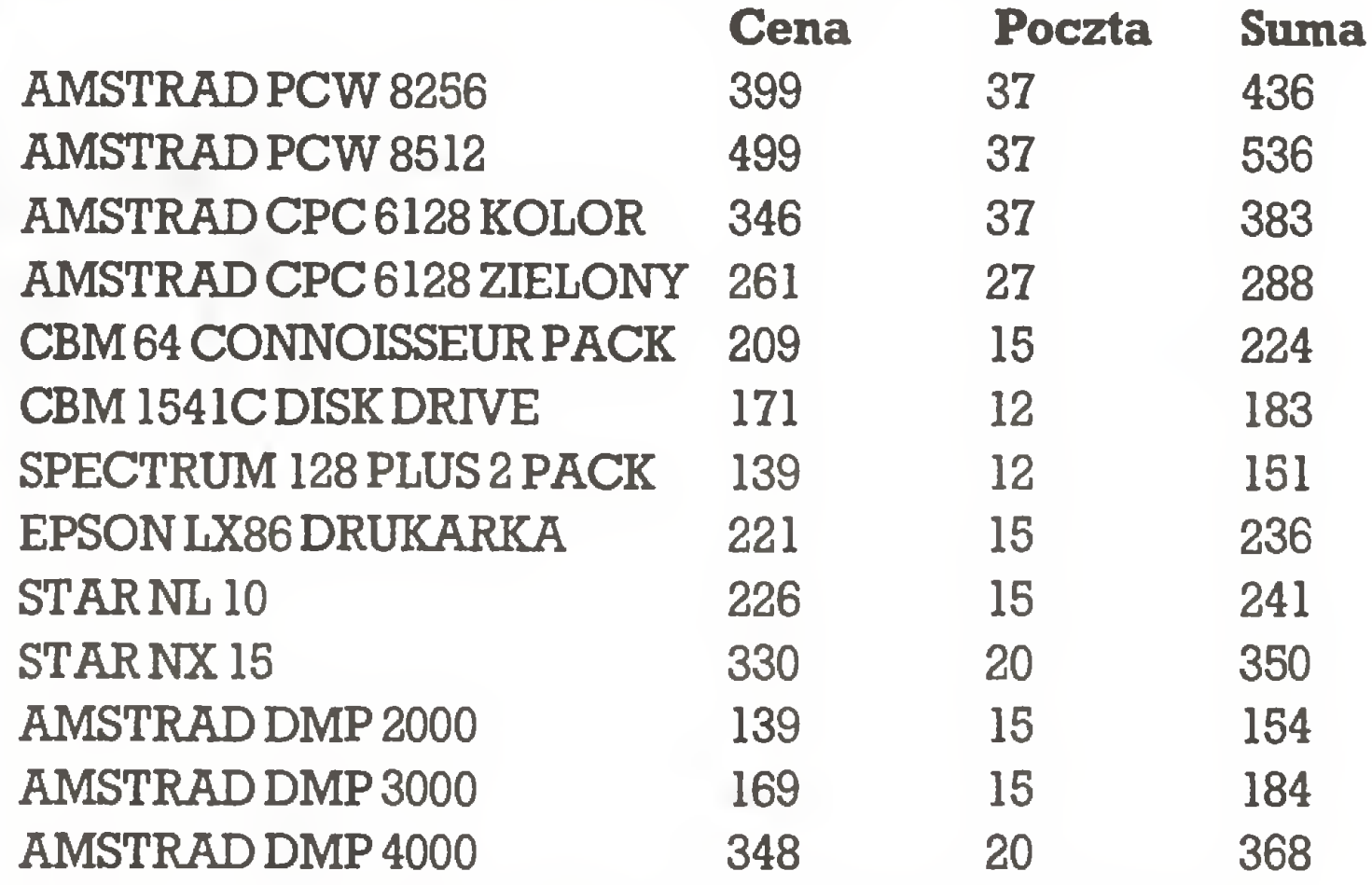

UWAGA: Na wysyłkę niektórych komputerów 8-bitowych np.Amstrad PCW musimy otrzymać licencję eksportową,

Głos pierwszy

Program testowany: "PL-Tekst v.2.2" (4 dyskietki przekazane redakcji

# Na razie nie skorzystam...

Wytrwali Czytelnicy zapewne dziwią się – zwykle pisuję do "Komputera" <sup>o</sup> programach dla Macintosha. Tym razem, nieco przez przekorę, zdecydowałem się opracować pierwszy w "Komputerze" test polskiego oprogramowania profesjonalnego.

Program "PL-Tekst" otrzymałem jako zestaw czterech dyskietek skonfigurowanych do karty Hercules i drukarki NL-10. Dyskietka nr 1 zawiera program, nr 2 - słownik, nr 3 - instalacje drukarek i monitora, nr 4 – skrócony podręcznik.

Jest to typowy zestaw kupowany przez użytkowników, którzy otrzymuję dwa egzemplarze dyskietki nr 1. Zdziwił mnie brak pełnej instrukcji obsługi, pomyślałem jednak, że widać zgodnie <sup>z</sup> reklamę zamieszczonę w "Komputerze" "PL-Tekst" jest tak łatwy w obsłudze, że nie jest ona potrzebna. (Już po opracowaniu testu otrzymaliśmy kserograficznę odbitkę liczęcego <sup>119</sup> stron "Podręcznika użytkownika", <sup>w</sup> którym figuruje data wydania: lipiec 86 r., choć w warszawskim przedstawicielstwie firmy był on osiągalny dopiero w lutym 87 r. – dop. Władysław Majewski.)

Rodzaj programu: Polski edytor tekstu dla IBM PC pracujący w trybie graficznym, sterowany kiawiszami funkcyjnymi wg obrazkowych menu. Opcje:

# Proszę czekaj...

Pierwszą próbę uruchomienia programu przeprowadziłem na komputerze zgodnym z IBM PC/AT - w instytucie, w którym pracuję, akurat ten był wolny. Po wystartowaniu komputera z dyskietkę numer <sup>1</sup> w napędzie <sup>A</sup> otrzymałem wprawdzie parę informacji systemowych, lecz po ostatniej z nich "prosze cze-

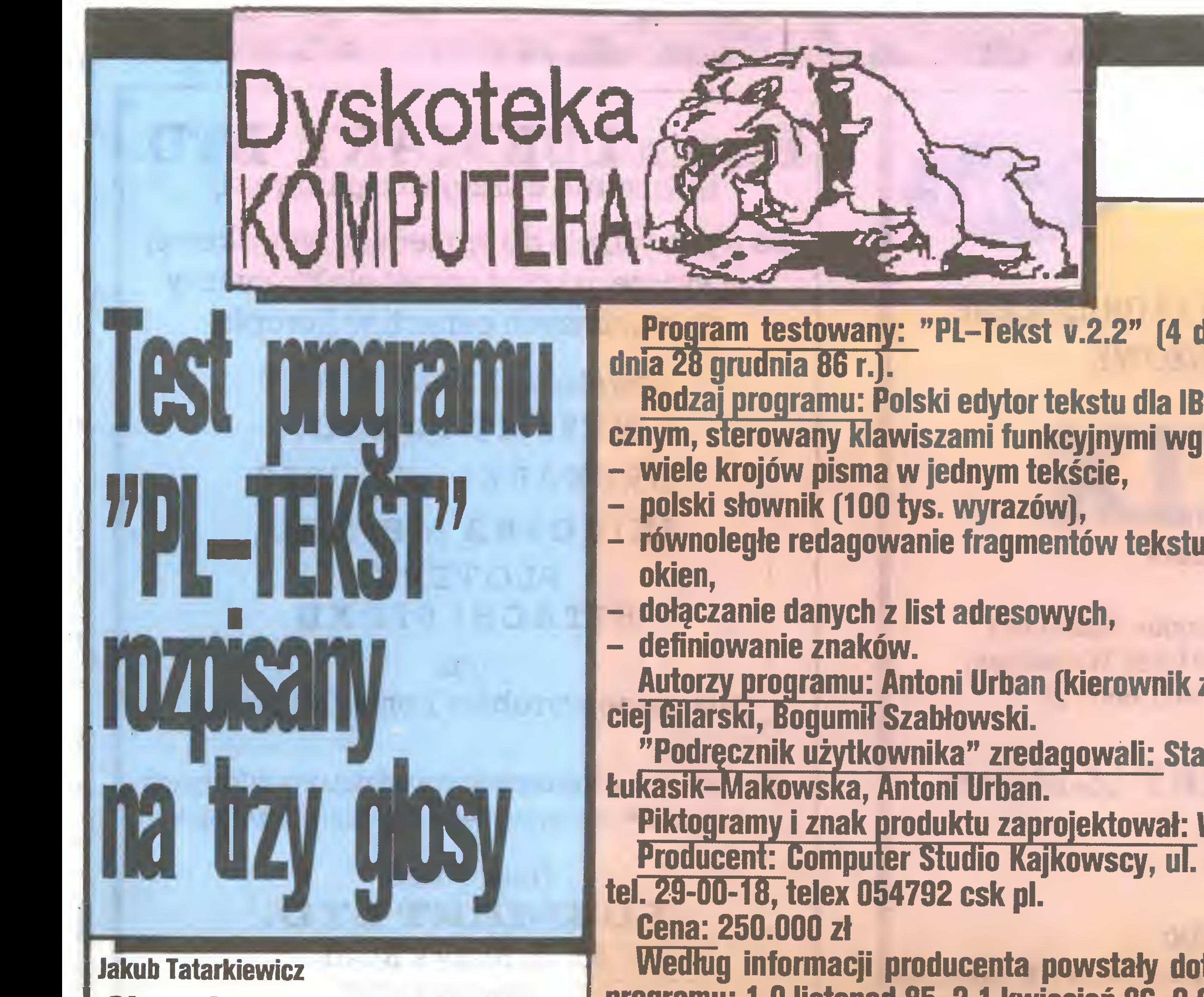

Według informacji producenta powstały dotychczas następujące wersje programu: 1.0 listopad 85, 2.1 kwiecień 86, 2.2 listopad 86.

# Pierwszy publiczny pokaz "PL-Tekstu" odbył się podczas wystawy w hote-"Victoria" w kwietniu 1986 r. Pierwszym klientem było Ministerstwo Handlu Zagranicznego.

programów kopiujących nie udają się, tzn. program nie chce działać mimo wtykania oryginalnej dyskietki do napędu A, tak więc to kosztowne oprogramowanie nie pozwala na posługiwanie się kopię roboczę

kolegę komputera typu IBM PC/XT (z twardym dyskiem) i wystartowanie z dyskietki nr 1 (ale NIE z systemu nagranego na twardym dysku!) pozwoliło obejrzeć upragniony widok (rysunek 1).

Jak wyjaśnili mi znajomi "hackerzy", moje kłopoty powodowane były przez przemyślne systemy

- równoległe redagowanie fragmentów tekstu za pomocą tzw.

Autorzy programu: Antoni Urban (kierownik zespołu), Irena Matusiak, Ma-

^Podręcznik użytkownika" zredagowali: Stanisław Zimnocho, Barbara

Piktogramy <sup>i</sup> znak produktu zaprojektował: Witold Knajdek.

Producent: Computer Studio Kajkowscy, ul. Balladyny 3b, 81-524 Gdynia,

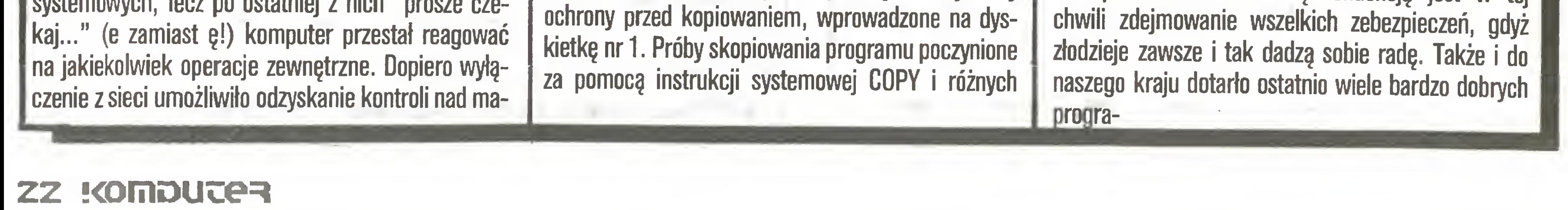

szynę. Po powtórzeniu całej zabawy gotów byłem dać za wygraną, lecz pomyślałem, że być może wystartowanie z systemu na twardym dysku załatwi problem; niestety, efekt był ten sam. Dopiero zwolnienie przez

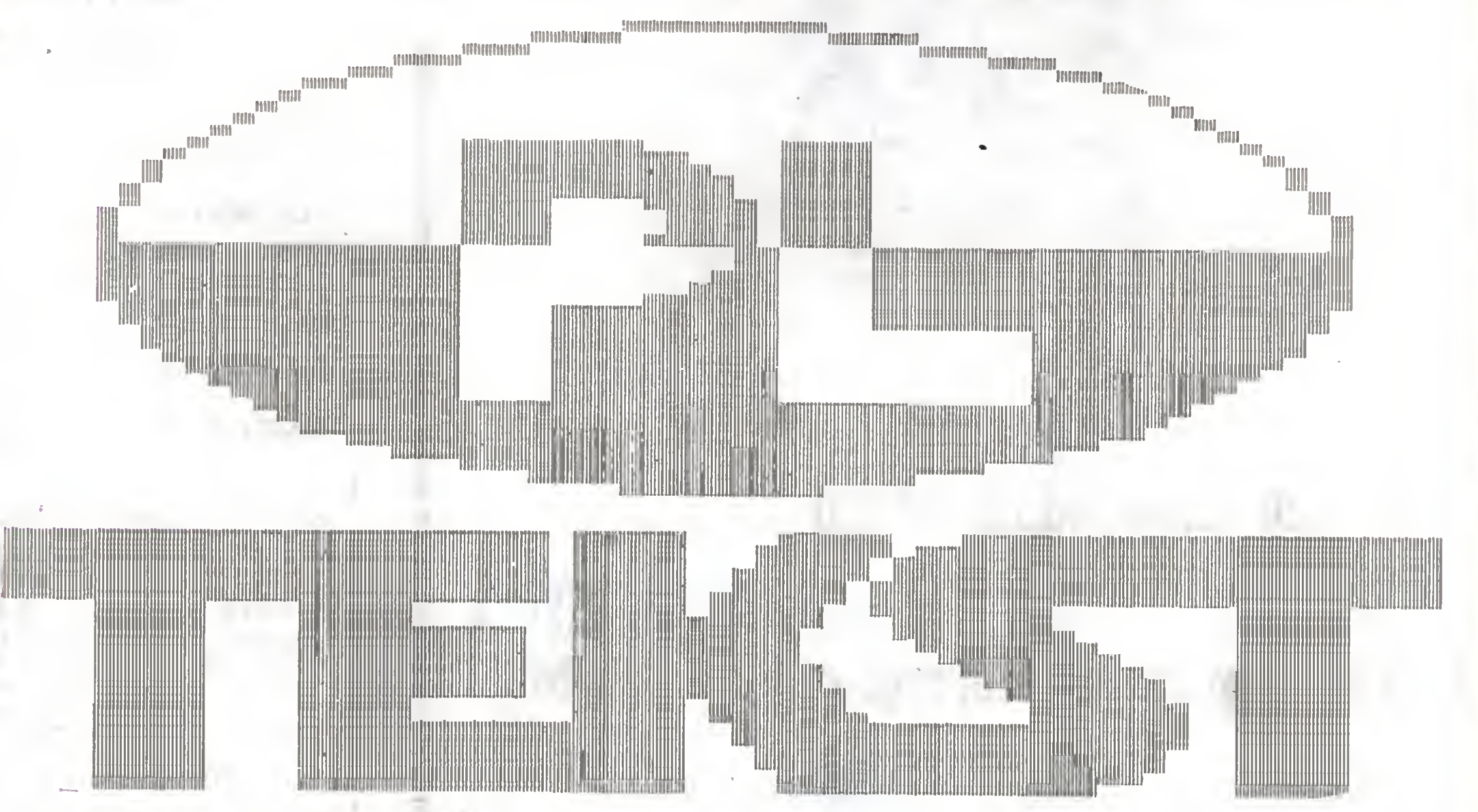

nie może być uruchamiane <sup>z</sup> twardego dysku. Tu nasuwa się uwaga ogólna; świetnie rozumiem firmę CSK, która chce bronić swego interesu - wiadomo, że Polska jest rajem złodziei oprogramowania. Utrudnianie życia legalnym nabywcom jest jednak niedopuszczalne. Światowę tendencję jest w tej

mów nie tylko nie chronionych przed kopiowaniem, lecz wręcz z zachętą ze strony autora do rozdawania kopii na lewo <sup>i</sup> prawo.

W dziedzinie procesorów tekstu takim programem jest "ChiWriter", który w sklepie kosztuje 80 dol. za dwie dyskietki. Pierwsza zawiera wszystkie procedury instalujęce <sup>i</sup> czcionki, natomiast druga, nazwana PIRATWARE (sic!), to podstawowa wersja programu. W instrukcji obsługi producent (firma Horstmann Software Design) wręcz zachęca do rozdawania kopii drugiego dysku komu się chce, aż do nasycenia okolicy. Jedynym mankamentem tej zubożanej wersji jest pojawianie się - co <sup>5000</sup> znaków ekranu reklamującego producenta. Powtórzę: program kosztuje 80\$... Chcęc uwiarygodnić obecny test, postanowiłem wykorzystać "ChiWritera" jako materiał porównawczy, pamiętając, że jest on co najmniej (kurs VET0) dwa <sup>i</sup> pół raza tańszy od "PL-Tekstu".

Po opisanych na wstępie perypetiach udało mi się bez specjalnych kłopotów wydrukować skrócony podręcznik – ma on 63 strony i NIE zawiera skorowidza. (Pełny, liczący 119 stron podręcznik również NIE zawiera indeksu ani skorowidza – przyp. W.M.) Zmusza to do ciągłego kartkowania całości, tym bardziej że spis treści podaje inne numery stron niż wydrukowane... (Pełny podręcznik nie jest obciążony tą  $wadq - W.M.$ ) Znowu uczynić muszę uwagę na marginesie; profesjonalne oprogramowanie odznaczać powinno się nie tylko skutecznościę działania, ale także pełnę, zrozumiałę <sup>i</sup> przydatną zarówno dła specjalisty, jak i nowicjusza dokumentacją. Na Zachodzie istnieje specjalny zawód; pisarz instrukcji obsługi – nie jest on wcale mniej płatny niż programista, gdyż jego rola jest być może nawet ważniejsza. Ostatecznie gdzie w pierwszej kolejności szuka się odpowiedzi na wątpliwości? Właśnie w instrukcji ob sługi! Telefonowanie do producenta jest (szczególnie w Polsce) nieco kłopotliwe. Skoro udało mi się wydrukować skrócony podręcznik obsługi "PL-Tekstu", wziąłem się za jego czytanie <sup>i</sup> od razu zwróciłem uwagę, że opis nie pasuje do programu, który testuję! Otóż podczas drukowania program pytał się mnie, ile kopii chcę wykonać - przy okagi zwracam uwagę autorowi programu, że po polsku nie mówi się "ilość kopii", lecz "liczba", gdyż kartki papieru są jak najbardziej policzalne... Natomiast <sup>w</sup> instrukcji, choć datowana jest ona ńa 15 grudnia 1986 r., a program otrzymaliśmy 28 grudnia tegoż roku, takie zapytanie nie figuruje. Wyobrażam sobie zakłopotanie początkującego użytkow nika! (Wpełnej wersji "Podręcznika użytkownika" pytanie to już wymieniono, natomiast cały opis postępowania przy drukowaniu umieszczono w rozdziale pt. "Menu otwarcia", rozdział zatytułowany "Drukowanie tekstu", poświęcony wyłącznie znakom sterującym wydrukiem! – W.M.) <sup>W</sup> sumie jednak trzeba stwierdzić, że niezależnie od wskazanych usterek podręcznik wydaje się zrozumiały <sup>i</sup> jasno tłumaczy różne funkcje programu. Mam tylko wątpliwości, czy wystarczy on osobom początkującym. (Pełna wersja podręcznika została wzboga-

# Podręcznik...

kupiły "PL-Tekst". Nadał brak natomiast tzw. tutora - eiementamego przewodnika dia początkujących, napisanego bardzo prostym <sup>i</sup> zrozumiałymjęzykiem.  $-W.M.$ )

Poważne zastrzeżenia mam do piktogramów, użytych w tekście jako menu. Są one po prostu nieczytelne! Oczywiście można się do nich przyzwyczaić, ale test na osobach, które pierwszy raz je ujrzały, wypadł zdecydowanie negatywnie – "PL-Tekst" jest dla niewprawnych po prostu obezwładniający ze względu na niezrozumiałość menu. Demonstrowa-

# Chwila strachu

Napisawszy około dwóch stron (program ma przyjemny zwyczaj zaznaczania końca kolejnych stron), po-1 stanowiłem swój artykuł nieco zmodyfikować. Ku memu najwyższemu przerażeniu udało mi się z dwóch krótkich linii zrobić jedną długą, co przesunę-1 ło okno w prawo. Niestety, przesunęło się też menu! | Po wciśnięciu ENTER miałem na ekranie podwójne menu nr 4 <sup>i</sup> 5, za to część tekstu była czysta... <sup>W</sup> pa-1 nice przegrałem artykuł na dyskietkę <sup>i</sup> opuściłem I program. Potem okazało się, że moja przygoda wyni-1 knęła na skutek błędnej pracy procedur wyświetlających oraz formatowania tekstu dopiero po wywołaniu | specjalnej komendy. Niestety formatowanie jest bar-1 dzo czasochłonne, szczególnie gdy pisało się długimi | paragrafami. W praktyce oznacza to oczekiwanie nieraz kilkuminutowe na ostateczną postać tekstu. [ | pomyśleć, że "ChiWriter" automatycznie formatuje | tekst!

Robi on też parę innych rzeczy, które są już w tej chwili standardem wśród procesorów tekstu. Najwa-1 żniejszą <sup>z</sup> nich jest automatyczne zapisywanie tekstu I na dyskietce <sup>w</sup> dowolnie zdefiniowanych odstępach I czasu. Niestety "PL-Tekst" nie umożliwia tego, co

# Pisane PL-Tekstem!

Przypuszczam, że wyłącznie ikonograficzny opis programu wynika z tego, że firma chciałaby swój program sprzedawać za granicę, <sup>o</sup> czym świadczy też fakt, że jeden <sup>z</sup> rodzajów czcionki to cyrylica (choć nie opisano tego w instrukcji) umieszczona w dostarczonej instalacji klawiatury pod odpowiednimi znakami łacińskimi, co bardzo utrudnia pracę osobom znającym rosyjski układ klawiatury.

Wciąż krytykuję testowany program, lecz traktuję swoją rūlę testującego jako advocatus diaboli lub raczej rzecznik potencjalnych użytköwników. Ad rem: drugim bardzo poważnym mankamentem "PL- Tek-1 stu" jest brak indeksów górnych <sup>i</sup> dolnych. W prakty-1 ce oznacza to, że nie jesteśmy w stanie napisać za-1 mówienia na 0,5 dcm3 C2H5OH (proszę o niepopra-1 wianie...).

Niniejszy opis wyników testu programu "PL-Tekst" postanowiłem spisać za pomocą właśnie "PL-Tekstu". Uruchomiłem program i od razu natrafiłem na przeszkodę: menu otwarcia wymaga osobnego deklarowania nazwy tekstu i osobnego otwierania tekstu do redagowania. Dopiera powtórnie reda gując istniejący tekst można otworzyć "PL-Tekst" bezpośrednio na interesującym nas materiale. W połączeniu <sup>z</sup> piętnastosekundowym oczekiwaniem na sprawdzenie oryginalności dyskietki przez system ochrony przed kopiowaniem powoduje to, że napisanie prostego listu lub notatki bardzo się wydłuża. Za awansowani mogą stworzyć sobie własne makroinstrukcje, lecz co mają czynić początkujący pisarze?

Samo pisanie jest w "PL-Tekście" łatwe: zdecydowano, jak się domyśiam ze względu na brak polskiej normy w tym zakresie, na umieszczenie polskich znaków narodowych na klawiaturze w układzie tzw. klawiatury programisty, tzn. na klawiszach odpowiednich polskich liter naciskanych wraz z ALT (tzn. np. naciskając "a" przy wciśniętym ALT uzyskuje się "ą"). Może to sprawić pewne kłopoty wprawnym maszynistkom, przyzwyczajonym do innego układu klawiatury na polskiej maszynie do pisania. Na szczęście jednak "PL-Tekst" ma, jako jedną z opcji, kreowanie nowego zestawu liter, tak więc wkładając spora pracy możemy istniejącą klawiaturę zmienić na taką, do jakiej jesteśmy przyzwyczajeni. (Pełny podręcznik podaje opis zmiany instalacji programu, z którego można się domyślać istnienia gotowych pakietów instalacji różnych układów klawiatury, nie opisano jednak, jakie wersje klawiatury są dostępne i wjakich plikach są one zawarte. Dostarczona nam dyskietka instalacyjna nr 3 nie zawiera takich plików, natomiast dostarczona wraz z poprzednią wersją programu dyskietka nr 3 zawiera pliki KB1-PDL.EXE i KB2-PDL.EXE, które umożliwiają dostosowanie pro gramu do klawiatur z różną organizacją klawiszy nu merycznych i sterujących, jednak bez zmiany sposobu uzyskiwania znaków polskich. Szkoda też, że wobec braku możliwości wykonania kopii roboczej programu nie można przygotować sobie zawczasu wcześniej kilku dyskietek z różnymi instalacjami używanych w miarę potrzeby. Dotyczy to zwłaszcza instalacji karty graficznej CGA lub Hercules – w redakcji pracujemy na komputerach wyposażonych zarówno w jedną, jak i drugą kartę i kontynuowanie pracy rozpoczętej na jednym z nich wymaga nieraz rozpoczynania od kłopotliwej procedury zmiany instalacji pro $gramu! - W.M.)$ 

(Przedstawiciele firmy pokazali nam, że na upar-\ tego można napisać takie zamówienie pismem <sup>o</sup> po-1 łówkowej wysokości. Inna rzecz, że przy zamawianiu tego towaru nie byłoby chyba trudnościz wyrażeniem <sup>I</sup> swych intencji...  $-W.M.$ ) "PL-Tekst" nie pozwala także na stosowanie na-1 główków i przypisów widocznych na ekranie podczas redagowania – można je jedynie dołączać do tekstu podczas druku. Ten standard edytorów tekstu obowiązywał 7 lat temu, w epoce Apple II!

# Co biega po ekranie?

okienek <sup>i</sup> piktogramów "PL-Tekstu" przestały na rzekać.

Zirytował mnie też sposób prezentacji piktogra mów w tzw. pull-down menu (co należy tłumaczyć) jako ściągane w dół) latające po wybraniu z jednej strony na drugą (tak: dosłownie latające przed oczami). Uważam, że procesor tekstu ma pomagać lu dziom pióra (teraz już chyba trzeba powiedzieć; lu dziom klawiatury <sup>i</sup> dyskietki), nie zaś dostarczać im rozrywki. Jeżeli ktoś lubi animację komputerową, to liczba gier, nawet na IBM PC, jest olbrzymia, chcącym zaś pracować takie "bajery" tylko przeszkadzają <sup>w</sup> skoncentrowaniu się.

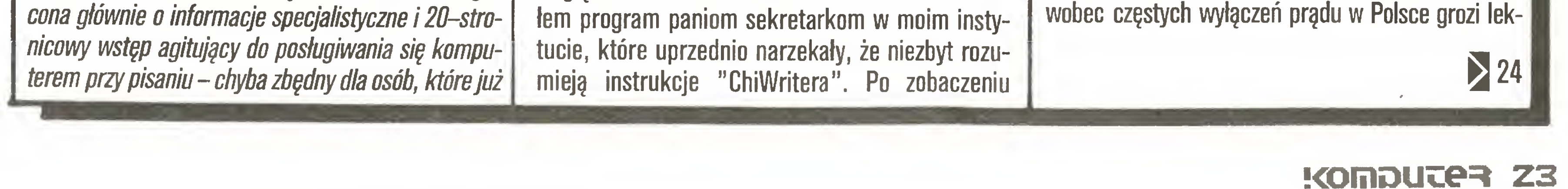

# 23

komyślnemu użytkownikowi utratą wielogodzinnej pracy. Ostrzegam więc nabywców "PL-Tekstu": opracowywane dokumenty często nagrywajcie!

Stosunkowo łatwe w obsłudze są natomiast w "PL-Tekście" instrukcje wycinania i wklejania części tekstu, podobnie łatwe jest poszukiwanie fraz łub wyrazów w tekście oraz ich zamiana na mne. Oznacza to znaczne przyspieszenie pracy, piszemy "K." zamiast "Komputera", by na końcu pracy kazać komputerowi zmienić wszystkie skróty na pełne słowa.

# Jak skorzystać ze słownika?

Czas na przykre wyznanie: być może autor niniejszego testu jest ograniczony, lecz mimo posiłkowania się skróconą instrukcją obsługi nie potrafił skorzystać ze słownika. Po prostu po wykonaniu przepisanych przez producenta operacji... nic się me działo. Czas testów jest skończony, więc zdecydowałem się przejść nad tym niepowodzeniem do porządku dziennego. osobiście jestem przeciwnikiem słowmkow wymagających dodatkowego przepuszczania p-zezen tekstu Ostaleczne rnamy pod ręką potężne narzędzie I praca interakcyjna jak w angielskim słowniku "Ta boL:ghtning") jest tym, co tygryski lubią najbardziej. Podejrzewam zresztą, że autorzy "skróconej instrukcji" też nie korzystali ze słownika, gdyż znalazłem w mej oarę błędów literowych łatwo wykrywainycn przez każdy słownik ("nawych" zamiast "nowych 'zegera zamiast zegara itp.). Reasumując: obecna wersja ' PL-Tekstu " me spełnia - moim zdaniem - wymagań stawianych orofesjonalnemu oprogramowaniu 'jlam "adzieię, ze zanowiadane koiejne wersie dadzą nam uz niedługo mezawodne narzędzie dla każdego olura i sekretariatu. Czekają na to tysiące użytkowników!

# JAKUB TATARKIEWICZ

Każdy polski program powinien umożliwać korzystanie z polskich liter na ekranie i drukarce, gdyż ak bez nich zapisać słowo miłośc? W BM PC- - riradza to albo przerabianie matrycy znaków zapisanej w EPROW-ie, albo korzystanie z edytorów graficznych Niestety są one wolniejsze zwłaszcza przy drukowaniu ale cóż -sprzętowa reorganizacja komoutera .0 poważna decyzja.

Ps. .Juz po wydrukowaniu testu przekonałem się, ze "PL-Tekst" ma brzydki zwyczaj samodzielnej zmiany formatowania; Jest to tym dziwniejsze, że mój iekst został wydrukowany w jednym kroju czcionki, natomiast powtórne otworzenie spowodowało... zmianę kroju pisma całego dukumentu na krój użyty w nagłowku! 3rrr'

Ponadto program podczas drukowania numeruje strony choć o to nie prosiłem i czyni to u ich dołu, niezgodnie <sup>z</sup> ogólnie przyjętą <sup>w</sup> Polsce konwencją Instrukcja obsługi podaje, ze "dyrektywy, które po zwalają zmienić postać wydruku... składają się <sup>z</sup> dwóch liter będących skrotem pełnej nazwy" Tak się składa, że instrukcja umieszczania numeru strony w wierszu nr n ma postac ". $PC n$ " (chyba od angielskiego "page count"). Program podaje tez daty w formacie amerykańskim (miesiąc/dzień/rok), co Dudzi podejrzenia <sup>o</sup> zaoceaniczne koligacje części kodu.

J.T.

(Patrz odpowiedź Antoniego Urbana na końcu blo ku.)

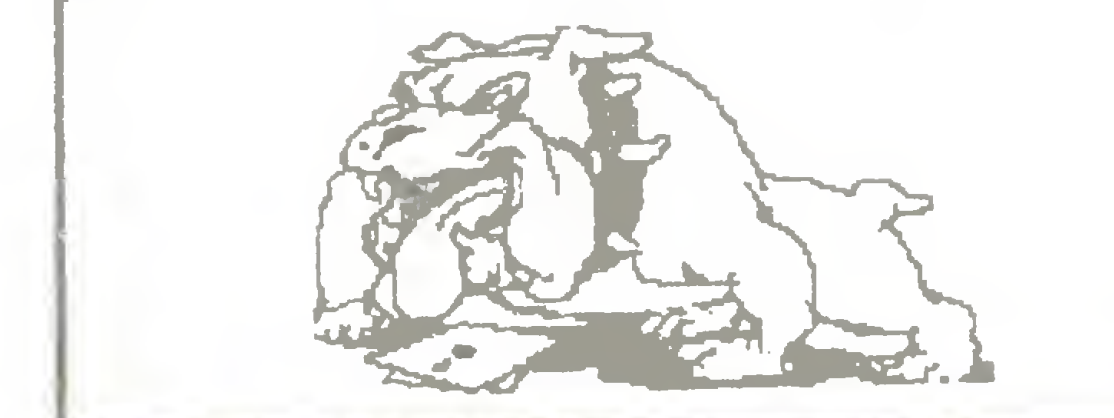

Firma CSK podjęła się niewątpliwie bardzo trudnego zadania. Pogodzenie zdecydowanie "anglojęzycznego" komputera z językiem polskim stawia pro-

Zbigniew Kasprzycki

# Głos drugi "PL-Tekst" w buraczkach

Nic więc dziwnego, że krajowym przebojem roku <sup>1986</sup> stał się edytor "ChiWriter" firmy Horstmann Software Design Jest to doskonały graficzny edytor tekstu, ale speciaiizowany - przeznaczony dla soecyficznego kręgu użytkowników niszących prace naukowe, głównie z fizyki i matematyki - posiada możliwość indeksowania <sup>1</sup> robienia 'rysunkow-senematrw" za pomocą szczegolnych czcionek. W Polsce zrobił furorę, ba umożliwia nzyskanie w prostej i elegancki sposob dowolnej czcionki - na to położono :jłówny nacisk przy jego konstrukcji W wersji 2.04 z 1986 r. dostecnych jest równocześnie aż 20 roznych zestawów czcionek Możliwość samodzielnego definiowania następnych to pole do popisu dla grafików - mogą być one przecież elementami rysunków. Jednak lako edytor "ChiWriter" ma leż poważne wady, lip. nie pozwala na edytowanie zbyt długich tekstów, nie dysponuje słownikiem i wieloma funkcjami redagowania spotykanpi w innych edytorach, Wesołe obrazki Po łych refleksjach zajmijmy się "PL-Tekstem" firmy CSK. Niestety zgadzam się <sup>z</sup> opinią Jakuba Ta  $t$ arkiewicza – nie jest to jeszcze produkt profesjonalny. Pewne błędy ponelniono juz <sup>w</sup> założeniach, np. do komentowania znaczenia klawiszy użyto tzw. ikon Jest to kwestia gustu, ale sądzę, że rozwiązanie to ma sens, gdy do przekazywania komputerowi poleceń używamy "myszy". Tu obrazki skiżą do opisu klawiszy tunkcyjnych, co bywa mylące: nie można skupić uwag rownocześnie na klawiaturze, menu, tekscie i dolnej linii ekranu. W efekcie np. miałem duże kłopoty z opuszczeniem redagowanego tekstu wpatrzony we "fruwające" po ekranie obrazki nie zauważałem na dole ekranu pytania: "Czy na pewno chcesz przerwać pracę?" <sup>i</sup> pieczołowicie wciskałem klawisze funkcyjne starając się odgadnąć znaczenie kompletnie nieczytelnych obrazków, a ich biegi po

Korzystam w swej pracy z wielu edytorów tekstu, kazdy z nich ma swe zalety i wady. Staruszek 'Wordstar" wyrobił sobie miano standardu i jego wersia <sup>2000</sup> miała być cudem świata, ale życie pokazało, że nadal coś jest niedopracowane <sup>i</sup> wciąż powstają (i sprzedają się!) nowe programy do obróbki tekstów. Jedne z nich specjalizują się w słownikach (pomagają w tłumaczeniach i dokonują wstępnej korekty tekstu). inne pozwalają łączyć grafikę <sup>z</sup> tekstem, jeszcze inne świetnie operują na dużych zbiorach <sup>i</sup> globałme przetwarzają teksty (np. zamieniają w sposób inteligentny pewne wzorce na mne).

W chwili rozpoczynania pracy z nowym tekstem cały ekran staje się jasny. Nie widać na n.m kursora, oczy bolą, a dusza śpiewa "giyż mnie Józiu! " Po naoisan-u około strony tio staje się elegancko neutralne.

idie radzę też zmieniać częionk: w trakcie ooprawiania jekstu - Tcjawiają się wówczas różne dziwne żnaczKi tyou oadkrssione <sup>S</sup> lUb też inne, odległe ezęsci lekstu w mezamierzony sposob zmienią wygłąd np. gdy czytałem (korzystając z 'PL-Tekstu') uwagi Tatarkiewicza i chciałem się cofnąć do jednego z wcześniejszych rragmentów - zmienił się krój czcionki na pochyły.

# Rywal; "ChiWriter"

Obok dyskusyjnych założeń koncepcyjnych zmorą

"PL-Tekstu" są liczne drobne przeoczenia, np. wspaniałą opcję projektowania liter można opuścić wyłącznie wciskając klawisz END, co zawsze zapisuje na dysku stan matrycy znaków. Jeśli wcześniej coś poknociiiśmy lub "pomagało" nam dziecko, trzeba żmudnie odtwarzać kształty ilar, co me jest zbyt ła twe, zwłaszcza ze dany pixel zapala się lub gasi klawiszem HOME (większość edytorów graficznych używa ;ako przełącznika oitu spacji, co jest wygodniejsze od posługiwania się piątym palcem prawej dłoni obsługującej juz klawisze kursora). Ponadto: jak zmienić kształt polskich liter? W trybie projektowania sekwencja klawiszy ALT i litera "zwykia" me działa!

f I Biada tez temu, kto w trakcie nracy zmień: Jyskietkę i np. zapomni zamknąć drzwi stacji dysków wersja "<sup>D</sup>L-Takstu" na kartę Hercules odpowie "kaszą' na ekranie. Teraz lylko zimna Krew dobra znaji mośc MS-DOS pozwala uratować opracowywany tekst w akicli wypadkach system wykie wyświetla. Jrive not ready. Abort, Retry or gnore . es! oo inia dnim oosrawieniu naoędu woisniemy oa .ie.po. R" wszystko bowinno byc dob.7e Jasi: Ktoś nie na drukarki, niech wystrzega się klawisza F4. Przypadkowo naciśnięta sekwencja  $\lceil 4 \rceil$ (przy redagowaniu ekstu) powoduje nieodwracalne zawieszenie się programu - no udzieleniu odpowiedzi na wszelkie pytania dotyczące druku. Jak widać, tak szeroko reklamowany produkt ma wiele przysłowiowych (w gwarze programistów) ''buraków". Tiudno dyskutować o lego jakości, gdy pisząc narażeni jesteśmy na stres związany i nieustannym ryzykiem utraty redagowanego zbioru (Jużprzy redagowaniu całości testu 'PL-Teksł' zapisał kolejną wersję w pliku o długości... zero i zadowolony poinformował o zakonczeniu pracy. Stało się tak bez żadnego dostrzegalnego błędu <sup>w</sup> obsłudze programu i kosztowało mnie ok. 4 godzin nocnej pra $cy - W.M.$ ) Czy w cenę programu wliczona jest gwarancja pokrycia tego rodzaju kosztów i jak wyliczyć nie tylko stracony czas, ale <sup>i</sup> wartość utraconych lub opóźnionych dokumentów? Sądzę więc, że czas na precyzyjne analizowanie "PL-Tekstu" <sup>1</sup> ocenianie czy stanowi on "najnowsze osiągnięcie w dziedzinie przetwarzania tekstów" (slogan reklamcwy CSK), jeszcze nie nadszedł. Musi najpierw powstać wersja programu niezawodnie <sup>i</sup> zgodnie z dokumentacją realizująca podstawowe funkcje edytora.

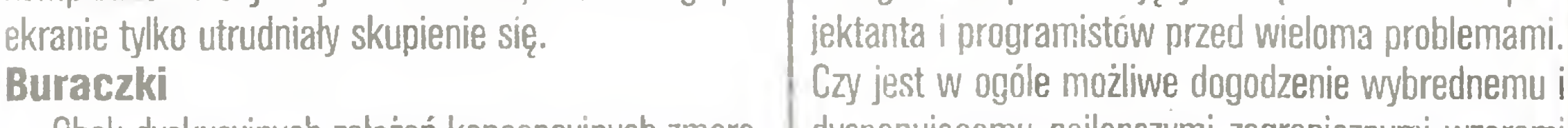

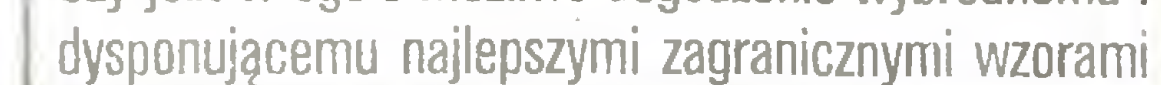

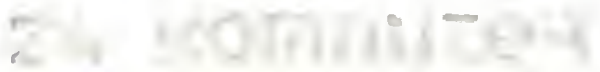

użytkownikowi? <sup>Z</sup> drugiej strony jak długo możemy być jedynie kulturalnym dłużnikiem reszty świata, <sup>w</sup> jakie produkty mamy ubierać polską informatykę? Te pytania nurtuję środowisko informatyków od lat. Chwała firmie CSK, że podjęła choćby próbę <sup>i</sup> ryzyko odpowiedzi.

Ps. Programowa ochrona dyskietki przed skopiowaniem jest zawsze możliwa do złamania i bardziej przeszkadza zwykłemu użytkownikowi niż potencja nemu złodziejowi.

# ZBIGNIEW KASPRZYCKI

Najdroższe oprogramowanie, <sup>w</sup> tym profesjonalne pakiety do projektowania przestrzennego kosztujęce ponad 15000\$, chroni się przed skopiowaniem sprzętowo: do kompletu dyskietek dołęczana jest wtyczka (kostka), którę trzeba umieścić między komputerem <sup>a</sup> drukarkę. We wtyczce znajduje się mały "komputerek", bez którego oprogramowanie nie działa. Nieco później pojawiły się wtyczki, które przy próbie pomiaru ich parametrów natychmiast paliły się. Piraci zaczęli więc mierzyć bezprądowo lub poprawiać program tak, by można było z niego korzystać bez wtyczki-kostki. To ostatnie zawsze będzie możliwe, ale piekielnie żmudne i wymagające naprawdę sporej wiedzy <sup>i</sup> zdolności.

Nasza redakcyjna przygoda z "PL-Tekstem" rozpoczęła się przed rokiem, na czerwcowych Targach Poznańskich, gdy przeprowadzajęc publikowany w poprzednim numerze wywiad dostaliśmy od rozmówcy zapewnienie, że wkrótce uzyskamy możliwość korzystania ze sztandarowego dzieła CSK we własnej pracy.

Czekaliśmy na "PL-Tekst ' kilka miesięcy, coraz natarczywiej molestując przedstawicieli firmy i coraz bardziej umacniając się w przekonaniu, iż publikacia wywiadu przed zapoznaniem się <sup>z</sup> omawianym pro-1 duktem nie jest możliwa. W pazdzierniku ub.r. mieliśmy już sprzęt, pomieszczenie, brakowało "tylko" odpowiedniego programu. Jak sęozę, podobne do

# **Ochrona**

<sup>W</sup> efekcie coraz więcej firm próbuje naśladować firmę Lotus, która zarobiła miliony, mimo że skopiować pakiet 1–2–3 potrafi i laik komputerowy. Fakt, że prawa autorskie dotyczęce oprogramowania w otoczeniu firmy Lotus funkcjonuję nieco inaczej.

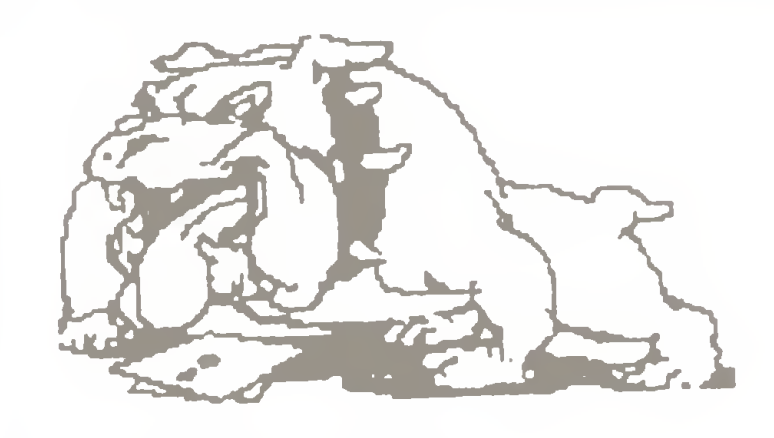

zycząx: owocnej pracy bez usterek oprogranowania. Produkt ten zostaf przetestowany przez zespOf autorski oraz dotychczasowych klientów naszej firny. <sup>W</sup> przypadku stwierdzenia nieprawidfowoSci w działaniu oprogramowania prosimy o informację pod adresem :

Gdynia, 1986

# Szanowny liżytkowniku...

Firma software'owa Computer Studio Kajkowscy przekazuje Pani (Panu) program o nazwie :

# Władysław Majewski

# Głos trzeci: Wygrywaj albo giń!

duktu nie w pełni przetestowanego – przy czym lojalnie poinformowano nas, że otrzymujemy (pod koniec października ub.r.) do wstępnego testowania wersję roboczą programu. (Działo się to w pół roku po oficjalnej prezentacji programu, ale na bywałcach Targów Poznańskich i redaktorach zaprawionych w bojach z krajowym przemysłem prezentowanie nieistniejących jeszcze wyrobów nie robi wrażenia – w końcu np. Mazovia zbiera medale już ponad rok.)

Obietnica ta miała dla nas wówczas podstawowe znaczenie: od początku całkowite skomputeryzowanie pracy redakcji, by szewc nie chodził bez butów, uważaliśmy za jedno ze swych głównych zadań. Wydawało nam się oczywiste, że polskie pismo komputerowe powinno być redagowane na polskim edytorze.

# Wersja robocza

Owa wersja robocza zawiodła nas: zdarzały się jej kłopoty przy pracy <sup>z</sup> dłuższymi zbiorami, zdarzało się zawieszenie pracy podczas zapisywania zbioru na dysku, ponadto jej działanie tak dalece odbiegało od dostarczonego opisu, że nazwaliśmy ję "grę przygodową" – np. by wypośrodkować tytuł (w końcu to jedna <sup>z</sup> podstawowych funkcji edytora), należało <sup>z</sup> menu zawierajęcego cztery możliwości wybrać... szóstę, niewidocznę. po czym dalej postępować tak, jakby na ekranie było menu zupełnie inne od widocznego. Wersja ta <sup>z</sup> pewnościę nie nadawała się na edytor wykorzystywany w redakcji do celów profesjonalnych, tak więc postanowiliśmy nasze pismo redagować za pomocą programu "PC-Write" po sprzętowym wprowadzeniu polskich liter do używanych komputerów. Firma obiecała wówczas, że w ciągu 3 miesięcy wymieni nam i wszystkim klientom posiadane dyskietki na zestaw z nową wersją oraz dostarczy uzupełniony komplet dokumentacji. Z niewielkim opóźnieniem (dokumentacja) zobowiązanie to zostało zrealizowane. Niestety, część niedopuszczalnych błędów pozostała, <sup>a</sup> <sup>o</sup> innych cechach tej wersji piszę wyżej moi koledzy. Do ich uwag dołączę tylko trzy komentarze.

Niezależnie od wygody lub niewygody użytkownika lub złodzieja, niezależnie od zobowiązywania się firmy do wymiany uszkodzonych dyskietek programy me chronione przed kopiowaniem maję ułatwiony start rynkowy: rozoowszechnianie od jeonego pirata do drugiego jest najiepszę formę leklamy. Program staie się powszechnie znany, staje sie standardem, staje się czyms oliskim i naturalnym. Ktoś, kto decyduje się uo używać na co dzień <sup>i</sup> tak zapewne <sup>w</sup> koń cu kupi oficjalną kopie pragnąc dysponować dokumentacją, prawem do otrzymywania kolejnych wersji oraz spokojnym sumieniem. Kopia leząca w pudełku

# ••PL-Tel<st CSK""

placówki kulturalne – inwestuje kilkadziesiąt milionów prywatnych złotówek w stworzenie podwaliny polskiej kultury wieku komputerów: narodowego edytora, po czym sztucznie ogranicza zasięg jego oddziaływania, mimo wielu rozmów z przedstawicielami firmy wydaje mi się zarówno rynkowo, jak i kulturowo niezrozumiałe. Uważam, że brak możliwości wykonania kopii roboczej, pracy z twardego dysku lub z odpowiednio skonfigurowanej dyskietki wystarczy do zdyskwalifikowania profesjonalnego edytora tekstu.

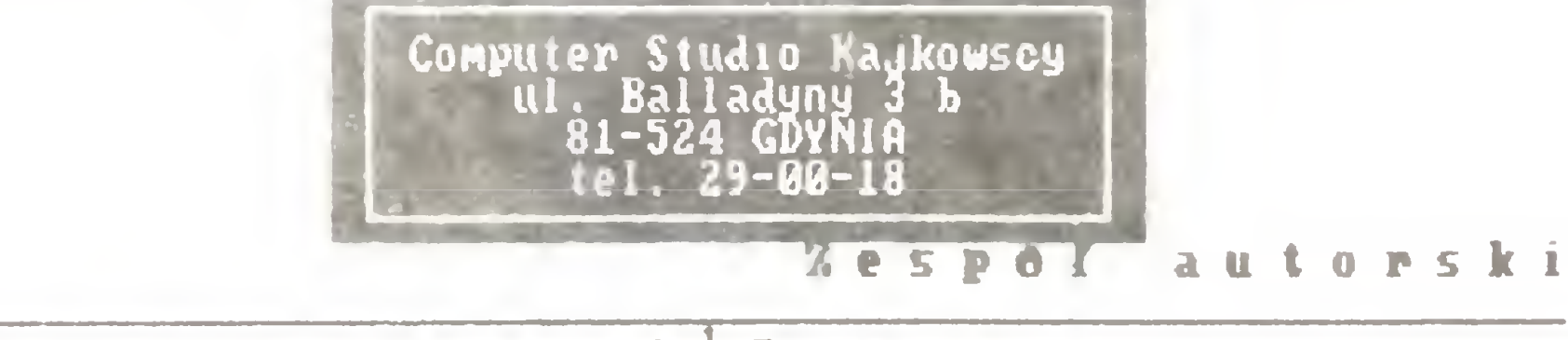

# lacisolj dowolny klawisz

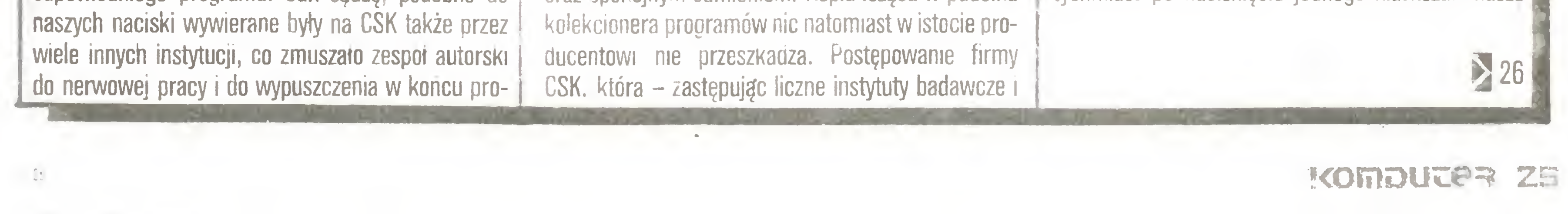

# Ikony <sup>i</sup> pomoc dla użytkownika

Do trafnych moim zdaniem uwag kolegów dodam prostą analizę psychologiczną: dopóki nie znam "PL-Tekstu", obrazki mnie irytuję, bo ich nie rozumiem. Gdy nabieram już wprawy <sup>w</sup> pracy <sup>z</sup> programem, obrazki mnie irytuję, gdyż przeszkadzają <sup>w</sup> pracy, <sup>a</sup> potrzebne sekwencje klawiszy <sup>i</sup> tak błyskawicznie wbijają się <sup>w</sup> pamięć. Sprawny <sup>i</sup> maksymalnie ergonomiczny system po mocy dla użytkownika, niedostrzegalny dla wprawnego i nie przeszkadzający mu, a zarazem stale dostępny dla nowicjusza, to dziś nie kwiatek do kożucha, a podstawowa cecha edytora: zbiory typu HELP <sup>i</sup> TUTOR zajmują do 50% pojemności dyskietek w pakietach programowych, dokumentacja staje się najdroższym elementem pakietów, a autorzy instrukcji - najlepiej opłacanymi członkami zespołów autorskich. Tymczasem w "PL-Tekście" mamy jeden, bardzo widowiskowy tego rodzaju system i... nic poza tym. Nie można zlikwidować obrazków, gdy ich się nie chce. nie można ich zastąpić słownymi opisami, nie można wedle uznania wybierać opcji klawiszami kursora, klawiszami funkcyjnymi, nazwami operacji lub "myszą" – jak we wszystkich nowoczesnych edytorach, bardzo uboga jest dostępna pomoc, nie ma interakcyjnego przewodnika po programie, nie ma w podręczniku poglądowego opisu programu, jest tylko suchy wykaz jego funkcji, adresowany dla eksoerta.

# Warsztat

Edytor tekstu to codzienny warsztat piszącego <sup>i</sup> jego organizacja ma dla kazdeoo podstawowe zna czenie. Pewne działania wykonuje się setki razy podczas pisania najkrótszego listu - i w związku z tym muszą wykonywać się one automatycznie lub też na tychmiast po naciśnięciu jednego klawisza, musza

# $25<$

też być niezawodne i w pełni odporne na błędy użytkownika. Z innych korzysta się raz na miesiąc – i te mogą wymagać od użytkownika spokojnej analizy przed wywołaniem.

Pisząc, nieraz przypadkowo naciskamy niechcianą sekwencję klawiszy – każda opcja powinna więc dawać możliwość bezkarnego wycofania się i zlikwidowania skutków pochopności.

Na tym tle "PL-Tekst" irytująco powoli porządkuje akapity, a wywołanie tej funkcji wymaga sekwencji aż dwóch klawiszy i obejrzenia – kilka razy na minutę - aż dwóch przelotów menu przez ekran. <sup>W</sup> trakcie porządkowania najpierw na ekranie robi się bardzo szybko kompletny bałagan, a potem powoli pojawia się porządek. Oczy bolą więc stale <sup>i</sup> trudno się skupić na redagowaniu. Te same uwagi można odnieść do porządkowania linii. Trudno zrozumieć czy <sup>i</sup> kiedy kursor przesuwany jest po ekranie czy tekście. Dzikie skoki kursora przy ruchach w górę <sup>i</sup> dół na pewno irytują. Nie można zażądać od programu ujawniania wszystkich znaków sterujących lub ukrywania wszystkich <sup>z</sup> nich, tak więc zarówno kształtu tekstu na wydruku, jak <sup>i</sup> sposobu sterowania jego układem trzeba się domyślać.

Pracując z programem skonfigurowanym do druku <sup>w</sup> trybie NLQ drukarki, nie można wydrukować szybkiego brudnopisu (a druk w NLQ, w trybie graficznym, jest irytująco powolny) i na odwrót – pracując z dyskietką przygotowaną do druku w trybie brudnopisowym, wydruk o jakości korespondencyjnej można uzyskać dopiero po zmianie konfiguracji programu. Profesjonalnemu użytkownikowi bardzo brakuje też możliwości wyprodukowania za pomocą "PL-Tekstu" pliku typu ASCII - bez polskich liter, bez znaków sterujących, ale możliwego do dalszego przetwarzania w innych programach lub przewidzianego do późniejszego szybkiego wydruku. Brzydkie kaczątko? Wszystkie nasze krytyczne uwagi dotyczą, paradoksalnie, nie jądra programu – systemu korzystania z trybu graficznego ekranu <sup>i</sup> drukarki, lecz jego zew nętrznej powłoki: współpracy z użytkownikiem, z systemem operacyjnym, dokumentacji <sup>i</sup> pomocy dla użytkownika. Wiele zalet programu budzi nadzieję: polski słownik (na zlecenie firmy wpisano na dyskietkę cały czterotomowy słownik języka polskiego!), możliwość projektowania liter <sup>i</sup> równoległego reda gowania wielu fragmentów tekstu, możliwość dołączania do tekstu grafiki oraz projektowania znaków; inne wydają się być zabawne <sup>i</sup> udane, np. elegancka ikona z zegarem, widać więc szanse, by z tego brzydkiego kaczątka rozwinął się <sup>z</sup> czasem łabędź, który trafi też daleko za granice macierzystego kraju (iko nograficzna informacja jest tu zaletą, podobnie jak praca w trybie graficznym z dowolnymi zestawami znaków!). Dziś jest to jednak nadal tylko szansa.

Firmę  $CSK$  spotkał nia lada zaszczyt – jej produkt <sup>o</sup> nazwie "PL-Tekst" stał się przedmiotem pierwszej w "Komputerze" oceny polskiego oprogramowania. Powody do chwały są dwa: palma pierwszeństwa, potwierdzona Główną Nagrodą na Dgólnopolskich Targach Dprogramowania SDFTARG'86 oraz fakt, że program testował <sup>i</sup> ocenił dr Jakub Tatarkiewicz. Ocena ta jest bardzo surowa, a wymagania postawione zespołowi autorskiemu przewyższają jego skrom ne możliwości. Musimy bowiem pamiętać, że "PL-Tekst" powstał w zakładzie rzemieślniczym i przestanie egzystować, gdy polski procesor tekstu wykonają profesjonaliści z instytutów naukowych. Na razie "PL-Tekst" jest jedynym polskim procesorem tekstu dla licznej rodziny mikrokomputerów kompatybilnych z IBM PC/XT/AT. Dopóki tak jest, dokładamy wszelkich starań, aby jego użytkownicy nie pomstowali na producenta, nie żałowali wydanych pieniędzy <sup>i</sup> aby "PL-Tekst" służył im nie tylko do pisania listów z pretensjami pod adresem CSK. W numerze 5/85 "Informatyki" dr Jakub Tatarkiewicz napisał: "Zresztą wielu zawodowych informatyków też zapewne nigdy nie zetknęło się <sup>z</sup> do brym procesorem tekstu. No bo niby gdzie? Co innego napisać system operacyjny: o, tu mamy wspaniałych specjalistów (p. MERA 400). Ale żeby komuś chciało się napisać polski procesor tekstu, <sup>z</sup> polskim alfabetem <sup>i</sup> polskim słownikiem...". Wówczas, kiedy cytowany numer "Informatyki" dotarł do naszych rąk (koniec <sup>1985</sup> r.), istniała już wersja 1.0 "PL-Tekstu", przeznaczona wyłącznie do użytku wewnętrznego firmy. Historia "PL-Tekstu" opisana jest na stronie <sup>2</sup> pełnej wersji "Podręcznika użytkownika". (Cytujemy ją na wstępie tekstu – red.) Drukowane przy użyciu tego programu dokumentacje, ulotki reklamowe produktów CSK oraz listy spowodowały lawinę żądań udostępnienia pakietu umożliwiającego stosowanie języka polskiego w wydrukach komputerowych. Żądania te były tak liczne, a presja tak silna, że <sup>w</sup> kwietniu <sup>1986</sup> r. władze firmy podjęły decyzję <sup>o</sup> rozpoczęciu sprzedaży, mimo iż nie zakończono jeszcze testowania. Ddbiorcy pakietu in formowani byli o tym, że uczestniczą w procesie testowania <sup>i</sup> udoskonalania "PL-Tekstu". Obiecano im

stało pismo zawiadamiające o zapowiadanej wymianie.

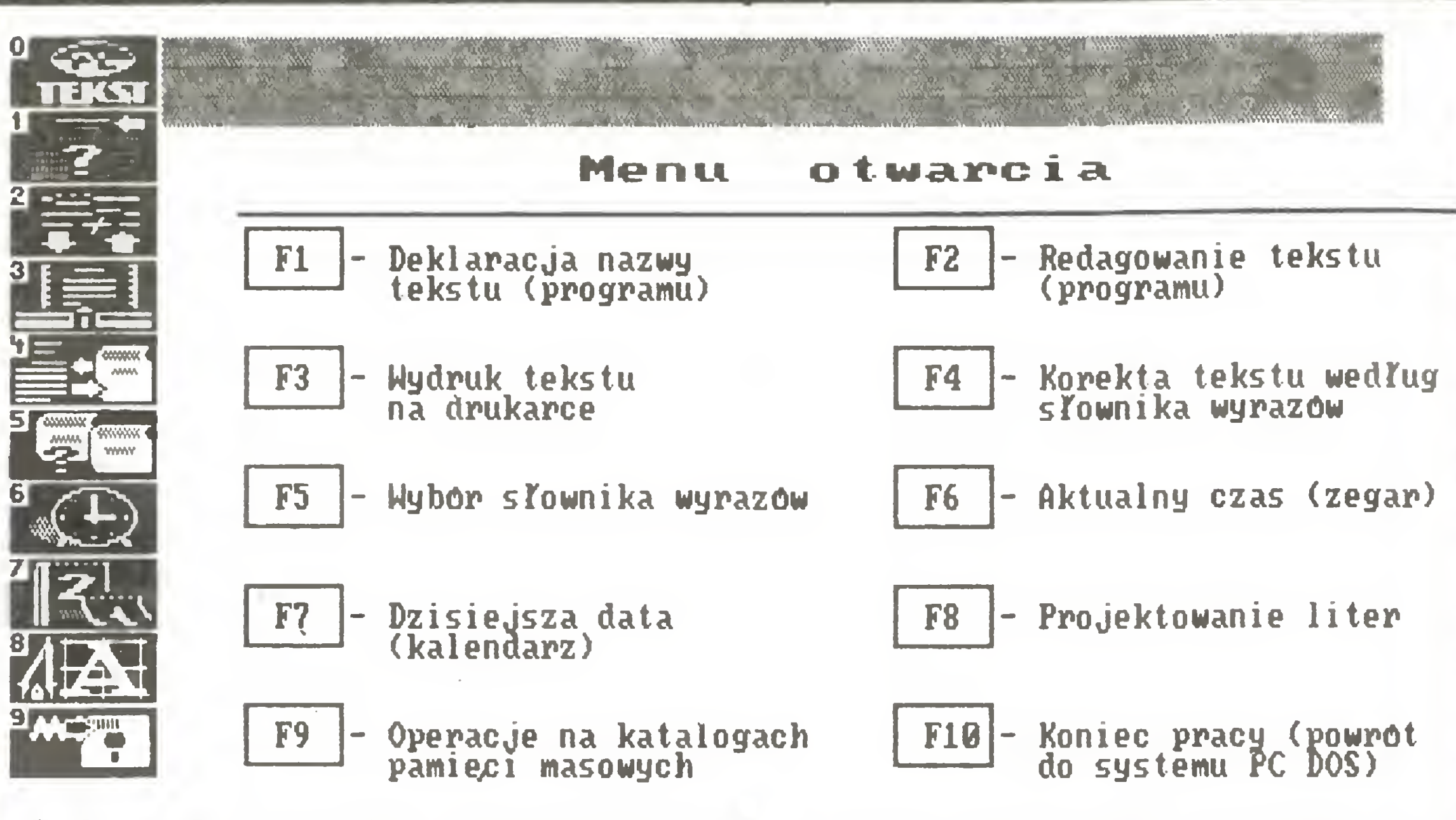

# Od autora "PL-Tekstu"

Ps. W swoim postscriptum p. Tatarkiewicz sugeruje, że pewne fragmenty "PL-Tekstu" zostały zaczerpnięte <sup>z</sup> innego programu. Myślę więc, że "PL-Tekst" nie jest taki zły i może konkurować z produktami o ustalonej renomie. To podejrzenie o plagiat jest najmilszym komplementem, wypowiedzianym pod adresem "PL-Tekstu". (Panu Urbanowi udostępniliśmy wypowiedź Jakuba Tatarkiewicza, pisaną zanim otrzymaliśmy "Podręcznik użytkownika", zgodnie z którym "PL-Tekst" dla wygody użytkownika

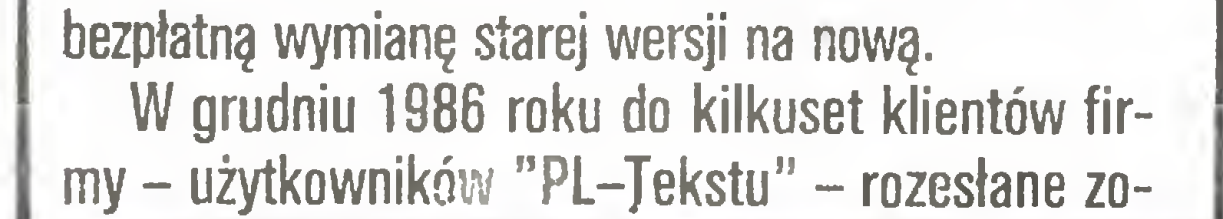

Przy poprawianiu <sup>i</sup> udoskonalaniu "PL-Tekstu" wzięto pod uwagę zgłoszone usterki <sup>i</sup> sugerowane zmiany. Wszystkie listy były rzeczowe, a przez to życzliwe dla zespołu autorskiego. Nadawcy wiedzieli, że "po usunięciu wspomnianych wyżej ograniczeń <sup>i</sup> wymienionych dalej usterek program "PL-Tekst" może stać się wzorcowym i bezkonkurencyjnym programem redagowania tekstów. Poza wszelkimi wymienionymi zaletami jest to produkt opracowany w Polsce i istnieje możliwość jego adaptacji do wymagań użytkownika". Cytat pochodzi <sup>z</sup> dokumentu "Ocena programu PL-Tekst, wersja 2.1 " autorstwa specjalisty w zakresie procesorów tekstu. Akcją wymiany objęto wszystkich posiadaczy "PL-Tekstu", którzy stali się użytkownikami pakietu drogą formalną. Siłą rzeczy pominięto tych, którzy skopiowali program od piratów. Mając na uwadze również i tych użytkowników pakietu, proszę o przekazanie nam informacji <sup>o</sup> posiadanym sprzęcie (typ, pamięć, pojemność twardego dysku, rodzaj karty graficznej, monitor, typ drukarki, typ klawiatury, z połączonymi lub rozdzielonymi klawiszami kierunku <sup>i</sup> numerycznymi), <sup>a</sup> firma po uregulowaniu należności dostarczy komplet dyskietek <sup>i</sup> pełną dokumentację pt. "Podręcznik użytkownika". Korzystając z dostępu do łamów "Komputera" pragnę zapowiedzieć wersję 3.1 "PL-Tekstu", która - mam nadzieję – będzie spełniać wymagania stawiane profesjonalnemu oprogramowaniu. Tym razem nikt nie przyspieszy terminu rozpoczęcia sprzedaży <sup>i</sup> produkt zostanie przetestowany do końca.

# WŁADYSŁAW MAJEWSKI

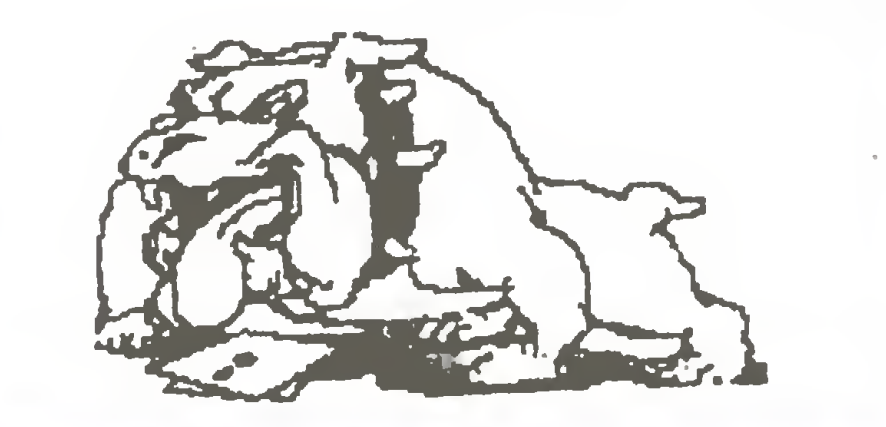

# ANTONI URBAN

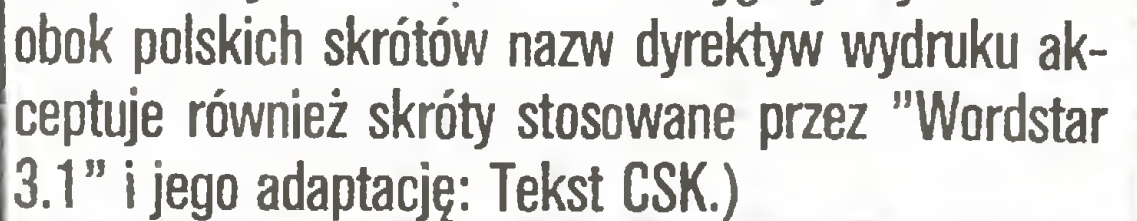

# ZE Komouee^

# S/M UNITRONIC

61-608 Poznań, ul. Bogusława <sup>2</sup> tel. 23-03-18

# Poleca.

STEROWNIKI DYSKÓW ELASTYCZNYCH

# • FDC ZX SPECTRUM

krótkie terminy - konkurencyjne ceny

- system Beta <sup>3</sup>
- praca stnunieniowa <sup>i</sup> kanałowa
- kopiowanie pamięci RAM
- współpraca <sup>z</sup> <sup>4</sup> napędami

# **FDC ZX81**

informacja: tel. 23-03-18

# DYSTRYBUTOR:

Spółdzielnia Rzemieślnicza Elektrotechniczna Poznań, ul. Szamarzewskiego <sup>17</sup> tel. 472-08, tlx 0413759

SKŁADREK – program składowania dysków twardych na dyskietki (z upakowaniem danych) PROGEN - program do tworzenia formatek ekranowych MegaDb3 – program tłumaczący programy napisane <sup>w</sup> języku MBANK CSK na dBase III

BR-383

# Terminal alfanumeryczny -- UNI-term Kompilator dBASE III z wbudowanymi procedurami wielodostępu-UNI-KLIP System operacyjny wielodostępny - UNI-Link - XENIX

Piszę o programach dla komputerów Apple, bowiem w USA cieszę się one powodzeniem podobnym do Spectrum w Polsce (przy pracy widoczna jest je dnak różnica klas). Na rynku jest mnóstwo programów, jednakże większość ma niedobre podręczniki. Oznacza to nie kończące się powroty do lektury, próby <sup>i</sup> błędy. Jakże często moi znajomi wypłakuję się, opowiadajęc niewiarygodne historie <sup>o</sup> broszurach "instruktażowych", <sup>w</sup> jakie wyposażone sę progra my, nawet te kosztujęce bardzo wiele. Wiem, że <sup>i</sup> <sup>w</sup> Polsce macie podobne problemy. Liczni posiadacze komputerów, zmęczeni już wykorzystywaniem przez bezwzględnych przedsiębiorców, cięgle poszukuję dobrych <sup>i</sup> łatwych w użyciu programów.

Zainteresowałem się dwoma tanimi programami wysokiej jakości, mającymi jednocześnie świetną obsługę posprzedażną. Pierwszy z omawianych programów, to tani edytor tekstów firmy Wrtting Software International; drugi, to program graficzny wydany przez jednę <sup>z</sup> najlepszych firm <sup>w</sup> branży PC, Sensible Software Inc.

jak w maszynie do pisania – każde uderzenie w klawisz uruchamia drukarkę i w miarę naciskania klawiszy drukują się kolejne litery.

UNISOFT Sp. z 0.0. PI. Górnośląski 2,

# Czym nakarmić APPLE?

(Ben Chapinski specjalnie dla "Kom putera")

# Czym pisać, czyli Bard's Pro-Am Writing System

# Czym rysować, czyli Graphic Department

Program ten wydano z bardzo dobrym podręcznikiem. <sup>W</sup> łatwy <sup>i</sup> przyjemny sposób można rysować diagramy, wykresy, tworzyć własną grafikę i własne kroje pisma, po czym przenosić to na niemal każdę drukarkę. Jeżeli chce się stworzyć wykres "trójwymiarowy" <sup>i</sup> na dodatek opisać go własnym zestawem literniczym, wystarczy nacisnęć tylko kilka klawiszy. Moduł graficzny pozwala na łatwe rysowanie elips, okręgów, linii, punktów i prostokątów w dowolnych wymiarach. Program zawiera także podręczną kartotekę, w której można zgromadzić zaprojektowane przez siebie moduły, <sup>a</sup> także zabezpieczyć je przed obcę ingerencję. <sup>W</sup> każdej chwili dysponujemy <sup>40</sup> ró żnymi krojami pisma do opisywania naszej pracy. Sądzę, że tego typu programy potrzebne są pisarzom, inżynierom, dziennikarzom, nauczycielom, profesorom <sup>i</sup> studentom <sup>i</sup> mogę być zastosowane za równo w przedsiębiorstwach jak i środowiskach naukowych.

# oferuje

# oferuje

1) "Bard's Pro-Am Writing System", Writing Software International 110 E.Broadway, Suitę 600, Missoula, Montana 50802.

Zacznijmy od podręcznika. Napisany został przez ekipę naukowców <sup>z</sup> wyższych uczelni, a przeczytać <sup>i</sup> zrozumieć go można podczas przerwy obiadowej lub <sup>w</sup> czasie paru chwil na kawę. Pakiet Barda składa się z trzech dwustronnych dyskietek <sup>i</sup> 50-stronicowej broszury, wszystko w poręcznej okładce z twardego plastyku. <sup>W</sup> pakiecie jest dyskietka instruktażowa tak opracowana, że jednocześnie służy jako pomoc przy sprzedaży. Na dyskietce ucznia (druga) sę dwa programy - dia poczętkujęcych <sup>i</sup> dla zaawansowa nych. Po ich opanowaniu można już się brać za pracę na poziomie profesjonalnym. Łatwe do wykonania sę wszystkie funkcje spotykane w edytorach tekstu (np. formatowanie, justowanie, podkreślanie, przenoszenie bloków itp.). Program ma nawet tryb pracy taki.

# **BEN CHAPIŃSKI**

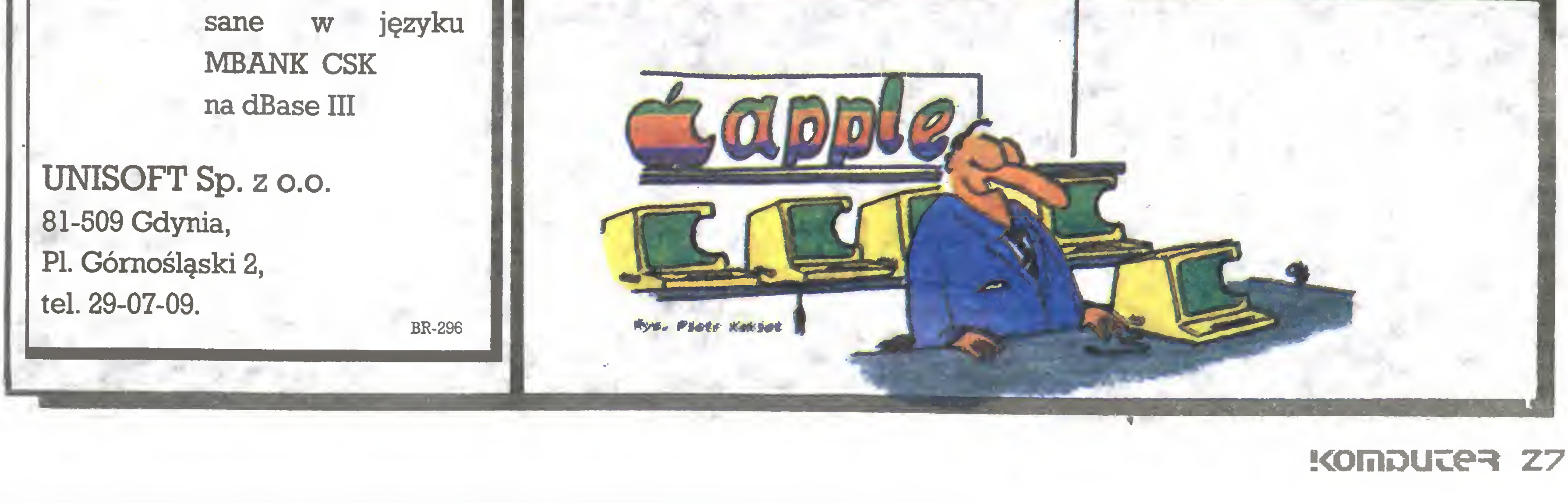

Jakże często miewamy kłopoty <sup>z</sup> uzyskaniem po rady jak korzystać z programu; zakup programu, pła cenie za rozmowy międzymiastowe i na koniec niechętna odpowiedź osoby <sup>z</sup> serwisu firmy, wskazujęca, że najchętniej by nas spławiła. Inaczej jest w firmie produkującej Bard – często można uzyskać połączenie z samym szefem, prof. Manlove. Wprost nie do wiary - muszę to powtórzyć, zwłaszcza że pro gram poza wspomnianymi ma też opcję kontroli pisowni wyrazów, ze słownikiem 50 000 słów i to wszystko za 69 dolarów!

2) "Graphic Departament", Sensible Software, Ino., 210 S. Woodward, Suitę 229, Birmingham, Mich. 48011.

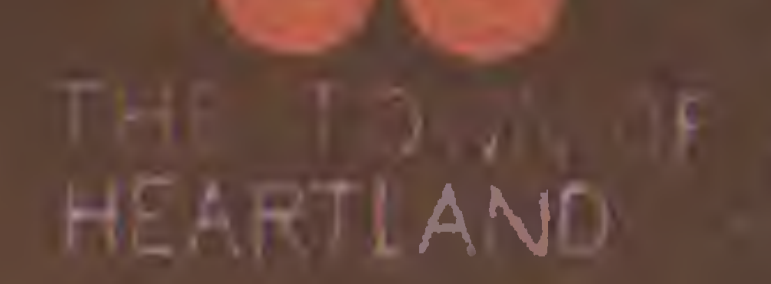

 $\bullet$ 

 $\begin{array}{c} \n\text{if } x \\ \n\text{if } x \text{ is } 0 \n\end{array}$ 

SPACE STATION

合

 $3 + 1$ 

SPACE ST TION

E

O

 $\mathbf{E}$ 

 $\blacksquare$ 

 $\mathcal{L}^{\pm}_{\mathbf{r}}$ 

画

 $\mathbf{E}$ 

# Y COLTANT

#### $\bullet$   $\boxed{1}$ H ESPER  $\frac{1}{2}$

THE WALL

5

 $|7|$ 

 $\mathbf{u}$ 

大

 $\Omega$ 

 $\mathbf{B}$ 

 $\mathbf{E}$ 

T

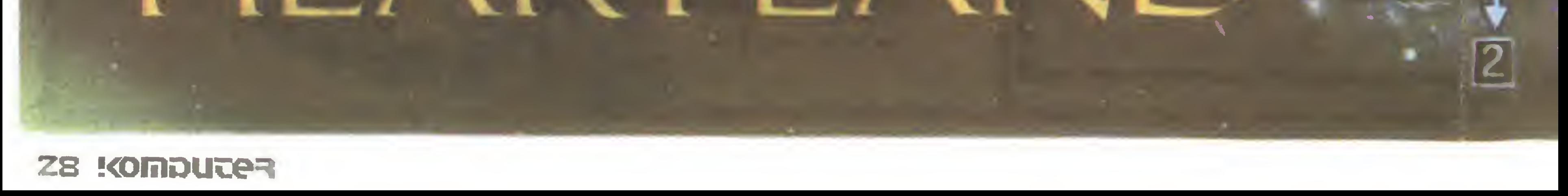

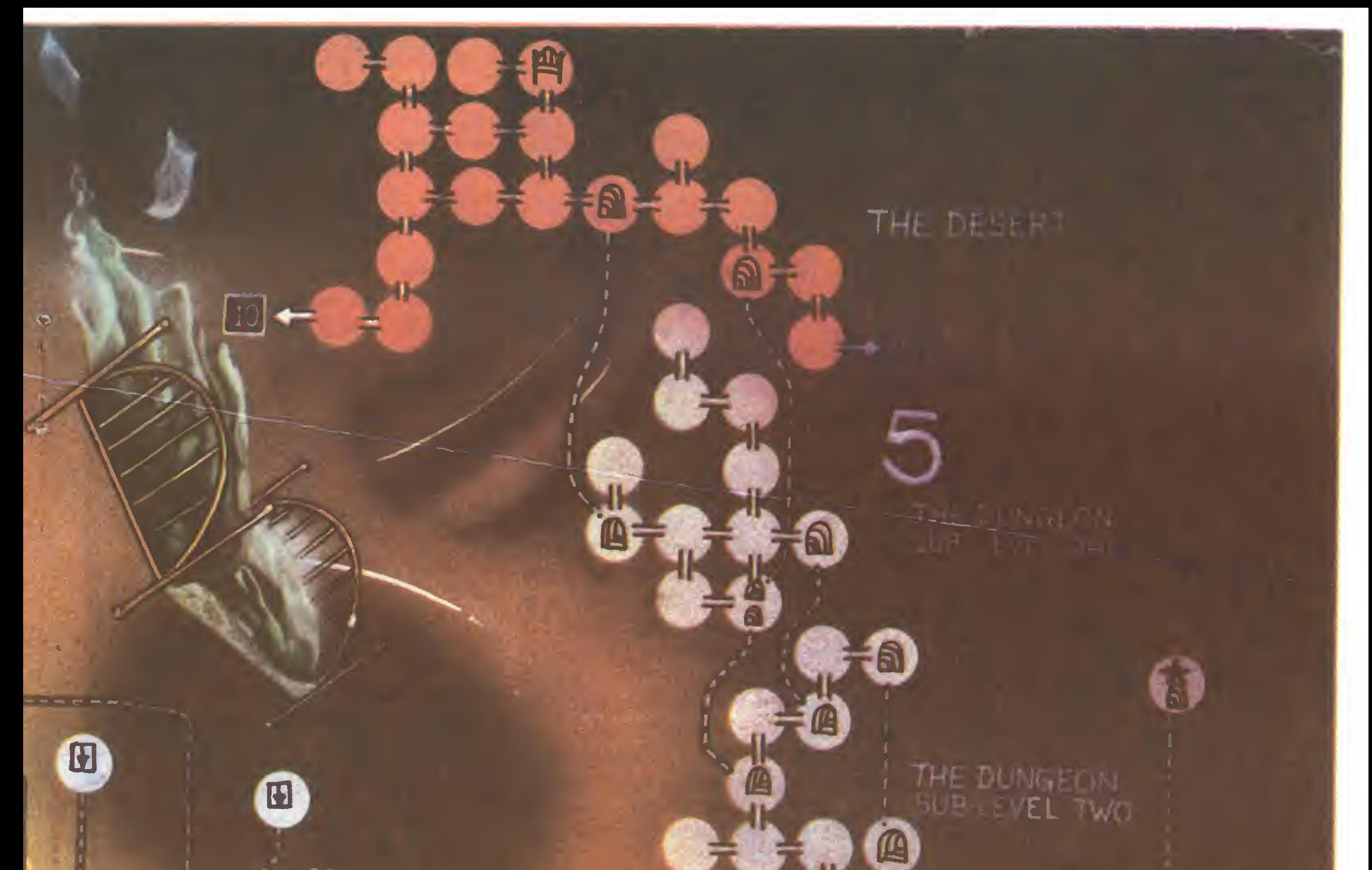

<u>ត្ត</u>

SPACE STATION SECTION TWO

-13

 $|\mathbf{8}|$ 

 $\mathbf{E}$ 

Ö

 $\blacksquare$ 

 $\frac{1}{\sqrt{2}}$ 

**EE** 

THE DUNGER

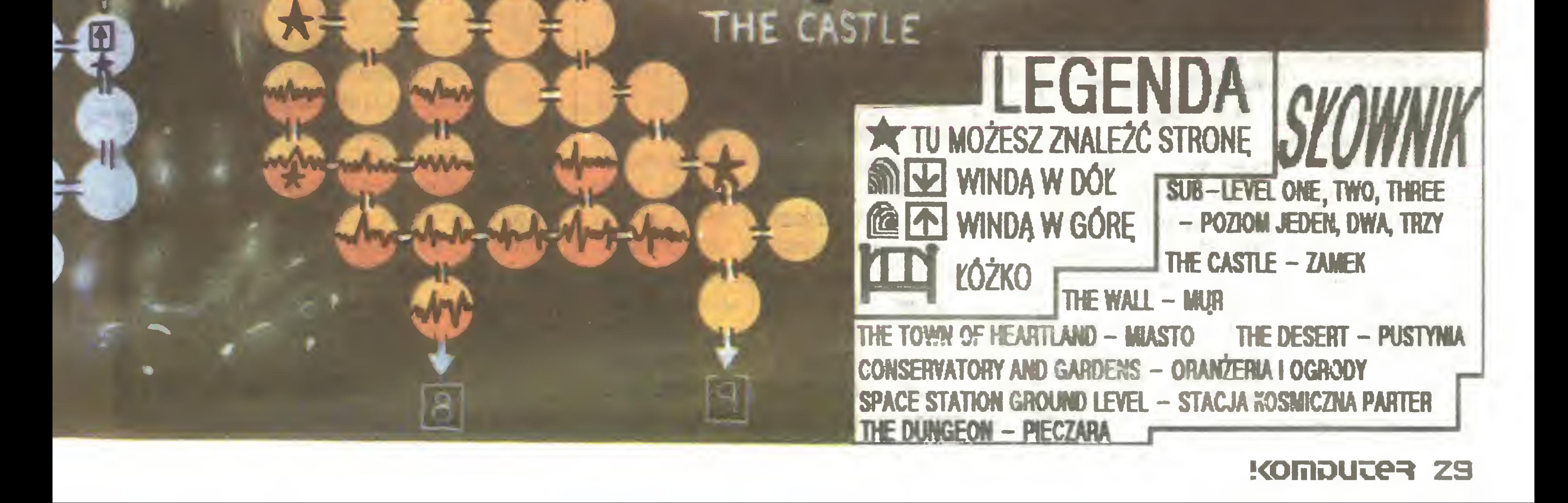

9

# Rozkosze łamania palców

Program THE GREAT ESCAPE autorstwa Denton Designs opublikowała firma OCEAN. Temat dość nietypowy jak na, rozrywkowe zazwyczaj, gry komputerowe. Tym razem bowiem pomagamy w ucieczce angielskiemu żołnierzowi z niemieckiego obozu jenieckiego. Dróg ucieczki może być wieie, każda <sup>z</sup> nich wymaga innych przygotowań i znalezione muszą być odpowiednie przedmioty. Możemy prowadzić dalej rozpoczęty już podkop, możemy przeciąć druty ogrodzenia lub znaleźć niemiecki mundur i spróbować bezczelnie przejść przez bramę. W każdym przypadku potrzebny będzie nam kompas oraz dokumenty, bez których nie zajdziemy daieko.

Rozpoczynamy od poznawania terenu obozu <sup>i</sup> panujących w nim rygorów. W pierwszej fazie gry wystarczy pozwoiić, by nasz bohater wykonywał obowiązkowe zajęcia i obserwować. Bez naszej ingerencji żołnierz będzie chodził na apele, posiłki i ćwiczenia. Stan gry, w którym nasz bohater posłusznie stosuje się do reguiaminu obozowego, sygnaiizowany jest zieionym kolorem flagi na maszcie, zaś wysokość jej zawieszenia określa morale żołnierza. Częste wpadki zniechęcają i gdy flaga znajdzie się na dole masztu, żołnierz traci chęć do dalszych prób ucieczki. Każde powodzenie zaś podwyższa jego morale, co wskazuje wiszęca wysoko flaga. Także otrzymywane od czasu do czasu paczki Czerwonego Krzyża (Red Cross parcels) pomagają w utrzymaniu dobrej kondycji. Ingerując w ustalony porządek dnia (co sygnalizowane jest czerwonym kolorem flagi) możemy rozpocząć przygotowania do ucieczki. Musimy być jednak bardzo ostrożni, gdyż każde zatrzymanie przez strażników kończy się w celi, a ponadto grozi utratą niesionych przedmiotów. Warto więc je gdzieś ukryć, tak, by były dostępne w odpowiedniej chwiii. Oprócz wspomnianych paczek Czerwonego Krzyża (trzeba je otworzyć, by wykorzystać zawartość, np. pieniędze do przekupienia strażnika) możemy znaleźć klucze konieczne do spenetrowania zamkniętych pomieszczeń, szpadei, obcęgi do cięcia drutu, paszport, niemiecki mundur, mapę, latarkę (konieczna do pracy w tunelu) oraz wiele innych przedmiotów. Teren obozu otoczony jest drutami, na zewnętrz jest piać gimnastyczny (również ogrodzony), <sup>a</sup> wewnątrz znajdują się trzy baraki jeńców, wieże strażnicze, magazyny, jadainia <sup>i</sup> pomieszczenia strażników, w których nie wolno przebywać jeńcom. Ponadto są dwa rozpoczęte tunele, z których jeden zaczyna się w ceii żołnierza, którym sterujemy. Wystarczy odsunęć żelazny piecyk <sup>i</sup> wejście do tuneiu stoi otworem. Strażnicy poczętkowo sę dość ieniwi <sup>i</sup> łatwo możemy unikać złapania. Ponadto postępują schematycznie i można zaobserwować, który obszar w danej chwiii będzie patroiowany. Koiejne wpadki iub powodzenia w przygotowywaniu ucieczki powodują, że komendant obozu zwiększa rygor i unikanie strażników staje się coraz trudniejsże. Ułatwimy sobie ucieczkę usuwajęc ich całkowicie <sup>z</sup> gry. Poprawiamy wersję na ZX Spectrum wpisujęc w trzeci segment (start 23550, długość 41986) POKE 51243,201. Mimo tej poprawki gra nie staje się nudna, nadai droga do wo lności jest daleka <sup>i</sup> wymaga myślenia przy rozwięzy-

W następnych grach powracamy do znajomej tematyki legend <sup>i</sup> fantazji. Na poczętek HEARTLAND, opublikowana przez Firebird i napisana przez programistów z Odin Computer Graphics, znanych nam z innych dobrych gier. Tym razem ratować będziemy ludzi z krainy Nether World, których losy zapisane zostały w tajemnej księdze. Niestety podstępny, zły mag Midas skradł tę księgę, wyrwał sześć ostatnich stron i rozrzucił po świecie zwanym Heartland, a tym samym uwięził ludzików <sup>z</sup> Nether World. Nasza misja polega na odnalezieniu księgi oraz brakujęcych stron. Midas utrudnił nasze zadanie rozrzucając również sześć stron złych, zawierających przeklęte przeznaczenie. Strony te musimy zniszczyć, zachowując ostrożność, gdyż zniszczenie właściwej kończy na tychmiast grę.

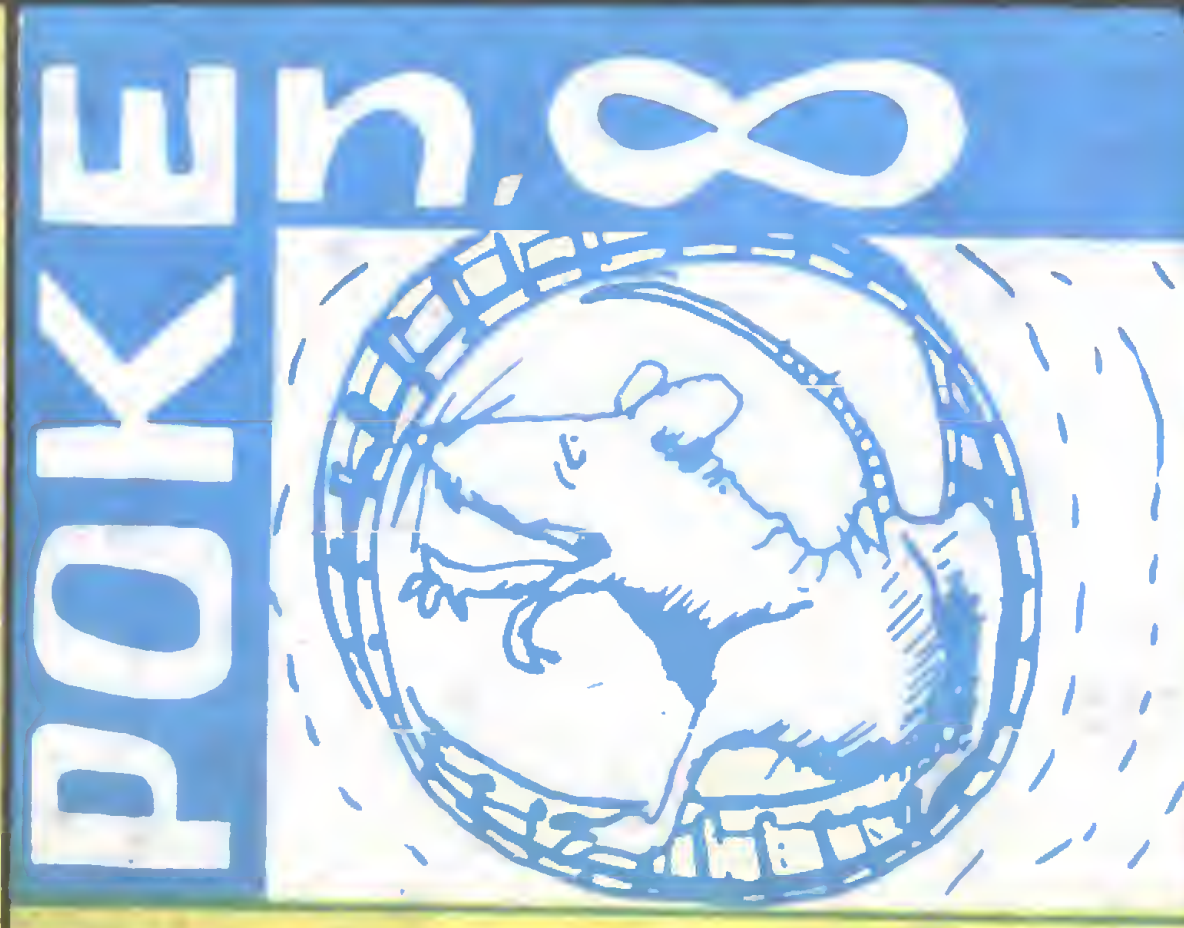

miotów (używany łącznie z klawiszami "góra" lub "dół").

Pierwsza z nich poza programem ładującym w Basicu zawiera dwa segmenty bez nagłówka o długościach 6912 i 23346. Charakterystyczne dla tej wersji jest ładowanie programu od góry pamięci, co można zauważyć przy ładowaniu atrybutów ekranu. Poprawiamy drugi segment bez nagłówka. Program w Basicu <sup>i</sup> ilustrację (zwanę często w slangu "skrinem", ale to pięknie wygląda w druku, nieprawdaż?) kopiujemy bez zmian za pomocę programu COPY COPY. Ostatni segment wgrywamy pod adres 24064 <sup>i</sup> wpisujemy POKE 45460,0, POKE 45461,0 <sup>i</sup> POKE 45462,0, co likwiduje upływ czasu w grzę. Adresy te powinny zawierać kolejno liczby: 101,102 <sup>i</sup> 205. Popularnę "nieśmiertelność" uzyskamy po wpisaniu POKE 40464,0, POKE 40465,0 <sup>i</sup> POKE 40466,0 (sprawdzenie; 194,53,253).

Rozpoczynamy w pobliżu własnego łóżka, <sup>z</sup> któ rym zostaliśmy przeniesieni do Heartlandu w czasie snu. Tu też musimy powrócić po skompletowaniu księgi. Zdobywamy uzbrojenie <sup>i</sup> ruszamy w drogę. <sup>W</sup> grze są trzy rodzaje broni o różnej skuteczności. Najsłabszy jest kapelusz, ale liczba rzutów jest nieograniczona, następne z kolei są sztylety wystarczające na <sup>19</sup> rzutów. Ostatnia, najsilniejsza broń to ognista kula, którą można użyć tylko 9 razy, ale jedno uderzenie powala przeciwnika. Znajdujemy szybko księgę <sup>i</sup> zaczynamy poszukiwania. <sup>W</sup> pomieszczeniu, w którym znajduje się brakujęca strona, księga zaczyna pulsować. Ponadto możemy znaleźć zaklęcia w kształcie gwiazdek <sup>o</sup> różnej sile <sup>i</sup> działaniu. Heartland składa się z 256 pomieszczeń połączonych drzwiami. Przechodzimy stajęc przodem lub tyłem <sup>i</sup> naciskajęc dowolny klawisz z rzędu A-ENTER, albo z rzędu Q-P. Limitem gry jest czas, w którym musimy wykonać zadanie oraz zasób posiadanych sił , które zmniejszaję się po każdym spotkaniu z włóczącymi się po Heartlandzie sługami Midasa. Korzystajęc z programu COPY COPY ułatwiamy sobie wykonanie zadania, poprawiajęc trzeci segment programu <sup>o</sup> długości 41986 <sup>i</sup> adresie startowym 23550. POKE 41280,0 zatrzymuje upływ czasu w Heartlandzie, zaś POKE 23563,201 daje nam nieograniczony zapas energii. Powyższe poprawki nie uchronię nas od zakończenia gry po zestrzeleniu właściwej strony księgi <sup>i</sup> po źle wymierzonym skoku kończącym się upadkiem w przepaść. Sterowanie joystickiem lub z klawiatury; najwyższy rzęd 1-0 oznacza strzał , Q-P skok w pra wo lub <sup>w</sup> lewo, najniższy rzęd klawiatury od CAPS

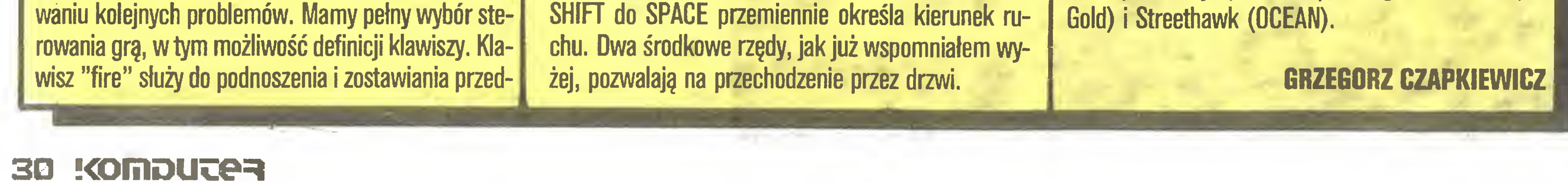

BOULDER DASH opisywany już <sup>w</sup> tej rubryce doczekał się kontynuacji oznaczonej numerem 3 (przegapiłem numer 2). W tej grze nie potrzeba żadnych legend, przechodzimy więc od razu do ułatwiania sobie zabawy. Spotkałem dwie różne wersje, które wymagają innego wprowadzania poprawek.

'

Druga wersja ma typowy układ <sup>i</sup> poprawiamy trzeci segment o długości 41986. Wgrywamy go od adresu 23550 (minus 17 na nagłówek, jak zwykle) <sup>i</sup> wpisujemy POKE 26011,0, POKE 26012,0 oraz POKE 26013,0 (powinno być 205,102,101), co daje nam "nieskończony czas". Druga poprawka jest następujęca; POKE 31007,0, POKE 31008,0 <sup>i</sup> POKE

31009,0 (253, 53,194).

W poprzednim numerze poprawialiśmy EQUIN0X, nie usuwajęc jednak limitu czasu. POKE 34022,0, POKE 34023,0 <sup>i</sup> POKE 34024,0 zatrzymuję zegar w grze i można dowolnie długo penetrować każdy poziom kopalni.

Na zakończenie lista najlepszych <sup>w</sup> <sup>1986</sup> roku programów dla ZX Spectrum zestawiona przez czytelników angielskiego miesięcznika CRASH. W klasyfikacji generalnej pierwsze miejsce zajęł Starglider firmy Rainbird, a po nim kolejno Great Escape (OCE-AN), Uridium (Hewson), Quazatron (Hewson) i Ghost'n'Goblins (Elitę). Wśród gier platformowych pierwszy jest Oynamite Dan II (Mirrorsoft) przed Bombjack (Elite) i Cobra (OCEAN). Najlepsza strzelanina to Uridium <sup>i</sup> dalej Lightforce (FTL), Commando (Elitę) oraz Starglider (Rainbird). Wśród gier przygodowozręcznościowych najwyżej oceniono The Great Escape, a następne to Heavy on the Magick (Gargoyle Games), Knight Tymę (MAD), Batman (OCEAN) <sup>i</sup> Firelord (Hewson). Heavy on the Magick zajął pierwsze miejsce w kategorii gier przygodowych, a po nim The Boggit (Delta 4/CRL) i The Price of Magie (Level 9). Najlepsza gra strategiczna to Rebelstar (Firebird), zaś za najlepszę symulację uznano TT Racer (Digital Integration) przed Tomahawk tej samej firmy. Walory graficzne najwyżej oceniono w Lightforce, zaś muzyczne w Ping Pong (Imagine). W kategorii najgorszych programów roku pierwsze (ostatnie?) miejsce zajęł World Cup Camival (US Gold), a dalej kolejno Knight Rider (OCEAN), Realm of Impossibility (Ariolasoft), Kung-fu Master (US

# Eimclair<br>ZX Spectrum SERVICE

- 1) INTERFEJS do ZX SPECTRUM, ZX SPECTRUM PLUS, TIMEX 2048, umożliwiający współpracę <sup>z</sup> czterema napędami dysków elastycznych, RAM-dyskiem, dowolną drukarką graficzną, monitorem ekranowym, rozszerzający BASIC oraz system operacyjny ZX SPECTRUM. Nie zajmuje pamięci RAM!!!
- 2) Sterowany "ikonami" programator EPROM 2716  $\div$  27256 do ZX SPECTRUM.
- 3) Przeróbkę drukarki DZM <sup>180</sup> na drukarkę graficzną.

(Dostosowanie do współpracy z IBM-PC).

INFORMACJA tel. 33-40-91

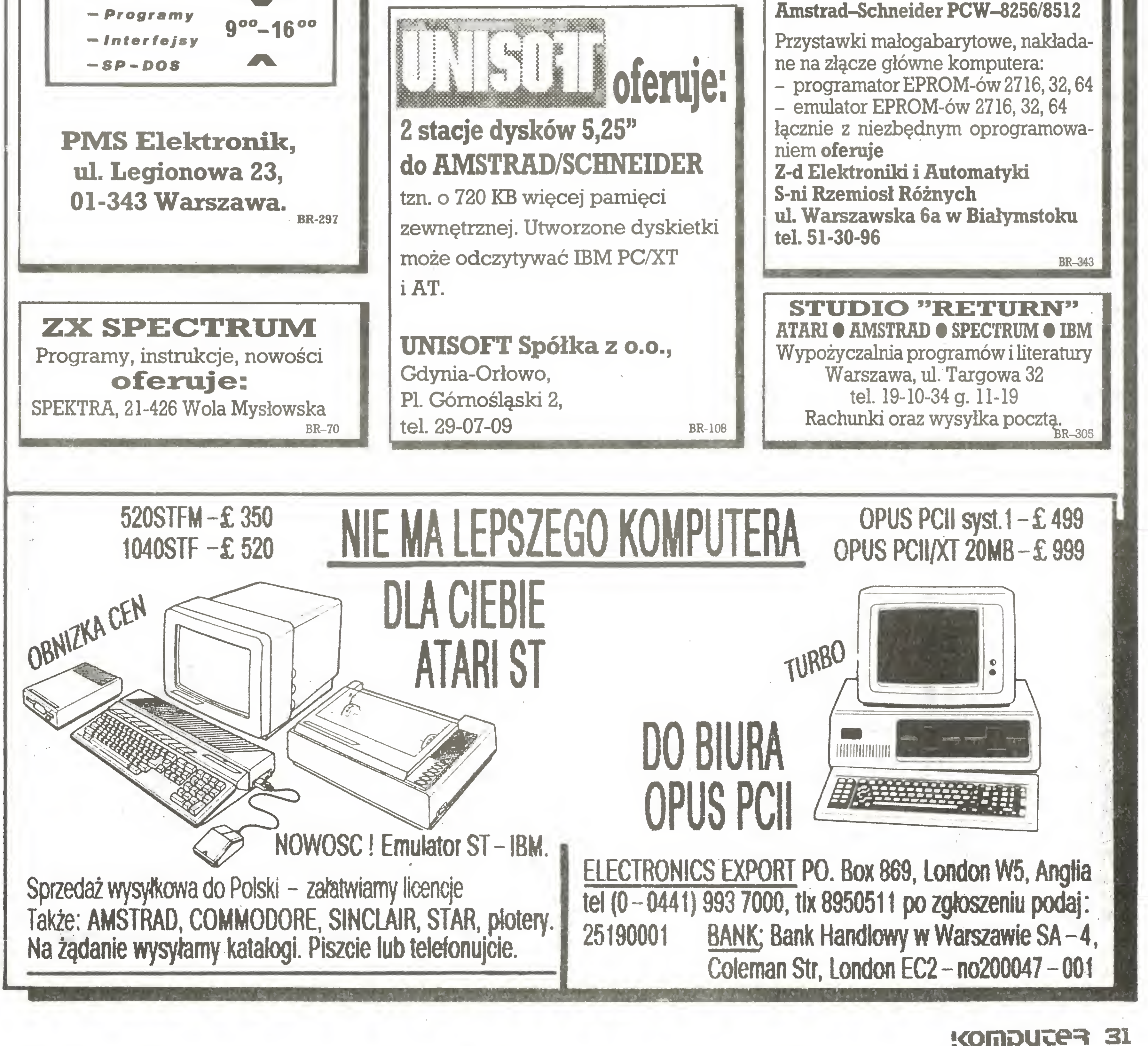

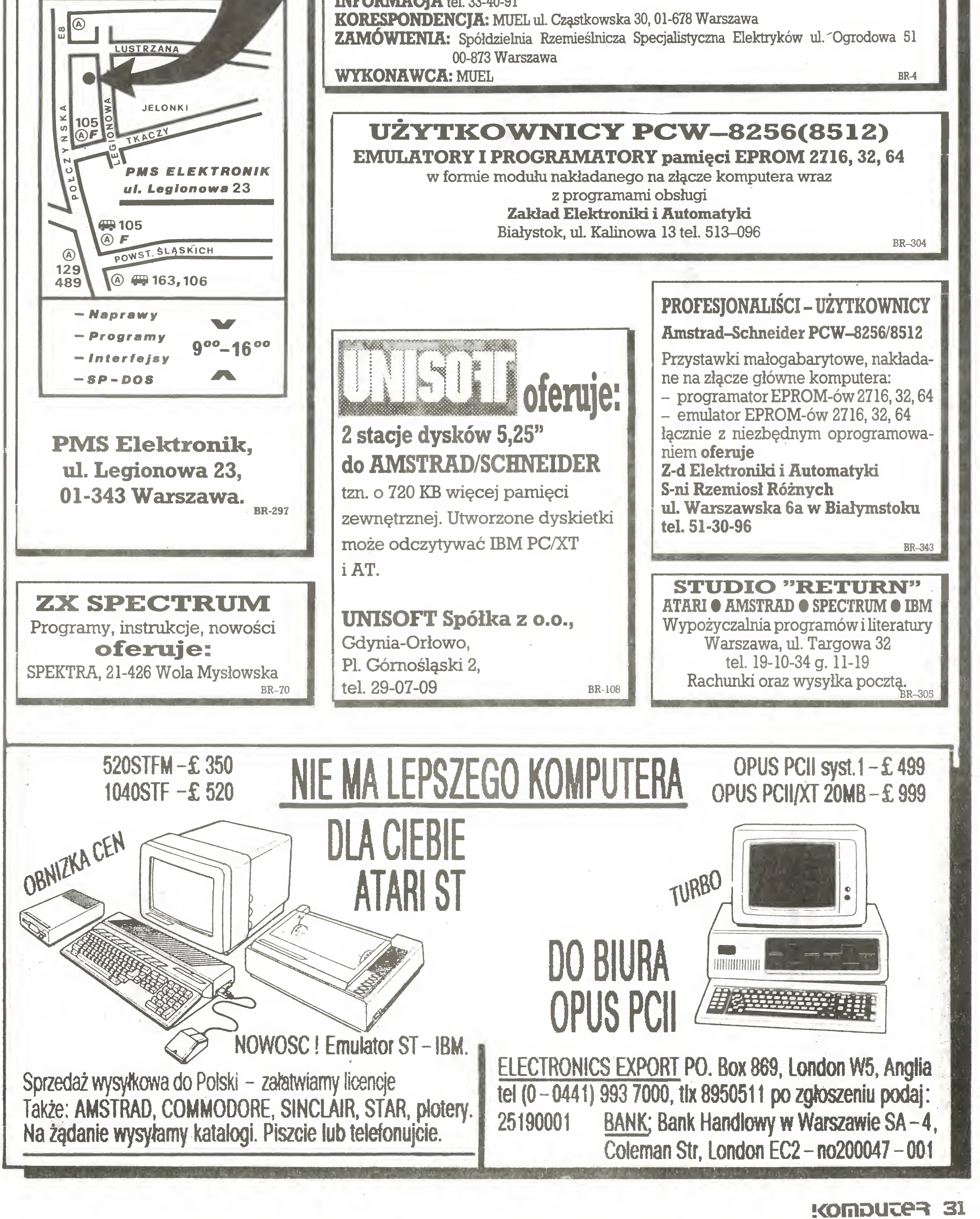

# Firma MUEL oferuje do sprzedaży:

# 

![](_page_31_Picture_1.jpeg)

z opakowaniem (około 30. – DM) + koszt dodatkowy przesyłka

PANSTWO ZAMAWIACIE i wpłacacie na nasze konto:

DER STADT BERLIN (WEST SPARKASSE

każdy podany adres w Polsce. MY DOSTARCZAMY towar na

nr BR-353

DRUKARKA PROFESJONALNA 1000 Berlin 15 (West-Zach.) Tel.: 883 10 64/65 EDVS-GmbH Pariser Str. 7 Tix.: 185913 Centronics port (lub za dodatkową opłatą APPLE II, Do każdej drukarki dołączamy dodatkowo jeden kabel 9 igłowa-wysokowydajna głowica drukująca Traktor dia papieru performacyjnego-seryjnie Automatyczny wciągacz pojedyńczych kartek Lista zostanie dołączona do zamowienia. - centronics i drugą tasmę kolorową. 180 znaków / sek (Tryb normalny) Wykorzystajcie Państwo dogodną doświadczenie na rynku polskim. 25 znaków / sek (Tryb NLQ) 80 znaków / wers (DIN-A-4) Hardware, Software i osprzęt. 3 rodzaje pisma - seryjnie (do nabycia dodatkowo) Unas otrzymacie Państwo lokalizację firmy i nasze **Współpraca z IBM UWAGA! RS 232 C)** 

![](_page_31_Picture_10.jpeg)

![](_page_32_Picture_0.jpeg)

I

I

Przypominam tryby pracy z programem dBase. • wyoor upcji <sup>z</sup> podanej iisty (przy wykorzystaniu programu oomocniczego Assist $)$  – zwykle (można  $\omega$ zmienia) orogram "budzi" się w tym trybie. Korzystanie z programu w tym 'rybie oolega na orzesuwaniu za pomocą strzatek) Kursora po iscie  $\{m\}$ nu) dostępnycn noch nacisnięciu klawisza ENTER dla uaktywnienia wybranei pocji co powoduje zwykle pojawienie się menu nizszego ooziomu. Tyb ten zwany po angielsku menu Jriven jest bardzo wygodny dia osób zadko korzystających z programu lub tych które me chcą obciązac pamięci komendami języka dBase. W trybie tym nie można jednak wykorzystać wszystkich możliwości programu; • uyb bezpośredniego podawania Komend języka dBase (zwany trybem natychmiastowym (dot prompt}) Pozwala na 100-procentowe wykorzystanie możliwości programu, zmusza jednak do nauki posługiwania się językiem dBase; • tryb korzystania <sup>z</sup> dBase za pomocą programu napisanego w języku dBase – pozwala na ograniczenie możliwości dBase do ściśle określonych potrzeb (działań) oraz umożliwia pracę osobie nie znającej ani dBase, ani angielskiego. Może także służyć do zautomatyzowania często powtarzanych działań. Przypomniałem tiyby (sposoby) pracy z dBase, by jeszcze raz powtórzyć, że jest to program, a właściwie język na obsługę bazy danych, przeznaczony głównie dla osób bez wykształcenia informatycznego, tzn. wykorzystujących komputer jako narzędzie wspomagające ich pracę zawodową i pozwalające łatwo rozwiązywać różne (pod względem charakteru) problemy. Stąd, czasami nużące, "chodzenie" strzałkami po labiryncie kilku poziomów menu. Jest to jednak także wygodne narzędzie dla informatyków (programistów) piszących programy (systemy) apli kacyjne do obsługi konkretnych baz danych. Stąd możliwość szybszego (niż przy pomocy menu) komu-

\A/ poprzednim artyKuie przedstawiłem ogólne in formacje o programie – jego możliwości i ograniczenia. W tym chciałbym przejść do szczegółów, ale na początku trochę uwag ogólnych

W artykule pojawiać się hędą terminy angielskie w postaci (pisewrii) takiej, w jakiej pojawiają się w programie, jego instrukcji i instrukcji pomocniczej {help}, a ich polskie odpowiedniki lub wyjaśnienia będą podane w nawiasach klamrowych {}. Czasami wystąpić może sytuacja odwrotna, tzn. w nawiasach pojawi się angielski odpowiednik polskiego terminu. Jeżen jakiś termin pojawiać się będzie często, to objaśnienie w nawiasach pojawi się tyiko za pierwszym razem. Mam nadzieję, że podane objasnienia oomogą w korzystaniu z programu, ktory komunikuje się z nami po angielsku.

> Na początek jedna generalna zasada pracy z programem .dBase zawsze pracujemy na zbiorach roboczych. pędącycn kopią oazy danych wykonaną orzed rozpoczęciem pracy. Zasada ra musi być zawsze przestrzegana ponieważ wszyst e poprawki dBase wykonuje bezpośrednio w obrabianym zbiorze  $\parallel$  in place  $\}$  ime tworząc zadnych zbiorów roboczych. Rozpoczynamy pracę Startujemy dBase III Plus jeżeli nic nie zostało przy instalacji zmienione "budzimy się" w programie Assist – na ekranie widzimy menu. Jeżeli natomiast "obudzimy się" <sup>z</sup> kursorem migającym w 4 linii od dołu ekranu, to trzeba napisać "assist" <sup>i</sup> nacisnąć ENTER

> $\bullet$  w pierwszej linii (od góry) – linia menu {menu bar} zawierająca wszystkie dostępne opcje oraz aktualny czas (systemowy):

 $\bullet$  w ramce poniżej – menu niższego poziomu;  $\bullet$  w trzeciej linii (od dołu) – tzw. linia stanu {status bar} podająca informacje o aktualnym stanie programu - nazwę działania, aktualny napęd dyskowy, nazwę używanej bazy danych, numer aktuainego rekordu <sup>i</sup> liczbę wszystkich rekordów, stan klawiszy ins, caps lock <sup>i</sup> numlock;

 $\bullet$  w pierwszej (od dołu) – dodatkowe objaśnienia dotyczące aktualnie podkreślonej {highlighted} (przez "invers video") opcji oraz komunikaty progra mu {message linę};

 $\bullet$  pozostała część ekranu (środek) to pole komunikacji z programem  $\{$  information/dialog box $\}$ .

kowego menu { pull down menu }, po którym poruszamy się strzałkami pionowymi (góra, dół). Wybór opcji polega na naciśnięciu klawisza ENTER.

Zbudujmy teraz bazę danych – na przykład katalog książek, <sup>w</sup> którym znajdą się następujące książki: "W pustyni <sup>i</sup> w puszczy" Henryka Sienkiewicza, "Lalka" Bolesława Prusa, "Ziele na kraterze" Melchiora Wańkowicza, "Opowiadania" Jacka Londona, "Polska Piastów" Pawła Jasienicy.

>> r,.- którym użytkownik "prowadzony jest za rękę 5Gprzez szereg polskich menu. Korrysianie z dBase do pisania programów aplikacyjnych jest o tyle zachęcające, że pozwala na napisanie całkiem dobrego systemu apiikacyjnego w bardzo krótkim czasie (w porównaniu do pisania od podstaw w Pascalu lub C) nawet osobie nie będącej profesjonalnym programistą.

Budowę bazy danych rozpoczynamy od zaplanowania jej struktury. W naszym przypadku rekordami będą poszczególne książki, a każdy rekord składać się będzie z dwóch pól – tytułu i autora. W tej chwili popełniliśmy błąd – wpisanie imienia i nazwiska autora wjedno pole rekordu utrudni nam skutecznie takie operacje, jak porządkowanie alfabetyczne według nazwisk autorów. Rekord naszej bazy powinien składać się więc z trzech pół: tytuł, imię, nazwisko autora. Planowanie mamy już za sobą, zbudujmy więc naszą bazę.

Po tym może zbyt długim, wstępie.czas przejść do szczegółów. Początkowo zamierzałem zająć się <sup>w</sup> tym artykule niektórymi tylko szczegółami korzystania <sup>z</sup> dBase, zakładając, że korzystanie <sup>z</sup> programu pomocniczego Assist me jest już Czytelnikowi obce Z lektury nadchodzących do redakcji iistów wynika jednak, że korzystanie z orostych, wydawałoby się, w obsłudze programów przy praku instrukcji oraz nieznajomości angielskiego sprawia sporo kłopotów. Dlatego też rozpocznijmy od omówienia zasad korzystania z programu wspomagającego Assist.

Na ekranie pojawiło się;

• <sup>w</sup> drugiej (od dołu) - przypomnienie klawiszy, które povvodują przesuwanie kursora <sup>i</sup> wybór opcji {nawigation linę};

# Poznajemy programy

![](_page_32_Figure_19.jpeg)

Wkładamy czystą dyskietkę do napędu (drive} <sup>A</sup> (zaKładam, ze dBase zainstalowany jest na dysku twardym) <sup>i</sup> wybieramy opcję TOOLS {narzędzia} (naciskając T, lub wędrując strzałkami), a następnie 'Set drive" {napęd}. Pojawiła się nowa ramka <sup>z</sup> symbolami dostępnych napędów – wybieramy napęd A, wskazując programowi, że (jeżeli me podamy ina czej) wszystkie zbiory zapisywane będą na tej jednostce dyskowej. Po wybraniu przez nas opcji 'Set drive'' w 4. linii od dołu nojawia się napis SET DE-FAULT T0 będący komendą języka dBase ustalającą aktualny napęd (przy każdym wybraniu opcji <sup>z</sup> menu w inii iej (action line) pojawiać się będzie komen da odpowiadająca wybranej funkcji). Jeżeli me podamy aktualnego urządzenia (napędu), to program przyjmuje jako aktywne to urządzenie (i .: directory" (podkatalog }), z którego został załado**wany** Przechodzimy teraz do opcji CREATE {tworz}, która pozwoli nam na zdefiniowanie struktury naszej bazy danych. Po wybraniu opcji CREATE pojawia się menu <sup>z</sup> typami zbiorów - wybieramy "Oatabase file", następnie pojawia się pytanie <sup>o</sup> jednostkę dyskową  $\{$  drive  $\}$  – wybieramy A i pytanie o nazwę zbioru – wpisujemy BAZA i naciskamy ENTER. Zbiór o nazwie BAZA.DBF założony zostanie na dysku A w bieżącym (dla systemu) "directory" {podkatalogu}. (W zasadzie nie ma ograniczeń co do nazw zbiorów, należy jednak unikać nazywania pojedynczą literą z zakresu A - J; rozszerzenie .DBF dodawane jest automatycznie). Jeżeli chcemy umieścić zbiór w konkretnym "directory", to przy wpisywaniu nazwy zbioru trzeba podać jego ścieżkę. Wyświetlane pole nazwy ma długość <sup>20</sup> znaków, ale przy wprowadzaniu dłuższej na zwy pole to jest przewijane {scroll}, tak że wprowadzić można do <sup>63</sup> znaków. Po przyjęciu nazwy zbioru wchodzimy do edytora ekranowego pozwalającego na definiowanie struktury bazy danych. <sup>W</sup> ramce <sup>u</sup> góry ekranu pojawia się "ściągawka" z klawiszami sterującymi - jeśli jest nam niepotrzebna, to klawisz FI usuwa ją z ekranu. Ponowne naciśnięcie FI przywraca poprzedni stan. Zobaczmy teraz, jak poruszać się po ekranie (nota-

![](_page_33_Picture_0.jpeg)

![](_page_33_Picture_1.jpeg)

bene we wszystkich edytorach dBase klawisze te są aktywne);

- $\bullet$  strzałki prawo/lewo przesuwanie się o jeden znak;
- strzałki góra/dół-skok do pola powyżej/poniżej;
- Home/End skok na początek/koniec słowa;
- CTRL strzałki prawo/lewo przesuwanie o jeden ekran  $\{pan\};$
- $\bullet$  Ins wstawianie znaku {insert};
- $\bullet$  CTRL N wstawienie pola {insert field};
- Del kasowanie znaku {delete};
- $\bullet$  CTRL Y kasowanie słowa {delete word};
- CTRL U kasowanie pola { delete field };
- CTRL End koniec pracy z zapisem na dysku  $\{$  exit & save  $\}$  ;
- Esc koniec pracy bez zapisu  $\{abot\}$ .

W prawym górnym rogu ekranu napis "Bytes remaining" podaje nam pozostałą do wykorzystania liczbę bajtów (max. 4000). Pod ramką z objaśnieniami klawiszy pojawia się pięć kolumn – kolejny numer pola, nazwa pola (field name), typ pola (type), długość połą (width), liczba znaków po przecinku (dec). ich znaczenie jest następujące:

- $C \$  (character) znakowe, max. 254 znaki,
- $N$  {numeric} numeryczne, max. 19 cyfr (kropka dziesiętna wliczana jest do długości pola np. 12.34 - <sup>5</sup> znaków, jeżeli liczba nie mieści się w podanym polu, to drukowane są gwiazdki),
- $D \{ date \} data zawsze osiem znaków,$
- <sup>L</sup> (logical) logiczne, jeden znak <sup>T</sup> lub <sup>F</sup>  $(T - prawda, F - fadsz),$
- $M$  {memo}  $-$  notatki, max. 5000 znaków lub pojemność dołączonego procesora tekstów;

 $\bullet$  Liczba znaków po przecinku – dokładność wyświetlania liczb, liczby o większej liczbie cyfr po kropce są przed wyświetleniem zaokrąglane.

kolejny numer pola - rekord może zawierać

- maksymalnie 128 pól;
- nazwa pola nazwa identyfikująca pole, max. <sup>10</sup> znaków, musi rozpoczynać się od litery, zawierać może litery, cyfry <sup>i</sup> znak podkreślenia;
- typ pola rodzaj danych przechowywanych w polu.

Wyróżniamy pola typu:

Formularz ten zawiera po lewej stronie wypisane, jedna pod dmgą, nazwy pól (w kolejności takiej, w jakiej zostały zdefiniowane w strukturze bazy danych), a po prawej stronie zaznaczone za pomocą "invers video" {jasne tło i czarny atrament} długości pół. W naszym przypadku nazwy pól są jednoznacznie zrozumiałe, a kolejność wprowadzania pól zależy od nas (w chwili definiowania struktury). W wypadku bardziej rozbudowanej bazy danych nazwy poszczególnych pól nie muszą być tak oczywiste, a forma zapisu (jedno pole pod drugim) może bardzo utrudniać wprowadzanie danych – szczególnie jeśli odbywa się <sup>z</sup> inaczej zorganizowanego formularza (inna kolejność pól). Program dBase umożliwia inną organizację wprowadzania danych – pozwala projektować format ekranu (omówimy to później). Rozpocznijmy więc wprowadzanie danych (wypełnianie rekordów). Wpisujemy "W pustyni i w puszczy"; przed zakończeniem wpisywania słyszymy beep {odgłos z komputera} oznaczający, że skończyło się nam pole. Faktycznie, tytuł ma <sup>21</sup> znaków (spacja to też znak), <sup>a</sup> pole ma tylko <sup>20</sup> znaków (pro  $gram$  pozwala na poszerzanie pól – ale o tym nieco później). Po całkowitym wypełnieniu pola kursor przechodzi automatycznie do następnego. Jeżeli wprowadzany tekst jest krótszy niż długość pola, to naciśnięcie ENTER powoduje przeskok kursora do następnego pola. Wpiszmy więc "Henryk" ENTER "Sienkiewicz" ENTER <sup>i</sup> przechodzimy do następnego rekordu. Przy wprowadzaniu danych do rekordu znajdujemy się w pewnego rodzaju edytorze ekranowym, co oznacza, że do chwili naciśnięcia ENTER, po wypełnieniu ostatniego pola rekordu, możemy (za pomocą strzałek, "ins", "del", "backspace") poruszać się <sup>i</sup> poprawiać dowolne znaki dowolnych pól. Wprowadźmy w ten sam sposób dalsze rekordy naszej bazy. Już przy drugim autorze (Bolesław Prus) napotkamy kłopot-brak litery ł. Polskie litery, mimo że łatwe do wyświetlenia na ekranie – stosując rozwiązania programowe lub sprzętowe – powodują pewne kłopoty, z których trzeba sobie zdawać sprawę decydując się na ich używanie w programie dBase. Trudności te to przede wszystkim błędy w sortowaniu i indeksowaniu rekordów według pól zawiera-

Wróćmy do naszej przykładowej bazy danych. Pierwsze pole nazywamy "Tytuł". Piszemy słowo "tytuł" (dużymi lub małymi literami) <sup>i</sup> naciskamy ENTER. Nazwa pojawia się <sup>w</sup> odpowiednim polu, <sup>a</sup> kursor przesunął się do pola "Type" {typ}, naciskamy ENTER, bo ma to być pole tekstowe. Zmiana typu pola następuje przez naciskanie klawisza spacji (space bar) lub pierwszej litery nazwy typu  $(C, N, D, L, M)$ . Kursor znajduje się w polu Width  $\{d$ ługość}, wpisujemy np. 20 i naciskamy ENTER. Kursor przechodzi do pola "Dec" {liczba znaków po kropce }, naciskamy ENTER kończąc w ten sposób definiowanie pierwszego pola. Kursor automatycznie

nie od przyjętego standardu kodów znaków) w edytorze do pisania programów (komenda MODłFY COM-MAND). Podsumowując: jażeli nie mamy "polskiego" dBase'a, to lepiej zrezygnujmy z polskich liter.

ków). Definiowanie stmktury kończymy naciskając klawisze CTRL END; pojawia się napis "Pres ENTER to confirm. Any other key to resume." {naciśnij EN-TER, by kontynuować lub cokolwiek, by wrócić do definiowania). Naciskamy ENTER, co powoduje zapisanie stworzonej struktury danych na dysku. Po zakończeniu zapisu <sup>u</sup> dołu ekranu pojawia się pytanie "Input data rekords now Y/N ?" {czy chcesz wprowadzać dane do bazy ?}. Odpowiadamy Y  $\{yes$ tak) <sup>i</sup> na ekranie pojawia się "ściągawka <sup>z</sup> klawiszy" (podobna do tej z definicji struktury bazy danych <sup>i</sup> tak samo możliwa do usunięcia klawiszem FI) <sup>a</sup> pod nią pusty formularz pierwszego rekordu naszej bazy.

Wprowadzanie danych do bazy kończymy naciskając – po wpisaniu ostatniego rekordu – CTRL END <sup>i</sup> wracamy do głównego menu.

Obejrzyjmy teraz naszą bazę – naciskamy R (Retrive {przeglądanie}) <sup>i</sup> wybieramy opcję "List" <sup>z</sup> wi docznego menu oraz opcję "Execute the command" (wykonaj komendę) <sup>z</sup> kolejnego menu. Odpowie dzmy <sup>N</sup> na pytanie; "czy drukować?" (Direct output to the printer Y/N). Na ekranie pojawi się zawartość naszej bazy wraz z numeracją rekordów, w takiej ko lejności, w jakiej zostały wpisane do bazy danych (nazywane to jest w "fizycznej kolejności").

<sup>W</sup> takiej formie nasza baza pamiętana jest przez program, oglądać możemy ją jednak w takiej postaci, jaka nam odpowiada i korzystając z opcji "Retrive – List – Specify scope" możemy ustalić zakres oglądanych rekordów. Mamy do wyboru: ALL - wszystkie (wartość domyślna przyjmowana, jeśli nic nie poda my, NEXT  $n -$  następne n rekordów, RECORD nr $-$ je $$ den rekord o numerze nr, REST - wszystkie pozostałe rekordy (od aktualnego, którego numer podany jest w linii stanu  $\{$  status bar $\}$ ).

Korzystając z opcji "Construct a field list" możemy ustalić liczbę <sup>i</sup> kolejność wyświetlanych pól - po wybraniu tej opcji naciskamy klawisz F10 i w lewym rogu ekranu pojawiają się nazwy pól naszej bazy da nych, po liście poruszamy się za pomocą strzałek, <sup>a</sup> wybór potwierdza ENTER. Możemy ustalić kolejność wyświetlania kilku lub wszystkich pól. Kontrolę dla naszych działań stanowi komenda budowana, w miarę dokonywanych przez nas wyborów, w "action linę" (4 od dołu linia ekranu). Opcja "Build <sup>a</sup> search condition" pozwala na budowę wyrażenia logicznego, które musi być spełnione, by rekord był wyświetlony. W opcji tej klawisz F10 pozwala wybierać nazwy pól <sup>z</sup> podanej listy. Możemy na przykład zażądać wy świetlenia wszystkich rekordów, dla których w tytule występuje słowo "opowiadania" – w naszej skromnej bazie jest tylko jeden rekord spełniający ten warunek. Opcja "Build a scope condition" pozwala na budowę nadrzędnego kryterium, jakie musi być spełnione, by rekordy były wyświetlone. Możemy zażądać pokazania rekordów zawierających w polu imię "Henryk". Jeżeli obie poprzednio omówione opcje zostały uaktywnione, to w naszym przypadku wśród wszystkich rekordów z imieniem "Henryk" poszukiwane będą rekordy zawierające w tytule "opowiadania" (dla naszej bazy żaden rekord nie spełnia tego warunku). Na zakończenie żmudnego budowania warunków, jakie musi spełniać rekord, by został wyświetlony, wybieramy opcję "Execute the command" (wykonaj komendę) <sup>i</sup> oglądamy efekty jej wykona nia. Kończąc sesję pracy, przed wyłączeniem komputera musimy "zamknąć" wszystkie zbiory, z których korzystaliśmy. Wybieramy opcję "Set up  $-$  QUIT dBASE III". Niedotrzymanie tego warunku może spowodować uszkodzenie zbioru uniemożliwiające jego późniejsze wykorzystanie.

![](_page_33_Figure_35.jpeg)

# ###  $\equiv$  CITIZEN  $\equiv$  CITIZEN  $\equiv$  CITIZEI Najnowsze drukarki dostępne na rynku polskim!!!

![](_page_34_Picture_1.jpeg)

![](_page_34_Picture_2.jpeg)

![](_page_34_Picture_3.jpeg)

Drukarki te są zgodne ze standardem IBM <sup>i</sup> Epson. Przy zakupie klient otrzymuje drukarkę wraz <sup>z</sup> <sup>10</sup> kasetami barwiącymi <sup>o</sup> wartości od <sup>15</sup> do <sup>19</sup> DM (z wyjątkiem HOP-45 <sup>i</sup> DWP-35), <sup>z</sup> możliwością nasycania taśmy w naszym punkcie serwisowym w Polsce. Tylko nasza firma daje na zakupione u nas drukarki DWULETNIA GWARANCJE !!!

![](_page_34_Picture_844.jpeg)

Wysyłka każdej drukarki kosztuje 45 DM wraz z ubezpieczeniem i dostawą do domu odbiorcy. Zamówiony towar wysyłamy za pośrednictwem wyspecjalizowanej niemieckiej firmy przewozowej. Wszelkie przesyłki do Polski wysyłane są <sup>z</sup> naszej firmy w każdy czwartek <sup>i</sup> dostarczane do domu odbiorcy w terminie 7-10 dni.

Prosimy zwrócić szczególną uwagę na to, aby zaznaczyć, że wszelkie koszty transportu pokrywa wpłacający. Polecamy przelewy telegraficzne! Prosimy o listowne (pocztą lotniczą) potwierdzenie dokonania przelewu wraz z podaniem dokładnego adresu, co przyspieszy wysłanie przesyłki. Prowadzimy korespondencję <sup>w</sup> języku polskimi

Przelewów z konta "A" należy dokonać na: OLECH IMPORT & EXPORT Deutsche Bank AG Hamburg BLZ (200 700 00) konto nr 3971991 DM, 3971991 US \$.

# Najlepsze dyskietki firmy:

Ceny podane sąw DM. Koszt przesyłki wynosi <sup>2</sup> DM za <sup>1</sup> kg plus <sup>5</sup> DM za każdą paczkę(przesyłka do  $5$  kg  $-$  20 DM).

0

maxel

![](_page_34_Picture_845.jpeg)

Serwis gwarancyjny, pogwarancyjny oraz sprzedaż za złotówki prowadzi: Microwex sp z o.o. Świerszewskiego 78A

Warszawa

tel. 21-46-25

tlx: 815387,816656

![](_page_34_Picture_13.jpeg)

2000 Hamburg 11 Brauerknechtgraben 53A Republika Federalna Niemiec tel. 040/37-32-13

040/37-32-50

tlx: 2166450 olex d

![](_page_34_Picture_22.jpeg)

![](_page_35_Picture_0.jpeg)

![](_page_35_Picture_1.jpeg)

Profesjonalny sprzęt dla profesjonalnego oprogramowania tylko LIDIA K & K zapewni Ci wysokiej jakości pracę wielostanowiskową <sup>i</sup> w sieci. W chwili obecnej oferujemy 4 TERMINALE PROCOM K & K Gdynia ul. Balladyny 15 Tel. 29 00 18

![](_page_35_Picture_3.jpeg)

Mikroprocesor 80386 jest układem z rodziny iAPX 86 firmy Intel, rozszerzającym funkcje <sup>i</sup> możliwości mikroprocesora <sup>80286</sup> (wykorzystany m.in. <sup>w</sup> IBM PC/AT). W poprzedniej części artykułu zestawione zostały parametry funkcjonałne mikroprocesora 80386. Omówiony został zestaw rejestrów roboczych,

Przemieszczenie względem bazowego adresu segmentu otrzymywane jest w wyniku zsumowania zawartości rejestru bazowego (baza przemieszcze nia), rejestru indeksowego i przemieszczenia podanego bezpośrednio w kodzie rozkazu. Omawiane w poprzedniej części artykułu tryby adresowania sprawadzają się więc do różnych metod wyznaczania przemieszczenia względem bazowego adresu segmentu. Adres liniowy - swoisty półprodukt w procesie

# typy danych <sup>i</sup> tryby adresowania pamięci.

# Duża pamięć, duży kłopot

Trzydziestodwubitowa architektura wewnętrzna mikroprocesora 80386 pozwala na odwoływanie się do olbrzymiego obszaru pamięci fizycznej: 4 gigabajtów. Jest to możliwe, gdyż szyna adresowa składa się z 32 linii. Jednak przestrzeń logiczna, a więc obszar, który może być wykorzystywany przez programy, jest jeszcze większy: 64 terabajty. Dla porównania warto podać, że najnowszy duży system komputerowy firmy IBM (370/XA) dysponuje przestrzenię logicznę <sup>o</sup> wielkości 128 terabajtów, jednak obszar fizycznej pamięci operacyjnej nie może przekraczać 2 gigabajtów.

![](_page_36_Picture_0.jpeg)

Jak to jest możliwe, że program "widzi" więcej pamięci, niż jest jej naprawdę? Tajemnica zawarta jest w stworzeniu mechanizmu tzw. pamięci wirtualnej. Idea pamięci wirtualnej sprowadza się do przy jęcia rozwięzania, w którym bloki informacji znajdujęcej się <sup>w</sup> fizycznej pamięci operacyjnej wymieniane są z blokami zapisanymi w pamięci masowej w taki sposób, by nie było to "widoczne dla realizowanego programu". Wprowadzenie mechanizmu pamięci wirtualnej wymaga zastosowania specjalnych rozwięzań sprzętowych, w tym tzw. układu zarządzania pamięcię MMU (ang. Memory Menagement Unit).

jestrów segmentowych; CS, DS, ES, FS, GS, SS, za zwyczaj nie jest podawany bezpośrednio w kodzie rozkazu. Wybór określonego rejestru segmentowego dokonywany jest - w zasadzie - na podstawie typu operacji, która wymaga dostępu do pamięci. Przykładowo, kod programu odczytywany jest z wykorzystaniem rejestru segmentowego CS (ang. Code Seg-

wyznaczania adresu fizycznego - powstaje z adresu logicznego w oparciu o wartość przemieszczenia <sup>i</sup> in formację zawartą w selektorze. Selektory umieszczone sę w rejestrach segmentu, co może sugerować, iż pełnią podobną rolę co selektory zawarte w rejestrach segmentu mikroprocesora 8086/88. Jednak cechy wspólne sprowadzają się tu jedynie do faktu, że

Na rysunku <sup>1</sup> pokazano mechanizm generowania adresów fizycznych przez mikroprocesor 80386. Podawany w programie adres logiczny składa się z selektora przestrzeni logicznej <sup>i</sup> adresu efektywnego (przemieszczenia w przestrzeni logicznej). Adres lo¬

![](_page_36_Figure_8.jpeg)

![](_page_36_Picture_11.jpeg)

![](_page_36_Picture_12.jpeg)

T

adresu początku segmentu. 0 ile dla 8086/88 selektor to po prastu adres wskazujący początek segmentu w pamięci fizycznej, to dla 80386 selektor jest wskaźnikiem pozwalającym odnaleźć zespół parametrów opisujących segment, czyli tzw. deskryptor segmentu.

Deskryptor segmentu jest 8-bajtowym rekordem, w którym zapisane są liniowy adres bazy segmentu, rozmiar segmentu <sup>i</sup> atrybuty dostępu. Liniowy adres bazy segmentu po dodaniu podanego w adresie logicznym przemieszczenia tworzy właśnie adres liniowy odwołania do pamięci. Jeżeli otrzymany w ten sposób adres liniowy wykracza poza granice segmentu (określone przez liniowy adres bazy segmentu <sup>i</sup> des kryptor długości segmentu), generowane jest przerwanie. Na rysunku 2 pokazano sposób, w jaki selektor wykorzystywany jest do wjlbom żądanego deskryptora.

W mikroprocesorze 80386 wykorzystywane są dwie tablice deskryptorów: lokalna i globalna. Lokalna tablica deskryptorów opisuje obszary logiczne związane z pojedynczym zadaniem programowym. Globalna tablica deskryptorów opisuje obszary wspólne dla wszystkich realizowanych zadań. Przejście mikroprocesora do realizacji innego zadania wymaga wymiany tylko tablicy deskryptorów lokalnych.

Każda z tablic deskryptorów zawiera 8192 rekordy. <sup>W</sup> sumie można więc generować odwołania do 16383 przestrzeni logicznych (rekord zerowy w globalnej tablicy deskryptorów został zarezerwowany jako wskaźnik segmentu pustego).

Adres fizyczny (wyprowadzany na szynę adresową) powstaje z adresu liniowego po kolejnym prze $two$ rzeniu - tym razem przez mechanizm stronicowania, który wykorzystuje dwupoziomową tablicę zawierającą tzw. mapę stron. Tablica ta jest odpowiednikiem funkcjonalnym tablicy deskryptorów wykorzystywanej w mechanizmie segmentacji. Tablica wyższego poziomu określana jest mianem katalogu tablic stron. Adres bazowy tablicy katalogu przechowywany jest w rejestrze CR3 mikroprocesora 80386. Dzięki temu realizowana przy przełączaniu zadań zmiana tablicy katalogu wymaga jedynie wpisania nowej wartości do CR3. Katalog tablic stron ma

![](_page_37_Figure_17.jpeg)

![](_page_37_Picture_18.jpeg)

rozmiar 4 KB, co pozwala na przechowanie 1024 wskaźników o postaci przedstawionej na rysunku 3. Zawarte we wskaźnikach adresy określają położenie (adres bazowy) <sup>1024</sup> tablic stron. Struktura każdej <sup>z</sup> nich jest analogiczna: rozmiar 4 KB i 1024 wskaźniki. Adres zapisany we wskaźniku zawartym w tablicy

# rejestrze sterującym. W tym przypadku adres liniowy nie jest przetwarzany przez tablicę stron <sup>i</sup> odpowiada adresowi fizycznemu podawanemu na szynę adresową.

Dokonując wyboru między opisanymi mechanizmami zarządzania zasobami pamięci użytkownik może wybrać jeden z następujących sposobów logicznej organizacji pamięci;

![](_page_37_Figure_8.jpeg)

![](_page_37_Picture_2518.jpeg)

Niesegmentowana pamięć podzielona na strony. Pamięć jest "widoczna" jako liniowa przestrzeń adresowa podzielona na strony. Mechanizmy ochrony realizowane są poprzez stronicowanie. Organizacja pamięci tego typu jest wykorzystywana np. w wersji systemu operacyjnego Unix opracowanej na uniwersytecie w Berkeley;

stron określa fizyczne położenie (adres bazowy) ram ki <sup>w</sup> pamięci systemu. Każda tablica stron zawiera więc mapę obszaru pamięci o rozmiarach 4 megabajtów. Uwzględniając tablicę zawierającą katalog tablic stron łącznie otrzymujemy mapę pamięci o rozmiarach 4 gigabajtów.

W adresie liniowym wydzielono trzy pola: wskaźnik pozycji w katalogu, wskaźnik pozycji w tablicy stron <sup>i</sup> wskaźnik bajtu na stronie pamięci. Dziesięciobitowy wskaźnik pozycji w katalogu wykorzystywany jest do wyboru jednej z 1024 tablic stron zawierających adresy skojarzonych ze stronami ramek. Dziesięciobitowy wskaźnik pozycji <sup>w</sup> tablicy stron wybiera jeden <sup>z</sup> 1024 adresów ramek dostępnych w danym katalogu. Każda ramka (strona) ma rozmiar <sup>4096</sup> bajtów. Pozycja na stronie wybierana jest przez 12 bitowy wskaźnik bajtu. Opisane tablice stron umieszczone są w pamięci operacyjnej systemu. Jednak odczytywanie odpowiednich wskażników z poszczególnych tablic przy każdym odwołaniu programu do pamięci byłoby szalenie czasochłonne i poważnie wydłużałoby czas wykonania rozkazu. Z tego względu w układzie mikroprocesora zawarta została pamięć podręczna, <sup>w</sup> której przechowywane są parametry <sup>32</sup> ostatnio używanych stron. W przypadku odwołania do pamięci wprowadzenie parametrów <sup>z</sup> tablic ma więc miejsce tylko wtedy, gdy została zaadresowana strona, która nie była ostatnio używana. Firma Intel podaje, że dla typowych programów współczynnik trafień waha się <sup>w</sup> granicach 98%-99%. Jeżeli <sup>w</sup> określonym zastosowaniu wygodniej jest korzystać z liniowej przestrzeni adresowej, mechanizm segmentacji może zostać ominięty. Jest to możliwe przez zdefiniowanie we wszystkich rejestrach segmentu tej samej przestrzeni adresowej i zdefiniowanie zerowego liniowego adresu bazy w deskryptorze segmentu. <sup>W</sup> ten sposób adres logiczny staje się identyczny z adresem liniowym. Możliwe jest również ominięcie mechanizmu stronicowania. Realizowane jest to przez wyzerowanie odpowiedniego bitu (PG - ang. PaGing enabled) w

● Segmentowana pamięć ze stronicowaniem. Pamięć podzielona jest na przestrzenie logiczne, natomiast strony są wykorzystywane do podziału przestrzeni logicznych na bloki wymieniane z pamięcią masową. Tego typu organizacja pamięci może być wykorzystywana np. w systemie operacyjnym Unix System V. Nikt nam nie będzie w kaszę dmuchał! W przypadku systemów realizujących współbieżnie wiele zadań istotną sprawą jest zminimalizowanie szansy na przypadkową (wynikającą z jakiegoś błędu) ingerencję jednego programu w "prywatny" obszar innego. W tym celu wprowadza się tzw. mechanizmy ochrony, które powodują, że każde odwołanie do określonej lokacji <sup>w</sup> pamięci systemu wiąże się ze sprawdzeniem czy dany program posiada do tego stosowne upoważnienie. Mechanizmy ochrony obszarów pamięci stosowane są w 80386 zarówno w mechanizmie segmentacji jak <sup>i</sup> w mechanizmie stronicowania. W przypadku mechanizmu segmentacji wprowadzono koncepcję poziomów uprzywilejowania. W dowolnym momencie pracy mikroprocesor znajduje się na jednym z czterech poziomów uprzywilejowania. Bieżący poziom uprzywilejowania (CPL - ang. Current Privilege Level) kodowany jest jako liczba z zakresu 0-3. Liczba <sup>0</sup> określa najwyższy poziom uprzywilejowania, liczba <sup>3</sup> - najniższy. <sup>Z</sup> każdym deskryptorem określającym przestrzeń adresową skojarzony jest atrybut określany mianem deskrypcyjnego poziomu uprzywilejowania (DPL ang. Descriptor Privilege Level). DPL umieszczany jest w polu atrybutów w rekordzie deskryptora segmentu. Jeżeli CPL jest mniejszy od DPL, dostęp do segmentu jest zabroniony (przy próbie dostępu operacja zostanie przerwana <sup>i</sup> wygenerowane zostanie

# PC klan: stonogi

# 37 K

• Pamięć niesegmentowana <sup>i</sup> niestronicowana. Adres efektywny (suma adresu bazowego i przemieszczenia) odpowiada adresowi fizycznemu. Tego typu organizacja pamięci stosowana jest np. w prostych sterownikach <sup>o</sup> dużej mocy przetwarzania;

9 Segmentowana pamięć bez stronicowania.Pamięć jest "widoczna" jako zbiór logicznych przestrzeni adresowych. W stosunku do metody stronicowania możliwe jest stosowanie bardziej wyrafinowanych mechanizmów ochrony. Wszystkie informacje wykorzystywane w trakcie generacji adresu przechowywane są w rejestrach wewnętrznych mikroprocesora (rejestry segmentu <sup>i</sup> rejestry deskryptorów), co gwarantuje krótszy czas wykonywania operacji. Odwołanie do zawartego w pamięci systemu tablic deskryptorów jest konieczne tylko w przypadku ładowania nowej wartości do rejestru segmentu. Tego typu organizacja pamięci wykorzystywana jest często w systemach pracujących w czasie rzeczywistym;

![](_page_37_Picture_20.jpeg)

# 3S !<omDu^e=^

###

# jest autozyzowanym przedstawicielem na Polskę

- drukarek STAR
- ploterów i digitizerów HOUSTON INSTRUMENT
- ploterów ROLAND DG

# LISTA CENT

(Ceny eksportowe, bez MWSt, w markach RFN)

# PRODUKTY STAR MICRONICS

- UWAGA: 1. Drukarki SG-15 oraz Gemini-160 stosują dostępną <sup>w</sup> Polsce taśmę <sup>w</sup> szpulkach. SG-15 posiada 16kB pamięci wewnętrznej, natomiast Gemini-160 ma 8kB.
	- 2. "10" lub "15" w nazwie drukarki oznaczają szerokość wałka w calach. Gemini-160 ma wałek 10-calowy, a DP-8340 - 5-calowy.

![](_page_38_Picture_1192.jpeg)

![](_page_38_Picture_1193.jpeg)

![](_page_38_Picture_1194.jpeg)

- CPU 8088-2, 4.77/8MHz, 640KB RAM & licence BIOS
- 2x360 KB FDD
- HDD controller
- Hercules card & parallel printer port
- Multi I/O card
- 135 W or 150 W power supply
- Keyboard (84 keys)
- Metal case & manuał

Kable podłączeniowe do komputerów:

![](_page_38_Picture_1195.jpeg)

PRODUKTY FIRMY ROLAND DG

![](_page_38_Picture_1196.jpeg)

# PRODUKTY FIRMY HOUSTON

Oferujemy pełen asortyment ploterów i digitizerów firmy Houston Instruments. Szczegółowe informacje przesyłamy na żądanie.

# SYSTEMY KOMPUTEROWE KOMPATYBILNE Z IBM PC/XT/AT

# PC XT TURBO

# PC AT

- CPU 80286, 6/8 MHz, 640 KB RAM & licence BIOS
- <sup>4</sup> <sup>X</sup> serial & <sup>1</sup> parallel port on board
- $1 \times 1.2$  MB FDD

![](_page_38_Picture_1197.jpeg)

DM

3500

1. Drogą korespondencyjną:

![](_page_38_Picture_36.jpeg)

![](_page_38_Picture_37.jpeg)

# ####

Prosimy tutaj pamiętać o doliczeniu kosztów transportu w wysokości 40 DM za każdą drukarkę lub ploter oraz o zaznaczeniu, że koszty bankowe związane.z przelewem pokrywa wpłacający. Możecie Państwo również przesłać nam czek na odpowiednią sumę. 2. Osobiście:

Wyroby nasze możecie Państwo również kupić osobiście w Hamburgu lub Berlinie Zachodnim:<br>**ABC Data GmbH** Wittenbergplatz 3a, 1000 Berlin 30, **Sudimex** Stubbenhuk 38, 2000 Hamburg 11 ABC Data GmbH Wittenbergplatz 3a, 1000 Berlin 30, tel. 213 59 37, telex 183000 tel. 36 70 50 - 9, telex 2161999

Na wszystkie drukarki STAR bez dodatkowej dopłaty zakupione w firmie ABC Data udzielamy 1-rocznej gwarancji oraz zapewniamy serwis pogwarancyjny. Obsługę gwarancyjną oraz informacje techniczne zapewnia:<br> **Dom Handlowy Nauki Sp. z o o. PAN** Zakład serwisowy: **(** 

Dom Handlowy Nauki Sp. z o o. PAN Zaldad serwisowy; Copact Electronics 05-270 Marki k/Warszawy, ul. Świerczewskiego 72

![](_page_39_Picture_614.jpeg)

![](_page_39_Picture_615.jpeg)

EDYTOR TEKSTU, KTÓRY PRACUJE W TRZECH WERSJACH JEZYKOWYCH POLSKIEJ ANGIELSKIEJ ROSYJSKIEJ TM

computer studio kajkowscy

![](_page_39_Picture_16.jpeg)

tel. 6595211, telex 817529 tel. 193235 w 143 A. Malinowski, E. Jeziorski .. K. Król, R. Ulewski

Niniejszym zamawiam następujące artykuły;

3080090, kod bankowy (BLZ): 38040007.

![](_page_39_Picture_616.jpeg)

Nagroda I.stopnia Ogólnopolskich Targów Oprogramowania Softarg'86

![](_page_39_Picture_17.jpeg)

# PC klan: stonogi

# 38 K

Oprócz poziomu uprzywilejowania w deskryptorze segmentu umieszczane są atrybuty określające charakter dopuszczalnych odwołań. Dla segmentów zawierających dane przewidziane zostały dwie możliwości: pełne uprawnienia (zapis i odczyt) oraz uprawnienie tylko do odczytu. Dla obszarów, w których przechowywany jest kod programu, również przewidziano dwie możliwości: pełne uprawnienia (odczyt oraz wykonanie programu) i uprawnienie tylko do wykonania programu.

Mechanizmy ochrony mogą być również zastosowane przy stronicowaniu pamięci. W tym celu przewidziane zostały specjalne znaczniki w tablicy zawierającej katalog <sup>i</sup> w tablicy stron (rys. 3).

Możliwość dostępu określana jest przez znacznik "użytkownik/system", natomiast charakter dostępu przez znacznik "odczyt/zapis". Procedura realizowana jest <sup>w</sup> trybie użytkownika, jeżeli CPL jest równe 3. Wartości 2, 1 i 0 traktowane są jako poziom uprzywilejowany <sup>i</sup> dostępny tylko dla systemu operacyjnego. Odczyt strony przez procedurę użytkownika może być realizowany, gdy ustawiony jest bit U/S zarówno w rekordzie w katalogu, jak <sup>i</sup> w rekordzie zapisanym w tablicy stron. Zapis strony przez procedurę użytkownika możliwy jest, gdy dodatkowo <sup>w</sup> każdej <sup>z</sup> tablic ustawiony jest bit R/W. Procedura systemowa ma prawo realizacji zapisu <sup>i</sup> odczytu wszystkich stron (niezależnie od ustawionych atrybutów).

Aby możliwe było wprowadzenie mechanizmu wymiany bloków między pamięcią operacyjną i pamięcią masową w deskryptorach segmentu, przewidziano trzy dodatkowe znaczniki: znacznik obecności (ang. present), znacznik wykorzystania (ang. accessed) i znacznik zapisu (ang. dirty). Jeżeli wygenerowane zostanie odwołanie do przestrzeni w deskryptorze, której bit obecności jest skasowany, zgłoszone zostanie przerwanie. <sup>W</sup> obsłudze przerwania można wprowadzić żądany blok informacji do pamięci operacyjnej <sup>i</sup> stosownie ustawić poszczególne wartości w rekordzie deskryptora obszaru, a następnie powrócić do realizacji programu ponownie egzelwując rozkaz, który spowodował generację przerwania. Znacznik wykorzystania ustawiany jest, gdy wykonana została jakaś operacja (odczyt lub zapis) dla danej przestrzeni. Umożliwia to stwierdzenie, jakie przestrzenie logiczne były ostatnio wykorzystywane i wytypowanie tych nie używanych jako najlepszych kandydatów do potencjalnego zwolnienia w przypadku konieczności ściągnięcia nowego bloku <sup>z</sup> pamięci masowej. Znacznik zapisu ustawiany jest, gdy w przestrzeni zrealizowany został choćby jeden zapis, co wiąże się z koniecznością przepisania zawartości bloku do pa mięci masowej przed zwolnieniem przestrzeni. Karuzela, karuzela Możliwość obsługi wielu użytkowników komputera jednocześnie powstaje tylko wtedy, gdy istnieje szansa na stworzenie mechanizmu, który będzie efektywnie dzielił czas mikroprocesora między zadania programowe. Podstawą takiego mechanizmu podziału jest obsługa procesu przełączania zadań. Aby móc bezpiecznie przerwać <sup>i</sup> wznowić po pewnym czasie realizację programu, trzeba zachować wszystkie informacje o jego stanie. Do tego celu wykorzystywany jest specjalny segment pamięci, tzw. segment stanu zadania (TSS - ang. Task State Segment). W segmencie tego typu zapisywany jest stan

i informacje sterujące obsługą wstrzymań. Rejestry DR4 <sup>i</sup> DR5 zarezerwowane zostały do wykorzystania przez firmę Intel.

W rejestrze DR7 podawane są warunki, przy spełnieniu których zostanie wygenerowane wstrzymanie. Z każdym z adresów związany jest wskaźnik aktywności wstrzymania. Jeżeli jest on ustawiony, to generowane jest wstrzymanie. W przeciwnym przypadku ustawiony zostanie jedynie znacznik w rejestrze statusu.

Na rysunku 4 pokazano sześć rejestrów wykorzystywanych przy testowaniu programów. W rejestrach

łączenie na inne zadanie wykonywane jest poprzez rozkaz skoku (lub wywołania), z wykorzystaniem selektora wskazującego na segment typu TSS. Gdy mikroprocesor rozpozna rodzaj odwołania, zachowuje stan zadania w aktualnie aktywnym TSS <sup>i</sup> wprowadza niezbędne informacje ze wskazanego TSS.

# Jak wygonić pluskwy

Mikroprocesor 80386 ma szereg wbudowanych mechanizmów ułatwiających uruchamianie oprogramowania. Do najważniejszych należą:

- wstrzymanie egzekucji programu na określonym rozkazie,
- wstrzymanie egzekucji przy dostępie do określonej danej,
- cztery niezależne adresy punktów wstrzymania,  $\bullet$ <sup>z</sup> możliwośćią określenia warunku wstrzymania egzekucji programu,

praca krokowa,

Pole definiujące typ wstrzymania określa rodzaj odwołania do pamięci, przy którym ma wystąpić wstrzymanie: wprowadzenie kodu rozkazu, zapis danej, zapis lub odczyt danej.

Mikroprocesor <sup>80386</sup> może generować dostępy do pamięci <sup>w</sup> celu zapisu lub odczytu danych <sup>o</sup> różnej długości: 8-, 16- i 32-bitowych. Podanie jako adresu pułapki tylko adresu pierwszego bajtu danej może.

![](_page_40_Picture_19.jpeg)

![](_page_40_Picture_17.jpeg)

spowodować generacji wstrzymania, jeśli np. miało

miejsce odwołanie do fragmentu, a nie całej danej. Z

![](_page_40_Picture_20.jpeg)

# **PC klan: Jarosław Młodzki Usprawnienia** w pracy **TURBO-PASCALEM**

Edytor tekstu zawarty w programie Turbo-Pascal, wzorowany na znanym programie *Wordstar*, jest stosunkowo wygodnym narzędziem i może służyć do edycji dowolnych tekstów. Równie dobrze można go jednak zastosować do pisania programów np. w Basicu.

W większości edytorów tekstu sterowanie ruchem kursora odbywa się za pomocą pewnych sekwencji wykorzystujących klawisze specjalne ALT lub CTRL, np. dla komputera PCW jednoczesne naciśniecie klawisza ALT i x daje ruch kursora o jedną linię do dołu, a ALT i s przesuwa go w lewo o jeden znak. Podobnie jest z pozostałymi czynnościami edycyjnymi. Rozwiązanie to, wywodzące się od Wordstara, jest przejrzyste i umiarkowanie wygodne. Dalszym ułatwieniem jest wprowadzenie specjalnych klawiszy funkcyjnych, zastępujących skomplikowane i trudne

do zapamiętania sekwencje klawiszy użyciem tylko jednego. Przy pracy z *Locoscriptem* na Amstradzie PCW mamy ponad 20 klawiszy specjalnych. Celowe wydaje się takie ich zdefiniowanie, aby mogły ułatwić pracę przy korzystaniu z Turbo-Pascala pod kontrolą systemu CP/M.

W proponowanym rozwiązaniu 20-elementowy blok klawiszy funkcyjnych został podzielony na kilka logicznych stref przedstawionych na rysunku 1. Dodatkowo zostały jeszcze użyte klawisze STOP i plus (na lewo od długiego klawisza odstępu). Pierwszy służy do zakończenia edycji (sekwencja ALT KD), a drugi do zmiany trybów "insert/overwrite" (wstawianie i pisanie po dotychczasowym tekście). Dokładny opis przeznaczenia poszczególnych klawiszy znajduje się na rysunku 2.

# **poprawki**

Jest to w sumie nie wiążąca propozycja pewnego standardu wzorowanego częściowo na układzie klawiszy IBM PC, szczególnie Home, End, PgUp i PgDn. W dotychczasowej praktyce okazywało się to wygodne, zwłaszcza przy przejściu z IBM-a na Amstrada.

Technicznie realizacja takiego rozwiązania polega na stworzeniu za pomocą dowolnego edytora (np. tego w Turbo-Pascalu) zbioru przypisań klawiatury przedstawionego na wydruku 3 i wykorzystania programu SETKEYS, który znajduje się na drugiej stronie dyskietki firmowej z CP/M. Jeśli zbiorowi nadamy nazwe TURBO.KEY, to komenda SETKEYS TUR-BO.KEY dokona pożądanego przypisania klawiszy.

W niektórych przypadkach może zależeć nam, aby przy wyjściu z Turbo-Pascala klawiatura wracała do poprzedniego stanu. Dotyczy to szczególnie samych strzałek, które są zupełnie inaczej zdefiniowane w systemie CP/M i Basicu Mallarda. Do tego celu służy zbiór NORM.KEY (wydruk 4), który oprócz tego dokonuje szeregu wygodnych przypisań, ułatwiających korzystanie z komputera np. dir a: [a, czy automatyczne skopiowanie Turbo z dysku a: na RAM-DYSK m:

Zbiory TURBO.KEY i NORM.KEY mogą być wykorzystywane także do pracy z innymi programami np. Wordstar, dBase II.

przypisanie

# **JAROSŁAW MŁODZKI**

E £80 ""KD" E £83 "\*KH"

 $E -$  przesuń blok

![](_page_41_Picture_182.jpeg)

![](_page_41_Picture_17.jpeg)

# PC klan: stonogi

# 41

ści zastrzeżonego pola dla pola danych. Dla punktu wstrzymania odnoszącego się do kodu programu długość zastrzeżonego pola zawsze jest równa jednemu bajtowi.

Tryb pracy krokowej umożliwia generację wstrzymania po wykonaniu każdego rozkazu. Praca krokowa możliwa jest do realizacji także w przypadku programów zapisanych w pamięci stałej.

Jednobajtowy rozkaz pułapki jest przydatny przy testowaniu procedur obsługujących... pułapki. Co jest w środku?

Mikroprocesor 80386 składa się z 8 podstawowych bloków funkcjonalnych (rys. 5): bloku interfejsu, bloku wprowadzania rozkazów, dekodera rozkazów, bloku sterowania, bloku przetwarzania danych, bloku segmentacji, bloku stronicowania i bloku kontroli dostępu. Blok przetwarzania danych, blok kontroli dostępu <sup>i</sup> blok sterowania tworzą w sumie blok egzekucji programu.

Poszczególne bloki mikroprocesora 80386 funkcjonują <sup>w</sup> dużej mierze autonomicznie, co pozwala na równoległe wykonywanie wielu czynności i zminimalizowanie w ten sposób czasu realizacji programu. Blok interfejsu

Blok interfejsu (BIU - ang. Bus Interface Unit) realizuje zlecenia wprowadzania kodu i transferu danych między CPU <sup>a</sup> otoczeniem. Zlecenia wystawiane są przez blok wprowadzania rozkazów, blok stronicowania i blok segmentacji. Dla zapewnienia efektywnego wykorzystania szyny zewnętrznej BIU posiada możliwość stosowania priorytetów <sup>w</sup> przypadku rów noczesnego zgłoszenia wielu różnorodnych zleceń. Typowo, każda operacja na szynie realizowana jest w ciągu dwóch cykli zegara. Istnieje jednak specjalny nakładkowy tryb pracy, w którym efektywny czas trwania operacji na szynie jest krótszy. W trybie tym adresy związane z następną operacją wystawiane są na szynę adresową jeszcze przed zakończeniem bieżącej operacji. Jest to możliwe przy zastosowaniu dwóch niezależnych banków pamięciowych. <sup>W</sup> czasie gdy kończona jest operacja na jednym banku pamięci, przetwarzany jest adres odnoszący się do drugiego banku. Zastosowane dla mikroprocesora 80386 rozwiązanie jest szczególnie wygodne w przypadku wykorzystywania pamięci dynamicznych, dostęp do któ rych wymaga przetworzenia liniowego adresu komórki pamięci na adres rzędu <sup>i</sup> kolumny. Pod koniec cyklu dostępu do pamięci dynamicznej adres przechowywany jest w zatrzaskach interfejsu <sup>z</sup> pamięcią <sup>i</sup> nie ma potrzeby utrzymywania adresu na szynie mi kroprocesora. Może więc znaleźć się na niej adres odnoszący się do drugiego banku pamięci. Procesor może przechodzić do pracy <sup>w</sup> trybie na kładkowym <sup>w</sup> sposób dynamiczny na żądanie zgło szone przez blok interfejsu. Na rysunku 6. przedstawiono wyprowadzenia mikroprocesora 80386. W skład linii interfejsu z otoczeniem wchodzą; szyna danych, szyna adresowa, szyna kontrolno-sterująca, szyna interfejsu z koprocesorem, linie zgłoszeń przerwań i sterowania dostępem do magistrali. Szyna kontrolno-sterująca zawieczasu trwania operacji oraz na dynamiczne określenie rozmiarów przesyłanej danej (16- lub 32-bity) w sposób przezroczysty dla egzekwowanego programu. Blok wprowadzania rozkazów

Na podstawie adresu liniowego i wskaźnika długości segmentu (informacje otrzymywane z bloku segmentacji) blok wprowadzania rozkazów sprawdza, czy nie został przekroczony zadany obszar adresowy. Jeżeli stwierdzone zostanie przekroczenie zakresu, pobieranie kodu jest wstrzymywane <sup>i</sup> generowane jest przerwanie

Zlecenie wprowadzania kodów rozkazów ma niższy priorytet od innych zleceń (np. wprowadzania danych). <sup>W</sup> ten sposób przetwarzanie odbywa się efektywniej, gdyż zlecenia wystawiane są tylko przez faktycznie wykonywane rozkazy. Jeżeli w wyniku operacji skoku zostanie opróżniona kolejka, to inne zlecenia nie występują <sup>i</sup> wprowadzanie kodu odbywa się <sup>z</sup> maksymalną szybkością.

Dekoder przygotowuje rozkazy do wykorzystania przez blok egzekucji programu. Blok dekodera dysponuje własną kolejką, w której przechowywane są zdekodowane rozkazy. W kolejce dekodera mieszczą się trzy słowa. Są to słowa <sup>o</sup> zwiększonej długości, gdyż wszystkie pola rozkazu, niezbędne do pokierowania pracą bloków wykonawczych, rozwijane są na kod bezpośrednio wykorzystywany do sterowania. Blok egzekucji programu

Blok egzekucji programu składa się z trzech elementów funkcjonalnych; bloku sterowania, bloku przetwarzania danych <sup>i</sup> bloku kontroli dostępu. <sup>Z</sup> po branego z kolejki dekodera rozkazu blok sterowania wydziela adresy początkowe procedur wewnętrznych. Procedury wewnętrzne egzekwowane są przez zawarty w bloku sterującym mikrosekwencer.

Przetwarzanie każdego mikrorozkazu trwa zasadniczo dwa okresy zegara. Dzięki wprowadzeniu na kładkowania cykli wprowadzania <sup>i</sup> realizacji mikrorozkazów efektywny czas przetwarzania jest równy jednemu cyklowi zegara. Dla dalszego zwiększenia szybkości przetwarzania wprowadzono częściowe nakładkowanie egzekucji rozkazów generujących od wołania do pamięci <sup>z</sup> rozkazem poprzedzającym.

Blok przetwarzania danych zawiera rejestry uni-

Blok wprowadzania rozkazów wydaje zlecenia dla bloku interfejsu (za pośrednictwem bloku stronicowania), dążąc do zapełnienia kolejki rozkazów. Zlecenie wystawiane jest, ilekroć okaże się, że kolejka nie jest całkowicie zapełniona.

> Zadaniem bloku segmentacji jest wyliczenie adresu efektywnego dla zlecenia dostępu do pamięci, wygenerowanego przez blok egzekucji programu i przetworzenie adresu logicznego na liniowy. Adres liniowy przesyłany jest do bloku stronicowania razem z parametrami określającymi rodzaj operacji dostępu. W bloku segmentacji umieszczona została szybka pamięć podręczna, w której znajdują się tablice deskryptorów segmentów. Sposób funkcjonowania mechanizmu segmentacji w mikroprocesorze 80386 został opisany wcześniej.

![](_page_42_Picture_11.jpeg)

Blok stronicowania przetwarza adres liniowy dostarczany przez blok segmentacji lub blok wprowadzania rozkazów na adres fizyczny. Jak to już było opisane wcześniej, stronicowanie realizowane jest przy wykorzystaniu dwupoziomowej tablicy zawierającej katalog <sup>i</sup> adresy ramek. Tablica ta umieszczona jest w pamięci systemu. Aby przyspieszyć generowanie adresów fizycznych, w bloku stronicowania umieszczono 32-pozycyjny podręczny bufor  $(TEB - ang.$ Translation Lookaside Buffer), zawierający ostatnio wykorzystywane pozycje tablicy. Jeżeli odwołanie do pamięci wykorzystuje informacje zawarte <sup>w</sup> TLB, czas translacji adresu wynosi tylko pół okresu zegarowego. Łączny czas przetwarzania adresu łogicznego na fizyczny (wyliczenie adresu efektywnego, segmentacja <sup>i</sup> stronicowanie) zajmuje dwa cykle zegarowe.

Możliwość wykorzystania TLB stanowi olbrzymie przyspieszenie w generowaniu adresu w stosunku do przypadku, w którym konieczne jest korzystanie z ta blic umieszczonych <sup>w</sup> pamięci zewnętrznej. Jeżeli wygenerowane jest odwołanie do pamięci, którego parametry nie znajdują się w TLB, wprowadzenie niezbędnych danych do bufora (ang. TLB miss processing) trwa 9 cykli zegarowych. Rozmiary bufora TLB (32 pozycje) zapewniają współczynnik trafień 98%-99%.

Blok stronicowania, blok segmentacji i blok kontroli dostępu tworzą łącznie zintegrowany z procesorem blok zarządzania pamięcią (MMU - ang. Memory Management Unit). Umieszczenie MMU w układzie mikroprocesora stwarza kolejną możliwość pracy nakładkowej; adres fizyczny jest przygotowywany w czasie, gdy blok interfejsu realizuje jeszcze poprzednią operację i może zostać podany na szynę adreso-

# Blok dekodera rozkazów

jącego w oparciu o dane wydzielone z kodu rozkazu, pobrane ze wskazanych rejestrów lub <sup>z</sup> pamięci.

![](_page_42_Picture_29.jpeg)

Umieszczony w bloku przetwarzania danych 64-bitowy rejestr przesuwny wykorzystywany jest w operacjach przesunięć, obrotów, manipulacji bitami oraz spełnia funkcje pomocnicze w operacjach mnożenia i dzielenia. Przesunięcie o dowolną liczbę bitów może być zrealizowane w czasie pojedynczego cyklu zegara.

Układ mnożenia/dzielenia pozwala realizować operacje z szybkością jednego cyklu zegarowego na bit. Dla przyspieszenia przetwarzania wprowadzono mechanizm wczesnego wykrywania końca operacji. Mnożenie może być wcześniej zakończone, gdy wyczerpane zostały wszystkie znaczące bity mnożnika iloczyn końcowy można otrzymać wykonując jedynie odpowiednie przesunięcie.

Blok kontroli dostępu przeprowadza statyczną kontrolę parametrów związanych <sup>z</sup> deskryptorami segmentów.

# Blok segmentacji

#### Blok stronicowania

![](_page_43_Picture_0.jpeg)

Poważną niedogodnością interpretera języka Basic Mallard-80, dostarczanego na firmowej dyskietce wraz z Amstradem PCW 8256/8512, jest brak jakichkolwiek komend graficznych.

Zastosowanie komendy PLOT we własnych programach basicowych jest możliwe po utworzeniu zbiorów; PLOT.COM

Częściowym rozwiązaniem tego problemu może być zainstalowanie w systemie CP/M 3 komendy PLOT. Komenda taka zastosowana we własnych programach napisanych w języku Basic istotnie podnosi walory sprzętu, umożliwiając użytkownikowi graficzną prezentację wyników programu na ekranie komputera. Instrukcja PLOT umożliwia rozjaśnienie dowolnego punktu na ekranie przy rozdzielczości 720x256. Podobnie możliwe jest wygaszenie dowolnego punktu. Stosowanie tej instrukcji we własnych programach jest bardzo proste <sup>i</sup> <sup>w</sup> odróżnieniu od bardziej zaawansowanych systemów graficznych (takich jak np. GSX) nie zabiera dużo pamięci – ok. 1 KB. Otrzymane na ekranie rysunki lub wykresy mogą zostać skopiowane na drukarkę.

# Opis komendy PLOT

SUBMIT zbioru dyrektyw zawartych w pliku PRO-FILE.SUB:

Instalacja procedury PLOT dla interpretera języka Basic i wywołanie programu SINPLOT.BAS (wydruk 2) wykonane jest przez program IDPLOT.BAS (wydruk 1).

Opisane rozwiązanie jest przykładem, na podstawie którego można tworzyć własne "samostartujące" programy w Basicu, które wykorzystują funkcję PLOT.

# plot

basie idplot

# Kopia ekranu

Kopie otrzymanego na ekranie wykresu można uzyskać przez jednoczesne naciśnięcie klawiszy EX-TRA <sup>i</sup> PTR.

Ponieważ w ten sposób kopiowany jest cały ekran, na drukarce otrzymamy także pewne niepożądane elementy i napisy: kursor, Drive is A:, Ok. Można je usunąć z ekranu przez dodanie do programu ciągu instrukcji:

 $\lim_{n \to \infty}$  print chr\$(27);"0";chr\$(27);"f";  $\lim_{n \to \infty} n+1$ : goto 'linian + t'

![](_page_43_Picture_2199.jpeg)

bitów wskaźnika

bitów x

asemblerze 8080)

inx h

![](_page_43_Picture_16.jpeg)

![](_page_43_Picture_2200.jpeg)

![](_page_44_Picture_0.jpeg)

W jednym z niedawno publikowanych tekstów wspominałem o zawziętości, z jaką potencjalni nabywcy komputera - kopii IBM PC chcą ustalić stopień tzw. zgodności nabywanego sprzętu <sup>z</sup> oryginałem. <sup>W</sup> zmaganiach tych często pomijany jest jednak pewien szczegół , który powoduje, że poważna część pracujęcego w kraju sprzętu nie może być określona mianem; zgodny.

Zacznijmy jednak od początku. Firma IBM opracowujęc założenia komputera osobistego postanowiła wykorzystać pomysł , który w swoim czasie przyniósł uznanie <sup>i</sup> wcale pokaźny zysk firmie Apple. <sup>W</sup> rozwięzaniu zaproponowanym przez IBM idea również okazała się "trafiona". Ostatnio tą samą drogą postanowiła pójść firma Commodore w nowej wersji komputera Amiga.

Istota pomysłu opiera się na stworzeniu konstrukcji modularnej, pozwalajęcej dopasować komputer do specyficznych potrzeb dowolnego niemal nabywcy. Tak więc można stosownie do potrzeb wybrać sobie taką lub inną kartę sterującą monitorem, napędem dysków itp. Istotnie, do IBM PC/XT jak i do nowszego PC/AT powstały setki kart oferowanych przez różne firmy. <sup>W</sup> ten sposób komputer pierwotnie przewidziany do wykorzystania w biurze znalazł sobie szereg nowych zastosowań. W pewnych konfiguracjach wykorzystywany jest on do obliczeń (ekonomicznych, handlowych, naukowych, inżynierskich itd.), <sup>w</sup> innych do wspomagania prac projektowych, a w jeszcze innych jako narzędzie do zbierania i przetwarzania danych laboratoryjnych. Modularność architektury PC/XT i PC/AT ma kilka aspektów. <sup>Z</sup> jednej strony możliwa jest wymiana całych modułów (czyli kart, na których zrealizowany jest taki czy inny moduł funkcjonalny), z drugiej zmiana parametrów. Oczywiście producenci sprzętu staraję się, aby ich konstrukcje były jak najprostsze w obsłudze. Stąd pojawiły się karty "uniwersalne", które zawierają kilka bloków funkcjonalnych wykorzystywanych zamiennie. Przykładem może być tu karta EGA, która pozwala wykorzystywać programy tak jak w przypadku MBA (Monochrome Display Adapter), CGA (Color Graphics Adapter), a często HGC (Hercules Graphics Gard). Często (ale nie zawsze) funkcje mogą być wybierane bez konieczności otwierania obudowy kompute $ra - w$  sposób programowy. Krokiem w tym właśnie kierunku jest konstrukcja PC/AT, w której tzw. konfigurację systemu można ustalać w sposób programowy. Jednak <sup>i</sup> tu pozostawiono na płycie głównej kilka specjalnych zworek – w slangu określane są one mianem "jumperów" - które pozwaiaję wybrać rodzaj karty sterownika wyświetlacza (kolorowa czy monochromatyczna) i konfigurację pamięci (obszar

W tym miejscu należy wyjaśnić, że komputer zakupiony z myślą o konkretnym zastosowaniu nie wymaga ustawicznego przestawiania parametrów. Jeżeli przykładowo realizujemy z wykorzystaniem komputera wyłęcznie gospodarkę zasobami magazynu czyli posługujemy się w zasadzie tym samym programem, to zmiany konfiguracji nie sę potrzebne. Jeżeli jednak  $-$  jak to ma niestety miejsce w naszych realiach - konkretny egzemplarz komputera wykorzystywany jest do wielu prac o odmiennym charakterze, rekonfiguracja może okazać się jedynym rozwiązaniem.

Przekładanie kart <sup>i</sup> przestawianie zworek nie jest obojętne dla długowieczności sprzętu. We wkładanych <sup>i</sup> wyjmowanych kartach wycieraję się styki, rozginają blaszki w łączówkach, a na płytkach poddawanych silnym naprężeniom mogą popękać ścieżki drukowane. Oznacza to, że wspomnianych zmian nie na leży wykonywać, jeżeli nie są one faktycznie potrzebne. Co więcej, zmiany takie muszę być wykonywane przez osoby o odpowiednim przygotowaniu technicznym. <sup>W</sup> zasadzie przygotowanie to sprowadza się do kilku elementarnych zasad: • w żadnym wypadku zmiany nie mogą być przeprowadzane przy włęczonym zasilaniu, dotyczy to również zasilania urządzeń zewnętrznych (np. drukarka, monitor); • należy unikać rutyny i zawsze dwukrotnie sprawdzić poprawność wykonanych zmian; • pilnować, aby we wnętrzu komputera nie pozostała śrubka lub podkładka, która "ulotniła się jak kamfora" przy montażu (nie mówiąc już o śrubokręcie); • przed manipulacjami należy pozbyć się ładunków elektrostatycznych dotykajęc np. kaloryfera. Rozważania <sup>o</sup> wymianie płytek <sup>i</sup> wybieraniu opcji sę jednak w warunkach naszego kraju swoistę iluzję. Dlaczego? Otóż przyjął się – bardzo dobry zresztą – zwyczaj, że kupowany komputer objęty jest gwarancją udzieloną przez sprzedającą firmę lub rzemieślnika. Fatalnę stronę tego zwyczaju jest plombowanie obudowy i uniemożliwienie wykonywania jakichkolwiek zmian w konfiguracji. Ma to rzekomo chronić interesy gwarancjodawcy w sytuacji obsługi przez niedoświadczonego użytkownika. Zapewne narażam się kolegom "po fachu" podejmując drażliwy temat, ale spróbujmy rozważyć wszystkie za <sup>i</sup> przeciw. <sup>W</sup> krajach rozwiniętych nie ma zwyczaju plombowania komputerów modularnych typu PC. Można wprawdzie zastanawiać się czy nie wynika to z wyższego stopnia politechnizacji społeOczywiście niefachowa obsługa komputera – w szczególności jego wnętrza – może doprowadzić do uszkodzeń. Jednak zestaw podstawowych zasad postępowania można przekazać w ciągu 15 minut...

zmiany cechy systemu ustawiane sę poprzez zworki, co powoduje, że konieczność otwierania obudowy komputera może występować dość często.

No tak – powie ktoś – ale też w krajach zachodnich do własności firmy nie podchodzi się według zasady: nie moje, to niech się niszczy. A u nas tzw. własność społeczna to zazwyczaj obiekt najwymyślniejszych aktów wandalizmu. Trzeba tu jednak zauważyć, że komputer to nie automat telefoniczny czy ławka w parku. Obracamy się wśród nieco innej publiczności. Poza tym użytkownik komputera nie jest anonimowy. Co więcej, wywalczenie niemałych środków potrzebnych na zakup komputera powoduje, że przynajmniej w poczętkowym okresie jest to obiekt osobistej satysfakcji.

Pozostaje jednak jeszcze inny problem, który nie występuje <sup>w</sup> krajach zachodnich. Wiadomo, że gros sprzętu trafia do kraju drogę prywatnego importu <sup>z</sup> Dalekiego Wschodu. Wiadomo też, że często sprzęt nie przychodzi zupełnie sprawny. Wydawałoby się więc, że najprostszę drogę "naprawy" uszkodzonego modułu jest zamiana <sup>z</sup> częścię wyjętę <sup>z</sup> komputera w miejscu pracy. Trudno, panowie, nie należy iść po linii najmniejszego oporu. Każda płytka ma swój nu mer fabryczny, który należy odnotować <sup>w</sup> gwarancji. To samo dotyczy napędów dysków elastycznych <sup>i</sup> sztywnych. Pozostają jeszcze układy scalone umieszczane w podstawkach, a wśród nich najdroższy – koprocesor arytmetyczny. Jednak fabrycznie uszkodzone koprocesory należę do rzadkości <sup>i</sup> prędzej należy spodziewać się kradzieży niż zamiany. No cóż, za elementy ukradzione gwarancjodawca nie może ponosić odpowiedzialności. Częściej natomiast mogą występować uszkodzenia pamięci. Tu jednak istnieje stosunkowo obszerna grupa producentów, a jeżeli odnotujemy jeszcze numer serii, to można powiedzieć, że prawdopodobieństwo wykonania niezauważalnej przez serwis zamiany jest bliskie zeru. Jeżeli uwzględnimy jeszcze, że łącząca się z uszkodzeniem przerwa w pracy komputera dla większości użytkowników stanowi poważne utrudnienie <sup>w</sup> pracy, to ograniczanie użyteczności komputera przez plombowanie ma bardziej posmak asekuranctwa i wygodnictwa, niż wynika z faktycznej potrzeby. W sytuacji gdy rynek komputerów osobistych charakteryzuje się wyższą podażą nad popytem, proponuję potencjalnym nabywcom, by zwracali uwagę (oczywiście przed a nie po sfinalizowaniu transakcji) na to czy oferowany komputer zostanie zaplombowany. Nawet gdy nie przewidujemy ustawicznej wymiany kart czy też przestawiania konfiguracji pamięci RAM, problem zaplombowanej obudowy może naraz pojawić się, gdy np. zechcemy dokupić drugi twardy dysk, kartę rozszerzehia pamięci itp. Skazywanie się na jedno źródło zakupów niesie ze sobę zazwyczaj konieczność płacenia drożej niż <sup>u</sup> konkurencji. <sup>W</sup> przypadku zaplombowanego komputera jest to jed nak prawie konieczność: jeśli nawet uda nam się nakłonić gwarancjodawcę na otworzenie komputera dla zainstalowania "obcego" bloku funkcionalnego, to w

# PC klan: ściśle tajne?

![](_page_44_Picture_2715.jpeg)

# SERWIS GWARANCYJNY:

wykonany jest w Polsce na prawach wyłączności przez P.W.O-T. Refleks, Warszawa, ul. Glogera 1; dostępny za dodatkową opłatą £ <sup>30</sup> - za każdy komputer, drukarkę <sup>i</sup> inny sprzęt objęty tą ofertą - <sup>z</sup> wyjątkiem tylko tych PC 1512 SD, które są zakupywane wraz z osobnym (nie wbudowanym) kit'em (HD20 kit), za które serwis wynosi £ 50.-, ale również obejmuje zainstalowanie twardego dysku, co musi być wykonane przez fachowców.

POLANGLIA LTD., jako wyłączne przedstawicielstwo firmy **AMSTRAD** na Polskę, jest w stanie zapewnić tzw. "Export Licence" - Brytyjskie zezwolenie na export do Polski wszelkiego sprzętu objętego naszą ofertą. Unikamy więc dodatkowego czekania kilkumiesięcyna spełnienie tego warunku, co obowiązuje wszystkie inne firmy exportowe.

Termin wysyłki jest uwarunkowany kolejnością przedpłat, a więc im wcześniej nadejdzie wpłata, tym wcześniej będzie możliwa wysyłka. W obecnych warunkach termin ten wynosi około 2 do 5 tygodni od daty otrzymania przez nas wpłaty i zamówienia, chociaż w przypadku PC <sup>1512</sup> termin jest dłuższy.

Obecnie przesyłki można odebrać w magazynach Hartwiga w Warszawie. Odbiorca po krywa wtedy koszta frachtu w polskich złotych. Sprzęt powinien być wtedy dokładnie sprawdzony i wszelkie reklamacje zgłoszone na miejscu powinny być ujęte <sup>w</sup> formie protokołu, który musi być wysłany do nas.

# P o I a n g I i a L t d

## Zamówienie jest dopiero uwzględnione po otrzymaniu przez nas:

- A) wypełnionego formularza lub listu z konkretnym zleceniem i
- B) przekazu bankowego najszybszą i wskazaną formą wpłaty jest przekaz tele $graficzny - na$ :

# REPREZENTUJEMY JEDYNIE RENOMOWA¬ NAZWISKO I IMIĘ NAZWISKO I IMIĘ<br>PEŁNY ADRES

# 171-175 Uxbridge Road London WH 3 BAA

Nry telef., telexu i konta oraz nasze stale hasło pozostają te same tzn.;

> Tel: 0-0441-840 1715 Telex: 946581 POLAN G

Nr. Konta: <sup>70736805</sup> - POLANGLIA LTD. Barclays Bank pic., Ealing Broadway Branch (kod bankowy: 20-27-48), 53 The Broadway, LONDON W5 5JS. Wszelkie koszta przelewu, włącznie z kwotą £ 4.-, którą pobiera Barclays Bank, muszą być pokryte przez osobę wpłacającą.

> W cenę wliczone są: wszelkie koszta przesyłki w tuntach, tzn. koszta tzw. F. O. B., w Wielkiej Brytanii oraz ubezpieczenie na transport do Warszawy.

Konieczne jest listowne lub teleksowe po twierdzenie zamówienia i podanie dokładnego adresu, na który należy wysłać sprzęt, ponieważ bank nie dostarcza pełnej informacji. <sup>Z</sup> uwagi na olbrzymią ilość zamówień otrzymywanych przez naszą firmę codziennie, nie jesteśmy w stanie wysłać każdemu klientowi potwierdzenia otrzymania zamówienia i przele wu. Natomiast chętnie udzielimy tej informacji, jeśli osoba zainteresowana zatelefonuje po 10 ciu dniach odwysłania do nas zamówienia 'EX-PRESEM'.

W wypadku anulowania przez klienta zamówienia, zwracamy jedynie 90 % wartości wpłaconej kwoty, potrącając 10 procent na pokrycie kosztów operacyjnych. Zwrot pieniędzy dokonywany jest w funtach. Najdrobniejsza zmiana podanego adresu lub osoby, na którą sprzęt ma być wysłany, wymaga przelania na konto Polanglii dodatkowo kwoty  $£ 15 - + £ 4 -$ 

Nasza firma nie ponosi odpowiedzialności za ewentualne opóźnienia ani za komplikacje wynikające z przyczyn poza naszą kontrolą. Jesteśmy jedynie firmą eksportową i zależymy od producentów co do terminów dostaw, jakości sprzętu, dostępności części zamiennych itp., aczkolwiek

# Konto: 70736805, Barclays Bank, Ealing Bwy (20-27-48)

NE FIRMY.

Wyłączne przedst. na Polskę finnny

![](_page_45_Picture_8.jpeg)

Oferuje FANTASTYCZNE ZNIZKI z okazji inauguracji NOWEGO BIURA pod adresem

# Hasło: NAJNIŻSZE CENY <sup>W</sup> EUROPIE ZA NAJLEPSZY sprzęt KOMPUTEROWY na rynku

![](_page_45_Picture_1525.jpeg)

![](_page_45_Picture_28.jpeg)

![](_page_46_Picture_0.jpeg)

# Nashua WELFELECTRONICSGMBH

![](_page_46_Picture_3.jpeg)

![](_page_46_Picture_4.jpeg)

## NASHUA DYSKIETKI CENY W DM

![](_page_46_Picture_759.jpeg)

![](_page_46_Picture_7.jpeg)

![](_page_46_Picture_9.jpeg)

Brauerknechtgraben 53

Powrót do wyświetlania kursora <sup>i</sup> napisu 'Drive is A:' następuje po wykonaniu następującej instrukcji; print chr\$(27);"|";chr\$(27);"e";

# Komenda PLOT **w Basicu**

Podany zapis powinien wystąpić w tym miejscu programu, gdzie skończyło się tworzenie grafiki na ekranie.

# Plik PLOT.COM

Plik PLOT.COM zawiera program w języku maszynowym pozwalający na realizację funkcji PLOT. Aby przygotować ten plik, należy najpierw utworzyć plik zawierający program w postaci symbolicznej (wydruk 3). Należy nadać mu nazwę PLOT.ASM. Na stępnie, korzystając z firmowych dyskietek (strona 3), należy wykonać sekwencję:

DO 31 PAŹDZIERNIKA 1987 ROKU MO¬ ZGŁASZAĆ GOTOWE PROGRAMY KOMPUTEROWE O TEMATYCE HISTORY-CZNEJ!

Historyk i programista – nie ma znaczenia czy są amatorami czy profesjonalistami - mogą usiąść przy jednym stole <sup>i</sup> stworzyć znakomity program. **NAGRODY** 

# >rmac plot.asm >link plot[op] >ren plot.rsx=plot.prl >gencom plot[null]

JAROSŁAW MŁODZKI

![](_page_47_Picture_7.jpeg)

Najlepsze programy – stworzone na podstawie nagrodzonych scenariuszy, <sup>a</sup> także te, które zostały przysłane w ostatecznej formie – zostaną wydane. Ich autorzy, oprócz honorariów, otrzymają, rozdzielone przez jury, następujące nagrody;

komputer kompatybilny z IBM PC w podstawowej konfiguracji,

 $-$  komputer Acorn-BBC Compact - ufundowany przez ANGLO-DAL LIMITED,

![](_page_47_Picture_2056.jpeg)

● komputer Atari 800 XL z magnetofonem XC12 – ufundowany przez PZ KAREN,

• komputer Meritum z zielonym monitorem i magnetofonem – ufundowany przez Zakłady MERA-ELZAB,

• komputer szkolny – ufundowany przez Ministers-

Prace muszą dotyczyć nowych, oryginalnych opracowań <sup>i</sup> mieć charakter praktyczny. Jedynym dozwolonym nośnikiem oprogramowania są dyskietki.

# KWANT czyli: Komputer **Wspomaga** Ambitnych Naukowców <sup>i</sup> Techników

Nadesłanie pracy na konkurs oznacza zaakceptowanie poniższych warunków;

• komputer Amstrad CPC <sup>6128</sup> - ufundowany przez COMPUTER STUDIO KAJKOWSCY,

SZCZEGÓŁOWE ZASADY opublikowane zostały w nr. 7/86 naszego miesięcznika, a także dwukrotnie <sup>w</sup> "Magazynie Razem" - nr. 10/86 <sup>i</sup> 2/87 (uaktualnione).

Władysław Majewski - "Komputer uczy historii", "Razem" 40/86;

**Leszek Rudak - "Niech Henryk Brodaty ma bro-**

- to nasz nowy, nieustający konkurs.
	- Cel konkursu:
- popularyzacja rodzimej myśli technicznej,
- wyłonienie oryginalnych pomysłów dotyczących profesjonalnych zastosowań mikrokomputerów, wyszukanie twórczych umysłów.

Uczestnikiem konkursu może zostać każdy, kto na adres Przedsiębiorstwa Wdrażania Postępu Organizacyjno-Technicznego

# refleks

02-051 Warszawa 22, skr. poczt.163, ul. Glogera <sup>1</sup> dostarczy prace związane z zastosowaniem popularnych w Polsce mikrokomputerów pracujących pod kontrolą systemów operacyjnych PC DOS, MS DOS, CP/M 86 <sup>i</sup> CP/M 3.0. Mogą to być rozwiązania sprzętowe, programy komputerowe i koncepcje wykorzystania mikrokomputera.

> Jarosław Budziak – "Jak napisać scenariusz?", "Magazyn Razem" 3/87;

> • "Komputery i historia" – dyskusja redakcyjna, "Magazyn Razem" 4/87;

> ZAGRANICZNE PROGRAMY EDUKA¬ CYJNE dotyczące historii <sup>i</sup> pokrewnych dziedzin wiedzy można obejrzeć na pokazach organizowanych <sup>w</sup> różnych miastach. Czekamy na zgłoszenia szkół , domów kultury <sup>i</sup> innych placówek, które chciałyby przygotować takie pokazy pod patro-

- Uczestnik wyraża zgodę na dysponowanie jego pracą przez organizatorów, którzy zastrzegają sobie prawo decydowania o formie, miejscu i terminie prezentacji oraz rozpowszechniania nagrodzonych i wyróżnionych prac. Organizatorzy dołożą starań, by najwartościowsze rozwiązania popularyzować.
- Za wykorzystanie pracy w celach handlowych uczestnik, niezależnie od ewentualnej nagrody, otrzyma wynagrodzenie zgodnie z obowiązującymi przepisami.

Dyskietki dostarczone na konkurs zostaną ode-

DODATKOWE PUBLIKACJE, po które po winni sięgnąć uczestnicy konkursu, to;

słane listami poleconymi po zakończeniu danej tury konkursu.

![](_page_47_Figure_59.jpeg)

## 48 KOMPUTER

- 0 interpretacji regulaminu decyduje jury konkursu.
- Wstępną kwalifikację prac przeprowadzają organiaztorzy.
- Zakwalifikowane prace ocenia jury, złożone <sup>z</sup> przedstawicieli;
	- PWPOT "Refleks,"
	- Polskiego Towarzystwa Informatycznego,
	- Rady Stołecznej NOT,
	- Redakcji Telewizyjnego Magazynu "Spectrum",
	- Redakcji miesięcznika "Komputer",
	- zaproszonych imiennie wybitnych specjalistów.
- Werdykt jury jest ostateczny.
- Jury ocenia zakwalifikowane prace cyklicznie co kwartał , poczynając od 30 marca 1987 r.
- Raz w roku pomiędzy uczestników konkursu, których prace zostały zakwalifikowane do rozpatrywania przez jury, lecz nie zostały nagrodzone, rozlosowane zostaną nagrody pocieszenia: dyskietki z programami <sup>i</sup> instrukcje do programów.
- Konkurs nie ma określonego terminu zakończenia <sup>i</sup> będzie kontynuowany, dopóki nie zabraknie nagród.
- Najciekawsze opracowania i pomysły będą demonstrowane w telewizyjnym magazynie "Spectrum" oraz opisywane w miesięczniku "Komputer".
- <sup>W</sup> puli nagród znajdują się obecnie:
- dwa mikrokomputery systemu REFLEKS zgodne

z IBM PC/XT z monitorem Neptun, mikro-

![](_page_47_Picture_2057.jpeg)

PWPOT "Refleks" PTI RS NOT "Spectrum" "Komputer"

● 6 magnetofonów MK 432 i programy narzędziowe do ZX Spectrum – ufundowane przez przedsiębiorstwo NOWATECH.

> • Andrzej Kadiof - "Gry przygodowe po polsku", "Komputer" <sup>1</sup> <sup>i</sup> 2/86.

# Nasze programy na ZX Spectrum

Wszystkie programy wydawane przez Redakcję Programów Komputerowych K.W.Cz. wraz z instrukcjami w cenie niewiele większej od ceny czystej kasety można nabyć w Centralnej Składnicy Harcerskiej oraz <sup>w</sup> podanych niżej sklepach.

21. Ełk, ul. Kościuszki 10 22. Gdańsk, ul. Ohiga 44 23. Gdańsk, Długi Targ 25/27<br>24. Gdańsk, Złota Brama 24. Gdańsk, Złota Brama<br>25. Gdańsk–Oliwa, plac l 25. Gdańsk-Dliwa, plac Inwalidów 26. Gdańsk-Przymorze, ul. Dąbrowszczaków<br>27. Gdańsk-Żabianka, ul. Subisława Gdańsk-Żabianka, ul. Subisława 28. Gdynia, ul. Świętojańska <sup>68</sup> Gdynia, ul. Świętojańska 86 30. Gliwice, Rynek Główny 31. Gorzów, ul. Sikorskiego 126/128 32. Grudziądz, Rynek 28 33. Inowrocław, ul. Kilińskiego 16 34. Jarosław, Rynek 6 35. Jastrzębie-Zdrój, ul. Wielkopolska 36. Jelenia Góra, ul. Długa <sup>1</sup> 37. Jelenia Góra, ul. 15 Grudnia 38. Kalisz, ul. Narutowicza 1 39. Kalisz, Al. Wolności 36 40. Karpacz, ul. <sup>1</sup> Maja 41. Katowice, ul. Rozdzieńskiego 88a 42. Katowice, ul. Wawelska 2 43. Kętrzyn, ul. Powstańców Warszawy <sup>1</sup> 44. Kielce, ul. Rew. Październikowej 3/5 45. Kłodzko, ul. Wita Stwosza 46. Konin, ul. Dworcowa 47. Koszalin, ul. Zwycięstwa 106/108 48. Kraków, Mały Rynek 4 49. Kraków, Rynek Główny 5 50. Kraków, Rynek Główny 32 51. Kraków, Rynek Podgórski 7 52. Kudowa-Zdrój, ul. Zdrojowa 41. 53. Legnica, Rynek 48 54. Legnica, ul. Złołoryjska (podziemie)

- 1. Augustów, plac Janka Krasickiego
- 2. Biała Podlaska, ul. Sidorska 18
- 3. Białystok, ul. Ostrowskiego 11
- 4. Białystok, ul. Sienkiewicza 3
- 5. Białystok, ul. Warszawska 23
- 6. Białystok, ul. Warszawska 79
- 7. Bielsko, ul. Koniewa
- 8. Bydgoszcz, ul. Chodkiewicza 68
- 9. Bydgoszcz, Ał. <sup>1</sup> Maja 10
- 10. Bydgoszcz, ul. Powstańców WIkp. 26
- 11. Bydgoszcz, ul. Sielanka 6
- 12. Bytom, ul. Moniuszki 32
- 13. Chełm, ul. Lubelska 61
- 14. Częstochowa, ul. Dąbrowskiego <sup>1</sup>
- 15. Dęblin, Lotnisko
- 16. Duszniki-Zdrój, ul. Zdrojowa 8
- 17. Elbląg, ul. płk. Dąbka
- 18. Elbląg, ul. Nowowiejska
- 19. Elbląg, ul. <sup>1</sup> Maja 37
- 20. Ełk, ul. Armii Czerwonej 58
- 
- Lublin, ul. Kowalska 14 Lublin, ul. Krakowskie Przedmieście 20 Lublin, ul. Leonarda 16 Lublin, ul. Okopowa 1 Łódź, ul. Lutomierska 12 Łódź, ul. Narutowicza 8/10 Łódź, ul. Piotrowska 120 Łomża, ul. Bernatowicza <sup>6</sup> Mysłowice, ul. Strumieńskiego 2 67. Nowy Sącz, Rynek 17 68. Nysa, ul. Wałowa 3/5 69. Olecko, ul. Dzierżyńskiego Oleśnica, plac Zwycięstwa <sup>1</sup> 70. Olsztyn, ul. <sup>1</sup> Maja 18 72. Olsztyn, ul. Zwycięstwa 54a Opole, ul. Krakowska 38 73. 74. Opole, ul. Ozimska 2 75. Ostrów Wikp., ul. Świerczewskiego 24b 76. Pabianice, ul. Wyspiańskiego 1 Piła, ul. Świerczewskiego 1 77. Poznań, ul. Głogowska 28 Poznań, ul. Ratajczaka 39 Poznań, Stary Rynek 50 Przemyśl, ul. Kościuszki 7 Puławy, ul. Dzierżyńskiego 25

83. Racibórz, Rynek 5 Redom, ul. Traugutta 33 84. 85. Rybnik, ul. Kościuszki 19 86. Rzeszów, ul. Słowackiego 11 Sandomierz, Rynek 5 87. Słupsk, ul. Armii Czerwonej 6 88. Sopot, ul. Bohaterów Monte Cassino 3 Sosnowiec, ul. Małachowskiego 2 90. Starogard Gdański, ul. Świerczewskiego <sup>36</sup> Szczecin, Al. Wojska Polskiego 2 92. 93. Szczecin, ul. M. Buczka 24c Szklarska Poręba, ul. Jedności Narodowej 94. 95. Swidnica, Rynek 39/40 Świebodzice, ul. Sienkiewicza 5 96. 97. Tarnobrzeg, ul. Moniuszki 20 98. Tarnów, Rynek 9 99. Tczew, ul. Dąbrowskiego 100. Toruń, ul. Garbary 18 101. Tychy, ul. Dąbrowskiego 43 Wałbrzych, Al. Wyzwolenia 2 Warszawa, ul. Bagatela 14 Warszawa, ul. Dąbrowskiego 71 Warszawa, ul. Kondratowicza 25 Warszawa, ul. Marszałkowska 116/122 107. Warszawa, ul. Mickiewicza 27 108. Warszawa, ul. Mokotowska 26 Warszawa, Nowy Świat 15/17 Warszawa, ul. Wolska 46/48 Włocławek, ul. Warszawska 7 Wodzisław, ul. gen. Zawadzkiego 43 Wrocław, plac Grunwaldzki 6a Wrocław, plac Kościuszki 21/23 Zamość, ul. Rynek Wielki 6

#### \* \*  $\frac{1}{2}$

Zacznijmy od spraw prostych, można rzec – porządkowych. Przyjęliśmy zasadę, iż nazwy: programów, sprzętu, firm itd, winny zachowywać oryginalną pisownię -taką, jaką nadali im twórcy. Sądzę, że nie budzi to niczyich wątpliwości. Gorzej wszakże <sup>z</sup>  $praktyczną realizacja - w piśmiennictwie anglosas$ kim (a na nim głównie się opieramy) panuje spory rozgardiasz <sup>w</sup> tej kwestii. Miarodajna zatem może być jedynie pisownia stosowana przez same firmy. I tak piszemy: ZX Spectrum (nie: ZX SPECTRUM, ZX Spektrum), ZX Spectrum + (nie: ZX Spectrum Plus), Commodore (nie: COMMODORE), Atari (nie: ATARI), IBM PC/XT (nie: IBM PC XT, IBM PC-XT), Macintosh (nie: Macintosh, Mclntosh, MACINTOSH). Za miesiąc dalsze przykłady. Uważni Czytelnicy spostrzegli zapewne, iż w podanych przykładach, jako formy niepoprawne, zostały wyszczególnione między innymi nazwy pisane wersalami (wersal, wersalik – duża litera). Podkreśliłem błędność tych form specjalnie, bowiem rozpleniła nam się moda na pisanie dużymi literami. Można domyślać się, iż jest ona wynikiem naśladowania pisowni spotykanej w zachodnich materiałach (prasa, broszury itp.). Tymczasem w języku polskim obowiązuje reguła, zgodnie z którą nazwy własne piszemy wprawdzie dużą literą, lecz małymi, chyba że mamy do czynienia ze skrótem. Dlatego piszemy: Atari, lecz: IBM. Regułę tę należy uzupełnić <sup>o</sup> wyjątki wy nikające z poprzednio omówionej zasady (pisownia zgodna <sup>z</sup> oryginalną) oraz spostrzeżenie, że długo funkcjonujące w świadomości społecznej skróty przeistaczają się <sup>w</sup> nazwy obiegowe, <sup>a</sup> tym samym pozbawione sensu staje się pisanie ich wersalami. Na naszym mikrokomputerowym podwórku dobrym przykładem jest nazwa popularnego języka programowania. Basic, to wprawdzie skrót, lecz na tyle już "zadomowiony", iż błędem wydaje się stosowanie pisowni: BASIC. Oczywiście karygodne są próby forsowania pisowni w rodzaju: Bejzik, lecz zasadą prymatu zdrowego rozsądku nad dogmatycznym słowo-

# Terminator terminologiczny

Do redakcji przychodzi wiele listów dotyczących problemów językowych, a ściślej – terminologicznych. Tak duże zainteresowanie oraz, ćo tu dużo kryć, złożoność zagadnienia, która <sup>i</sup> nam daje się we znaki, skłoniła nas do wprowadzenia stałej rubryki poświęconej terminologii mikroinformatycznej. "TT" będzie tym miejscem na łamach, w którym spróbujemy wytłumaczyć się z przyjętych w redakcji uzgodnień, przedstawić racje przemawiające za różnymi rozwiązaniami, gdy opinie w redakcji są podzielone, a także odpowiedzieć na wątpliwości i krytykę Czytelników,

![](_page_48_Picture_30.jpeg)

![](_page_48_Picture_31.jpeg)

# Szanowny Panie Redaktorze!

Dziś chciałbym uzupełnić naszą wiedzę o złożoności obliczeniowej. Oczywiście nie wyczerpiemy tematu i tym razem. Złożoność obliczeniowa to wielki dział analizy algorytmów – wielki i niezmiernie ważny.

Wie już Pan, że obliczenie złożoności danych algorytmów jest pomocne przy wyborze algorytmu, który rozwięże nasz probłem najszybciej. Obiiczenie złożo ności jest ważne również z innego powodu. Powiedzmy, że jakiś algorytm rozwiązuje zadany problem, na przykład wyszukanie pewnego eiementu w bazie danych, w czasie 2  $\uparrow$  n sekund, gdzie n jest rozmiarem danych – w podanym przykładzie może to być liczba rekordów w przeszukiwanej bazie. Oczywiście taki algorytm jest użyteczny dla niewielkich n. Dla dużych rozmiarów danych (na przykład dla  $n=64$ ) wynik otrzymamy tuż przed końcem świata. Znając złożoność obłiczeniową aigorytmu możemy więc okreśiić wiełkości danych, dia których stosowanie tego algorytmu ma sens. Korzystając z tej wiedzy możemy racjonainie gospodarować czasem komputera.

jest prawdziwa dla prawie wszystkich x ze wspólnej dziedziny funkcji f i g. W definicji tej użyłem wyrażenia "dla prawie wszystkich x". Ma ono ścisłą interpretację <sup>w</sup> języku matematycznym. Oznacza: "dia wszystkich oprócz skończonej liczby", czyli w powyższej definicji może istnieć tylko skończona liczba iksów nie spełniających nierówności. Oczywiście może się zdarzyć, że dia wszystkich konkretnych wartości, dla których wykonamy obliczenia, nierówność nie będzie spełniona, a jednak f będzie rzędu g. Jest to efekt uboczny naszej niedoskonałości – człowiek jest w stanie wykonać tylko skończoną liczbę rachunków... Mówimy także, że funkcja f jest dokładnie rzędu funkcji g, jeżeli f jest co najwyżej rzędu funkcji g i odwrotnie – funkcja g jest co najwyżej rzędu f. Taka definicja rzędu wiełkości funkcji ułatwia

Jeżeii Pan pozwoii, to dodam jeszcze kitka śów na temat gospodarowania czasem maszyny liczącej. Z podanego wyżej przykładu można wyciągnąć wniosek, że badany tam algorytm nie jest przydatny, że znacznie lepszy będzie taki algorytm, którego złożoność wyraża się liczbą a "n, gdzie a jest pewnym stałym współczynnikiem niezaieżnym od rozmiaru da nych n. Taki wniosek jednak nie jest słuszny. Może się bowiem zdarzyć, że <sup>a</sup> będzie dużą iiczbą, np. większą niż sto tysięcy. Wówczas dla małych n lepiej wybrać algorytm pierwszy - stracimy mniej czasu. Dla dużych n natomiast życie zmusi nas do wyboru aigorytmu drugiego. Wrozważaniach teoretycznych wartości łiczbowe nie są istotne. Zwykłe bada śę tyiko rząd wieikości funkcji kosztu algorytmu. Przypomnę, że funkcją kosztu nazywa się funkcję, która rozmiarom danych przyporządkowuje łiczby naturaine wyrażające czas potrzebny do zreałizowania aigorytmu z danymi o po danym rozmiarze. Rząd wielkości funkcji jest bardzo użytecznym pojęciem matematycznym pozwaiającym porównać "tempa" wzrostu funkcji. Ścisła definicja dla funkcji f i g, określonych na tym samym zbiorze X i mających wartości rzeczywiste, brzmi następująco: funkcja f jest co najwyżej rzędu funkcji g, jeżeli istnieje stała c>0 taka, że nierówność:

Aby wykazać, że istnieje odpowiednia stała, musimyją obłiczyć. Zauważmy więc najpierw, że

 $|a_{r} \hat{ } | 2+b_{r} \hat{ } |<|\leq |a_{r} \hat{ } | 2+|b_{r} \hat{ } |+|c_{r} \hat{ } |$ 

co wynika z tzw. nierówności trójkąta. Korzystając z założenia, że  $x>1$ , mamy dalej  $|b_{x}x|<$  $\lfloor b_\star x \uparrow 2 \rfloor$  oraz  $\lfloor c \rfloor < \lfloor c_\star x \uparrow 2 \rfloor$ , czyli otrzymaliśmy nierówność:

 $|a_{*} \hat{\gamma}_1^2 + b_{*} x + c_{*}| \leq |a|_{*} |x|^{2} + |b|_{*} |x|^{2} + 2|$  $+$  |c|x|x|2|

Zatem  $|a + |b| + |c|$  będzie stałą wymaganą w definicji rzędu wielkości funkcji. Podobnie dowodzi się, że funkcja x $\leq 2$  jest co najwyżej rzędu a\*  $x \uparrow 2+b_x x+c$ , ale nie będę męczył Pana tymi rachunkami. Można pokazać więc, że funkcja kwadratowa jest dokładnie rzędu x  $\uparrow$  2. Gdy przyjrzy się Pan powyższym rachunkom, z pewnością zauważy, że dokładnie tak samo można udowodnić, że funkcja kwadratowa jest co najwyżej rzędu funkcji x  $\uparrow$  3. Jest to oczywiście słuszne spostrzeżenie: jeżeli możemy coś zrobić w "kwadratowym" czasie, to możemy to zrobić i w czasie "sześciennym" - po prośu będziemy często odpoczywać. Nie da się natomiast udowodnić, że funkcja x  $\uparrow$  3 jest co najwyżej rzędu x  $\uparrow$  2, co również jest zgodne z intuicją. Powinienem teraz wyjaśnić Panu, dłaczego tak długo zajmuję się rzędem wiełkości funkcji. Otóż to pojęcie ma zasadnicze znaczenie przy określaniu złożoności obliczeniowej algorytmu. Bardzo trudno byłoby zawsze wyznaczać funkcje dokładnie wyliczające koszt algorytmu. Czasem łatwiej jest określić rząd wieikości tej funkcji, zaniedbując niektóre stałe współczynniki. Takie wyznaczenie jest istotne wówczas, gdy rozmiar danych jest funkcją liczbową o dużych wartościach. Druga korzyść wypływająca ze znajomości rzędu wielkości funkcji kosztu, to możliwość porównywania algorytmów. Jeżeli dla dwóch algorytmów ich funkcje kosztu są tego samego rzędu, to zysk z zastąpienia jednego z nich drugim zwykle jest niewielki. Różnicę jakościową uzyskamy dopiero wówczas, gdy znajdziemy ałgorytm z funkcją kosztu niższego rzędu (np. x  $\uparrow$  2 jest niższego rzędu niż x  $\uparrow$  3). Wyznaczanie rzędu wieikości funkcji kosztu ma szczególnie ważne znaczenie dla badania złożoności obłiczeniowej probłemów. Wtej chwiii mówię tyiko o problemach algorytmicznych, to znaczy takich, które dadzą się rozwiązać za pomocą aigorytmu. Nie chcę

gorytmiczny ma złożoność czasową co najwyżej rzędu funkcji f, jeżeli istnieje algorytm rozwiązujący ten problem, którego funkcja kosztu jest co najwyżej rzędu f.

Dła zastosowań komputerów bardzo istotna jest znajomość rzędów wiełkości różnych probłemów. Dlatego głównym nurtem badań prowadzonych w teorii złożoności algorytmów jest poszukiwanie dokładnych rzędów wiełkości znanych probłemów ałgorytmicznych. Niestety są to bardzo trudne badania. Większość otrzymanych wyników to ograniczenia górne rzędu złożoności badanego problemu. Ograniczenia te uzyskuje się przez podanie algorytmu rozwiązującego dany problem z funkcją kosztu właśnie takiego rzędu.

bardzo rozważania teoretyczne, <sup>a</sup> co za tym idzie, również ocenę przydatności różnych aigorytmów. Ułatwienie to polega na tym (proszę mi wybaczyć pewne nieścisłości), że rozważając funkcje danego rzędu wiełkości możemy uwoinić się od wspśczynników, które często zaciemniają wszeikie porównania. Aby nie być gołosłownym, a jednocześnie przybiiżyć Panu pojęcie rzędu wielkości funkcji, pokażę przykład (taka forma najbardziej Panu odpowiada, prawda?). Udowodnię, że dowoina funkcja kwadratowa, znane ze szkoły wyrażenie

 $a_{\star}x \uparrow 2+b_{\star}x+c$ , dla x>1 jest co najwyżej rzędu  $x \uparrow 2$ .

Najlepsze oczekiwane wyniki tych badań podawałyby oszacowania dołne rzędu złożoności czasowej. Wiedzielibyśmy wtedy, że dany problem nie może być rozwiązany w czasie krótszym niż na przykład "wykładniczy", tzn. złożoność czasowa tego probłemu ma rząd wielkości funkcji e  $\uparrow x$ , czyli czas potrzebny na rozwiązanie problemu rośnie wykładniczo w stosunku do wzrostu wiełkości danych. Ponieważ zaś funkcja wykładnicza wraz ze wzrostem argumentu rośnie bardzo szybko, to taka informacja zmusiłaby nas do szukania aigorytmów znajdujących przybtiżone tub częściowe rozwiązania, bo na rozwiązania peł ne dła rozsądnych danych nie doczekałyby się nawet nasze wnuki.

Dla niektórych problemów wskazano już dolne ograniczenia złożoności czasowej. Na przykład udowodniono ogólne twierdzenie orzekające, że algorytm w pośaci ciągu drzew decyzyjnych rozwiązujący pro błem, który dła danych rozmiaru n daje f(n) wyników, ma złożoność czasową rzędu nie niższego niż log(f(n)). Myśłę, że wie Pan, iż drzewo binarne to drzewo, które w każdym rozgałęzieniu ma dokładnie dwa wyjścia. Drzewo decyzyjne to drzewo binarne, w którym z liśćmi związane są instrukcje wypisywania, a z wierzchołkami – porównania. Mówiąc w skrócie, algorytm w postaci ciągu drzew decyzyjnych jest to algorytm polegający na wykonywaniu porównań i wyborze jednej z dwóch dróg <sup>w</sup> zaieżności od wyniku porównania. Kolejny krok to znów porównanie i wybór, i tak aż do znalezienia rozwiązania. Działanie takiego algorytmu jest trochę podobne do zabawy w 20 pytań. Algorytmy w postaci ciągu drzew decyzyjnych często znajdują zastosowanie w wyszukiwaniu i sortowaniu. Z zacytowanego wyżej twierdzenia wynika, że algorytm ten zastosowany do sortowania miałby złożoność czasową co najmniej rzędu n kog(n), gdzie n jest liczbą sortowanych elementów. Myślę, że z czasem przyzwyczai się Pan do podawania złożoności algorytmów raczej w postaci rzędów wieikości niż dokładnych funkcji, i tak jak ja, uzna Pan to za bardzo wygodne.

# Pozdrawiam Czyteiników Pańskiego pisma **Matematyk**

 $\left|f(x)\right| \leq c_{\star}/g(x)$ 

Ps. Zapewne spotkał się Pan z problemami, których naturaine rozwiązanie poiegałoby na przeszukaniu wszystkich permutacji pewnego zbioru. Wówczas jednak algorytm badający naprawdę wszystkie permutacje ma złożoność obłiczeniową rzędu co najmniej n! dia zbioru n-ełementowego. Zakładając 100 000 operacji jednostkowych na sekundę, algorytm taki będzie dawał wyniki w zadowalającym nas czasie tylko dła zbiorów mających nie więcej niż 13 elemen¬

# Input-Output

**KOMPUTER** 

![](_page_49_Figure_21.jpeg)

# **Esa Komputer**

# Input-Output

![](_page_50_Picture_0.jpeg)

PĘTLICZEK – bo pętla jest podstawą programowania. Tu znajdziesz kolejnę porcję za dań naszego Klubu Mistrzów Komputera \*. MĘTLICZEK - bo znajdziesz tu różne różności, związane z minikomputerem tak cienką nitką, że Redakcja już nie bierze za nią odpowiedzialności.

1. w księżce "Mathematical Puzzles" Sama Loyda znajdujemy następującą zagadkę: Jak duży, kwadratowy stół można przykryć trzema jednakowymi kwadratowymi serwetami o długości boku równej <sup>1</sup> stopie? Proponuję napisać program rozwiązujący to zadanie dla dowolnej, zadanej liczby serwet.  $\ddot{x}$   $\ddot{x}$   $\ddot{x}$ 

\* regulamin KMK w numerze 2'87 naszego pisma

# Zadania klubowe seria V

2. Graf jest to zbiór wierzchołków połączonych krawędziami. Cyklem w grafie nazywamy ciąg na przemian wierzchołków i łączących je krawędzi, zaczynający i kończący się w tym samym wierzchołku. Zadna krawędź w tym ciągu nie może wystąpić dwa razy. Proponuję napisać program badający, czy <sup>w</sup> danym grafie znajdują się cykle.

# (zadanie nadesłał Kazimierz Korfanty) raucsiai Ivaz<br><mark>※ ※</mark> <mark>※</mark>

Proponuję napisać program rozdzielający daną linię Basica na kilka linii zawierających po jednej instrukcji z linii wyjściowej.

Jak zwykle wtedy, gdy powstaje wiele produktów mających spełnić to samo zadanie, Świat wybiera dzieło człowieka znanego. Tak było <sup>i</sup> z maszynami iiczącymi. Powstawało ich wiele. We wsiach, miasteczkach, nawet w pracowniach rzemieślników wieiu stolic domorośli konstruktorzy czy nawet majsterkowicze mon towali własne maszyny liczące. Cóż z tego jednak - nikt <sup>o</sup> nich nie sl^zał , nikt ich nie widział.

3. <sup>W</sup> większości mikrokomputerów wyposażonych <sup>w</sup> interpreter języka Basic można umieścić kilka instrukcji w jednej linii. Nie jest to elegancki sposób pisania programu, ale często program działa szybciej.

1642 roku konstruował swój komputer, miał dopiero około 20 lat. Jego maszyna była wprawdzie tylko dwudziałaniowym kalkulatorem, ale ówczesnym wystarczała sława konstruktora, by uznać jego maszynę za cud techniki. Do dziś zresztą Pascal uznawany jest przez wielu historyków za twórcę pierwszej maszyny liczącej. Jego imieniem nazwano też jeden ze współczesnych języków programowania wysokiego poziomu.

(zadanie nadesłał Adam Nowicki)

# Historia komputera [11]

Wiek siedemnasty był wiekiem prosperity <sup>i</sup> szalonego rozwoju maszyn liczących. Można zaryzykować twierdzenie, że wiek XVII dla prehistorii maszyn iiczęcych był tym, czym jest wiek XX dla mikrokomputerów.

Zadanie polega na napisaniu programu rysującego drzewo Pitagorasa tak duże, na jakie pozwoli wielkość ekranu.

Niezależnie od opinii historyków <sup>w</sup> sporze <sup>o</sup> pierwszeństwo: Schikhard czy Pascal, jedno jest pewne - <sup>w</sup> pierwszej połowie XVII wieku dokonał się przełom. Wymyślono i skonstruowano mechanizm do przenoszenia dziesiątek z jed nej pozycji do drugiej. Ten mechanizm właśnie był pomostem między abakiem – gdzie o przeniesieniu musi pamiętać człowiek <sup>i</sup> wykonywać je ręcznie, a maszyną realizującą przeniesienie mechaniczne. Stąd już tylko krok do stworzenia przeniesienia elektronicznego, które jest podstawą prawdziwego komputera.

W turnieju w Stochastyce bierze udział n rycerzy. Rycerze ci jeżdżą <sup>w</sup> koło jeden za drugim. Każdy <sup>z</sup> nich usiłuje zrzucić z siodła rycerza jadącego bezpoś rednio przed nim. Gdy któryś z rycerzy zostanie strącony, jego miejsce zajmuje ten, który go strącił , koło zacieśnia się i turniej toczy się nadal. Zwycięzcą zostaje rycerz, który jako jedyny zostanie w siodle. Z każdym rycerzem związane jest prawdopodobieństwo utrzymania się w siodle mimo ataku.

# OLIMPIADY INFORMATYCZNE NA ŚWIECIE

Zadanie polega na napisaniu programu symulującego turniej w Stochastyce.

Firma Burger planuje wprowadzić do wszystkich restauracji w Szlameryce nowy produkt: szlamburgery. Szlamburgery sporządzane są ze specjalnie przerobionego szlamu. Aby zachować tajemnicę jego przetwórstwa, firma Burger postanowiła umieścić wytwórnię szlamu w jednym tylko mieście i dowozić go do innych miast ciężarówkami. Jest to możliwe, bowiem w Szlameryce wszystkie miasta łączy jedna autostrada. Koszt transportu jest proporcjonalny do odległości, przewiduje się też, że każda restauracja będzie przyjmowała zawsze całą ciężarówkę szlamu.

Zadanie polega na napisaniu programu ustalającego położenie wytwórni <sup>w</sup> takim miejscu, by koszt transportu szlamu był najmniejszy. Odległości między miastami <sup>i</sup> liczby restauracji w miastach są danymi dla programu.

# Zadanie 5. Załadunek kartonów z butami

"W czasach dawnych, gdy ani tak liczne jak dziś rozrywki miejskie, ani literatura belletrystyczna <sup>i</sup> pra sa nie dawały obfitego materjału do rozmów towarzyskich, ulubioną rozrywką nietylko młodzieży ale <sup>i</sup> osób starszych obojga płci były zagadki..." (Zygmunt Gloger "Encyklopedia staropolska", hasło zagadki). Nie tylko w dawnych czasach, ale i dziś, może z nadmiaru miejskich rozrywek, zawsze <sup>i</sup> wszędzie znajdą się ludzie lubiący rozwiązywać zagadki. Wielką popularnością cieszą się łamigłówki, krzyżówki <sup>i</sup> szarady. Wielu ludzi lubi rozwiązywać zadania z dziedziny, którą się pasjonują. Tacy ludzie są również wśród miłośników komputerów. Nasz KMK, polegający na rozwiązywaniu zadań, cieszy się zainteresowaniem, mimo że stawiane problemy są trudne, redakcja "Razem" tonie w powodzi listów po każdym konkursie kącika "Wszystko gra". Mnożą się konkursy komputerowe w innych czasopismach. Zainteresowanie zadaniami występuje nie tylko w Polsce. W innych krajach też organizowane są popularne konkursy zadaniowe, olimpiady. Dziś chcę przedstawić zadania zachodnioniemieckiego Fede ralnego Konkursu Informatycznego z 1986 roku. Konkurs ten zorganizowany został dla młodych pasjona tów informatyki (urodzonych po 25 listopada 1964 r.). Polegał na rozwiązaniu pięciu zadań i wysłaniu odpowiednio udokumentowanych rozwiązań do organizatorów. Wymagana dokumentacja musiała zawierać oprócz tekstu programu, opisu ograniczeń i wymagań pamięciowych także opis idei programu, której treść, tak napisano w wymaganiach, powinna zna leźć swoje odbicie w programie. Dodatkowym elementem dokumentacji miały być raporty próbnych przebiegów programu <sup>i</sup> protokół dokonywanych zmian. Programy stanowiące rozwiązanie zadań powinny być napisane w jakimś języku wysokiego poziomu. Nie dopuszcza się użycia języka asemblera. Oto treści zadań:

![](_page_50_Figure_11.jpeg)

![](_page_50_Figure_34.jpeg)

# Zadanie 1. Drzewo Pitagorasa.

"Drzewo Pitagorasa" utworzone jest z kwadratów ułożonych wokół trójkątów prostokątnych tak, aby

# Zadanie 2. Losowa poezja

Za pomocą generatora liczb pseudolosowych można, korzystając <sup>z</sup> ograniczonego słownika <sup>i</sup> pewnych reguł gramatycznych, zbudować zdania, które czytane po kolei będą sprawiały wrażenie wiersza.

Zadanie polega na napisaniu programu tworzącego losowe rymowane wiersze (słownik powinien za wierać minimum 50, a maksimum 100 słów). Zadanie 3. Turniej rycerski w Stocha-

# styce

# Zadanie 4. Optymalne położenie

Pewien spedytor zamierza załadować za pomocą wózków widłowych kartony <sup>z</sup> butami na ciężarówkę. Długość i szerokość powierzchni ładunkowej jest całkowitą wielokrotnością długości i szerokości pojedynczego kartonu, dlatego też wszystkie kartony mu szą być umieszczone w odpowiednim położeniu. Spedytor musi jednak przygotować odpowiednie palety (podstawy ładunkowe) dla wózków widłowych.

Zadanie polega na napisaniu programu obliczającego z podanych wymiarów powierzchni ładunkowej i kartonu z butami wymiary optymalnej palety. Za optymalną uważa się paletę o maksymalnej powierzchni, której stosunek boków jest najbliższy jedno-

![](_page_51_Figure_0.jpeg)

# Biuro Usług Komputerowych  $-$ DOS $-$ 03-504 Warszawa, ul. Biruty 6

(od Wincentego)

Poleca oprogramowanie:

- 0 Atari
- 0 Commodore
- **Spectrum**
- 0 Amstrad

Czynne w godz. 11-19

Pośrednictwo przy kupnie-sprzedaży sprzętu i oprzyrządowania komputerowego BR-39Ź

# Informujemy o nowo otwartym zakładzie **ATARI-SERVICE w Krakowie.**

Oprócz gwarancyjnych napraw sprzętu zakupionego <sup>w</sup> PEW PEW£X oferujemy:

- naprawy odpłatne
- 0 rozszerzenia pamięci RAM do <sup>128</sup> albo <sup>256</sup> KB
- 0 montaż BASIC XL oraz BASIC XE
- 0 przestrojenie dźwięku modulatora na polski standard TV
- 0 montaż rewelacyjnego kompilatora ACTION
- układ wyświetlający 80 kolumn w wierszu
- 0 rozszerzenia do stacji dysków 1050: WARP, Doubler
- 0 polskie litery do programu ATARI WRITER <sup>i</sup> drukarki <sup>1029</sup>

Usługi są wykonywane bez utraty gwarancji!

# PRODUCENT I DYSTRYBUTOR komputerów oferuje do NATYCHMIASTOWEJ DOSTAWY

OPUS II PC – nowa generacja komputerów kompatybilnych z IBM PC/XT (patrz "Komputer" nr 1/87). OPUS II PC/AT - najnowsza technologia produkcji, płyta główna

Zapraszamy; Kraków, ul. Bronowicka 73.

**BR-373** 

![](_page_51_Picture_23.jpeg)

Przedsiębiorstwo Handlowo-Produkcyjne

Spółka z 0.0. 05-870 Błonie, ul.Przybysza 20, skr.poczt. 32 teł. 554-554 (W-wa)

# Baby Board. INNE KOMPUTERY

oraz bogaty wybór peryferii komputerowych i materiałów eksploatacyjnych. Z gwarancją i dostawą do odbiorcy.

> Komputery OPUS i komp. z IBM PC/XT są wyposażone <sup>w</sup> POLSKIE LITERY.

NAJWYŻSZA JAKOŚĆ-NAJNIŻSZA CENA

![](_page_51_Picture_33.jpeg)

![](_page_51_Picture_34.jpeg)

# Input-Output

# Firmy wysyłkowe

W korespondencji napływającej do naszego działu Input-Output znajdujemy sporo listów z prośbą o przysłanie oferty jakiejś firmy wysyłkowej czy też podanie adresów firm wysyłkowych. W związku z tym chcemy jeszcze raz wyjaśnić, że nasza redakcja nie pośredniczy w załatwianiu jakichkolwiek transakcji z tymi firmami, nawet tymi, które reklamują się <sup>w</sup> "Komputerze". Czytelników zainteresowanych nabyciem mikrokomputera lub innego sprzętu mikro prosimy o kontaktowanie się bezpośrednio z tymi firmami, korzystając z adresów podanych w ogłoszeniach lub reklamach. Przy tym radzimy przestrzegać pew nych reguł , które podaliśmy w nr. 2/87, gdyż często docierają do nas sygnały, raz  $-$  od czytelników, że wysłali pieniądze i nic, dwa - od firm wysyłkowych, że otrzymują przekazy bez podania adresu zamawiającego. Trzymanie się podanych reguł pozwoli uniknąć wielu nieporozumień.

Na temat kradzieży oprogramowania nasi czytelnicy piszą coraz częściej. Rzeczywiście jest to temat bardzo ważny. Jakub Tatarkiewicz w artykule "Głowy z piasku" (4/87) poruszył już częściowo tę sprawę. Tym razem powracamy do tematu, udzielając głosu czytelnikowi z Gliwic.

Chciałbym na lamach "Komputera" zabrać głos w sprawie, nad którą jak do tej pory w kręgach fanów mikrokomputerów zawisło zakłęcie miłczenia. Myśłę, że łist ten rzuci trochę światła na wskazany temat ibyć może stanie się przyczynę do głębszej dy skusji na łamach Waszego miesięcznika. Probłem dotyczy kopiowania i odsprzedawania oprogramowania. Przyczyną do refleksji był przypadek, jaki spotkał mnie ostatnio, oraz przede wszystkim obecna skała tego zjawiska. Przed kilku łaty, gdy zaczynała się moja "przygoda" z informatyką, napisałem kilka programów dla mikrokomputera Commodore VIC-20, o których istnieniu po zmianie komputera zdążyłem zapomnieć. Jakie było moje zdziwienie, gdy pytając ostatnio z sentymentu o programy dla tego mikrokomputera na jednym z bazarów, zaoferowano mi mój własny program, reklamując go jako nową pozycję na liście oprogramowania. Sprawa się wyjaśniła, gdy sprzedający porównał sygnację programu z moim dowodem osobistym. Dostałem nawet propozycję bezpłatnego skopiowania wymienionego programu, z czego niestety nie skorzystałem. No, ale przejdźmy do sedna sprawy. Myślę, że sprawę kopiowania i odsprzedawania kopiowanych programów należy rozpatrywać z osobna. Jak inaczej można nazwać "kopiowanie" programów innych niż "Public Domain Software" (programy wolne dla kopiowania)? Czy nie zasługuje to na mocniejsze słowo – kradzież? Dlaczego nie? Czy problem nie jest z obiektywnego punktu widzenia podobny do kopiowania banknotów łub może bardziej do nielegalnego przegrywania filmów wideo? Jakkol-

# Kradzież oprogramowania

# Redakcja

# Szanowna Redakcjo!

oprogramowania są niejednokrotnie wyższe od sa mego sprzętu, co w naszych warunkach jest nie do przyjęcia. Do czasu, gdy autoryzowanego programu nie będę mógł nabyć za przystępną cenę (kilkuset złotych, nie licząc kosztów nośnika informacji), nie zrezygnuję z jego kopiowania. Dotyczy to przede wszystkim programów oferowanych w kraju lub za granicą za walutę wymienialną, choć nie tylko.

Zupełnie inną stroną medalu jest odsprzedawanie, jak to wyżej określiłem, skradzionych programów. Nie chciałbym być żle zrozumiany, lecz to, co się dzieje na naszym rynku oprogramowania, jest rozbojem <sup>w</sup> biały dzień. Nie ma giełdy komputerowej, ba, nawet bazaru, gdzie nie można by było zauważyć pseudoinformatyków parających się tym przedsięwzięciem. Dochodzą do tego różnego rodzaju agencje komputerowe (ogłaszające się tu i tam), w katalogach których istnieją całe rubryki znanych i mniej znanych zachodnich i krajowych tytułów. Czy mam podać przykłady? W chwili obecnej jest to jeden z najbardziej dochodowych interesów. <sup>A</sup> może mam także podaó przeprowadzone obliczenia odnośnie cen? Nie, tego już nie zrobię. Każdy kto jest ciekawy, może sam to <sup>w</sup> prosty sposób sprawdzić. Wystarczy poprosić o katalog z cenami. Proszę jednak osoby o słabych nerwach oraz z średnią pensją krajową o zaniechanie tego, w trosce o własne zdrowie.

fjeszczejedno. Może ktoś wytłumaczy, co tojest etyka użytkownika mikrokomputera, lub głębiej – etyka zawodowa informatyka. Czy nie jest nią właś-

> Z poważaniem Damian Szymaczek student fl roku Wydziału Informatyki Politechniki Śląskiej w Gliwicach

Ps. Wszystkich, którzy zgadzają się z treścią listu, zapraszam do wymiany własnych programów oraz do świadczeń <sup>w</sup> użytkowaniu komputera Atariserii ST.

0 "Public Domain Software", czyli o oprogramowaniu będącym własnością społeczną, napiszemy <sup>w</sup> jednym <sup>z</sup> najbliższych numerów "Komputera". Być może właśnie ten typ i sposób dystrybucji programów, po upowszechnieniu w Polsce, stanie się w pewnym sensie panaceum na obecne problemy.

Dyskusja toczy się i coraz to inni czytelnicy zabierają głos w kwestii polskiej terminologii informatycznej. <sup>W</sup> dyskusji może wypowiedzieć się każdy, nawet gdyby głoszone opinie były kontrowersyjne (bo taka jest przecież zasada dyskusji). Z tą myślą publikujemy dziś głos czytelnika z Warszawy, mimo że wzbudził <sup>w</sup> naszej redakcji duże kontrowersje.

Piszę w sprawie poruszanych przez Was zagadnień języka i pojęć z dziedziny informatyki. Mój list jest również odpowiedzią na wypowiedź kol. Mariusza Banasia z Krajenki, a także profesora Stefana Turnau. O ile z pierwszym zgadzam się całkowicie, to z drugim - absolutnie nie. Może zacznę od drugiego li stu – pan profesor proponuje ustalenie polskiej terminologii informatycznej. Jest to moim skromnym zdaniem bez sensu, gdyż użytkownicy i tak zostaną przy starej, angielskiej terminologii, o wiele łatwiej przecież powiedzieć "dżojstik" (joystick) niż manetka, "printer" - niż drukarka i in. We wszelkich publikacjach ni. informatyki powinny znajdować się terminy anglojęzyczne, które zdominowały rynek zachodni. Przykład na poparcie moich słów - Polak przy zakupie magnetofonu w RFN użył niemieckiej jego nazwy, która nie została zrozumiana (!) przez sprzedawcę. Powód – od wielu lat w RFN używa się nazwy "recorder". Podobnie nie wyobrażam sobie przetłumaczenia na język polski terminów "komputer", "płotter", "monitor".

czy zaś kwestii: jak drukować – proponuję używać terminologii angielskiej w pisowni oryginalnej.

<sup>Z</sup> wyrazami poważania Andrzej Zbierzchowski **Warszawa** 

Jestem zagorzałym zwolennikiem techniki komputerowej i informatyki i cenię wysoko Wasze pismo "Komputer". (...) Dzięki prenumeracie posiadam wszystkie numery <sup>i</sup> muszę powiedzieć, że czytam "Komputer" od początku. Kiedyś studiowałem we Wrocławiu i zrobiłem łam w Politechnice doktorat. Przez to wiem, co się dzieje w Polsce, przede wszystkim na rynku informatycznym i mikrokomputero wym. (...) W NRD dopiero w tym roku powstało czasopismo "Mikroprocessortechnik", co jest początkiem, i to dobrym, ale niestety nie osiągnęło jeszcze Waszego poziomu. (...) Z najlepszymi pozdrowieniami i dalej w takim stylu.

nie negacja wskazanego zjawiska?

Czekamy na następne głosy w tej sprawie.

Redakcja

 $\frac{1}{2}$   $\frac{1}{2}$   $\frac{1}{2}$ 

Przy okazji uwaga; poglądy wyrażane <sup>w</sup> listach publikowanych w tej rubryce są poglądami autorów <sup>i</sup> niekoniecznie odzwierciedlają nasz redakcyjny punkt widzenia. Począwszy od bieżącego numeru

![](_page_52_Picture_33.jpeg)

# Szanowna Redakcjo!

Ps. List kolegi Mariusza Banasia zamieszczony był w nr. 7/86 "Komputera", a profesora Stefana Tumau - <sup>w</sup> nr. 8/86.

 $\frac{1}{2}$ **Ji** 

N

Teraz nt. listu kol. Mariusza Banasia. Zgadzam się z nim we wszystkim z wyjątkiem wyrażenia "pro gram pracuje <sup>w</sup> systemie CP/M". Otóż jest to <sup>w</sup> moim przekonaniu wyrażenie nieprawidłowe, gdyż "program pracuje pod systemem CP/M" powstało przez skrócenie wyrażenia brzmiącego pierwotnie: "program pracuje POD KONTROLĄ CP/M", dlatego też tę drugą formę uważam za prawidłową. Co się ty-

# List zza Odiy

Szanowna Redakcjo!

Wasz wiemy czytelnik Andreas Matołka **Cottbus** NRD

Otrzymaliśmy pierwsze egzemplarze "Mikropro-

# Input-Output

# CZYTELNICY - CZYTELNIKOM

# Centrowanie napisów

Szanowna Redakcjo!

Jestem stafym czytelnikiem Waszego pisma. (...) Czytając zestaw zadań z numeru styczniowego <sup>1987</sup> doszedłem do wniosku, że bardzo przydatny może być, proponowany przez pana Fagasa, podprogram ułatwiający porządkowanie i centrowanie napisów. Ułożyłem dła swoich potrzeb taki program, który sprawdził się w wielu przypadkach, a zarazem okazał się niezmiernie pomocny. Jestem zdania, że może się on przydać wielu, takim jak ja, programistom amatorom, dlatego poniżej zamieszczam jego pełny listing z opisem. Uwagi:

 $\bullet$  program działa na każdym komputerze posiadającym instrukcję AT oraz funkcję LEN lub inną o takim działaniu;

 $\bullet$  jeżeli program będzie używany jako podprogram, to linia 9991 jest zbyteczna, gdyż odpowiednie parametry ustawiane są na stałe, a wywołanie następuje po zdefiniowaniu zmiennej a\$;

 $\bullet$  jeżeli program będzie używany jako podprogram, to na końcu linii 9999 zamiast STOP należy umieścić RETURN;

```
numer początkowej kolumny wydruk
u ";nrk: INPUT "tekst do wydruku
  "; a$
9992 LET a*=a^+" "+CHR* (14): LE
T a=0
9993 LET c=sze: LET a=a+1: LET b
= 0
9994 LET b=b+l
9995 IF a$(b)<>" " AND b<=sze T<br>HEN GO TO 9994+5*(a$(b)=CHR$ (1
     HEN GO TO 9994+5*<a$(b)=CHR^ (1
4) )
9996 IF a$(b)=" " AND b<=sze TH
EN LET c=b: GO TO 9994
9997 PRINT AT nrl-l+a,INT ((sze-
LEN (a$(1 AND a$(1)=" " TO c - (a$
(c) = " " AND <math>c \leq 1) ) ) /2) + (nrk>=0)
*nrk; a * (1 + (a * (1)) = " ' ' ) TO c - (a * (c))=" " AND \subset \le >1))
9998 LET a=a-(c=1 AND a$(1)=" ")
: LET a$=a$(c+1 TO ): GO TO 9993
9999 PRINT AT nrl-l+a,INT ((sze-
LEN (a\#(1\ T0\ (LEM\ (a\#))-2+(LEN\ (a\\phi) <=1) + (a$(1)=" "))))))/2) + (nrk>=
0) *nrk; a$(1 TO (LEN (a$) -2+(LEN
(a*)=1))): STOP
• argumentem funkcji CHR$ może być dowolny
kod ASCII, który na danym komputerze jest nie uży-
wany lub oznacza symbol, który nie będzie używany
w napisach.
                            Z poważaniem
                           Tomasz Kroczak
                                 Wrocław
              * * *
```
9991 CLS : INPUT "szerokość wydr uku ";sze: INPUT "numer poczatko wej linii wydruku ";nrl: INPUT "

krokomputera jako małego i bardzo szybkiego słownika; pracuje w niekonwencjonalny sposób i mimo iż jest napisany w Basicu, pozwaia na bardzo szybkie wyszukiwanie okreśionych haseł. (...) Najprościej taki słownik mógłby zostać zrealizowany przez zapisanie w pamięci komputera dwóch tablic tekstowych, gdzie wjednej z nich zapisane byłyby słowa w języku obcym a w drugiej (z tymi samymi indeksami) wyjaśnienia lub tłumaczenia tych słów. Szukanie odpowiedniego słowa wśród np. 1000 wyrazów umieszczonych w tabeli może trwać ok. 10 sekund. Proponowany program skonstruowany jest w taki sposób, że czas tenjest nie dłuższy niż 0,5sekundy, mimo iż pracuje w Basicu. Taki komputerowy słownik ma co prawda niewielką pojemnośó (ok. 1000 haseł), ale za to praca jest o wiele szybsza niż podczas wyszukiwania wyrazów <sup>w</sup> książce.

W programie tym słowa języka obcego traktowane sąjako zmienne liczbowe, <sup>a</sup> tiumaczenie każdego z nich umieszczone jest w odpowiednim miejscu w tablicy tekstowej a\$. Poszczególnym hasłom należy zatem nadać wartości liczbowe od 1 do 1000, a objaśnienia wpisać jako teksty w tablicy a\$ pod odpowiednimi indeksami. Na przykład w celu umieszczenia w słowniku wyjaśnienia słowa "girl", musimy napisać ciąg instrukcji: LET girł=1: LET  $a\mathcal{S}(1)$  = "dziewczyna".

Przedstawiony program składa się z dwóch bloków, które należy oddzielnie wpisać i nagrać na taśmie. Program pierwszy wprowadza podprogram obsługi błędów i polskie litery (nagranie przez GOTO 9999, nazwa w linii 1000 powinna byó nazwą, jaką nadamy drugiemu blokowi programu). Po nagraniu usuwamy linie 1000 i 9999 oraz uruchamiamy program (RUN). Jeżeli nie ma błędów w DATA i aktywne są polskie litery (GRAPHICS A, C, E, L itd.), kasujemy Basic przez NEW (a nie przez wyłączenie zasilania, spowodowałoby to utratę wpisanego kodu maszynowego i znaków graficznych). Następnie wpisujemy drugi program i uruchamiamy przez RUN. Po wykonaniu linii 10 i 100 komputer będzie spodziewał się słowa do tłumaczenia. Po wpisaniu jakiegokolwiek słowa i naciśnięciu ENTER wystąpi błąd (ponieważ słowo nie będzie miało wartości) i komputer przerwie pracę z komunikatem STOP w linii 220. Przed przystąpieniem do dalszej pracy należy skasować linię 10. Teraz można wprowadzać hasła i ich tłumaczenia do słownika, nadając obcym słowom angielskim ko lejne wartości 1,2,3..., a w tablicy a\$ umieszczać odpowiednie wyjaśnienia. Jeśli różne słowa mają mieć to samo znaczenie, należy nadać im taką samą wartość. Do słownika można wprowadzić <sup>1000</sup> słów z 24-łiłerowymi wyjaśnieniami. Można oczywiście na początku to zmienić. Przybiiżona liczba stów o x-znakach wyjaśnienia wynosi:  $N < 40000/(x+15)$  (przyjęto długość hasła 10 znaków  $+$  5 bajtów na wartość liczbową). Po całkowitym wypełnieniu słownika, w linii 220 zamiast STOP wpisujemy GOTO 100 i wykonujemy GOTO 100. W programie wprowadzono dwa szczególne słowa: CLS - powoduje wyczyszczenie ekranu, a NAGRAJ - umożliwia nagranie słownika pod podaną nazwą. (...)

Zamiast słownika?

100 REM stownik ang.-pol. 110 RhNDuMIZE U5R 65304'

140 IF w\$Cl Tu 3)="CLS" GR w\$Cl<br>140 IF w\$Cl Tu 3)="CLS" GR w\$Cl TO 3)="cla" THEN GLS : GO TO 10  $\mathbf{c}$ 150 IF W\$ (1 TO 6) = "nagraj" OR W | 150 IF w\$(1 Tū 6)="nagraj" OR w<br>\$(1 Tū 6)="NAGRAJ" THEN GO TO 30  $\overline{\mathbb{C}}$ 180 PRINT w\$; TAB 7; a \$ (VAL w \$) 190 GO TO 100 200 REM obstuga btedu 210 PRINT THB 7; PAPER 2; INK 5 "Tego stowa nie znam! 220 RhNDuMIZE U5R 65353. STOP 300 REM nagranie programu 310 DIM n\$ (10): INPUT "Pod .jaka nazwa zapisać program 2";n\$ 320 SAVE n\$ LINE 100 UO0 UU <sup>I</sup> u 100 f.tiMr

![](_page_53_Picture_15.jpeg)

![](_page_53_Picture_3242.jpeg)

130 INPUT LINE

Przedsiębiorstwo Wdrażania Postępu Organizacyjno-Technicznego "Refleks" Sp. <sup>z</sup> o.o

# **Oferujemy** PROFESJONALNE **SYSTEMY** MIKROKOMPUTEROWE wyspecjalizowane dla:

02-051 Warszawa ul. Glogera <sup>1</sup> tel. 23-11 -55, 659-39-22 tlx: 817530, 816406

- refleks... refleks
- zarządzanie przedsiębiorstwem - sieci lokalne: REFLAN, REF-NET, R-sieć
- systemy wielodostępne i wielozadaniowe: XENIX, Multilink, UNIX

refleks

- serwis gwarancyjny komputerów Amstrad <sup>i</sup> drukarek STAR zakupie nych w firmie POLANGLIA Ltd w Londynie,

- prac projektowych: - wspomaganie rysunków technicznych

> - diagnostyki medycznej - system ewidencji <sup>i</sup> interpretacji badań kardiologicznych KARDIO-TEST.

Na wszystkie dostarczone przez nas systemy udzielamy rocznej gwa rancji.

refleks?

# Prowadzimy również:

![](_page_54_Picture_12.jpeg)

- po upływie okresu gwarancyjnego na zasadach oddzielnej umowy sta

# tien.

# Notowania kwiecień/maj 87.

W odpowiedzi na apel z numeru 2/87 otrzymałem kilka listów z cenami sprzętu komputerowego. <sup>W</sup> większości sę to ceny <sup>z</sup> komisów. Otrzymałem również informacje od Koła Naukowego Zastosowań Informatyki, działajęcego przy Politechnice Lubelskiej, <sup>o</sup> zorganizowanej <sup>w</sup> klubie studenckim "Kazik" giełdzie komputerowej. Tak jak inne tego typu imprezy, giełda lubelska jest miejscem głównie wymiany (sprzedaży) oprogramowania. Dominuje oprogramowanie dla ZX Spectrum. Największe wzięcie maję programy typu matematycznego orazjęzyki programowania. Największym zainteresowaniem cieszy się Pascal. Podobna sytuacja jest na innych giełdach. Język Pascal jest obecnie chyba najpopularniejszym z dostępnych języków programowania wyższego rzędu. Poszukiwane sę jego wersje dla każdego typu komputera. Znalezienie odpowiedniej wersji jest tylko sprawą wytrwałości. Znalezienie natomiast opisu posiadanej wersji, podręcznika czy przykładowych (do nauki) programów jest bardzo trudne. Pozostaje więc wczytać do kom putera zdobyty program i... uczmy się języków! Następnym przebojem ostatnich tygodni jest książka wydana przez Wydawnictwo Naukowo-Techniczne o języku "C". Dostarczone do warszawskich księgarń egzemplarze podręcznika zniknęły szybko nie pozostawiając po sobie żadnych śladów.

Największa giełda warszawska w Szkole Nr. 25 przy ulicy Grzybowskiej 35 ma już swoje "stałe" oblicze. Zawsze dużo tu sprzedających jak i zainteresowanych mikrokomputerami. Stali bywalcy poluję na nowości oprogramowania <sup>i</sup> różne zdarzajęce się okazyjne zakupy. Dstatnio byłem przypadkowym świadkiem sprzedaży ok. <sup>30</sup> dyskietek <sup>z</sup> różnymi programami dla komputerów typu PC/XT za ok. 8000 zł. Co prawda dyskietki były bułgarskie, ale zawartość ich warta była inwestycji. Inna okazja to dodatkowa klawiatura firmy dkTronics do ZX Spectrum za 7500 zł. Okazje sę zawsze magnesem <sup>i</sup> specyfikę każdej giełdy.

Napływ oprogramowania dla popularnych komputerów jest ogromny. Wszystkie znane najnowsze tytuły są obecne w ok. miesiąc do dwóch po oficjalnej premierze w krajach wysokoskomputeryzowanych. Jest to ("piratowanie") chyba jednę <sup>z</sup> nielicznych dziedzin naszego życia, <sup>w</sup> której nie przeszkadza nam embargo <sup>i</sup> oslęgamy poważne sukcesy.

Ze źródeł zbliżonych do redakcji a dobrze poinformowanych uzyskałem wiadomości o sprowadzanych <sup>w</sup> sieci wysyłkowej komputerach typu Amstrad 6128. Dtóż na poczętku bieżęcego roku została odesłana z USA partia wadliwych komputerów Amstrad 6128. Komputery te zostały na prawione w Belgii i odsprzedane ze znacznym upustem handlarzom z RFN. Są one obecnie oferowane w sieci firm wysyłkowych z RFN po bardzo niskich cenach. Niestety, nie wszystkie usterki

zostały należycie usunięte i część tych maszyn będzie sprawiała użytkownikom kłopoty. Przestrzegam przed uleganiem magii liczb i namawiam do analizy podejmowanych kroków przy wyborze firmy handlowej i zakupie tego typu komputera.

1000 tys.zł 1800 tys.zł 2600 tys.zł 1900 tys.7\* 1500 tys.zt 800 tys.zł 1000 tys.zł -240 tyS;Zł 550 tys,zł 50 tys.zł

Giełda w klubie "Kazik" Lublin, ul. Nadbystrzycka 40 (druga i czwarta sobota miesiąca):

Dziękuję Piotrowi Pietrzakowi z Łodzi, Radosławowi Cholewińskiemu z Gdańska i Marcinowi Błędowskiemu-z Lublina za nadesłane informacje. Oczekuję następnych.

![](_page_55_Picture_20.jpeg)

Dalej, jak zwykle, cennik.

# Sklepy komisowe w łodzi;

![](_page_55_Picture_1731.jpeg)

175 tys.zl

230 tys.zł

240 tys.zł

508 tys.zł

Drukarka Star NL-10 Drukarka Star 10xi . Drukarka Seikosha GP500 Drukarka Seikosha GP1000 Dyskietki 5,25 cala Dyskietki 3,5 cala Dyskietki 3 cale

# Sklepy komisowe <sup>w</sup> Gdańsku:

Atari 130 XE Amstrad 6128 zielony monitor Commodore 128 ZX Spectrum+, joystick <sup>i</sup> 20 programów ZX 81 z 16KB RAM ZX Microdrive Drukarka Seikosha GP500 Drukarka termiczna Timex (węski papier) Monitor zielony Philips Dyskietki 3 cale 225 tys.zl 800 tys.zł 400 tys.zt 220 tys.zł 43 tys.zł 140 tys.zl 360 tys.zi 88 tys.zł 160 tys.zł 8000 zł za sztukę

700 tys.zł

908 tys.zł (?)

300 tys.d

650 tys.zł

3000 zł za sztukę

3500 zł za sztukę

8000 zł za sztukę

ZX Spectrum 48K ZX Spectrum+ ZX Spectrum 128K Sinclair QL Commodore C16 ZX Interface II i 2 joysticki dyskietki 3 cale Pakiet RAM 8 szt. 41.16 Pakiet RAM 8 szt. 4164

Giełdy warszawskie: Atari 130 XE Magnetofon do Atari Stacja Atari 1050 Drukarka Atari 1029 Amstrad 6128 zielony monitor Commodore Cl 28 Commodere C64 Stacja VC 1571 Sharp MZ 721 ZX Spectrum 48K ZX Spectrum+ Drukarka Seikosha GP1000 Dyskietki 5,25 cala

Dyskietki 3,5 cala

Dyskietki 3 cale

105 tys.zł 125 tys.zł  $200$  tys. $z$ -259 tys.zł  $65$  tys.zł 12 tys.zł 6000 zł za sztukę 8000 zł 12000 zł

190-210 fys.zł 40 tys.zł 200-210 tys.zł 240 tys.zł 490-520 tys.zł 370-400 tys.2d 200-240 tys.zł  $260$  tys.zł 240 tys.zł 95-100 tys.zł 130-145 tys.zł 570 tys.zł 600-1700 zł za sztukę 1200-3500 zł za sztukę 4000-6000 zł za sztukę

ZR.